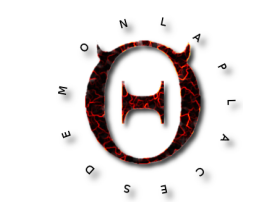

# LaplacesDemon Examples

Statisticat, LLC

## Abstract

The LaplacesDemon package is a complete environment for Bayesian inference within R. Virtually any probability model may be specified. This vignette is a compendium of examples of how to specify different model forms.

Keywords: Bayesian, LaplacesDemon, LaplacesDemonCpp, R.

LaplacesDemon [\(Statisticat LLC.](#page-205-0) [2015\)](#page-205-0), often referred to as LD, is an R package that is available at [https://web.archive.org/web/20150430054143/http://www.bayesian-inference](https://web.archive.org/web/20150430054143/http://www.bayesian-inference.com/software).  $com/softmax$ . LaplacesDemonCpp is an extension package that uses  $C++$ . A formal introduction to LaplacesDemon is provided in an accompanying vignette entitled "LaplacesDemon Tutorial", and an introduction to Bayesian inference is provided in the "Bayesian Inference" vignette.

The purpose of this document is to provide users of the **LaplacesDemon** package with examples of a variety of Bayesian methods. It is also a testament to the diverse applicability of LaplacesDemon to Bayesian inference.

To conserve space, the examples are not worked out in detail, and only the minimum of necessary materials is provided for using the various methodologies. Necessary materials include the form expressed in notation, data (which is often simulated), the Model function, and initial values. The provided data, model specification, and initial values may be copy/pasted into an R file and updated with the LaplacesDemon or (usually) LaplaceApproximation functions. Although many of these examples update quickly, some examples are computationally intensive.

All examples are provided in R code, but the model specification function can be in another language. A goal is to provide these example model functions in  $C++$  as well, and some are now available at [https://web.archive.org/web/20140513065103/http://www.](https://web.archive.org/web/20140513065103/http://www.bayesian-inference.com/cpp/LaplacesDemonExamples.txt) [bayesian-inference.com/cpp/LaplacesDemonExamples.txt](https://web.archive.org/web/20140513065103/http://www.bayesian-inference.com/cpp/LaplacesDemonExamples.txt).

Initial values are usually hard-coded in the examples, though the Parameter-Generating Function (PGF) is also specified. It is recommended to generate initial values with the GIV function according to the user-specified PGF.

Notation in this vignette follows these standards: Greek letters represent parameters, lower case letters represent indices, lower case bold face letters represent scalars or vectors, probabil-

ity distributions are represented with calligraphic font, upper case letters represent index limits, and upper case bold face letters represent matrices. More information on notation is available at [https://web.archive.org/web/20150501205317/http://www.bayesian-inference](https://web.archive.org/web/20150501205317/http://www.bayesian-inference.com/notation). [com/notation](https://web.archive.org/web/20150501205317/http://www.bayesian-inference.com/notation).

This vignette may grow over time as examples of more methods become included. Contributed examples are welcome via <https://github.com/LaplacesDemonR/LaplacesDemon/issues>. All accepted contributions are, of course, credited.

# **Contents**

- Adaptive Logistic Basis (ALB) Regression [1](#page-5-0)
- ANCOVA [2](#page-8-0)
- ANOVA, One-Way [3](#page-10-0)
- ANOVA, Two-Way [4](#page-11-0)
- Approximate Bayesian Computation (ABC) [5](#page-13-0)
- $AR(p)$  [6](#page-15-0)
- $AR(p)$ - $ARCH(q)$  [7](#page-16-0)
- $AR(p)$ - $ARCH(q)$ - $M$  [8](#page-18-0)
- $AR(p)$ -GARCH $(1,1)$  [9](#page-20-0)
- $AR(p)$ -GARCH $(1,1)$ -M [10](#page-22-0)
- $AR(p)$ -TARCH $(q)$  [11](#page-24-0)
- $AR(p)$ -TARCH $(q)$ -M [12](#page-26-0)
- Autoregressive Moving Average, ARMA(p,q) [13](#page-28-0)
- Beta Regression [14](#page-30-0)
- $\bullet$  Beta-Binomial [15](#page-31-0)
- Binary Logit [16](#page-32-0)
- Binary Log-Log Link Mixture [17](#page-33-0)
- Binary Probit [18](#page-35-0)
- Binary Robit [19](#page-36-0)
- Binomial Logit [20](#page-37-0)
- Binomial Probit [21](#page-38-0)
- $\bullet$  Binomial Robit [22](#page-39-0)
- Change Point Regression [23](#page-41-0)
- Cluster Analysis, Confirmatory (CCA) [24](#page-42-0)
- Cluster Analysis, Exploratoryy (ECA) [25](#page-44-0)
- Collaborative Filtering (CF) [38](#page-73-0)
- Conditional Autoregression (CAR), Poisson [26](#page-46-0)
- Conditional Predictive Ordinate (CPO) [27](#page-49-0)
- Contingency Table [28](#page-50-0)
- Dirichlet Process [25](#page-44-0) [62](#page-118-0)
- Discrete Choice, Conditional Logit [29](#page-53-0)
- Discrete Choice, Mixed Logit [30](#page-54-0)
- Discrete Choice, Multinomial Probit [31](#page-56-0)
- Distributed Lag, Koyck [32](#page-59-0)
- Dynamic Linear Model (DLM) ?? [92](#page-173-0) [93](#page-175-0) [94](#page-176-0)
- Dynamic Sparse Factor Model (DSFM) [33](#page-60-0)
- Exponential Smoothing [34](#page-67-0)
- Factor Analysis, Approximate Dynamic (ADFA) [35](#page-68-0)
- Factor Analysis, Confirmatory (CFA) [36](#page-69-0)
- Factor Analysis, Dynamic (DFA) [33](#page-60-0)
- Factor Analysis, Exploratory (EFA) [37](#page-71-0)
- Factor Analysis, Exploratory Ordinal (EOFA) [38](#page-73-0)
- Factor Regression [39](#page-75-0)
- Gamma Regression [40](#page-77-0)
- Gaussian Process Regression [44](#page-84-0)
- Geographically Weighted Regression [41](#page-78-0)
- Hidden Markov Model [42](#page-81-0)
- $\bullet$  Hierarchical Bayes  $50$
- Horseshoe Regression [99](#page-185-0)
- Inverse Gaussian Regression [43](#page-83-0)
- Kriging [44](#page-84-0)

- Kriging, Predictive Process [45](#page-86-0)
- Laplace Regression [46](#page-89-0)
- LASSO [98](#page-183-0) [100](#page-187-0)
- Latent Dirichlet Allocation (LDA) [47](#page-90-0)
- Linear Regression [48](#page-92-0)
- Linear Regression, Frequentist [49](#page-93-0)
- Linear Regression, Hierarchical Bayesian [50](#page-95-0)
- Linear Regression, Multilevel [51](#page-96-0)
- Linear Regression with Full Missingness [52](#page-98-0)
- Linear Regression with Missing Response [53](#page-100-0)
- Linear Regression with Missing Response via ABB [54](#page-102-0)
- Linear Regression with Power Priors [55](#page-104-0)
- Linear Regression with Zellner's g-Prior [56](#page-106-0)
- LSTAR [57](#page-107-0)
- MANCOVA [58](#page-109-0)
- MANOVA [59](#page-112-0)
- $\bullet$  Missing Values [52](#page-98-0) [53](#page-100-0) [54](#page-102-0)
- Mixed Logit [60](#page-114-0)
- Mixture Model, Finite [24](#page-42-0) [61](#page-116-0)
- Mixture Model, Infinite [25](#page-44-0) [62](#page-118-0)
- Mixture Model, Poisson-Gamma ??
- Model Averaging [102](#page-190-0) [101](#page-188-0)
- $\bullet\,$  Multilevel Model [51](#page-96-0)
- Multinomial Logit [63](#page-121-0)
- Multinomial Logit, Nested [64](#page-122-0)
- $\bullet$  Multinomial Probit [65](#page-124-0)
- Multiple Discrete-Continuous Choice [66](#page-126-0)
- Multivariate Binary Probit [67](#page-129-0)
- Multivariate Laplace Regression [68](#page-131-0)
- Multivariate Poisson Regression [69](#page-132-0)
- Multivariate Regression [70](#page-133-0)
- Negative Binomial Regression [71](#page-135-0)
- Normal, Multilevel [72](#page-136-0)
- Ordinal Logit [73](#page-138-0)
- Ordinal Probit [74](#page-139-0)
- Panel, Autoregressive Poisson [75](#page-141-0)
- Penalized Spline Regression [76](#page-143-0)
- Poisson Regression [77](#page-144-0)
- Poisson Regression, Overdispersed ?? [71](#page-135-0)
- Poisson-Gamma Regression ??
- Polynomial Regression [78](#page-145-0)
- Power Priors [55](#page-104-0)
- Proportional Hazards Regression, Weibull [79](#page-147-0)
- PVAR $(p)$  [80](#page-148-0)
- Quantile Regression [81](#page-150-0)
- Revision, Normal [82](#page-152-0)
- Ridge Regression [83](#page-153-0)
- Robust Regression [84](#page-155-0)
- Seemingly Unrelated Regression (SUR) [85](#page-156-0)
- Simultaneous Equations [86](#page-158-0)
- Space-Time, Dynamic [87](#page-161-0)
- Space-Time, Nonseparable [88](#page-164-0)
- Space-Time, Separable [89](#page-167-0)
- Spatial Autoregression (SAR) [90](#page-169-0)
- $\bullet$  STARMA $(p,q)$  [91](#page-171-0)
- State Space Model (SSM), Dynamic Sparse Factor Model (DSFM) [33](#page-60-0)
- State Space Model (SSM), Linear Regression [92](#page-173-0)
- State Space Model (SSM), Local Level [93](#page-175-0)

- State Space Model (SSM), Local Linear Trend [94](#page-176-0)
- State Space Model (SSM), Stochastic Volatility (SV) [95](#page-178-0)
- Stochastic Volatility (SV) [95](#page-178-0)
- $\bullet\,$  Survival Model [79](#page-147-0)
- $\bullet$  T-test [3](#page-10-0)
- Threshold Autoregression (TAR) [96](#page-180-0)
- Topic Model [47](#page-90-0)
- Time Varying  $AR(1)$  with Chebyshev Series [97](#page-181-0)
- Variable Selection, BAL [98](#page-183-0)
- Variable Selection, Horseshoe [99](#page-185-0)
- Variable Selection, LASSO [100](#page-187-0)
- Variable Selection, RJ [101](#page-188-0)
- Variable Selection, SSVS [102](#page-190-0)
- VARMA $(p,q)$  SSVS [103](#page-191-0)
- $VAR(p)$ -GARCH $(1,1)$ -M [104](#page-194-0)
- VAR(p) with Minnesota Prior [105](#page-197-0)
- VAR(p) with SSVS ??
- Variety Model [66](#page-126-0)
- Weighted Regression [107](#page-201-0)
- Zellner's g-Prior [56](#page-106-0)
- Zero-Inflated Poisson (ZIP) [108](#page-202-0)

# 1. Adaptive Logistic Basis (ALB) Regression

<span id="page-5-0"></span>Adaptive Logistic Basis (ALB) regression is an essentially automatic non-parametric approach to estimating the nonlinear relationship between each of multiple independent variables (IVs) and the dependent variable (DV). It is automatic because when using the suggested  $K = 2J+1$ components (see below) given  $J$  IVs, the data determines the nonlinear relationships, whereas in other methods, such as with splines, the user must specify the number of knots and possibly consider placement of the knots. Knots do not exist in ALB. Both the DV and IVs should be centered and scaled.

# 1.1. Form

$$
\mathbf{y} \sim \mathcal{N}(\mu, \sigma^2)
$$
\n
$$
\mu = \mathbf{S}\delta
$$
\n
$$
\mathbf{S}_{i,m} = \frac{\phi_{i,m}}{\sum_{m=1}^{M} \phi_{i,m}}
$$
\n
$$
\phi_{i,m} = \exp(\alpha_m + \mathbf{X}_{i,1:J}\beta_{1:J,m}), \quad i = 1, ..., N, \quad m = 1, ..., M
$$
\n
$$
\alpha_m \sim \mathcal{N}(0, 10), \quad m = 1, ..., (M - 1)
$$
\n
$$
\alpha_M = 0
$$
\n
$$
\beta_{j,m} \sim \mathcal{N}(0, 100), \quad j = 1, ..., J, \quad m = 1, ..., (M - 1)
$$
\n
$$
\beta_{j,M} = 0
$$
\n
$$
\delta_m \sim \mathcal{N}(\zeta, \tau^2), \quad m = 1, ..., M
$$
\n
$$
\sigma \sim \mathcal{H}\mathcal{C}(25)
$$
\n
$$
\zeta \sim \mathcal{N}(0, 10)
$$
\n
$$
\tau \sim \mathcal{H}\mathcal{C}(25)
$$

# 1.2. Data

```
data(demonsnacks)
N <- nrow(demonsnacks)
y <- log(demonsnacks$Calories)
X \leftarrow \text{as matrix}(\log(\text{demonsnacks}[, c(1,4,10)]+1))J \leftarrow \text{ncol}(X)y <- CenterScale(y)
for (j in 1:J) X[,j] <- CenterScale(X[,j])
K < -2*J+1mon.names <- "LP"
parm.names <- as.parm.names(list(alpha=rep(0,K-1), beta=matrix(0,J,K-1),
    delta=rep(0,K), zeta=0, sigma=0, tau=0))
pos.alpha <- grep("alpha", parm.names)
pos.beta <- grep("beta", parm.names)
pos.delta <- grep("delta", parm.names)
pos.zeta <- grep("zeta", parm.names)
pos.sigma <- grep("sigma", parm.names)
pos.tau <- grep("tau", parm.names)
PGF <- function(Data) {
    alpha <- rnorm(Data$K-1)
    beta <- rnorm(Data$J*(Data$K-1))
    delta <- rnorm(Data$K)
    zeta <- rnorm(1)
    sigma \leq rhalfcauchy(1,5)
```

```
tau \leftarrow rhalfcauchy(1,5)return(c(alpha, beta, delta, zeta, sigma, tau))
    }
MyData <- list(J=J, K=K, N=N, PGF=PGF, X=X, mon.names=mon.names,
    parm.names=parm.names, y=y, pos.alpha=pos.alpha, pos.beta=pos.beta,
    pos.delta=pos.delta, pos.zeta=pos.zeta, pos.sigma=pos.sigma,
    pos.tau=pos.tau)
```

```
1.3. Model
```

```
Model <- function(parm, Data)
    {
    ### Hyperparameters
    zeta <- parm[Data$pos.zeta]
    parm[Data$pos.tau] <- tau <- interval(parm[Data$pos.tau], 1e-100, Inf)
    ### Parameters
    alpha <- parm[Data$pos.alpha]
    beta <- matrix(parm[Data$pos.beta], Data$J, Data$K-1)
    delta <- parm[Data$pos.delta]
    sigma <- interval(parm[Data$pos.sigma], 1e-100, Inf)
    parm[Data$pos.sigma] <- sigma
    ### Log-Hyperprior
    zeta.prior <- dnormv(zeta, 0, 10, log=TRUE)
    tau.prior <- dhalfcauchy(tau, 25, log=TRUE)
    ### Log-Prior
    alpha.prior <- sum(dnormv(alpha, 0, 10, log=TRUE))
    beta.prior <- sum(dnormv(beta, 0, 100, log=TRUE))
    delta.prior <- sum(dnorm(delta, zeta, tau, log=TRUE))
    sigma.prior <- dhalfcauchy(sigma, 25, log=TRUE)
    ### Log-Likelihood
    phi <- cbind(exp(matrix(alpha, Data$N, Data$K-1, byrow=TRUE) +
         tcrossprod(Data$X, t(beta))),1)
    mu <- tcrossprod(phi / rowSums(phi), t(delta))
    LL <- sum(dnorm(Data$y, mu, sigma, log=TRUE))
    ### Log-Posterior
    LP <- LL + alpha.prior + beta.prior + delta.prior + zeta.prior
         sigma.prior + tau.prior
    Modelout <- list(LP=LP, Dev=-2*LL, Monitor=LP,
         yhat=rnorm(length(mu), mu, sigma), parm=parm)
    return(Modelout)
    }
```

```
Initial.Values \leftarrow c(rep(0,K), rep(0,J*(K-1)), rep(0,K-1), 0, 1, 1)
```
2. ANCOVA

<span id="page-8-0"></span>This example is essentially the same as the two-way ANOVA (see section [4\)](#page-11-0), except that a covariate  $\mathbf{X}_3$  has been added, and its parameter is  $\delta$ .

# 2.1. Form

$$
\mathbf{y}_{i} \sim \mathcal{N}(\mu_{i}, \sigma_{1}^{2})
$$
\n
$$
\mu_{i} = \alpha + \beta[\mathbf{X}_{i,1}] + \gamma[\mathbf{X}_{i,2}] + \delta \mathbf{X}_{i,2}, \quad i = 1, ..., N
$$
\n
$$
\epsilon_{i} = \mathbf{y}_{i} - \mu_{i}
$$
\n
$$
\alpha \sim \mathcal{N}(0, 1000)
$$
\n
$$
\beta_{j} \sim \mathcal{N}(0, \sigma_{2}^{2}), \quad j = 1, ..., J
$$
\n
$$
\beta_{J} = -\sum_{j=1}^{J-1} \beta_{j}
$$
\n
$$
\gamma_{k} \sim \mathcal{N}(0, \sigma_{3}^{2}), \quad k = 1, ..., K
$$
\n
$$
\gamma_{K} = -\sum_{k=1}^{K-1} \gamma_{k}
$$
\n
$$
\delta \sim \mathcal{N}(0, 1000)
$$
\n
$$
\sigma_{m} \sim \mathcal{H}C(25), \quad m = 1, ..., 3
$$

#### 2.2. Data

```
N < - 100J <- 5 #Number of levels in factor (treatment) 1
K <- 3 #Number of levels in factor (treatment) 2
X \leftarrow \text{cbind}(\text{rcat}(N,\text{rep}(1/J,J)), \text{rcat}(N,\text{rep}(1/K,K)), \text{runif}(N,-2,2))alpha \leftarrow runif(1,-1,1)beta \leftarrow runif(J-1,-2,2)
beta <- c(beta, -sum(beta))
gamma \le runif(K-1,-2,2)
gamma <- c(gamma, -sum(gamma))
delta \leftarrow runif(1, -2, 2)y \leftarrow \text{alpha} + \text{beta}[X[,1]] + \text{gamma}[X[,2]] + \text{delta} * X[,3] + \text{norm}(N,0,0.1)mon.names <- c("LP", paste("beta[",J,"]",sep=""),
     paste("gamma[",K,"]",sep=""),"s.beta","s.gamma","s.epsilon")
parm.names <- as.parm.names(list(alpha=0, beta=rep(0,J-1), gamma=rep(0,K-1),
     delta=0, sigma=rep(0,3)))
pos.alpha <- grep("alpha", parm.names)
pos.beta <- grep("beta", parm.names)
pos.gamma <- grep("gamma", parm.names)
pos.delta <- grep("delta", parm.names)
```

```
10 Examples
```

```
pos.sigma <- grep("sigma", parm.names)
PGF <- function(Data) {
    alpha \leq rnorm(1)beta <- rnorm(Data$J-1)
    gamma <- rnorm(Data$K-1)
    delta <- rnorm(1)
    sigma \leftarrow runif(3)
    return(c(alpha, beta, gamma, delta, sigma))
    }
MyData <- list(J=J, K=K, N=N, PGF=PGF, X=X, mon.names=mon.names,
    parm.names=parm.names, pos.alpha=pos.alpha,
    pos.beta=pos.beta, pos.gamma=pos.gamma, pos.delta=pos.delta,
    pos.sigma=pos.sigma, y=y)
```

```
Model <- function(parm, Data)
    \sqrt{2}### Parameters
    alpha <- parm[Data$pos.alpha]
    beta <- parm[Data$pos.beta]
    beta <- c(beta, -sum(beta)) #Sum-to-zero constraint
    gamma <- parm[Data$pos.gamma]
    gamma <- c(gamma, -sum(gamma)) #Sum-to-zero constraint
    delta <- parm[Data$pos.delta]
    sigma <- interval(parm[Data$pos.sigma], 1e-100, Inf)
    parm[Data$pos.sigma] <- sigma
    ### Log-Prior
    alpha.prior <- dnormv(alpha, 0, 1000, log=TRUE)
    beta.prior <- sum(dnorm(beta, 0, sigma[2], log=TRUE))
    gamma.prior <- sum(dnorm(gamma, 0, sigma[3], log=TRUE))
    delta.prior <- dnormv(delta, 0, 1000, log=TRUE)
    sigma.prior <- sum(dhalfcauchy(sigma, 25, log=TRUE))
    ### Log-Likelihood
    mu \leftarrow alpha + beta[Data$X[,1]] + gamma[Data$X[,2]] +
         delta*Data$X[,3]
    LL <- sum(dnorm(Data$y, mu, sigma[1], log=TRUE))
    ### Variance Components
    s.beta <- sd(beta)
    s.gamma \leq sd(gamma)
    s.epsilon <- sd(Data$y - mu)
    ### Log-Posterior
    LP <- LL + alpha.prior + beta.prior + gamma.prior + delta.prior +
         sigma.prior
    Modelout <- list(LP=LP, Dev = - 2*LL, Monitor = c(LP, beta[Data$J],
         gamma[Data$K], s.beta, s.gamma, s.epsilon),
```

```
yhat=rnorm(length(mu), mu, sigma[1]), parm=parm)
return(Modelout)
}
```
Initial.Values <-  $c(0, rep(0,(J-1))$ , rep $(0,(K-1))$ , 0, rep $(1,3))$ 

# 3. ANOVA, One-Way

<span id="page-10-0"></span>When  $J = 2$ , this is a Bayesian form of a t-test.

# 3.1. Form

$$
\mathbf{y} \sim \mathcal{N}(\mu, \sigma_1^2)
$$
  
\n
$$
\mu_i = \alpha + \beta[\mathbf{x}_i], \quad i = 1, ..., N
$$
  
\n
$$
\alpha \sim \mathcal{N}(0, 1000)
$$
  
\n
$$
\beta_j \sim \mathcal{N}(0, \sigma_2^2), \quad j = 1, ..., J
$$
  
\n
$$
\beta_J = -\sum_{j=1}^{J-1} \beta_j
$$
  
\n
$$
\sigma_{1:2} \sim \mathcal{H}\mathcal{C}(25)
$$

## 3.2. Data

```
N < - 1000J \leftarrow 3x \leftarrow \text{rcat}(N, \text{rep}(1/J, J))alpha \leftarrow runif(1,-1,1)beta \leftarrow runif(J-1,-2,2)
beta <- c(beta, -sum(beta))
y \leftarrow \text{alpha} + \text{beta}[x] + \text{rnorm}(N,0,0.2)mon.names <- c("LP",paste("beta[",J,"]",sep=""))
parm.names <- as.parm.names(list(alpha=0, beta=rep(0,J-1), sigma=rep(0,2)))
pos.alpha <- grep("alpha", parm.names)
pos.beta <- grep("beta", parm.names)
pos.sigma <- grep("sigma", parm.names)
PGF <- function(Data) {
     alpha \leftarrow rnorm(1)beta <- rnorm(Data$J-1)
     sigma <- runif(2)
     return(c(alpha, beta, sigma))
     }
```

```
MyData <- list(J=J, N=N, PGF=PGF, mon.names=mon.names,
    parm.names=parm.names, pos.alpha=pos.alpha, pos.beta=pos.beta,
    pos.sigma=pos.sigma, x=x, y=y)
```
#### 3.3. Model

```
Model <- function(parm, Data)
    {
    ### Parameters
    alpha <- parm[Data$pos.alpha]
    beta <- parm[Data$pos.beta]
    beta <- c(beta, -sum(beta)) #Sum-to-zero constraint
    sigma <- interval(parm[Data$pos.sigma], 1e-100, Inf)
    parm[Data$pos.sigma] <- sigma
    ### Log-Prior
    alpha.prior <- dnormv(alpha, 0, 1000, log=TRUE)
    beta.prior <- sum(dnorm(beta, 0, sigma[2], log=TRUE))
    sigma.prior <- sum(dhalfcauchy(sigma, 25, log=TRUE))
    ### Log-Likelihood
    mu <- alpha + beta[Data$x]
    LL <- sum(dnorm(Data$y, mu, sigma[1], log=TRUE))
    ### Log-Posterior
    LP <- LL + alpha.prior + beta.prior + sigma.prior
    Modelout <- list(LP=LP, Dev=-2*LL, Monitor=c(LP,beta[Data$J]),
         yhat=rnorm(length(mu), mu, sigma[1]), parm=parm)
    return(Modelout)
    }
```
# 3.4. Initial Values

```
Initial.Values \leftarrow c(0, rep(0,(J-1)), rep(1,2))
```
# 4. ANOVA, Two-Way

<span id="page-11-0"></span>In this representation,  $\sigma^m$  are the superpopulation variance components, s.beta and s.gamma are the finite-population within-variance components of the factors or treatments, and  $s$ . epsilon is the finite-population between-variance component.

$$
\mathbf{y}_i \sim \mathcal{N}(\mu_i, \sigma_1^2)
$$

$$
\mu_i = \alpha + \beta[\mathbf{X}_{i,1}] + \gamma[\mathbf{X}_{i,2}], \quad i = 1, \dots, N
$$

$$
\epsilon_i = \mathbf{y}_i - \mu_i
$$

```
\alpha \sim \mathcal{N}(0, 1000)\beta_j \sim \mathcal{N}(0, \sigma_2^2), \quad j = 1, \ldots, J\beta_J = -\sum^{J-1}j=1\beta_j\gamma_k \sim \mathcal{N}(0, \sigma_3^2), \quad k = 1, \dots, K\gamma_K = -\sum^{K-1}_{k=1}\gamma_k\sigma_m \sim \mathcal{HC}(25), \quad m = 1, \ldots, 3
```

```
4.2. Data
```

```
N < - 1000J <- 5 #Number of levels in factor (treatment) 1
K <- 3 #Number of levels in factor (treatment) 2
X \leftarrow \text{cbind}(\text{rcat}(N,\text{rep}(1/J,J)), \text{rcat}(N,\text{rep}(1/K,K)))alpha \leq runif(1,-1,1)beta \leftarrow runif(J-1,-2,2)
beta <- -sum(beta)
gamma \le runif (K-1, -2, 2)gamma <- -sum(gamma)
y \le -\alphalpha + beta[X[,1]] + gamma[X[,2]] + rnorm(N,0,0.1)
mon.names <- c("LP", paste("beta[",J,"]",sep=""),
    paste("gamma[",K,"]",sep=""), "s.beta", "s.gamma", "s.epsilon")
parm.names <- as.parm.names(list(alpha=0, beta=rep(0,J-1), gamma=rep(0,K-1),
    signa=rep(0,3))pos.alpha <- grep("alpha", parm.names)
pos.beta <- grep("beta", parm.names)
pos.gamma <- grep("gamma", parm.names)
pos.sigma <- grep("sigma", parm.names)
PGF <- function(Data) {
    alpha \leftarrow rnorm(1)beta <- rnorm(Data$J-1)
    gamma <- rnorm(Data$K-1)
    sigma \leftarrow runif(3)
    return(c(alpha, beta, gamma, sigma))
    }
MyData <- list(J=J, K=K, N=N, PGF=PGF, X=X, mon.names=mon.names,
    parm.names=parm.names, pos.alpha=pos.alpha, pos.beta=pos.beta,
    pos.gamma=pos.gamma, pos.sigma=pos.sigma, y=y)
```
### 4.3. Model

```
Model <- function(parm, Data)
    {
    ### Parameters
    alpha <- parm[Data$pos.alpha]
    beta <- parm[Data$pos.beta]
    beta <- c(beta, -sum(beta)) #Sum-to-zero constraint
    gamma <- parm[Data$pos.gamma]
    gamma <- c(gamma, -sum(gamma)) #Sum-to-zero constraint
    sigma <- interval(parm[Data$pos.sigma], 1e-100, Inf)
    parm[Data$pos.sigma] <- sigma
    ### Log-Prior
    alpha.prior <- dnormv(alpha, 0, 1000, log=TRUE)
    beta.prior <- sum(dnorm(beta, 0, sigma[2], log=TRUE))
    gamma.prior <- sum(dnorm(gamma, 0, sigma[3], log=TRUE))
    sigma.prior <- sum(dhalfcauchy(sigma, 25, log=TRUE))
    ### Log-Likelihood
    mu <- alpha + beta[Data$X[,1]] + gamma[Data$X[,2]]
    LL <- sum(dnorm(Data$y, mu, sigma[1], log=TRUE))
    ### Variance Components
    s.beta <- sd(beta)
    s.gamma <- sd(gamma)
    s.epsilon \leq sd(Data$y - mu)
    ### Log-Posterior
    LP <- LL + alpha.prior + beta.prior + gamma.prior + sigma.prior
    Modelout <- list(LP=LP, Dev=-2*LL, Monitor=c(LP, beta[Data$J],
         gamma[Data$K], s.beta, s.gamma, s.epsilon),
         yhat=rnorm(length(mu), mu, sigma[1]), parm=parm)
    return(Modelout)
    }
```
#### 4.4. Initial Values

```
Initial.Values <- c(0, rep(0,(J-1)), rep(0,(K-1)), rep(1,3))
```
# 5. Approximate Bayesian Computation (ABC)

<span id="page-13-0"></span>Approximate Bayesian Computation (ABC), also called likelihood-free estimation, is not a statistical method, but a family of numerical approximation techniques in Bayesian inference. ABC is especially useful when evaluation of the likelihood,  $p(\mathbf{y}|\Theta)$  is computationally prohibitive, or when suitable likelihoods are unavailable. The current example is the application of ABC in the context of linear regression. The log-likelihood is replaced with the negative sum of the distance between  $y$  and  $y^{rep}$  as the approximation of the log-likelihood. Distance reduces to the absolute difference. Although linear regression has an easily calculated likelihood, it is used as an example due to its generality. This example demonstrates how

ABC may be estimated either with MCMC via the LaplacesDemon function or with Laplace Approximation via the LaplaceApproximation function. In this method, a tolerance (which is found often in ABC) does not need to be specified, and the logarithm of the unnormalized joint posterior density is maximized, as usual. The negative and summed distance, above, may be replaced with the negative and summed distance between summaries of the data, rather than the data itself, but this has not been desirable in testing.

# 5.1. Form

$$
\mathbf{y} = \mu + \epsilon
$$

$$
\mu = \mathbf{X}\beta
$$

$$
\beta_j \sim \mathcal{N}(0, 1000), \quad j = 1, \dots, J
$$

#### 5.2. Data

```
data(demonsnacks)
y <- log(demonsnacks$Calories)
X \leftarrow \text{cbind}(1, \text{as.matrix}(\text{log}(demonsnacks[, c(1,4,10)]+1)))J \leftarrow \text{ncol}(X)for (j in 2:J) X[, j] <- CenterScale(X[, j])
mon.names <- c("LP","sigma")
parm.names <- as.parm.names(list(beta=rep(0,J)))
pos.beta <- grep("beta", parm.names)
PGF <- function(Data) {
     beta <- rnorm(Data$J)
     return(beta)
     }
MyData <- list(J=J, PGF=PGF, X=X, mon.names=mon.names,
     parm.names=parm.names, pos.beta=pos.beta, y=y)
```

```
Model <- function(parm, Data)
    {
    ### Parameters
    beta <- parm[Data$pos.beta]
    ### Log-Prior
    beta.prior <- sum(dnormv(beta, 0, 1000, log=TRUE))
    ### Log-Likelihood Approximation
    mu <- as.vector(tcrossprod(Data$X, t(beta)))
    epsilon <- Data$y - mu
    sigma <- sd(epsilon)
    LL <- -sum(abs(epsilon))
    ### Log-Posterior Approximation
```

```
16 Examples
```

```
LP <- LL + beta.prior
Modelout <- list(LP=LP, Dev = - 2*LL, Monitor = c(LP, sigma),
    yhat=rnorm(length(mu), mu, sigma), parm=parm)
return(Modelout)
}
```
<span id="page-15-0"></span>Initial.Values <- c(rep(0,J))

```
6. AR(p)
```
## 6.1. Form

$$
\mathbf{y}_t \sim \mathcal{N}(\mu_t, \sigma^2), \quad t = 1, \dots, T
$$

$$
\mu_t = \alpha + \sum_{p=1}^P \phi_p \mathbf{y}_{t-p}, \quad t = 1, \dots, T
$$

$$
\alpha \sim \mathcal{N}(0, 1000)
$$

$$
\phi_p \sim \mathcal{N}(0, 1000), \quad p = 1, \dots, P
$$

$$
\sigma \sim \mathcal{H}\mathcal{C}(25)
$$

# 6.2. Data

```
data(demonfx)
y <- as.vector(diff(log(as.matrix(demonfx[1:261,1]))))
T \leftarrow \text{length}(y)L \leftarrow c(1,5,20) #Autoregressive lags
P <- length(L) #Autoregressive order
mon.names <- "LP"
parm.names <- as.parm.names(list(alpha=0, phi=rep(0,P), sigma=0))
pos.alpha <- grep("alpha", parm.names)
pos.phi <- grep("phi", parm.names)
pos.sigma <- grep("sigma", parm.names)
PGF <- function(Data) {
    alpha \leq rnorm(1)phi <- runif(Data$P,-1,1)
    sigma \leq rhalfcauchy(1,5)return(c(alpha, phi, sigma))
     }
MyData <- list(L=L, PGF=PGF, P=P, T=T, mon.names=mon.names,
    parm.names=parm.names, pos.alpha=pos.alpha, pos.phi=pos.phi,
```

```
pos.sigma=pos.sigma, y=y)
6.3. Model
Model <- function(parm, Data)
    {
    ### Parameters
    alpha <- parm[Data$pos.alpha]
    phi <- parm[Data$pos.phi]
    sigma <- interval(parm[Data$pos.sigma], 1e-100, Inf)
    parm[Data$pos.sigma] <- sigma
    ### Log-Prior
    alpha.prior <- dnormv(alpha, 0, 1000, log=TRUE)
    phi.prior <- sum(dnormv(phi, 0, 1000, log=TRUE))
    sigma.prior <- dhalfcauchy(sigma, 25, log=TRUE)
    ### Log-Likelihood
    mu <- rep(alpha, Data$T)
    for (p in 1:Data$P)
        mu[-c(1:Data$L[p])] < -mu[-c(1:Data$L[p])] +phi[p]*Data$y[1:(Data$T-Data$L[p])]
    LL <- sum(dnorm(Data$y[-c(1:Data$L[Data$P])], mu[-c(1:Data$L[Data$P])],
        sigma, log=TRUE))
    ### Log-Posterior
    LP <- LL + alpha.prior + phi.prior + sigma.prior
    Modelout <- list(LP=LP, Dev=-2*LL, Monitor=LP,
         yhat=rnorm(length(mu), mu, sigma), parm=parm)
    return(Modelout)
    }
```
<span id="page-16-0"></span>Initial.Values  $\leftarrow c(rep(0,P+1), 1)$ 

7.  $AR(p)$ - $ARCH(q)$ 

$$
\mathbf{y}_t \sim \mathcal{N}(\mu_t, \sigma_t^2), \quad t = 1, \dots, T
$$

$$
\mu_t = \alpha + \sum_{p=1}^P \phi_p \mathbf{y}_{t-p}, \quad t = 1, \dots, T
$$

$$
\epsilon_t = \mathbf{y}_t - \mu_t
$$

$$
\alpha \sim \mathcal{N}(0, 1000)
$$
  
\n
$$
\phi_p \sim \mathcal{N}(0, 1000), \quad p = 1, \dots, P
$$
  
\n
$$
\sigma_t^2 = \omega + \sum_{q=1}^Q \theta_q \epsilon_{t-q}^2, \quad t = 2, \dots, T
$$
  
\n
$$
\omega \sim \mathcal{H}\mathcal{C}(25)
$$
  
\n
$$
\theta_q \sim \mathcal{U}(0, 1), \quad q = 1, \dots, Q
$$

# 7.2. Data

```
data(demonfx)
y \leftarrow as.vector(diff(log(as.matrix(demonfx[1:261,1])))T \leftarrow length(y)L.P \leftarrow c(1,5,20) #Autoregressive lags
L.Q \leftarrow c(1,2) #Volatility lags
P <- length(L.P) #Autoregressive order
Q <- length(L.Q) #Volatility order
mon.names <- "LP"
parm.names <- as.parm.names(list(alpha=0, phi=rep(0,P), omega=0,
    theta=rep(0,Q))pos.alpha <- grep("alpha", parm.names)
pos.phi <- grep("phi", parm.names)
pos.omega <- grep("omega", parm.names)
pos.theta <- grep("theta", parm.names)
PGF <- function(Data) {
    alpha \leq rnorm(1)phi <- runif(Data$P,-1,1)
    omega \leq rhalfcauchy(1,5)theta <- runif(Data$Q, 1e-10, 1-1e-5)
    return(c(alpha, phi, omega, theta))
    }
MyData <- list(L.P=L.P, L.Q=L.Q, PGF=PGF, P=P, Q=Q, T=T, mon.names=mon.names,
    parm.names=parm.names, pos.alpha=pos.alpha, pos.phi=pos.phi,
    pos.omega=pos.omega, pos.theta=pos.theta, y=y)
```

```
Model <- function(parm, Data)
    {
    ### Parameters
    alpha <- parm[Data$pos.alpha]
    phi <- parm[Data$pos.phi]
    omega <- interval(parm[Data$pos.omega], 1e-100, Inf)
    parm[Data$pos.omega] <- omega
```

```
theta <- interval(parm[Data$pos.theta], 1e-10, 1-1e-5)
parm[Data$pos.theta] <- theta
### Log-Prior
alpha.prior <- dnormv(alpha, 0, 1000, log=TRUE)
phi.prior <- sum(dnormv(phi, 0, 1000, log=TRUE))
omega.prior <- dhalfcauchy(omega, 25, log=TRUE)
theta.prior <- sum(dunif(theta, 1e-10, 1-1e-5, log=TRUE))
### Log-Likelihood
mu <- rep(alpha, Data$T)
for (p in 1:Data$P)
    mu[-c(1:Data$L.P[p])] <- mu[-c(1:Data$L.P[p])] +
        phi[p]*Data$y[1:(Data$T-Data$L.P[p])]
epsilon <- Data$y - mu
sigma2 <- rep(omega, Data$T)
for (q in 1:Data$Q)
    signa2[-c(1:Data$L.Q[q])] <- signa2[-c(1:Data$L.Q[q])] +theta[q]*epsilon[1:(Data$T-Data$L.Q[q])]^2
LL \leftarrow sum(dnormv(Data$y[-c(1:Data$L.P[Data$P])],
    mu[-c(1:Data$L.P[Data$P])], sigma2[-c(1:Data$L.P[Data$P])],
    log=TRUE))
### Log-Posterior
LP \leftarrow LL + alpha.prior + phi.prior + omega.prior + theta.prior
Modelout <- list(LP=LP, Dev=-2*LL, Monitor=LP,
    yhat=rnormv(length(mu), mu, sigma2), parm=parm)
return(Modelout)
}
```
<span id="page-18-0"></span>Initial.Values  $\leftarrow c(rep(0,P+1), 1, rep(0.5,Q))$ 

8. 
$$
AR(p)
$$
- $ARCH(q)$ - $M$ 

$$
\mathbf{y}_t \sim \mathcal{N}(\mu_t, \sigma_t^2), \quad t = 1, \dots, T
$$

$$
\mu_t = \alpha + \sum_{p=1}^P \phi_p \mathbf{y}_{t-p} + \delta \sigma_{t-1}^2, \quad t = 1, \dots, T
$$

$$
\epsilon_t = \mathbf{y}_t - \mu_t
$$

$$
\alpha \sim \mathcal{N}(0, 1000)
$$

$$
\phi_p \sim \mathcal{N}(0, 1000), \quad p = 1, \dots, P
$$

$$
\delta \sim \mathcal{N}(0, 1000)
$$

$$
\sigma_t^2 = \omega + \sum_{q=1}^Q \theta_q \epsilon_{t-q}^2, \quad t = 2, \dots, T
$$

$$
\omega \sim \mathcal{HC}(25)
$$

$$
\theta_q \sim \mathcal{U}(0, 1), \quad q = 1, \dots, Q
$$

#### 8.2. Data

```
data(demonfx)
y <- as.vector(diff(log(as.matrix(demonfx[1:261,1]))))
T \leftarrow length(y)L.P \leftarrow c(1,5,20) #Autoregressive lags
L.Q \leftarrow c(1,2) #Volatility lags
P <- length(L.P) #Autoregressive order
Q <- length(L.Q) #Volatility order
mon.names <- "LP"
parm.names <- as.parm.names(list(alpha=0, phi=rep(0,P), delta=0, omega=0,
    theta=rep(0, Q)))
pos.alpha <- grep("alpha", parm.names)
pos.phi <- grep("phi", parm.names)
pos.delta <- grep("delta", parm.names)
pos.omega <- grep("omega", parm.names)
pos.theta <- grep("theta", parm.names)
PGF <- function(Data) {
    alpha \leq rnorm(1)phi <- runif(Data$P,-1,1)
    delta <- rnorm(1)
    omega \leq rhalfcauchy(1,5)theta <- runif(Data$Q, 1e-10, 1-1e-5)
    return(c(alpha, phi, delta, omega, theta))
    }
MyData \leq list(L.P=L.P, L.Q=L.Q, PGF=PGF, P=P, Q=Q, T=T, mon.names=mon.names,
    parm.names=parm.names, pos.alpha=pos.alpha, pos.phi=pos.phi,
    pos.delta=pos.delta, pos.omega=pos.omega, pos.theta=pos.theta, y=y)
```

```
Model <- function(parm, Data)
    {
    ### Parameters
    alpha <- parm[Data$pos.alpha]
    phi <- parm[Data$pos.phi]
    delta <- parm[Data$pos.delta]
    omega <- interval(parm[Data$pos.omega], 1e-100, Inf)
    parm[Data$pos.omega] <- omega
```

```
theta <- interval(parm[Data$pos.theta], 1e-10, 1-1e-5)
parm[Data$pos.theta] <- theta
### Log-Prior
alpha.prior <- dnormv(alpha, 0, 1000, log=TRUE)
phi.prior <- sum(dnormv(phi, 0, 1000, log=TRUE))
delta.prior <- dnormv(delta, 0, 1000, log=TRUE)
omega.prior <- dhalfcauchy(omega, 25, log=TRUE)
theta.prior <- sum(dunif(theta, 1e-10, 1-1e-5, log=TRUE))
### Log-Likelihood
mu <- rep(alpha, Data$T)
for (p in 1:Data$P)
    mu[-c(1:Data$L.P[p])] <- mu[-c(1:Data$L.P[p])] +
         phi[p]*Data$y[1:(Data$T-Data$L.P[p])]
epsilon <- Data$y - mu
sigma2 <- rep(omega, Data$T)
for (q in 1:Data$Q)
    signa2[-c(1:Data$L.Q[q])] \leftarrow signa2[-c(1:Data$L.Q[q])] +theta[q]*epsilon[1:(Data$T-Data$L.Q[q])]^2
mu <- mu + delta*sigma2
LL \leftarrow sum(dnormv(Data$y[-c(1:Data$L.P[Data$P])],
    mu[-c(1:Data$L.P[Data$P])], sigma2[-c(1:Data$L.P[Data$P])],
    log=TRUE))
### Log-Posterior
LP <- LL + alpha.prior + phi.prior + delta.prior + omega.prior +
    theta.prior
Modelout <- list(LP=LP, Dev=-2*LL, Monitor=LP,
    yhat=rnormv(length(mu), mu, sigma2), parm=parm)
    return(Modelout)
}
```
<span id="page-20-0"></span>Initial.Values  $\leftarrow c(rep(0,P+2), 1, rep(0.5,Q))$ 

# 9.  $AR(p)$ -GARCH $(1,1)$

$$
\mathbf{y}_t \sim \mathcal{N}(\mu_t, \sigma_t^2), \quad t = 1, \dots, T
$$

$$
\mu_t = \alpha + \sum_{p=1}^P \phi_p \mathbf{y}_{t-p}, \quad t = 1, \dots, T
$$

$$
\epsilon_t = \mathbf{y}_t - \mu_t
$$

$$
\alpha \sim \mathcal{N}(0, 1000)
$$
  
\n
$$
\phi_p \sim \mathcal{N}(0, 1000), \quad p = 1, \dots, P
$$
  
\n
$$
\sigma_t^2 = \theta_1 + \theta_2 \epsilon_{t-1}^2 + \theta_3 \sigma_{t-1}^2
$$
  
\n
$$
\omega \sim \mathcal{H}\mathcal{C}(25)
$$
  
\n
$$
\theta_k = \frac{1}{1 + \exp(-\theta_k)}, \quad k = 1, \dots, 3
$$
  
\n
$$
\theta_k \sim \mathcal{N}(0, 1000) \in [-10, 10], \quad k = 1, \dots, 3
$$

### 9.2. Data

```
data(demonfx)
y <- as.vector(diff(log(as.matrix(demonfx[1:261,1]))))
T \leftarrow length(y)L \leftarrow c(1,5,20) #Autoregressive lags
P <- length(L) #Autoregressive order
mon.names <- "LP"
parm.names <- as.parm.names(list(alpha=0, phi=rep(0,P), omega=0,
    theta=rep(0,2))pos.alpha <- grep("alpha", parm.names)
pos.phi <- grep("phi", parm.names)
pos.omega <- grep("omega", parm.names)
pos.theta <- grep("theta", parm.names)
PGF <- function(Data) {
    alpha <- rnorm(1)
    phi <- runif(Data$P,-1,1)
    omega \leq rhalfcauchy(1,5)theta <- runif(2, 1e-10, 1-1e-5)
    return(c(alpha, phi, omega, theta))
    }
MyData <- list(L=L, P=P, PGF=PGF, T=T, mon.names=mon.names,
    parm.names=parm.names, pos.alpha=pos.alpha, pos.phi=pos.phi,
```
## 9.3. Model

```
Model <- function(parm, Data)
    {
    ### Parameters
    alpha <- parm[Data$pos.alpha]
    phi <- parm[Data$pos.phi]
    omega <- interval(parm[Data$pos.omega], 1e-100, Inf)
    parm[Data$pos.omega] <- omega
    theta <- interval(parm[Data$pos.theta], 1e-10, 1-1e-5)
    if(sum(theta) >= 1) theta[2] <- 1 - 1e-5 - theta[1]
```
pos.omega=pos.omega, pos.theta=pos.theta, y=y)

```
parm[Data$pos.theta] <- theta
### Log-Prior
alpha.prior <- dnormv(alpha, 0, 1000, log=TRUE)
phi.prior <- sum(dnormv(phi, 0, 1000, log=TRUE))
omega.prior <- dhalfcauchy(omega, 25, log=TRUE)
theta.prior <- sum(dunif(theta, 0, 1, log=TRUE))
### Log-Likelihood
mu <- rep(alpha, Data$T)
for (p in 1:Data$P)
    mu[-c(1:Data$L[p])] <- mu[-c(1:Data$L[p])] +
        phi[p]*Data$y[1:(Data$T-Data$L[p])]
epsilon <- Data$y - mu
sigma2 <- c(omega, omega + theta[1]*epsilon[-Data$T]^2)
sigma2[-1] <- sigma2[-1] + theta[2]*sigma2[-Data$T]
LL <- sum(dnormv(Data$y[-c(1:Data$L[Data$P])],
    mu[-c(1:Data$L[Data$P])], sigma2[-c(1:Data$L[Data$P])],
        log=TRUE))
### Log-Posterior
LP <- LL + alpha.prior + phi.prior + omega.prior + theta.prior
Modelout <- list(LP=LP, Dev=-2*LL, Monitor=LP,
    yhat=rnormv(length(mu), mu, sigma2), parm=parm)
return(Modelout)
}
```
<span id="page-22-0"></span>Initial.Values  $\leftarrow c(0, rep(0,P), rep(0.4,3))$ 

# 10. AR(p)-GARCH(1,1)-M

$$
\mathbf{y}_t \sim \mathcal{N}(\mu_t, \sigma_t^2), \quad t = 1, \dots, T
$$
  
\n
$$
\mu_t = \alpha + \sum_{p=1}^P \phi_p \mathbf{y}_{t-p} + \delta \sigma_{t-1}^2, \quad t = 1, \dots, (T+1)
$$
  
\n
$$
\epsilon_t = \mathbf{y}_t - \mu_t
$$
  
\n
$$
\alpha \sim \mathcal{N}(0, 1000)
$$
  
\n
$$
\phi_p \sim \mathcal{N}(0, 1000), \quad p = 1, \dots, P
$$
  
\n
$$
\sigma_t^2 = \omega + \theta_1 \epsilon_{t-1}^2 + \theta_2 \sigma_{t-1}^2
$$
  
\n
$$
\omega \sim \mathcal{H} \mathcal{C}(25)
$$

```
24 Examples
```

```
\theta_k \sim \mathcal{U}(0, 1), \quad k = 1, \ldots, 2
```
## 10.2. Data

```
data(demonfx)
y \leftarrow as.vector(diff(log(as.matrix(demonfx[1:261,1]))))T \leftarrow length(y)L \leftarrow c(1,5,20) #Autoregressive lags
P <- length(L) #Autoregressive order
mon.names <- "LP"
parm.names <- as.parm.names(list(alpha=0, delta=0, phi=rep(0,P), omega=0,
    theta=rep(0,2)))
pos.alpha <- grep("alpha", parm.names)
pos.delta <- grep("delta", parm.names)
pos.phi <- grep("phi", parm.names)
pos.omega <- grep("omega", parm.names)
pos.theta <- grep("theta", parm.names)
PGF <- function(Data) {
    alpha \leq rnorm(1)delta <- rnorm(1)
    phi <- runif(Data$P,-1,1)
    omega \leq rhalfcauchy(1,5)theta \leftarrow runif(2, 1e-10, 1-1e-5)
    return(c(alpha, delta, phi, omega, theta))
    }
MyData <- list(L=L, P=P, PGF=PGF, T=T, mon.names=mon.names,
    parm.names=parm.names, pos.alpha=pos.alpha, pos.delta=pos.delta,
    pos.phi=pos.phi, pos.omega=pos.omega, pos.theta=pos.theta, y=y)
```

```
Model <- function(parm, Data)
    {
    ### Parameters
    alpha <- parm[Data$pos.alpha]
    delta <- parm[Data$pos.delta]
    phi <- parm[Data$pos.phi]
    omega <- interval(parm[Data$pos.omega], 1e-100, Inf)
    parm[Data$pos.omega] <- omega
    theta <- interval(parm[Data$pos.theta], 1e-10, 1-1e-5)
    if(sum(theta) >= 1) theta[2] <- 1 - 1e-5 - theta[1]
    parm[Data$pos.theta] <- theta
    ### Log-Prior
    alpha.prior <- dnormv(alpha, 0, 1000, log=TRUE)
    delta.prior <- dnormv(delta, 0, 1000, log=TRUE)
    phi.prior <- sum(dnormv(phi, 0, 1000, log=TRUE))
```

```
omega.prior <- dhalfcauchy(omega, 25, log=TRUE)
theta.prior <- sum(dunif(theta, 0, 1, log=TRUE))
### Log-Likelihood
mu <- rep(alpha, Data$T)
for (p in 1:Data$P)
    mu[-c(1:Data$L[p])] <- mu[-c(1:Data$L[p])] +phi[p]*Data$y[1:(Data$T-Data$L[p])]
epsilon <- Data$y - mu
sigma2 <- c(omega, omega + theta[1]*epsilon[-Data$T]^2)
sigma2[-1] <- sigma2[-1] + theta[2]*sigma2[-Data$T]
mu <- mu + delta*sigma2
LL <- sum(dnormv(Data$y[-c(1:Data$L[Data$P])],
    mu[-c(1:Data$L[Data$P])], sigma2[-c(1:Data$L[Data$P])],
    log=TRUE))
### Log-Posterior
LP <- LL + alpha.prior + delta.prior + phi.prior + omega.prior +
    theta.prior
Modelout <- list(LP=LP, Dev=-2*LL, Monitor=LP,
    yhat=rnormv(length(mu), mu, sigma2), parm=parm)
return(Modelout)
}
```
<span id="page-24-0"></span>Initial.Values  $\leftarrow c(rep(0,2), rep(0,P), rep(0.4,3))$ 

# 11.  $AR(p)$ -TARCH $(q)$

$$
\mathbf{y}_t \sim \mathcal{N}(\mu_t, \sigma_t^2), \quad t = 2, \dots, T
$$
  
\n
$$
\mu_t = \alpha + \phi_{p=1}^P \mathbf{y}_{t-p}, \quad t = (p+1), \dots, T
$$
  
\n
$$
\epsilon = \mathbf{y} - \mu
$$
  
\n
$$
\delta = (\epsilon > 0) \times 1
$$
  
\n
$$
\sigma_t^2 = \omega + \sum_{q=1}^Q \theta_{q,1} \delta_{t-1} \epsilon_{t-1}^2 + \theta_{q,2} (1 - \delta_{t-1}) \epsilon_{t-1}^2
$$
  
\n
$$
\alpha \sim \mathcal{N}(0, 1000)
$$
  
\n
$$
\phi_p \sim \mathcal{N}(0, 1000), \quad p = 1, \dots, P
$$
  
\n
$$
\omega \sim \mathcal{H} \mathcal{C}(25)
$$
  
\n
$$
\theta_{q,j} \sim \mathcal{U}(0, 1), \quad q = 1 \dots, Q, \quad j = 1, \dots, 2
$$

```
26 Examples
```

```
11.2. Data
```

```
data(demonfx)
y <- as.vector(diff(log(as.matrix(demonfx[1:261,1]))))
T \leftarrow length(y)L.P \leftarrow c(1,5,20) #Autoregressive lags
L.Q \leftarrow c(1,2) #Volatility lags
P <- length(L.P) #Autoregressive order
Q <- length(L.Q) #Volatility order
mon.names <- "LP"
parm.names <- as.parm.names(list(alpha=0, phi=rep(0,P), omega=0,
    theta=matrix(0, Q, 2))pos.alpha <- grep("alpha", parm.names)
pos.phi <- grep("phi", parm.names)
pos.omega <- grep("omega", parm.names)
pos.theta <- grep("theta", parm.names)
PGF <- function(Data) {
    alpha <- rnorm(1)
    phi <- runif(Data$P,-1,1)
    omega \leq rhalfcauchy(1,5)theta <- runif(Data$Q*2, 1e-10, 1-1e-5)
    return(c(alpha, phi, omega, theta))
    }
MyData <- list(L.P=L.P, L.Q=L.Q, PGF=PGF, P=P, Q=Q, T=T, mon.names=mon.names,
    parm.names=parm.names, pos.alpha=pos.alpha, pos.phi=pos.phi,
    pos.omega=pos.omega, pos.theta=pos.theta, y=y)
```

```
11.3. Model
```

```
Model <- function(parm, Data)
    {
    ### Parameters
    alpha <- parm[Data$pos.alpha]
    phi <- parm[Data$pos.phi]
    omega <- interval(parm[Data$pos.omega], 1e-100, Inf)
    parm[Data$pos.omega] <- omega
    theta <- matrix(interval(parm[Data$pos.theta], 1e-10, 1-1e-5), Data$Q,
         2)
    parm[Data$pos.theta] <- as.vector(theta)
    ### Log-Prior
    alpha.prior <- dnormv(alpha, 0, 1000, log=TRUE)
    phi.prior <- sum(dnormv(phi, 0, 1000, log=TRUE))
    omega.prior <- dhalfcauchy(omega, 25, log=TRUE)
    theta.prior <- sum(dunif(theta, 1e-10, 1-1e-5, log=TRUE))
    ### Log-Likelihood
    mu <- rep(alpha, Data$T)
```

```
for (p in 1:Data$P)
    mu[-c(1:Data$L.P[p])] <- mu[-c(1:Data$L.P[p])] +phi[p]*Data$y[1:(Data$T-Data$L.P[p])]
epsilon <- Data$y - mu
delta \leftarrow (epsilon > 0) * 1
sigma2 <- rep(omega, Data$T)
for (q in 1:Data$Q)
    sigma2[-c(1:Data$L.Q[q])] <- sigma2[-c(1:Data$L.Q[q])] +
        delta[1:(Data$T-Data$L.Q[q])] * theta[q,1] *epsilon[1:(Data$T-Data$L.Q[q])]^2 +
        (1 - delta[1:(Data$T-Data$L.Q[q])) * theta[q,2] *
        epsilon[1:(Data$T-Data$L.Q[q])]^2
LL <- sum(dnormv(Data$y[-c(1:Data$L.P[Data$P])],
    mu[-c(1:Data$L.P[Data$P])], sigma2[-c(1:Data$L.P[Data$P])],
    log=TRUE))
### Log-Posterior
LP <- LL + alpha.prior + phi.prior + omega.prior + theta.prior
Modelout <- list(LP=LP, Dev=-2*LL, Monitor=LP,
    yhat=rnormv(length(mu), mu, sigma2), parm=parm)
return(Modelout)
}
```
<span id="page-26-0"></span>Initial.Values  $\leftarrow c(0, rep(0,P), 1, rep(0.5,Q*2))$ 

# 12.  $AR(p)$ -TARCH $(q)$ -M

$$
\mathbf{y}_t \sim \mathcal{N}(\mu_t, \sigma_t^2), \quad t = 2, \dots, T
$$
  
\n
$$
\mu_t = \alpha + \phi_{p=1}^P \mathbf{y}_{t-p} + \delta_{t-1} \gamma_1 \sigma_{t-1}^2 + (1 - \delta_{t-1}) \gamma_2 \sigma_{t-1}^2, \quad t = (p+1), \dots, T
$$
  
\n
$$
\epsilon = \mathbf{y} - \mu
$$
  
\n
$$
\delta = (\epsilon > 0) \times 1
$$
  
\n
$$
\sigma_t^2 = \omega + \sum_{q=1}^Q \theta_{q,1} \delta_{t-1} \epsilon_{t-1}^2 + \theta_{q,2} (1 - \delta_{t-1}) \epsilon_{t-1}^2
$$
  
\n
$$
\alpha \sim \mathcal{N}(0, 1000)
$$
  
\n
$$
\gamma_k \sim \mathcal{N}(0, 1000), \quad k = 1, \dots, 2
$$
  
\n
$$
\phi_p \sim \mathcal{N}(0, 1000), \quad p = 1, \dots, P
$$
  
\n
$$
\omega \sim \mathcal{H} \mathcal{C}(25)
$$

```
\theta_{q,j} \sim \mathcal{U}(0,1), \quad q = 1 \ldots, Q, \quad j = 1, \ldots, 2
```
## 12.2. Data

```
data(demonfx)
y \leftarrow as.vector(diff(log(as.matrix(demonfx[1:261,1]))))T \leftarrow length(y)L.P \leftarrow c(1,5,20) #Autoregressive lags
L.Q \leftarrow c(1,2) #Volatility lags
P <- length(L.P) #Autoregressive order
Q <- length(L.Q) #Volatility order
mon.names <- "LP"
parm.names \leq as.parm.names(list(alpha=0, gamma=rep(0,2), phi=rep(0,P),
    omega=0, theta=matrix(0, Q, 2))pos.alpha <- grep("alpha", parm.names)
pos.gamma <- grep("gamma", parm.names)
pos.phi <- grep("phi", parm.names)
pos.omega <- grep("omega", parm.names)
pos.theta <- grep("theta", parm.names)
PGF <- function(Data) {
    alpha \leq rnorm(1)gamma <- rnorm(2)
    phi <- runif(Data$P,-1,1)
    omega <- rhalfcauchy(1,5)
    theta <- runif(Data$Q*2, 1e-10, 1-1e-5)
    return(c(alpha, gamma, phi, omega, theta))
    }
MyData \leq list(L.P=L.P, L.Q=L.Q, PGF=PGF, P=P, Q=Q, T=T, mon.names=mon.names,
    parm.names=parm.names, pos.alpha=pos.alpha, pos.gamma=pos.gamma,
    pos.phi=pos.phi, pos.omega=pos.omega, pos.theta=pos.theta, y=y)
```

```
Model <- function(parm, Data)
    {
    ### Parameters
    alpha <- parm[Data$pos.alpha]
    gamma <- parm[Data$pos.gamma]
    phi <- parm[Data$pos.phi]
    omega <- interval(parm[Data$pos.omega], 1e-100, Inf)
    parm[Data$pos.omega] <- omega
    theta <- matrix(interval(parm[Data$pos.theta], 1e-10, 1-1e-5), Data$Q,
         2)
    parm[Data$pos.theta] <- as.vector(theta)
    ### Log-Prior
    alpha.prior <- dnormv(alpha, 0, 1000, log=TRUE)
```

```
gamma.prior <- sum(dnormv(gamma, 0, 1000, log=TRUE))
phi.prior <- sum(dnormv(phi, 0, 1000, log=TRUE))
omega.prior <- dhalfcauchy(omega, 25, log=TRUE)
theta.prior <- sum(dunif(theta, 1e-10, 1-1e-5, log=TRUE))
### Log-Likelihood
mu <- rep(alpha, Data$T)
for (p in 1:Data$P)
    mu[-c(1:Data$L.P[p])] <- mu[-c(1:Data$L.P[p])] +
        phi[p]*Data$y[1:(Data$T-Data$L.P[p])]
epsilon <- Data$y - mu
delta \leftarrow (epsilon > 0) * 1
sigma2 <- rep(omega, Data$T)
for (q in 1:Data$Q)
    signa2[-c(1:Data$L.Q[q])] <- signa2[-c(1:Data$L.Q[q])] +delta[1:(Data$T-Data$L.Q[q])] * theta[q,1] *
        epsilon[1:(Data$T-Data$L.Q[q])]^2 +
        (1 - delta[1:(Data$T-Data$L.Q[q])) * theta[q,2] *
        epsilon[1:(Data$T-Data$L.Q[q])]^2
mu <- mu + delta*gamma[1]*sigma2 + (1 - delta)*gamma[2]*sigma2
LL \leftarrow sum(dnormv(Data$y[-c(1:Data$L.P[Data$P])],
    mu[-c(1:Data$L.P[Data$P])], sigma2[-c(1:Data$L.P[Data$P])],
    log=TRUE))
### Log-Posterior
LP <- LL + alpha.prior + gamma.prior + phi.prior + omega.prior +
    theta.prior
Modelout <- list(LP=LP, Dev=-2*LL, Monitor=LP,
    yhat=rnormv(length(mu), mu, sigma2), parm=parm)
return(Modelout)
}
```

```
Initial.Values <- c(rep(0,3), rep(0,P), 1, rep(0.5,Q*2))
```
# 13. Autoregressive Moving Average, ARMA(p,q)

$$
\mathbf{y}_t \sim \mathcal{N}(\mu_t, \sigma^2), \quad t = 1, \dots, T
$$

$$
\mu_t = \alpha + \sum_{p=1}^P \phi_p \mathbf{y}_{t-p} + \sum_{q=1}^Q \theta_q \epsilon_{t-q}
$$

$$
\epsilon_t = \mathbf{y}_t - \mu_t
$$

$$
\alpha \sim \mathcal{N}(0, 1000)
$$
  
\n
$$
\phi_p \sim \mathcal{N}(0, 1000), \quad p = 1, \dots, P
$$
  
\n
$$
\sigma \sim \mathcal{HC}(25)
$$
  
\n
$$
\theta_q \sim \mathcal{N}(0, 1000), \quad q = 1, \dots, Q
$$

## 13.2. Data

```
data(demonfx)
y <- as.vector(diff(log(as.matrix(demonfx[1:261,1]))))
T \leftarrow length(y)L.P \leftarrow c(1,5,20) #Autoregressive lags
L.Q \leftarrow c(1,2) #Moving average lags
P <- length(L.P) #Autoregressive order
Q <- length(L.Q) #Moving average order
mon.names <- "LP"
parm.names <- as.parm.names(list(alpha=0, phi=rep(0,P), sigma=0,
    theta=rep(0, Q)))
pos.alpha <- grep("alpha", parm.names)
pos.phi <- grep("phi", parm.names)
pos.sigma <- grep("sigma", parm.names)
pos.theta <- grep("theta", parm.names)
PGF <- function(Data) {
    alpha \leftarrow rnorm(1)phi <- runif(Data$P,-1,1)
    sigma \leq rhalfcauchy(1,5)theta <- rnorm(Data$Q)
    return(c(alpha, phi, sigma, theta))
    }
MyData \leq list(L.P=L.P, L.Q=L.Q, PGF=PGF, P=P, Q=Q, T=T, mon.names=mon.names,
    parm.names=parm.names, pos.alpha=pos.alpha, pos.phi=pos.phi,
    pos.sigma=pos.sigma, pos.theta=pos.theta, y=y)
```

```
Model <- function(parm, Data)
    {
    ### Parameters
    alpha <- parm[Data$pos.alpha]
    phi <- parm[Data$pos.phi]
    sigma <- interval(parm[Data$pos.sigma], 1e-100, Inf)
    parm[Data$pos.sigma] <- sigma
    theta <- parm[Data$pos.theta]
    ### Log-Prior
    alpha.prior <- dnormv(alpha, 0, 1000, log=TRUE)
```

```
phi.prior <- sum(dnormv(phi, 0, 1000, log=TRUE))
sigma.prior <- dhalfcauchy(sigma, 25, log=TRUE)
theta.prior <- sum(dnormv(theta, 0, 1000, log=TRUE))
### Log-Likelihood
mu <- rep(alpha, Data$T)
for (p in 1:Data$P)
    mu[-c(1:Data$L.P[p])] <- mu[-c(1:Data$L.P[p])] +phi[p]*Data$y[1:(Data$T-Data$L.P[p])]
epsilon <- Data$y - mu
for (q in 1:Data$Q)
    mu[-c(1:Data$L.Q[q])] <- mu[-c(1:Data$L.Q[q])] +
        theta[q]*epsilon[1:(Data$T-Data$L.Q[q])]
LL <- sum(dnorm(Data$y[-c(1:Data$L.P[Data$P])],
    mu[-c(1:Data$L.P[Data$P])], sigma, log=TRUE))
### Log-Posterior
LP <- LL + alpha.prior + phi.prior + sigma.prior + theta.prior
Modelout <- list(LP=LP, Dev=-2*LL, Monitor=LP,
    yhat=rnorm(length(mu), mu, sigma), parm=parm)
return(Modelout)
}
```
<span id="page-30-0"></span>Initial.Values  $\leftarrow c(0, rep(0,P), 1, rep(0,Q))$ 

# 14. Beta Regression

14.1. Form

$$
\mathbf{y} \sim \mathcal{BETA}(a, b)
$$

$$
a = \mu \phi
$$

$$
b = (1 - \mu)\phi
$$

$$
\mu = \Phi(\beta_1 + \beta_2 \mathbf{x}), \quad \mu \in (0, 1)
$$

$$
\beta_j \sim \mathcal{N}(0, 10), \quad j = 1, ..., J
$$

$$
\phi \sim \mathcal{HC}(25)
$$

where  $\Phi$  is the normal CDF.

## 14.2. Data

 $N < - 100$  $x \leftarrow runif(N)$ 

```
32 Examples
```

```
y \leftarrow rbeta(N, (0.5-0.2*x)*3, (1-(0.5-0.2*x))*3) mon.names \leftarrow "LP"
parm.names <- c("beta[1]","beta[2]","phi")
pos.beta <- grep("beta", parm.names)
pos.phi <- grep("phi", parm.names)
PGF \leq function(Data) return(c(rnormv(2,0,10), rhalfcauchy(1,5)))
MyData <- list(PGF=PGF, mon.names=mon.names, parm.names=parm.names,
    pos.beta=pos.beta, pos.phi=pos.phi, x=x, y=y)
```
## 14.3. Model

```
Model <- function(parm, Data)
    {
    ### Parameters
    beta <- parm[Data$pos.beta]
    parm[Data$pos.phi] <- phi <- interval(parm[Data$pos.phi], 1e-100, Inf)
    ### Log-Prior
    beta.prior <- sum(dnormv(beta, 0, 10, log=TRUE))
    phi.prior <- dhalfcauchy(phi, 25, log=TRUE)
    ### Log-Likelihood
    mu <- interval(pnorm(beta[1] + beta[2]*Data$x), 0.001, 0.999,
        reflect=FALSE)
    a <- mu * phi
    b \leftarrow (1 - mu) * phiLL <- sum(dbeta(Data$y, a, b, log=TRUE))
    ### Log-Posterior
    LP <- LL + beta.prior + phi.prior
    Modelout <- list(LP=LP, Dev=-2*LL, Monitor=LP,
         yhat=rbeta(length(mu), a, b), parm=parm)
    return(Modelout)
    }
```
# 14.4. Initial Values

<span id="page-31-0"></span>Initial.Values  $\leftarrow c(rep(0,2), 0.01)$ 

# 15. Beta-Binomial

# 15.1. Form

 $\mathbf{y}_i \sim \mathcal{BIN}(\mathbf{n}_i, \pi_i), \quad i = 1, \dots, N$ 

 $\pi_i \sim \mathcal{BETA}(\alpha, \beta) \in [0.001, 0.999]$ 

```
15.2. Data
```

```
N < -20n <- round(runif(N, 50, 100))
y \leftarrow \text{round}(\text{runif}(N, 1, 10))mon.names <- "LP"
parm.names <- as.parm.names(list(pi=rep(0,N)))
PGF <- function(Data) {
    pi <- rbeta(Data$N,1,1)
    return(pi)
    }
MyData <- list(N=N, PGF=PGF, mon.names=mon.names, n=n,
    parm.names=parm.names, y=y)
```

```
15.3. Model
```

```
Model <- function(parm, Data)
    {
    ### Parameters
    parm[1:Data$N] <- pi <- interval(parm[1:Data$N], 0.001, 0.999)
    ### Log-Prior
    pi.prior <- sum(dbeta(pi, 1, 1, log=TRUE))
    ### Log-Likelihood
    LL <- sum(dbinom(Data$y, Data$n, pi, log=TRUE))
    ### Log-Posterior
    LP <- LL + pi.prior
    Modelout <- list(LP=LP, Dev=-2*LL, Monitor=LP,
         yhat=rbinom(Data$N, Data$n, pi), parm=parm)
    return(Modelout)
    }
```
<span id="page-32-0"></span>Initial.Values <- c(rep(0.5,N))

# 16. Binary Logit

$$
\mathbf{y} \sim \text{BERN}(\eta)
$$

$$
\eta = \frac{1}{1 + \exp(-\mu)}
$$

$$
\mu = \mathbf{X}\beta
$$

```
\beta_i \sim \mathcal{N}(0, 1000), \quad j = 1, \ldots, J
```
# 16.2. Data

```
data(demonsnacks)
J \leftarrow 3y <- ifelse(demonsnacks$Calories <= 137, 0, 1)
X \leftarrow \text{cbind}(1, \text{as.matrix}(demonsnacks[, c(7,8)]))for (j in 2:J) X[, j] <- CenterScale(X[, j])
mon.names <- "LP"
parm.names <- as.parm.names(list(beta=rep(0,J)))
PGF <- function(Data) {
    beta <- rnorm(Data$J)
    return(beta)
    }
MyData <- list(J=J, PGF=PGF, X=X, mon.names=mon.names,
    parm.names=parm.names, y=y)
```

```
16.3. Model
```

```
Model <- function(parm, Data)
    {
    ### Parameters
    beta <- parm[1:Data$J]
    ### Log-Prior
    beta.prior <- sum(dnormv(beta, 0, 1000, log=TRUE))
    ### Log-Likelihood
    mu <- tcrossprod(Data$X, t(beta))
    eta <- invlogit(mu)
    LL <- sum(dbern(Data$y, eta, log=TRUE))
    ### Log-Posterior
    LP <- LL + beta.prior
    Modelout <- list(LP=LP, Dev=-2*LL, Monitor=LP,
         yhat=rbern(length(eta), eta), parm=parm)
    return(Modelout)
    }
```
#### 16.4. Initial Values

Initial.Values  $\leq$  rep(0, J)

# 17. Binary Log-Log Link Mixture

<span id="page-33-0"></span>A weighted mixture of the log-log and complementary log-log link functions is used, where  $\alpha$  is the weight. Since the log-log and complementary log-log link functions are asymmetric (as opposed to the symmetric logit and probit link functions), it may be unknown a priori whether the log-log or complementary log-log will perform better.

$$
\mathbf{y} \sim \mathcal{BERN}(\eta)
$$

$$
\eta = \alpha \exp(-\exp(\mu)) + (1 - \alpha)(1 - \exp(-\exp(\mu)))
$$

$$
\mu = \mathbf{X}\beta
$$

$$
\alpha \sim \mathcal{U}(0, 1)
$$

$$
\beta_j \sim \mathcal{N}(0, 1000), \quad j = 1, ..., J
$$

```
17.2. Data
```

```
N < - 100J \leftarrow 3X \leftarrow \text{cbind}(1, \text{ matrix}(\text{rnorm}(N*(J-1), N, J-1)))alpha \leftarrow runif(1)
beta \leftarrow \text{rnorm}(J)mu <- tcrossprod(X, t(beta))
eta <- alpha*invloglog(mu) + (1-alpha)*invcloglog(mu)
y <- rbern(N, eta)
mon.names <- c("LP","alpha")
parm.names <- as.parm.names(list(beta=rep(0,J), logit.alpha=0))
PGF <- function(Data) {
    beta <- rnorm(Data$J)
     logit.alpha <- rnorm(1)
    return(c(beta, logit.alpha))
     }
MyData <- list(J=J, PGF=PGF, X=X, mon.names=mon.names,
     parm.names=parm.names, y=y)
```

```
17.3. Model
```

```
Model <- function(parm, Data)
    {
    ### Parameters
    parm[Data$J+1] <- alpha <- interval(parm[Data$J+1], -700, 700)
    beta <- parm[1:Data$J]
    ### Log-Prior
    alpha.prior <- dunif(alpha, 0, 1, log=TRUE)
    beta.prior <- sum(dnormv(beta, 0, 1000, log=TRUE))
    ### Log-Likelihood
    mu <- tcrossprod(Data$X, t(beta))
```

```
36 Examples
```

```
eta <- alpha*invloglog(mu) + (1-alpha)*invcloglog(mu)
LL <- sum(dbern(Data$y, eta, log=TRUE))
### Log-Posterior
LP <- LL + alpha.prior + beta.prior
Modelout <- list(LP=LP, Dev = - 2*LL, Monitor = c(LP, alpha),
    yhat=rbern(length(eta), eta), parm=parm)
return(Modelout)
}
```

```
Initial.Values \leftarrow c(rep(0,J), 0)
```
# 18. Binary Probit

18.1. Form

$$
\mathbf{y} \sim \text{BERN}(\mathbf{p})
$$

$$
\mathbf{p} = \phi(\mu)
$$

$$
\mu = \mathbf{X}\beta \in [-10, 10]
$$

$$
\beta_j \sim \mathcal{N}(0, 1000), \quad j = 1, \dots, J
$$

where  $\phi$  is the CDF of the standard normal distribution, and  $J=3$ .

## 18.2. Data

```
data(demonsnacks)
J \le -3y <- ifelse(demonsnacks$Calories <= 137, 0, 1)
X \leftarrow \text{cbind}(1, \text{as.matrix}(demonsnacks[, c(7,8)]))for (j in 2:J) X[, j] <- CenterScale(X[, j])
mon.names <- "LP"
parm.names <- as.parm.names(list(beta=rep(0,J)))
PGF <- function(Data) {
    beta <- rnorm(Data$J)
    return(beta)
    }
MyData <- list(J=J, PGF=PGF, X=X, mon.names=mon.names,
    parm.names=parm.names, y=y)
```

```
Model <- function(parm, Data)
```
```
{
### Parameters
beta <- parm[1:Data$J]
### Log-Prior
beta.prior <- sum(dnormv(beta, 0, 1000, log=TRUE))
### Log-Likelihood
mu <- tcrossprod(Data$X, t(beta))
mu <- interval(mu, -10, 10, reflect=FALSE)
p <- pnorm(mu)
LL <- sum(dbern(Data$y, p, log=TRUE))
### Log-Posterior
LP <- LL + beta.prior
Modelout <- list(LP=LP, Dev=-2*LL, Monitor=LP,
    yhat=rbern(length(p), p), parm=parm)
return(Modelout)
}
```
Initial.Values  $\leq$  rep(0,J)

## 19. Binary Robit

19.1. Form

$$
\mathbf{y} \sim \mathcal{B}\mathcal{ERN}(\mathbf{p})
$$

$$
\mathbf{p} = \mathbf{T}_{\nu}(\mu)
$$

$$
\mu = \mathbf{X}\beta \in [-10, 10]
$$

$$
\beta_j \sim \mathcal{N}(0, 1000), \quad j = 1, ..., J
$$

$$
\nu \sim \mathcal{U}(5, 10)
$$

where  $\mathbf{T}_{\nu}$  is the CDF of the standard t-distribution with  $\nu$  degrees of freedom.

```
data(demonsnacks)
y <- ifelse(demonsnacks$Calories <= 137, 0, 1)
X \leftarrow \text{cbind}(1, \text{as.matrix}(demonsnacks[, c(7,8)]))J \leftarrow \text{ncol}(X)for (j in 2:J) X[, j] <- CenterScale(X[, j])
mon.names <- "LP"
parm.names <- as.parm.names(list(beta=rep(0,J), nu=0))
pos.beta <- grep("beta", parm.names)
```

```
38 Examples
```

```
pos.nu <- grep("nu", parm.names)
PGF <- function(Data) {
    beta <- rnorm(Data$J)
    nu <- runif(1,5,10)
    return(c(beta, nu))
    }
MyData <- list(J=J, PGF=PGF, X=X, mon.names=mon.names,
    parm.names=parm.names, pos.beta=pos.beta, pos.nu=pos.nu, y=y)
```
### 19.3. Model

```
Model <- function(parm, Data)
    {
    ### Parameters
    beta <- parm[Data$pos.beta]
    parm[Data$pos.nu] <- nu <- interval(parm[Data$pos.nu], 1e-100, 1000)
    ### Log-Prior
    beta.prior <- sum(dnormv(beta, 0, 1000, log=TRUE))
    nu.prior <- dunif(nu, 1e-100, 1000, log=TRUE)
    ### Log-Likelihood
    mu <- tcrossprod(Data$X, t(beta))
    mu <- interval(mu, -10, 10, reflect=FALSE)
    p <- pst(mu, nu=nu)
    LL <- sum(dbern(Data$y, p, log=TRUE))
    ### Log-Posterior
    LP <- LL + beta.prior + nu.prior
    Modelout <- list(LP=LP, Dev=-2*LL, Monitor=LP,
         yhat=rbern(length(p), p), parm=parm)
    return(Modelout)
    }
```
### 19.4. Initial Values

```
Initial.Values \leftarrow c(rep(0,J), 5)
```
# 20. Binomial Logit

20.1. Form

$$
\mathbf{y} \sim \mathcal{BIN}(\mathbf{p}, \mathbf{n})
$$

$$
\mathbf{p} = \frac{1}{1 + \exp(-\mu)}
$$

$$
\mu = \beta_1 + \beta_2 \mathbf{x}
$$

 $\beta_i \sim \mathcal{N}(0, 1000), \quad j = 1, \ldots, J$ 

```
20.2. Data
```

```
#10 Trials
exposed <- c(100,100,100,100,100,100,100,100,100,100)
deaths <- c(10,20,30,40,50,60,70,80,90,100)
dose <- c(1,2,3,4,5,6,7,8,9,10)
J <- 2 #Number of parameters
mon.names <- "LP"
parm.names <- c("beta[1]","beta[2]")
PGF <- function(Data) return(rnormv(Data$J,0,1000))
MyData <- list(J=J, PGF=PGF, n=exposed, mon.names=mon.names,
    parm.names=parm.names, x=dose, y=deaths)
```

```
20.3. Model
```

```
Model <- function(parm, Data)
    {
    ### Parameters
    beta <- parm[1:Data$J]
    ### Log-Prior
    beta.prior <- sum(dnormv(beta, 0, 1000, log=TRUE))
    ### Log-Likelihood
    mu <- beta[1] + beta[2]*Data$x
    p <- invlogit(mu)
    LL <- sum(dbinom(Data$y, Data$n, p, log=TRUE))
    ### Log-Posterior
    LP <- LL + beta.prior
    Modelout <- list(LP=LP, Dev=-2*LL, Monitor=LP,
         yhat=rbinom(length(p), Data$n, p), parm=parm)
    return(Modelout)
    }
```
## 20.4. Initial Values

Initial.Values  $\leftarrow \text{rep}(0, J)$ 

# 21. Binomial Probit

21.1. Form

```
y \sim \mathcal{BIN}(p, n)\mathbf{p} = \phi(\mu)
```

```
\mu = \beta_1 + \beta_2 \mathbf{x} \in [-10, 10]\beta_j \sim \mathcal{N}(0, 1000), \quad j = 1, \ldots, J
```
where  $\phi$  is the CDF of the standard normal distribution, and  $J=2$ .

### 21.2. Data

```
#10 Trials
exposed <- c(100,100,100,100,100,100,100,100,100,100)
deaths <- c(10,20,30,40,50,60,70,80,90,100)
dose \leq c(1,2,3,4,5,6,7,8,9,10)J <- 2 #Number of parameters
mon.names <- "LP"
parm.names <- c("beta[1]","beta[2]")
PGF <- function(Data) return(rnormv(Data$J,0,1000))
MyData <- list(J=J, PGF=PGF, n=exposed, mon.names=mon.names,
    parm.names=parm.names, x=dose, y=deaths)
```
#### 21.3. Model

```
Model <- function(parm, Data)
    {
    ### Parameters
    beta <- parm[1:Data$J]
    ### Log-Prior
    beta.prior <- sum(dnormv(beta, 0, 1000, log=TRUE))
    ### Log-Likelihood
    mu <- beta[1] + beta[2]*Data$x
    mu <- interval(mu, -10, 10, reflect=FALSE)
    p <- pnorm(mu)
    LL <- sum(dbinom(Data$y, Data$n, p, log=TRUE))
    ### Log-Posterior
    LP <- LL + beta.prior
    Modelout <- list(LP=LP, Dev=-2*LL, Monitor=LP,
         yhat=rbinom(length(p), Data$n, p), parm=parm)
    return(Modelout)
    }
```
### 21.4. Initial Values

```
Initial.Values \leftarrow \text{rep}(0, J)
```
## 22. Binomial Robit

22.1. Form

$$
\mathbf{y} \sim \mathcal{BIN}(\mathbf{p}, \mathbf{n})
$$

$$
\mathbf{p} = \mathbf{T}_{\nu}(\mu)
$$

$$
\mu = \beta_1 + \beta_2 \mathbf{x} \in [-10, 10]
$$

$$
\beta_j \sim \mathcal{N}(0, 1000), \quad j = 1, ..., J
$$

$$
\nu \sim \mathcal{U}(5, 10)
$$

where  $\mathbf{T}_{\nu}$  is the CDF of the standard t-distribution with  $\nu$  degrees of freedom.

```
#10 Trials
exposed <- c(100,100,100,100,100,100,100,100,100,100)
deaths <- c(10,20,30,40,50,60,70,80,90,100)
dose <- c(1,2,3,4,5,6,7,8,9,10)
J <- 2 #Number of parameters
mon.names <- "LP"
parm.names <- as.parm.names(list(beta=rep(0,2), nu=0))
PGF <- function(Data) return(c(rnormv(Data$J,0,1000), runif(1,5,10)))
MyData <- list(J=J, PGF=PGF, n=exposed, mon.names=mon.names,
    parm.names=parm.names, x=dose, y=deaths)
```

```
22.3. Model
```

```
Model <- function(parm, Data)
    {
    ### Parameters
    beta <- parm[1:Data$J]
    parm[Data$J+1] <- nu <- interval(parm[Data$J+1], 5, 10)
    ### Log-Prior
    beta.prior <- sum(dnormv(beta, 0, 1000, log=TRUE))
    nu.prior <- dunif(nu, 5, 10, log=TRUE)
    ### Log-Likelihood
    mu \leftarrow beta[1] + beta[2]*Data$x
    mu <- interval(mu, -10, 10, reflect=FALSE)
    p <- pst(mu, nu=nu)
    LL <- sum(dbinom(Data$y, Data$n, p, log=TRUE))
    ### Log-Posterior
    LP <- LL + beta.prior + nu.prior
    Modelout <- list(LP=LP, Dev=-2*LL, Monitor=LP,
         yhat=rbinom(length(p), Data$n, p), parm=parm)
    return(Modelout)
    }
```
Initial.Values  $\leftarrow c(rep(0,J), 5)$ 

# 23. Change Point Regression

This example uses a popular variant of the stagnant water data set.

## 23.1. Form

$$
\mathbf{y} \sim \mathcal{N}(\mu, \sigma^2)
$$

$$
\mu = \alpha + \beta_1 \mathbf{x} + \beta_2 (\mathbf{x} - \theta) [(\mathbf{x} - \theta) > 0]
$$

$$
\alpha \sim \mathcal{N}(0, 1000)
$$

$$
\beta \sim \mathcal{N}(0, 1000)
$$

$$
\sigma \sim \mathcal{HC}(25)
$$

$$
\theta \sim \mathcal{U}(-1.3, 1.1)
$$

```
N <- 29
y <- c(1.12, 1.12, 0.99, 1.03, 0.92, 0.90, 0.81, 0.83, 0.65, 0.67, 0.60,
    0.59, 0.51, 0.44, 0.43, 0.43, 0.33, 0.30, 0.25, 0.24, 0.13, -0.01,
    -0.13, -0.14, -0.30, -0.33, -0.46, -0.43, -0.65)x \leftarrow c(-1.39, -1.39, -1.08, -1.08, -0.94, -0.80, -0.63, -0.63, -0.25, -0.25,-0.12, -0.12, 0.01, 0.11, 0.11, 0.11, 0.25, 0.25, 0.34, 0.34, 0.44,
    0.59, 0.70, 0.70, 0.85, 0.85, 0.99, 0.99, 1.19)
mon.names <- "LP"
parm.names <- as.parm.names(list(alpha=0, beta=rep(0,2), sigma=0, theta=0))
pos.alpha <- grep("alpha", parm.names)
pos.beta <- grep("beta", parm.names)
pos.sigma <- grep("sigma", parm.names)
pos.theta <- grep("theta", parm.names)
PGF <- function(Data) {
    alpha \leftarrow rnorm(1)beta \leq rnorm(2)sigma \leftarrow runif(1)
    theta \leftarrow runif(1)
    return(c(alpha, beta, sigma, theta))
    }
MyData <- list(N=N, PGF=PGF, mon.names=mon.names, parm.names=parm.names,
    pos.alpha=pos.alpha, pos.beta=pos.beta, pos.sigma=pos.sigma,
    pos.theta=pos.theta, x=x, y=y)
```

```
23.3. Model
Model <- function(parm, Data)
    \overline{f}### Parameters
    alpha <- parm[Data$pos.alpha]
    beta <- parm[Data$pos.beta]
    sigma <- interval(parm[Data$pos.sigma], 1e-100, Inf)
    parm[Data$pos.sigma] <- sigma
    theta <- interval(parm[Data$pos.theta], -1.3, 1.1)
    parm[Data$pos.theta] <- theta
    ### Log-Prior
    alpha.prior <- dnormv(alpha, 0, 1000, log=TRUE)
    beta.prior <- sum(dnormv(beta, 0, 1000, log=TRUE))
    sigma.prior <- dhalfcauchy(sigma, 25, log=TRUE)
    theta.prior <- dunif(theta, -1.3, 1.1, log=TRUE)
    ### Log-Likelihood
    mu \le alpha + beta[1]*x + beta[2]*(x - theta)*(x - theta) > 0
    LL <- sum(dnorm(Data$y, mu, sigma, log=TRUE))
    ### Log-Posterior
    LP <- LL + alpha.prior + beta.prior + sigma.prior + theta.prior
    Modelout <- list(LP=LP, Dev=-2*LL, Monitor=LP,
         yhat=rnorm(length(mu), mu, sigma), parm=parm)
    return(Modelout)
    }
```
Initial.Values <- c(0.2, -0.45, 0, 0.2, 0)

# 24. Cluster Analysis, Confirmatory (CCA)

This is a parametric, model-based, cluster analysis, also called a finite mixture model or latent class cluster analysis, where the number of clusters  $C$  is fixed. When the number of clusters is unknown, exploratory cluster analysis should be used. The record-level cluster membership parameter vector,  $\theta$ , is a vector of discrete parameters. Discrete parameters are not supported in all algorithms. The example below is updated with the Slice sampler.

24.1. Form

$$
\mathbf{Y}_{i,j} \sim \mathcal{N}(\mu_{\theta[i],j}, \sigma_{\theta[i]}^2), \quad i = 1, \dots, N, \quad j = 1, \dots, J
$$

$$
\theta_i \sim \mathcal{CAT}(\pi_{1:C}), \quad i = 1, \dots, N
$$

$$
\pi_{1:C} \sim \mathcal{D}(\alpha_{1:C})
$$

$$
\alpha_c = 1
$$

$$
\mu_{c,j} \sim \mathcal{N}(0, \nu_c^2), \quad c = 1, \dots, C, \quad j = 1, \dots, J
$$

$$
\sigma_c \sim \mathcal{HC}(25), \quad c = 1, \dots, C
$$

$$
\nu_c \sim \mathcal{HC}(25), \quad c = 1, \dots, C
$$

### 24.2. Data

```
data(demonsnacks)
Y \leftarrow as.matrix(log(demonsnacks + 1))N \leftarrow \text{nrow}(Y)J \leftarrow \text{ncol}(Y)for (j in 1:J) Y[, j] <- CenterScale(Y[, j])
C <- 3 #Number of clusters
alpha <- rep(1,C) #Prior probability of cluster proportion
mon.names <- c("LP", paste("pi[", 1:C, "]", sep=""))
parm.names \leq as.parm.names(list(theta=rep(0,N), mu=matrix(0,C,J),
    nu=rep(0,C), sigma=rep(0,C)))
pos.theta <- grep("theta", parm.names)
pos.mu <- grep("mu", parm.names)
pos.nu <- grep("nu", parm.names)
pos.sigma <- grep("sigma", parm.names)
PGF <- function(Data) {
    theta <- rcat(Data$N, p=rep(1/Data$C, Data$C))
    mu <- rnorm(Data$J*Data$J)
    nu <- runif(Data$C)
    sigma <- runif(Data$C)
    return(c(theta, mu, nu, sigma))
    }
MyData <- list(C=C, J=J, N=N, PGF=PGF, Y=Y, alpha=alpha,
    mon.names=mon.names, parm.names=parm.names, pos.theta=pos.theta,
    pos.mu=pos.mu, pos.nu=pos.nu, pos.sigma=pos.sigma)
```
#### 24.3. Model

```
Model <- function(parm, Data)
    \mathcal{L}### Parameters
    theta <- parm[Data$pos.theta]
    mu <- matrix(parm[Data$pos.mu], Data$C, Data$J)
    parm[Data$pos.nu] <- nu <- interval(parm[Data$pos.nu], 1e-100, Inf)
    pi <- rep(0, Data$C)
    tab <- table(theta)
    pi[as.numeric(names(tab))] <- as.vector(tab)
    pi <- pi / sum(pi)
    sigma <- interval(parm[Data$pos.sigma], 1e-100, Inf)
    parm[Data$pos.sigma] <- sigma
```

```
### Log-Prior
theta.prior <- sum(dcat(theta, pi, log=TRUE))
mu.prior <- sum(dnorm(mu, 0, matrix(nu, Data$C, Data$J), log=TRUE))
nu.prior <- sum(dhalfcauchy(nu, 25, log=TRUE))
pi.prior <- ddirichlet(pi, Data$alpha, log=TRUE)
sigma.prior <- sum(dhalfcauchy(sigma, 25, log=TRUE))
### Log-Likelihood
LL <- sum(dnorm(Data$Y, mu[theta,], sigma[theta], log=TRUE))
### Log-Posterior
LP <- LL + theta.prior + mu.prior + nu.prior + pi.prior +
    sigma.prior
Modelout <- list(LP=LP, Dev=-2*LL, Monitor=c(LP,pi),
    yhat=rnorm(prod(dim(mu[theta,])), mu[theta,], sigma[theta]),
    parm=parm)
return(Modelout)
}
```
Initial.Values <-  $c(rcat(N, rep(1/C, C))$ ,  $rep(0, C*J)$ ,  $rep(1, C)$ ,  $rep(1, C))$ 

## 25. Cluster Analysis, Exploratory (ECA)

This is a nonparametric, model-based, cluster analysis, also called an infinite mixture model or latent class cluster analysis, where the number of clusters  $C$  is unknown, and a Dirichlet process via truncated stick-breaking is used to estimated the number of clusters. The recordlevel cluster membership parameter vector, θ, is a vector of discrete parameters. Discrete parameters are not supported in all algorithms. The example below is updated with the Slice sampler.

### 25.1. Form

$$
\mathbf{Y}_{i,j} \sim \mathcal{N}(\mu_{\theta[i],j}, \sigma_{\theta[i]}^2), \quad i = 1, ..., N, \quad j = 1, ..., J
$$

$$
\theta_i \sim \mathcal{CAT}(\pi_{1:C}), \quad i = 1, ..., N
$$

$$
\mu_{c,j} \sim \mathcal{N}(0, \nu_c^2), \quad c = 1, ..., C, \quad j = 1, ..., J
$$

$$
\sigma_c \sim \mathcal{HC}(25), \quad c = 1, ..., C
$$

$$
\pi = \text{Stick}(\delta)
$$

$$
\delta_c \sim \mathcal{BETA}(1, \gamma), c = 1, ..., (C - 1)
$$

$$
\gamma \sim \mathcal{G}(\alpha, \beta)
$$

$$
\alpha \sim \mathcal{HC}(25)
$$

$$
\beta \sim \mathcal{HC}(25)
$$

```
\nu_c \sim \mathcal{HC}(25), \quad c = 1, \ldots, C
```
### 25.2. Data

```
data(demonsnacks)
Y \leftarrow \text{as_matrix}(\text{log}(demonsnacks + 1))N \le - nrow(Y)J \leftarrow \text{ncol}(Y)for (j in 1:J) Y[, j] <- CenterScale(Y[, j])
C <- 5 #Maximum number of clusters to explore
mon.names <- c("LP", paste("pi[", 1:C, "]", sep=""))
parm.names \leq as.parm.names(list(theta=rep(0,N), delta=rep(0,C-1),
    mu = matrix(0, C, J), nu = rep(0, C), sigma = rep(0, C), alpha = rep(0, C), alpha =0, beta =0,
    gamma=0))
pos.theta <- grep("theta", parm.names)
pos.delta <- grep("delta", parm.names)
pos.mu <- grep("mu", parm.names)
pos.nu <- grep("nu", parm.names)
pos.sigma <- grep("sigma", parm.names)
pos.alpha <- grep("alpha", parm.names)
pos.beta <- grep("beta", parm.names)
pos.gamma <- grep("gamma", parm.names)
PGF <- function(Data) {
    mu <- rnorm(Data$C*Data$J)
    nu <- runif(Data$C)
    sigma <- runif(Data$C)
    alpha \le runif(1)
    beta \leftarrow runif(1)
    gamma <- rgamma(1, alpha, beta)
    delta <- rev(sort(rbeta(Data$C-1, 1, gamma)))
    theta <- rcat(Data$N, Stick(delta))
    return(c(theta, delta, mu, nu, sigma, alpha, beta, gamma))
    }
MyData <- list(C=C, J=J, N=N, PGF=PGF, Y=Y, mon.names=mon.names,
    parm.names=parm.names, pos.theta=pos.theta, pos.delta=pos.delta,
    pos.mu=pos.mu, pos.nu=pos.nu, pos.sigma=pos.sigma,
    pos.alpha=pos.alpha, pos.beta=pos.beta, pos.gamma=pos.gamma)
```
### 25.3. Model

```
Model <- function(parm, Data)
    {
    ### Hyperhyperparameters
    alpha <- interval(parm[Data$pos.alpha], 1e-100, Inf)
    parm[Data$pos.alpha] <- alpha
    beta <- interval(parm[Data$pos.beta], 1e-100, Inf)
```

```
Statisticat LLC 47
```

```
parm[Data$pos.beta] <- beta
### Hyperparameters
delta <- interval(parm[Data$pos.delta], 1e-10, 1-1e-10)
parm[Data$pos.delta] <- delta
gamma <- interval(parm[Data$pos.gamma], 1e-100, Inf)
parm[Data$pos.nu] <- nu <- interval(parm[Data$pos.nu], 1e-100, Inf)
### Parameters
theta <- parm[Data$pos.theta]
mu <- matrix(parm[Data$pos.mu], Data$C, Data$J)
pi <- Stick(delta)
sigma <- interval(parm[Data$pos.sigma], 1e-100, Inf)
parm[Data$pos.sigma] <- sigma
### Log-Hyperhyperprior
alpha.prior <- dhalfcauchy(alpha, 25, log=TRUE)
beta.prior <- dhalfcauchy(beta, 25, log=TRUE)
### Log-Hyperprior
delta.prior <- dStick(delta, gamma, log=TRUE)
gamma.prior <- dgamma(gamma, alpha, beta, log=TRUE)
nu.prior <- sum(dhalfcauchy(nu, 25, log=TRUE))
### Log-Prior
theta.prior <- sum(dcat(theta, pi, log=TRUE))
mu.prior <- sum(dnorm(mu, 0, matrix(nu, Data$C, Data$J), log=TRUE))
sigma.prior <- sum(dhalfcauchy(sigma, 25, log=TRUE))
### Log-Likelihood
LL <- sum(dnorm(Data$Y, mu[theta,], sigma[theta], log=TRUE))
### Log-Posterior
LP <- LL + theta.prior + delta.prior + mu.prior + nu.prior +
    alpha.prior + beta.prior + gamma.prior + sigma.prior
Modelout <- list(LP=LP, Dev=-2*LL, Monitor=c(LP,pi),
    yhat=rnorm(prod(dim(mu[theta,])), mu[theta,], sigma[theta]),
    parm=parm)
return(Modelout)
}
```

```
Initial.Values \leftarrow c(rcat(N, rev(sort(rStick(C-1,1)))), rep(0.5,C-1),
    rep(0,C*J), rep(1,C), rep(1,C), rep(1,3))
```
# 26. Conditional Autoregression (CAR), Poisson

This CAR example is a slightly modified form of example 7.3 (Model A) in [Congdon](#page-204-0) [\(2003\)](#page-204-0). The Scottish lip cancer data also appears in the WinBUGS [\(Spiegelhalter, Thomas, Best,](#page-205-0) [and Lunn](#page-205-0) [2003\)](#page-205-0) examples and is a widely analyzed example. The data y consists of counts for  $i = 1, \ldots, 56$  counties in Scotland. A single predictor **x** is provided. The errors,  $\epsilon$ , are

allowed to include spatial effects as smoothing by spatial effects from areal neighbors. The vector  $\epsilon_{\mu}$  is the mean of each area's error, and is a weighted average of errors in contiguous areas. Areal neighbors are indicated in adjacency matrix A.

### 26.1. Form

$$
\mathbf{y} \sim \mathcal{P}(\lambda)
$$
  
\n
$$
\lambda = \exp(\log(\mathbf{E}) + \beta_1 + \beta_2 \mathbf{x} + \epsilon)
$$
  
\n
$$
\epsilon \sim \mathcal{N}(\epsilon_{\mu}, \sigma^2)
$$
  
\n
$$
\epsilon_{\mu[i]} = \rho \sum_{j=1}^{J} \mathbf{A}_{i,j} \epsilon_i, \quad i = 1, ..., N
$$
  
\n
$$
\beta_j \sim \mathcal{N}(0, 1000), \quad j = 1, ..., J
$$
  
\n
$$
\rho \sim \mathcal{U}(-1, 1)
$$
  
\n
$$
\sigma \sim \mathcal{H}\mathcal{C}(25)
$$

## 26.2. Data

N <- 56 #Number of areas NN <- 264 #Number of adjacent areas y <- c(9,39,11,9,15,8,26,7,6,20,13,5,3,8,17,9,2,7,9,7,16,31,11,7,19,15,7, 10,16,11,5,3,7,8,11,9,11,8,6,4,10,8,2,6,19,3,2,3,28,6,1,1,1,1,0,0) E <- c(  $1.4, 8.7, 3.0, 2.5, 4.3, 2.4, 8.1, 2.3, 2.0, 6.6, 4.4, 1.8, 1.1, 3.3, 7.8, 4.6,$ 1.1,4.2,5.5,4.4,10.5,22.7,8.8,5.6,15.5,12.5,6.0,9.0,14.4,10.2,4.8, 2.9,7.0,8.5,12.3,10.1,12.7,9.4,7.2,5.3,18.8,15.8,4.3,14.6,50.7,8.2, 5.6,9.3,88.7,19.6,3.4,3.6,5.7,7.0,4.2,1.8) #Expected  $x \leftarrow c(16, 16, 10, 24, 10, 24, 10, 7, 7, 16, 7, 16, 10, 24, 7, 16, 10, 7, 7, 10, 7, 16, 10, 7, 1, 1,$ 7,7,10,10,7,24,10,7,7,0,10,1,16,0,1,16,16,0,1,7,1,1,0,1,1,0,1,1,16,10)  $A \leftarrow matrix(0, N, N)$  $A[1, c(5, 9, 11, 19)]$  <- 1 #Area 1 is adjacent to areas 5, 9, 11, and 19  $A[2,c(7,10)]$  <- 1 #Area 2 is adjacent to areas 7 and 10  $A[3,c(6,12)] \leftarrow 1; A[4,c(18,20,28)] \leftarrow 1; A[5,c(1,11,12,13,19)] \leftarrow 1$  $A[6,c(3,8)] \leftarrow 1; A[7,c(2,10,13,16,17)] \leftarrow 1; A[8,6] \leftarrow 1$  $A[9,c(1,11,17,19,23,29)] \leftarrow 1; A[10,c(2,7,16,22)] \leftarrow 1$  $A[11,c(1,5,9,12)] \leftarrow 1$ ;  $A[12,c(3,5,11)] \leftarrow 1$ ;  $A[13,c(5,7,17,19)] \leftarrow 1$  $A[14, c(31, 32, 35)] \leftarrow 1$ ;  $A[15, c(25, 29, 50)] \leftarrow 1$  $A[16,c(7,10,17,21,22,29)]$  <- 1;  $A[17,c(7,9,13,16,19,29)]$  <- 1  $A[18,c(4,20,28,33,55,56)] \leftarrow 1; A[19,c(1,5,9,13,17)] \leftarrow 1$  $A[20,c(4,18,55)] \leftarrow 1$ ;  $A[21,c(16,29,50)] \leftarrow 1$ ;  $A[22,c(10,16)] \leftarrow 1$  $A[23,c(9,29,34,36,37,39)]$  <- 1;  $A[24,c(27,30,31,44,47,48,55,56)]$  <- 1  $A[25,c(15,26,29)] \leftarrow 1; A[26,c(25,29,42,43)] \leftarrow 1$  $A[27,c(24,31,32,55)] \leftarrow 1; A[28,c(4,18,33,45)] \leftarrow 1$  $A[29, c(9, 15, 16, 17, 21, 23, 25, 26, 34, 43, 50)]$  <- 1

```
A[30,c(24,38,42,44,45,56)] \leftarrow 1; A[31,c(14,24,27,32,35,46,47)] \leftarrow 1A[32,c(14,27,31,35)] \leftarrow 1; A[33,c(18,28,45,56)] \leftarrow 1A[34,c(23,29,39,40,42,43,51,52,54)] \leftarrow 1; A[35,c(14,31,32,37,46)] \leftarrow 1A[36,c(23,37,39,41)] \leftarrow 1; A[37,c(23,35,36,41,46)] \leftarrow 1A[38,c(30,42,44,49,51,54)] \leftarrow 1; A[39,c(23,34,36,40,41)] \leftarrow 1A[40, c(34, 39, 41, 49, 52)] <- 1; A[41, c(36, 37, 39, 40, 46, 49, 53)] <- 1
A[42,c(26,30,34,38,43,51)] \leftarrow 1; A[43,c(26,29,34,42)] \leftarrow 1A[44,c(24,30,38,48,49)] \leftarrow 1; A[45,c(28,30,33,56)] \leftarrow 1A[46,c(31,35,37,41,47,53)] \leftarrow 1; A[47,c(24,31,46,48,49,53)] \leftarrow 1A[48, c(24, 44, 47, 49)] \leftarrow 1; A[49, c(38, 40, 41, 44, 47, 48, 52, 53, 54)] \leftarrow 1A[50,c(15,21,29)] \leftarrow 1; A[51,c(34,38,42,54)] \leftarrow 1A[52,c(34,40,49,54)] \leftarrow 1; A[53,c(41,46,47,49)] \leftarrow 1A[54,c(34,38,49,51,52)] <- 1; A[55,c(18,20,24,27,56)] <- 1
A[56,c(18,24,30,33,45,55)] <- 1
mon.names <- "LP"
parm.names \leq as.parm.names(list(beta=rep(0,2), epsilon=rep(0,N), rho=0,
     sigma=0))
pos.beta <- grep("beta", parm.names)
pos.epsilon <- grep("epsilon", parm.names)
pos.rho <- grep("rho", parm.names)
pos.sigma <- grep("sigma", parm.names)
PGF <- function(Data) {
    beta \leq rnorm(2)epsilon <- rnorm(Data$N)
    rho \le runif(1,-1,1)
    sigma <- runif(1)
    return(c(beta, epsilon, rho, sigma))
     }
MyData <- list(A=A, E=E, N=N, PGF=PGF, mon.names=mon.names,
    parm.names=parm.names, pos.beta=pos.beta, pos.epsilon=pos.epsilon,
    pos.rho=pos.rho, pos.sigma=pos.sigma, x=x, y=y)
26.3. Model
Model <- function(parm, Data)
    {
    ### Parameters
    beta <- parm[Data$pos.beta]
    epsilon <- parm[Data$pos.epsilon]
    parm[Data$pos.rho] <- rho <- interval(parm[Data$pos.rho], -1, 1)
    epsilon.mu <- rho * rowSums(epsilon * Data$A)
    sigma <- interval(parm[Data$pos.sigma], 1e-100, Inf)
    parm[Data$pos.sigma] <- sigma
    ### Log-Prior
    beta.prior <- sum(dnormv(beta, 0, 1000, log=TRUE))
    epsilon.prior <- sum(dnorm(epsilon, epsilon.mu, sigma, log=TRUE))
    rho.prior <- dunif(rho, -1, 1, log=TRUE)
```

```
sigma.prior <- dhalfcauchy(sigma, 25, log=TRUE)
### Log-Likelihood
lambda <- exp(log(Data$E) + beta[1] + beta[2]*Data$x/10 + epsilon)
LL <- sum(dpois(Data$y, lambda, log=TRUE))
### Log-Posterior
LP <- LL + beta.prior + epsilon.prior + rho.prior + sigma.prior
Modelout <- list(LP=LP, Dev=-2*LL, Monitor=LP,
    yhat=rpois(length(lambda), lambda), parm=parm)
return(Modelout)
}
```
## 26.4. Initial Values

```
Initial.Values \leftarrow c(rep(0,2), rep(0,N), 0, 1)
```
# 27. Conditional Predictive Ordinate

For a more complete introduction to the conditional predictive ordinate (CPO), see the vignette entitled "Bayesian Inference". Following is a brief guide to the applied use of CPO.

To include CPO in any model that is to be updated with MCMC, calculate and monitor the record-level inverse of the likelihood,  $InvL_i$  for records  $i = 1, ..., N$ . CPO<sub>i</sub> is the inverse of the posterior mean of InvL<sub>i</sub>. The inverse CPO<sub>i</sub>, or ICPO<sub>i</sub>, is the posterior mean of InvL<sub>i</sub>. ICPOs larger than 40 can be considered as possible outliers, and higher than 70 as extreme values.

Here, CPO is added to the linear regression example in section [48.](#page-92-0) In this data, record 6 is a possible outlier, and record 8 is an extreme value.

## 27.1. Form

$$
\mathbf{y} \sim \mathcal{N}(\mu, \sigma^2)
$$

$$
\mu = \mathbf{X}\beta
$$

$$
\beta_j \sim \mathcal{N}(0, 1000), \quad j = 1, \dots, J
$$

$$
\sigma \sim \mathcal{HC}(25)
$$

```
data(demonsnacks)
y <- log(demonsnacks$Calories)
X \leftarrow \text{cbind}(1, \text{as.matrix}(\text{log}(demonsnacks[, c(1,4,10)]+1)))J \leftarrow \text{ncol}(X)for (j in 2:J) X[, j] <- CenterScale(X[, j])
mon.names <- c("LP", as.parm.names(list(InvL=rep(0,N))))
parm.names <- as.parm.names(list(beta=rep(0,J), sigma=0))
```

```
pos.beta <- grep("beta", parm.names)
pos.sigma <- grep("sigma", parm.names)
PGF <- function(Data) {
    beta <- rnorm(Data$J)
    sigma \leftarrow runif(1)return(c(beta, sigma))
    }
MyData <- list(J=J, PGF=PGF, X=X, mon.names=mon.names,
    parm.names=parm.names, pos.beta=pos.beta, pos.sigma=pos.sigma, y=y)
27.3. Model
Model <- function(parm, Data)
    {
    ### Parameters
    beta <- parm[Data$pos.beta]
    sigma <- interval(parm[Data$pos.sigma], 1e-100, Inf)
    parm[Data$pos.sigma] <- sigma
    ### Log-Prior
    beta.prior <- sum(dnormv(beta, 0, 1000, log=TRUE))
    sigma.prior <- dhalfcauchy(sigma, 25, log=TRUE)
    ### Log-Likelihood
    mu <- tcrossprod(Data$X, t(beta))
    LL <- dnorm(Data$y, mu, sigma, log=TRUE)
    InvL \leftarrow 1 / exp(LL)
    LL < -sum(LL)### Log-Posterior
    LP <- LL + beta.prior + sigma.prior
    Modelout <- list(LP=LP, Dev=-2*LL, Monitor=c(LP,InvL),
         yhat=rnorm(length(mu), mu, sigma), parm=parm)
    return(Modelout)
    }
```
Initial.Values  $\leftarrow c(rep(0,J), 1)$ 

## 28. Contingency Table

The two-way contingency table, matrix  $\mathbf{Y}$ , can easily be extended to more dimensions. Contingency table  $Y$  has J rows and K columns. The cell counts are fit with Poisson regression, according to intercept  $\alpha$ , main effects  $\beta_i$  for each row, main effects  $\gamma_k$  for each column, and interaction effects  $\delta_{j,k}$  for dependence effects. An omnibus (all cells) test of independence is done by estimating two models (one with  $\delta$ , and one without), and a large enough Bayes Factor indicates a violation of independence when the model with  $\delta$  fits better than the model

without  $\delta$ . In an ANOVA-like style, main effects contrasts can be used to distinguish rows or groups of rows from each other, as well as with columns. Likewise, interaction effects contrasts can be used to test independence in groups of  $\delta_{i,k}$  elements. Finally, single-cell interactions can be used to indicate violations of independence for a given cell, such as when zero is not within its 95% probability interval.

### 28.1. Form

$$
\mathbf{Y}_{j,k} \sim \mathcal{P}(\lambda_{j,k}), \quad j = 1, \dots, J, \quad k = 1, \dots, K
$$
  
\n
$$
\lambda_{j,k} = \exp(\alpha + \beta_j + \gamma_k + \delta_{j,k}), \quad j = 1, \dots, J, \quad k = 1, \dots, K
$$
  
\n
$$
\alpha \sim \mathcal{N}(0, 1000)
$$
  
\n
$$
\beta_j \sim \mathcal{N}(0, \beta_\sigma^2), \quad j = 1, \dots, J
$$
  
\n
$$
\beta_J = -\sum_{j=1}^{J-1} \beta_j
$$
  
\n
$$
\beta_\sigma \sim \mathcal{H}\mathcal{C}(25)
$$
  
\n
$$
\gamma_k \sim \mathcal{N}(0, \gamma_\sigma^2), \quad k = 1, \dots, K
$$
  
\n
$$
\gamma_K = -\sum_{k=1}^{K-1} \gamma_k
$$
  
\n
$$
\gamma_\sigma \sim \mathcal{H}\mathcal{C}(25)
$$
  
\n
$$
\delta_{j,k} \sim \mathcal{N}(0, \delta_\sigma^2)
$$
  
\n
$$
\delta_{J,K} = -\sum \delta_{-J,-K}
$$
  
\n
$$
\delta_\sigma \sim \mathcal{H}\mathcal{C}(25)
$$

```
J \leftarrow 4 #Rows
K < -4 #Columns
Y <- matrix(c(20,94,84,17,68,7,119,26,5,16,29,14,15,10,54,14), 4, 4)
rownames(Y) <- c("Black", "Blond", "Brunette", "Red")
colnames(Y) <- c("Blue", "Brown", "Green", "Hazel")
mon.names <- "LP"
parm.names <- as.parm.names(list(alpha=0, beta=rep(0,J-1),
    gamma=rep(0,K-1), delta=rep(0,J*K-1), b.sigma=0, g.sigma=0,
    d.sigma=0))
pos.alpha <- grep("alpha", parm.names)
pos.beta <- grep("beta", parm.names)
pos.gamma <- grep("gamma", parm.names)
pos.delta <- grep("delta", parm.names)
pos.b.sigma <- grep("b.sigma", parm.names)
```

```
pos.g.sigma <- grep("g.sigma", parm.names)
pos.d.sigma <- grep("d.sigma", parm.names)
PGF <- function(Data) {
    alpha \leq rnorm(1, \log(\text{mean}(Y)), 1)beta <- rnorm(Data$J-1)
    gamma <- rnorm(Data$K-1)
    delta <- rnorm(Data$J*Data$K-1)
    sigma <- runif(3)
    return(c(alpha, beta, gamma, delta, sigma))
    }
MyData <- list(J=J, K=K, PGF=PGF, Y=Y, mon.names=mon.names,
    parm.names=parm.names, pos.alpha=pos.alpha, pos.beta=pos.beta,
    pos.gamma=pos.gamma, pos.delta=pos.delta, pos.b.sigma=pos.b.sigma,
    pos.g.sigma=pos.g.sigma, pos.d.sigma=pos.d.sigma)
```
#### 28.3. Model

```
Model <- function(parm, Data)
    {
    ### Hyperparameters
    beta.sigma <- interval(parm[Data$pos.b.sigma], 1e-100, Inf)
    parm[Data$pos.b.sigma] <- beta.sigma
    gamma.sigma <- interval(parm[Data$pos.g.sigma], 1e-100, Inf)
    parm[Data$pos.g.sigma] <- gamma.sigma
    delta.sigma <- interval(parm[Data$pos.d.sigma], 1e-100, Inf)
    parm[Data$pos.d.sigma] <- delta.sigma
    ### Parameters
    alpha <- parm[Data$pos.alpha]
    beta <- parm[Data$pos.beta]
    beta <- c(beta, -sum(beta))
    gamma <- parm[Data$pos.gamma]
    gamma <- c(gamma, -sum(gamma))
    delta <- parm[Data$pos.delta]
    delta <- c(delta, -sum(delta))
    delta <- matrix(delta, Data$J, Data$K)
    ### Log-Hyperprior
    beta.sigma.prior <- dhalfcauchy(beta.sigma, 25, log=TRUE)
    gamma.sigma.prior <- dhalfcauchy(gamma.sigma, 25, log=TRUE)
    delta.sigma.prior <- dhalfcauchy(delta.sigma, 25, log=TRUE)
    ### Log-Prior
    alpha.prior <- dnormv(alpha, 0, 1000, log=TRUE)
    beta.prior <- sum(dnorm(beta, 0, beta.sigma, log=TRUE))
    gamma.prior <- sum(dnorm(gamma, 0, gamma.sigma, log=TRUE))
    delta.prior <- sum(dnorm(delta, 0, delta.sigma, log=TRUE))
    ### Log-Likelihood
    beta <- matrix(beta, Data$J, Data$K)
```

```
gamma <- matrix(gamma, Data$J, Data$K, byrow=TRUE)
lambda <- exp(alpha + beta + gamma + delta)
LL <- sum(dpois(Data$Y, lambda, log=TRUE))
### Log-Posterior
LP <- LL + alpha.prior + beta.prior + beta.sigma.prior +
    gamma.prior + gamma.sigma.prior + delta.prior +
    delta.sigma.prior
Modelout <- list(LP=LP, Dev=-2*LL, Monitor=LP,
    yhat=rpois(length(lambda), lambda),
    parm=parm)
return(Modelout)
}
```
#### 28.4. Initial Values

```
Initial.Values \leftarrow c(\log(\text{mean}(Y)), rep(0,J-1), rep(0,K-1), rep(0,J*K-1),
     rep(1,3))
```
# 29. Discrete Choice, Conditional Logit

29.1. Form

$$
\mathbf{y}_{i} \sim \mathcal{CAT}(\mathbf{p}_{i,1:J}), \quad i = 1, \dots, N, \quad j = 1, \dots, J
$$
\n
$$
\mathbf{p}_{i,j} = \frac{\phi_{i,j}}{\sum_{j=1}^{J} \phi_{i,j}} \phi = \exp(\mu)
$$
\n
$$
\mu_{i,j} = \beta_{j,1:K} \mathbf{X}_{i,1:K} + \gamma \mathbf{Z}_{i,1:C} \in [-700, 700], \quad j = 1, \dots, (J - 1)
$$
\n
$$
\mu_{i,J} = \gamma \mathbf{Z}_{i,1:C}
$$
\n
$$
\beta_{j,k} \sim \mathcal{N}(0, 1000), \quad j = 1, \dots, (J - 1)
$$
\n
$$
\gamma_c \sim \mathcal{N}(0, 1000)
$$

```
data(demonchoice)
y <- as.numeric(demonchoice[,1])
X \leftarrow \text{cbind}(1, \text{as.matrix}(\text{demonchoice}[, 2:3]))Z \leftarrow as.matrix(demonchoice[,4:9])
for (j in 2:ncol(X)) X[,j] <- CenterScale(X[,j])for (j in 1:ncol(Z)) Z[,j] <- CenterScale(Z[,j])
N <- length(y) #Number of records
```

```
J \leftarrow length(unique(y)) #Number of categories in y
K <- ncol(X) #Number of individual attributes (including the intercept)
C <- ncol(Z) #Number of choice-based attributes (intercept is not included)
mon.names <- "LP"
parm.names \leq as.parm.names(list(beta=matrix(0,J-1,K), gamma=rep(0,C)))
pos.beta <- grep("beta", parm.names)
pos.gamma <- grep("gamma", parm.names)
PGF <- function(Data) {
    beta <- rnorm((Data$J-1)*Data$K)
    gamma <- rnorm(Data$C)
    return(c(beta, gamma))
    }
MyData <- list(C=C, J=J, K=K, N=N, PGF=PGF, X=X, Z=Z, mon.names=mon.names,
    parm.names=parm.names, pos.beta=pos.beta, pos.gamma=pos.gamma, y=y)
```

```
29.3. Model
```

```
Model <- function(parm, Data)
    {
    ### Parameters
    beta <- matrix(parm[Data$pos.beta], Data$J-1, Data$K)
    gamma <- parm[Data$pos.gamma]
    ### Log-Prior
    beta.prior <- sum(dnormv(beta, 0, 1000, log=TRUE))
    gamma.prior <- sum(dnormv(gamma, 0, 1000, log=TRUE))
    ### Log-Likelihood
    mu <- matrix(tcrossprod(gamma, Data$Z), Data$N, Data$J)
    mu[,-Data$J] <- mu[,-Data$J] + tcrossprod(Data$X, beta)
    mu <- interval(mu, -700, 700, reflect=FALSE)
    phi \leftarrow exp(mu)
    p <- phi / rowSums(phi)
    LL <- sum(dcat(Data$y, p, log=TRUE))
    ### Log-Posterior
    LP <- LL + beta.prior + gamma.prior
    Modelout \le list(LP=LP, Dev=-2*LL, Monitor=LP, yhat=rcat(nrow(p), p),
         parm=parm)
    return(Modelout)
    }
```
Initial.Values  $\leftarrow c(rep(0,(J-1)*K), rep(0,C))$ 

## 30. Discrete Choice, Mixed Logit

## 30.1. Form

$$
\mathbf{y}_{i} \sim \mathcal{CAT}(\mathbf{p}_{i,1:J}), \quad i = 1, ..., N
$$
\n
$$
\mathbf{p}_{i,j} = \frac{\phi_{i,j}}{\sum_{j=1}^{J} \phi_{i,j}} \\
\phi = \exp(\mu)
$$
\n
$$
\mu_{i,j} = \beta_{j,1:K,i} \mathbf{X}_{i,1:K} + \gamma \mathbf{Z}_{i,1:C} \in [-700, 700], \quad i = 1, ..., N, \quad j = 1, ..., (J - 1)
$$
\n
$$
\mu_{i,J} = \gamma \mathbf{Z}_{i,1:C}
$$
\n
$$
\beta_{j,k,i} \sim \mathcal{N}(\zeta_{j,k}^{\mu}, \zeta^{\sigma} 2_{j,k}), \quad i = 1, ..., N, \quad j = 1, ..., (J - 1), \quad k = 1, ..., K
$$
\n
$$
\gamma_c \sim \mathcal{N}(0, 1000), \quad c = 1, ..., C
$$
\n
$$
\zeta_{j,k}^{\mu} \sim \mathcal{N}(0, 1000), \quad j = 1, ..., (J - 1), \quad k = 1, ..., K
$$
\n
$$
\zeta_{j,k}^{\sigma} \sim \mathcal{HC}25), \quad j = 1, ..., (J - 1), \quad k = 1, ..., K
$$

```
data(demonchoice)
y <- as.numeric(demonchoice[,1])
X \leftarrow \text{cbind}(1, \text{as.matrix}(\text{demonchoice}[, 2:3]))Z <- as.matrix(demonchoice[,4:9])
for (j in 2:ncol(X)) X[,j] <- CenterScale(X[,j])
for (j in 1:ncol(Z)) Z[,j] <- CenterScale(Z[,j])
N <- length(y)
J \leftarrow length(unique(y)) #Number of categories in y
K <- ncol(X) #Number of predictors (including the intercept)
C <- ncol(Z) #Number of choice-based attributes (intercept is not included)
S \leftarrow diag(J-1)mon.names <- "LP"
parm.names \leq as.parm.names(list(beta=array(0, dim=c(J-1,K,N)),
    gamma=rep(0,C), zeta.mu=matrix(0,J-1,K), zeta.sigma=matrix(0,J-1,K))pos.beta <- grep("beta", parm.names)
pos.gamma <- grep("gamma", parm.names)
pos.zeta.mu <- grep("zeta.mu", parm.names)
pos.zeta.sigma <- grep("zeta.sigma", parm.names)
PGF <- function(Data) {
    zeta.mu <- matrix(rnorm((Data$J-1)*Data$K), Data$J-1, Data$K)
    zeta.sigma <- matrix(runif((Data$J-1)*Data$K), Data$J-1, Data$K)
    beta <- array(rnorm((Data$J-1)*Data$K*Data$N),
         dim=c( Data$J-1, Data$K, Data$N))
    gamma <- rnorm(Data$C)
    return(c(beta, gamma, as.vector(zeta.mu), as.vector(zeta.sigma)))
    }
MyData <- list(C=C, J=J, K=K, N=N, PGF=PGF, S=S, X=X, Z=Z,
```

```
mon.names=mon.names, parm.names=parm.names, pos.beta=pos.beta,
pos.gamma=pos.gamma, pos.zeta.mu=pos.zeta.mu,
pos.zeta.sigma=pos.zeta.sigma, y=y)
```
### 30.3. Model

```
Model <- function(parm, Data)
    {
    ### Parameters
    beta <- array(parm[Data$pos.beta], dim=c(Data$J-1, Data$K, Data$N))
    gamma <- parm[Data$pos.gamma]
    zeta.mu <- matrix(parm[Data$pos.zeta.mu], Data$J-1, Data$K)
    zeta.sigma <- matrix(interval(parm[Data$pos.zeta.sigma], 1e-100, Inf),
         Data$J-1, Data$K)
    parm[Data$pos.zeta.sigma] <- as.vector(zeta.sigma)
    ### Log-Hyperprior
    zeta.mu.prior <- sum(dnormv(zeta.mu, 0, 1000, log=TRUE))
    zeta.sigma.prior <- sum(dhalfcauchy(zeta.sigma, 25, log=TRUE))
    ### Log-Prior
    beta.prior <- sum(dnorm(beta, zeta.mu, zeta.sigma, log=TRUE))
    gamma.prior <- sum(dnormv(gamma, 0, 1000, log=TRUE))
    ### Log-Likelihood
    mu <- matrix(tcrossprod(Data$Z, t(gamma)), Data$N, Data$J)
    for (j in 1:(\text{Data$J-1})) mu[,j] <- rowSums(\text{Data$$X * t(\text{beta}[j, 1])}mu <- interval(mu, -700, 700, reflect=FALSE)
    phi \leftarrow exp(mu)p <- phi / rowSums(phi)
    LL \leftarrow sum(dcat(Data$y, p, log=TRUE))
    ### Log-Posterior
    LP <- LL + beta.prior + gamma.prior + zeta.mu.prior + zeta.sigma.prior
    Modelout <- list(LP=LP, Dev = - 2*LL, Monitor=LP, yhat=rcat(nrow(p), p),
         parm=parm)
    return(Modelout)
    }
```
### 30.4. Initial Values

```
Initial.Values \leq c (rep(0,(J-1)*K*N), rep(0,C), rep(0,(J-1)*K),
    rep(1,(J-1)*K))
```
## 31. Discrete Choice, Multinomial Probit

## 31.1. Form

$$
\mathbf{W}_{i,1:(J-1)} \sim \mathcal{N}_{J-1}(\mu_{i,1:(J-1)}, \Sigma), \quad i = 1, ..., N
$$

$$
\mathbf{W}_{i,j} \in \left\{ \begin{array}{ll} [0,10] & \text{if } \mathbf{y}_i = j \\ [-10,0] & \\ \mu_{1:N,j} = \mathbf{X}\beta_{j,1:K} + \mathbf{Z}\gamma \\ & \\ \Sigma = \mathbf{U}^T \mathbf{U} \\ & \\ \beta_{j,k} \sim \mathcal{N}(0,10), \quad j = 1, ..., (J-1), \quad k = 1, ..., K \\ & \\ \gamma_c \sim \mathcal{N}(0,10), \quad c = 1, ..., C \end{array} \right.
$$

$$
\mathbf{U}_{j,k} \sim \mathcal{N}(0,1), \quad j = 1, ..., (J-1), \quad k = 1, ..., (J-1), \quad j \ge k, \quad j \neq k = 1
$$

```
data(demonchoice)
y <- as.numeric(demonchoice[,1])
X \leftarrow \text{cbind}(1, \text{as.matrix}(\text{demonchoice}[, 2:3]))Z \leftarrow as.matrix(demonchoice[,4:9])
for (j in 2:ncol(X)) X[, j] <- CenterScale(X[, j])
for (j in 1:ncol(Z)) Z[, j] <- CenterScale(Z[, j])
J <- length(unique(y)) #Number of categories in y
K <- ncol(X) #Number of predictors (including the intercept)
C <- ncol(Z) #Number of choice-based attributes (intercept is not included)
S \leftarrow diag(J-1)U \leftarrow \text{matrix}(NA, J-1, J-1)U[upper.tri(U, diag=TRUE)] <- 0
mon.names <- "LP"
parm.names \leq as.parm.names(list(beta=matrix(0,(J-1),K), gamma=rep(0,C),
    U=U, W=matrix(0,N,J-1))parm.names <- parm.names[-which(parm.names == "U[1,1]")]
pos.beta <- grep("beta", parm.names)
pos.gamma <- grep("gamma", parm.names)
pos.U <- grep("U", parm.names)
pos.W <- grep("W", parm.names)
PGF <- function(Data) {
    beta <- rnorm((Data$J-1)*Data$K)
    gamma <- rnorm(Data$C)
    U <- rnorm((Data$J-2) + (factorial(Data$J-1) /
         (factorial(Data$J-1-2)*factorial(2))),0,1)
    W <- matrix(runif(Data$N*(Data$J-1),-10,0), Data$N, Data$J-1)
    Y <- as.indicator.matrix(Data$y)
    W \leftarrow ifelse(Y[,-Data$J] == 1, abs(W), W)
    return(c(beta, gamma, U, as.vector(W)))}
MyData <- list(C=C, J=J, K=K, N=N, PGF=PGF, S=S, X=X, Z=Z,
```

```
mon.names=mon.names, parm.names=parm.names, pos.beta=pos.beta,
pos.gamma=pos.gamma, pos.U=pos.U, pos.W=pos.W, y=y)
```
### 31.3. Model

```
Model <- function(parm, Data)
    {
    ### Parameters
    beta <- matrix(parm[Data$pos.beta], Data$J-1, Data$K)
    gamma <- parm[Data$pos.gamma]
    u <- c(0, parm[Data$pos.U])
    U <- diag(Data$J-1)
    U[upper.tri(U, diag=TRUE)] <- u
    diag(U) <- exp(diag(U))Sigma \leftarrow t(U) %*% U
    Sigma[1,] < - Sigma[,1] < - U[1,]W <- matrix(parm[Data$pos.W], Data$N, Data$J-1)
    Y <- as.indicator.matrix(Data$y)
    temp \leftarrow which(Y[, -c(Data$J)] == 1)W[temp] \leftarrow interval(W[temp], 0, 10)temp \leftarrow which(Y[, -c(Data$J)] == 0)W[temp] <- interval(W[temp], -10, 0)
    parm[Data$pos.W] <- as.vector(W)
    ### Log-Prior
    beta.prior <- sum(dnormv(beta, 0, 10, log=TRUE))
    gamma.prior <- sum(dnormv(gamma, 0, 10, log=TRUE))
    U.prior \leq sum(dnorm(u[-1], 0, 1, log=TRUE))### Log-Likelihood
    mu <- tcrossprod(Data$X, beta) +
         as.vector(tcrossprod(Data$Z, t(gamma)))
    #eta <- exp(cbind(mu,0))
    #p <- eta / rowSums(eta)
    LL \leq sum(dmvn(W, mu, Sigma, log=TRUE))
    ### Log-Posterior
    LP <- LL + beta.prior + gamma.prior + U.prior
    Modelout <- list(LP=LP, Dev=-2*LL, Monitor=LP,
         yhat=max.col(cbind(rmvn(nrow(mu), mu, Sigma),0)), parm=parm)
    return(Modelout)
    }
```
### 31.4. Initial Values

Initial.Values <- GIV(Model, MyData, PGF=TRUE)

## 32. Distributed Lag, Koyck

This example applies Koyck or geometric distributed lags to  $k = 1, \ldots, K$  discrete events in covariate x, transforming the covariate into a  $N \times K$  matrix X and creates a  $N \times K$  lag matrix L.

## 32.1. Form

$$
\mathbf{y} \sim \mathcal{N}(\mu, \sigma^2)
$$
  
\n
$$
\mu_t = \alpha + \phi \mathbf{y}_{t-1} + \sum_{k=1}^K \mathbf{X}_{t,k} \beta \lambda^{\mathbf{L}[t,k]}, \quad k = 1, ..., K, \quad t = 2, ..., T
$$
  
\n
$$
\mu_1 = \alpha + \sum_{k=1}^K \mathbf{X}_{1,k} \beta \lambda^{\mathbf{L}[1,k]}, \quad k = 1, ..., K
$$
  
\n
$$
\alpha \sim \mathcal{N}(0, 1000)
$$
  
\n
$$
\beta \sim \mathcal{N}(0, 1000)
$$
  
\n
$$
\lambda \sim \mathcal{U}(0, 1)
$$
  
\n
$$
\phi \sim \mathcal{N}(0, 1000)
$$
  
\n
$$
\sigma \sim \mathcal{H}C(25)
$$

```
data(demonfx)
y <- as.vector(diff(log(as.matrix(demonfx[1:261,1]))))
x \leftarrow (y > 0.01) * 1 #Made-up distributed lag IV
T \leftarrow length(y)K \leftarrow \text{length}(\text{which}(x \mid = 0))L \leftarrow X \leftarrow matrix(0, T, K)for (i in 1:K) {
     X[which(x != 0)[i]:T, i] < - x[which(x != 0)[i]]L[(which(x != 0)[i]):T,i] \leftarrow 0:(T - which(x != 0)[i])\}mon.names <- "LP"
parm.names <- as.parm.names(list(alpha=0, beta=0, lambda=0, phi=0, sigma=0))
PGF <- function(Data) {
    alpha <- rnorm(1)
    beta \leq rnorm(1)lambda \leftarrow runif(1)
    phi <- rnorm(1)
     sigma \leftarrow runif(1)
     return(c(alpha, beta, lambda, phi, sigma))
     }
pos.alpha <- grep("alpha", parm.names)
pos.beta <- grep("beta", parm.names)
```

```
pos.lambda <- grep("lambda", parm.names)
pos.phi <- grep("phi", parm.names)
pos.sigma <- grep("sigma", parm.names)
MyData <- list(L=L, PGF=PGF, T=T, X=X, mon.names=mon.names,
    parm.names=parm.names, pos.alpha=pos.alpha, pos.beta=pos.beta,
    pos.lambda=pos.lambda, pos.phi=pos.phi, pos.sigma=pos.sigma, y=y)
```

```
32.3. Model
```

```
Model <- function(parm, Data)
    {
    ### Parameters
    alpha <- parm[Data$pos.alpha]
    beta <- parm[Data$pos.beta]
    lambda <- interval(parm[Data$pos.lambda], 0, 1)
    parm[Data$pos.lambda] <- lambda
    phi <- parm[Data$pos.phi]
    sigma <- interval(parm[Data$pos.sigma], 1e-100, Inf)
    parm[Data$pos.sigma] <- sigma
    ### Log-Prior
    alpha.prior <- dnormv(alpha, 0, 1000, log=TRUE)
    beta.prior <- dnormv(beta, 0, 1000, log=TRUE)
    lambda.prior <- dunif(lambda, 0, 1, log=TRUE)
    phi.prior <- dnormv(phi, 0, 1000, log=TRUE)
    sigma.prior <- dhalfcauchy(sigma, 25, log=TRUE)
    ### Log-Likelihood
    mu <- c(alpha, alpha + phi*Data$y[-Data$T]) +
         rowSums(Data$X * beta * lambda^Data$L)
    LL <- sum(dnorm(Data$y[-1], mu[-1], sigma, log=TRUE))
    ### Log-Posterior
    LP <- LL + alpha.prior + beta.prior + lambda.prior + phi.prior +
         sigma.prior
    Modelout <- list(LP=LP, Dev=-2*LL, Monitor=LP,
         yhat=rnorm(length(mu), mu, sigma), parm=parm)
    return(Modelout)
    }
```

```
Initial.Values \leftarrow c(rep(0,2), 0.5, 0, 1)
```
33. Dynamic Sparse Factor Model (DSFM)

# 33.1. Form

$$
\mathbf{Y}_{t,j} \sim \mathcal{N}(\alpha t, j + \mathbf{F}_{t,1}, p\Lambda_{1}, p_{1,1j,t}, \Sigma_{t,j}^{2}), \quad t = 1, ..., T, \quad j = 1, ..., J
$$
\n
$$
\alpha_{t,j} \sim \mathcal{N}(\alpha_{j}^{\mu} + \alpha_{j}^{\phi}(\alpha_{t-1,j} - \alpha^{m} u_{j}), \alpha^{\sigma} 2_{j})
$$
\n
$$
\mathbf{F}_{t,1}, p \sim \mathcal{N}_{P}(\mathbf{F}^{\phi}\mathbf{F}_{t-1,1}, p, \mathbf{f}_{t,1}^{2}, p)
$$
\n
$$
\mathbf{f}_{\psi,1}^{2} = t(\mathbf{f}_{1,P,1}^{U}, p_{1,P,1}^{2}, p_{1,P,2}^{2})
$$
\n
$$
\Lambda_{p,j,t} \sim \mathcal{N}(\mathbf{A}_{p,j}^{u} + \mathbf{A}_{p,q}^{u_{\phi}}(\mathbf{f}_{p,q,t-1}^{U} - \mathbf{f}_{p,q}^{u_{\phi}}), \mathbf{f}_{p,q}^{2})
$$
\n
$$
\Lambda_{p,j,t} \sim \mathcal{N}(\mathbf{A}_{p,j}^{u} + \mathbf{A}_{p,j}^{\phi}(\Lambda_{p,j,t-1} - \Lambda^{m} u_{p,j}), \mathbf{A}^{2} p_{j})
$$
\n
$$
\Sigma_{t,j} = \exp(\log(\Sigma_{t,j}))
$$
\n
$$
\log(\Sigma_{t,j}) \sim \mathcal{N}(\sigma_{j}^{\mu} + \sigma_{j}^{\phi}(\log(\Sigma_{t-1,j}) - \sigma^{m} u_{j}), \sigma^{2} 2_{j})
$$
\n
$$
\alpha_{j}^{q} \sim \mathcal{N}(0, 1), \quad j = 1, ..., J
$$
\n
$$
\alpha_{j}^{\mu} \sim \mathcal{N}(0, 1), \quad j = 1, ..., J
$$
\n
$$
\alpha_{j}^{\mu} \sim \mathcal{N}(0, 1), \quad j = 1, ..., J
$$
\n
$$
\mathbf{f}_{j}^{u} \sim \mathcal{N}(0, 1), \quad j = 1, ..., J
$$
\n
$$
\mathbf{f}_{j}^{u} \sim \mathcal{N}(0, 1), \quad j = 1, ..., J
$$
\n

$$
\frac{\log(\sigma_j^{\phi}) + 1}{2} \sim \mathcal{BETA}(20, 1.5), \quad j = 1, ..., J
$$

$$
\log(\sigma_j^{\sigma}) \sim \mathcal{HC}(1), \quad j = 1, ..., J
$$

```
data(demonfx)
Y.orig <- demonfx
Y \leftarrow \log(as.matrix(Y.org[1:20,1:3]))Y.means <- colMeans(Y)
Y <- Y - matrix(Y.means, nrow(Y), ncol(Y), byrow=TRUE) #Center
Y.scales <- sqrt(.colVars(Y))
Y <- Y / matrix(Y.scales, nrow(Y), ncol(Y), byrow=TRUE) #Scale
T <- nrow(Y) #Number of time-periods
J <- ncol(Y) #Number of time-series
P <- 2 #Number of dynamic factors
mon.names <- "LP"
U1 \leftarrow matrix(NA, P, P); U2 \leftarrow matrix(NA, P, J)
U1[upper.tri(U1, diag=TRUE)] <- 0; U2[upper.tri(U2)] <- 0
Lambda \leq array(NA, dim=c(P,J,T))
U \leftarrow \text{array}(NA, \text{dim} = c(P, P, T))for (t in 1:T) {
    U[ , , t] <- U1
    Lambda[ , , t] <- U2}
parm.names <- as.parm.names(list(alpha0=rep(0,J), Alpha=matrix(0,T,J),
    alpha.mu=rep(0,J), alpha.phi=rep(0,J), alpha.sigma=rep(0,J),
    f0=rep(0,P), F=matrix(0,T,P), f.phi=rep(0,P), f.uo=U1, f.U=U,
    f.u.mu=U1, f.u.phi=U1, f.u.sigma=U1, lambda0=U2, Lambda=Lambda,
    lambda.d=U2, lambda.mu=U2, lambda.phi=U2, lambda.sigma=U2,
    lsigma0=rep(0,J), lSigma=matrix(0,T,J),
    lsigma.mu=rep(0,J), lsigma.phi=rep(0,J), lsigma.sigma=rep(0,J)))
pos.alpha0 <- grep("alpha0", parm.names)
pos.Alpha <- grep("Alpha", parm.names)
pos.alpha.mu <- grep("alpha.mu", parm.names)
pos.alpha.phi <- grep("alpha.phi", parm.names)
pos.alpha.sigma <- grep("alpha.sigma", parm.names)
pos.f0 <- grep("f0", parm.names)
pos.F <- grep("F", parm.names)
pos.f.phi <- grep("f.phi", parm.names)
pos.f.u0 <- grep("f.u0", parm.names)
pos.f.U <- grep("f.U", parm.names)
pos.f.u.mu <- grep("f.u.mu", parm.names)
pos.f.u.phi <- grep("f.u.phi", parm.names)
pos.f.u.sigma <- grep("f.u.sigma", parm.names)
pos.lambda0 <- grep("lambda0", parm.names)
pos.Lambda <- grep("Lambda", parm.names)
```

```
pos.lambda.d <- grep("lambda.d", parm.names)
pos.lambda.mu <- grep("lambda.mu", parm.names)
pos.lambda.phi <- grep("lambda.phi", parm.names)
pos.lambda.sigma <- grep("lambda.sigma", parm.names)
pos.lsigma0 <- grep("lsigma0", parm.names)
pos.lSigma <- grep("lSigma", parm.names)
pos.lsigma.mu <- grep("lsigma.mu", parm.names)
pos.lsigma.phi <- grep("lsigma.phi", parm.names)
pos.lsigma.sigma <- grep("lsigma.sigma", parm.names)
PGF <- function(Data) {
    alpha0 <- rnorm(Data$J)
    Alpha <- rnorm(Data$T*Data$J)
    alpha.mu <- rnorm(Data$J)
    alpha.phi <- rbeta(Data$J, 20, 1.5) * 2 - 1alpha.sigma <- runif(Data$J)
    f0 <- rnorm(Data$P)
    F <- rnorm(Data$T*Data$P)
    f.phi \leq rbeta(Data$P, 1, 1) * 2 - 1
    f.u0 <- rnorm(length(Data$pos.f.u0))
    f.U <- rnorm(length(Data$pos.f.U))
    f.u.mu <- rnorm(length(Data$pos.f.u.mu))
    f.u.phi <- runif(length(Data$pos.f.u.phi))
    f.u.sigma <- runif(length(Data$pos.f.u.sigma))
    lambda0 <- rnorm(length(Data$pos.lambda0))
    Lambda <- rnorm(length(Data$pos.Lambda))
    lambda.mu <- rnorm(length(Data$pos.lambda.mu))
    lambda.phi <- rbeta(length(Data$pos.lambda.phi), 20, 1.5)
    lambda.sigma <- runif(length(Data$pos.lambda.sigma))
    lambda.d <- runif(length(Data$pos.lambda.d), 0, abs(lambda.mu) +
         3*sqrt(lambda.sigma/(1-lambda.phi^2)))
    lsigma0 <- rnorm(Data$J)
    lSigma <- rnorm(Data$T*Data$J)
    lsigma.mu <- rnorm(Data$J)
    lsigma.phi \leq rbeta(Data$J, 20, 1.5) * 2 - 1
    lsigma.sigma <- runif(Data$J)
    return(c(alpha0, Alpha, alpha.mu, alpha.phi, alpha.sigma, f0, F,
         f.phi, f.u0, f.U, f.u.mu, f.u.phi, f.u.sigma, lambda0, Lambda,
         lambda.d, lambda.mu, lambda.phi, lambda.sigma, lsigma0, lSigma,
         lsigma.mu, lsigma.phi, lsigma.sigma))
    }
MyData <- list(J=J, P=P, PGF=PGF, T=T, Y=Y, mon.names=mon.names,
    parm.names=parm.names, pos.alpha0=pos.alpha0, pos.Alpha=pos.Alpha,
    pos.alpha.mu=pos.alpha.mu, pos.alpha.phi=pos.alpha.phi,
    pos.alpha.sigma=pos.alpha.sigma, pos.f0=pos.f0, pos.F=pos.F,
    pos.f.phi=pos.f.phi, pos.f.u0=pos.f.u0, pos.f.U=pos.f.U,
    pos.f.u.mu=pos.f.u.mu, pos.f.u.phi=pos.f.u.phi,
    pos.f.u.sigma=pos.f.u.sigma, pos.lambda0=pos.lambda0,
```

```
pos.Lambda=pos.Lambda, pos.lambda.d=pos.lambda.d,
pos.lambda.mu=pos.lambda.mu, pos.lambda.phi=pos.lambda.phi,
pos.lambda.sigma=pos.lambda.sigma, pos.lsigma0=pos.lsigma0,
pos.lSigma=pos.lSigma, pos.lsigma.mu=pos.lsigma.mu,
pos.lsigma.phi=pos.lsigma.phi, pos.lsigma.sigma=pos.lsigma.sigma)
```

```
33.3. Model
```

```
Model \leq function(parm, Data)
    {
    ### Parameters
    alpha0 <- parm[Data$pos.alpha0]
    Alpha <- matrix(parm[Data$pos.Alpha], Data$T, Data$J)
    alpha.mu <- parm[Data$pos.alpha.mu]
    alpha.phi <- interval(parm[Data$pos.alpha.phi], -1, 1)
    parm[Data$pos.alpha.phi] <- alpha.phi
    alpha.sigma <- interval(parm[Data$pos.alpha.sigma], 1e-100, Inf)
    parm[Data$pos.alpha.sigma] <- alpha.sigma
    f0 <- parm[Data$pos.f0]
    F <- matrix(parm[Data$pos.F], Data$T, Data$P)
    f.phi <- interval(parm[Data$pos.f.phi], -1, 1)
    parm[Data$pos.f.phi] <- f.phi
    f.u0 <- parm[Data$pos.f.u0]
    f.U <- parm[Data$pos.f.U]
    f.u.mu <- parm[Data$pos.f.u.mu]
    f.u.phi <- interval(parm[Data$pos.f.u.phi], -1, 1)
    parm[Data$pos.f.u.phi] <- f.u.phi
    f.u.sigma <- interval(parm[Data$pos.f.u.sigma], 1e-100, Inf)
    parm[Data$pos.f.u.sigma] <- f.u.sigma
    lambda0 <- parm[Data$pos.lambda0]
    Lambda <- parm[Data$pos.Lambda]
    lambda.mu <- parm[Data$pos.lambda.mu]
    lambda.phi <- interval(parm[Data$pos.lambda.phi], -1, 1)
    parm[Data$pos.lambda.phi] <- lambda.phi
    lambda.sigma <- interval(parm[Data$pos.lambda.sigma], 1e-100, Inf)
    parm[Data$pos.lambda.sigma] <- lambda.sigma
    lambda.d <- parm[Data$pos.lambda.d]
    for (i in 1:length(lambda.d))
         lambda.d[i] <- interval(lambda.d[i], 0, abs(lambda.mu[i]) +
         3*sqrt(lambda.sigma[i]/(1-lambda.phi[i]^2)))
    parm[Data$pos.lambda.d] <- lambda.d
    lsigma0 <- parm[Data$pos.lsigma0]
    lSigma <- matrix(parm[Data$pos.lSigma], Data$T, Data$J)
    lsigma.mu <- parm[Data$pos.lsigma.mu]
    lsigma.phi <- interval(parm[Data$pos.lsigma.phi], -1, 1)
    parm[Data$pos.lsigma.phi] <- lsigma.phi
```

```
lsigma.sigma <- interval(parm[Data$pos.lsigma.sigma], 1e-100, Inf)
parm[Data$pos.lsigma.sigma] <- lsigma.sigma
### Log-Prior
alpha0.prior <- sum(dnorm(alpha0, 0, 1, log=TRUE))
Alpha.prior <- sum(dnorm(Alpha,
    matrix(alpha.mu, Data$T, Data$J, byrow=TRUE) +
    matrix(alpha.phi, Data$T, Data$J, byrow=TRUE) *
    (rbind(alpha0, Alpha[-Data$T,]) -
    matrix(alpha.mu, Data$T, Data$J, byrow=TRUE)),
    matrix(alpha.sigma, Data$T, Data$J, byrow=TRUE), log=TRUE))
alpha.mu.prior <- sum(dnorm(alpha.mu, 0, 1, log=TRUE))
alpha.phi.prior \leq sum(dbeta((alpha.phi + 1) / 2, 20, 1.5, log=TRUE))
alpha.sigma.prior <- sum(dhalfcauchy(alpha.sigma, 5, log=TRUE))
f0.prior \leq sum(dnorm(f0, 0, 1, log=TRUE))f.phi.prior \leq sum(dbeta((f.phi + 1) / 2, 1, 1, log=TRUE))
f.u0.prior \leq sum(dnorm(f.u0, 0, 1, log=TRUE))
f.U.prior <- sum(dnorm(matrix(f.U, nrow=Data$T, byrow=TRUE),
    matrix(f.u.mu, Data$T, Data$P*(Data$P-1)/2+Data$P, byrow=TRUE) +
    matrix(f.u.phi, Data$T, Data$P*(Data$P-1)/2+Data$P, byrow=TRUE) *
    (rbind(f.u0, matrix(f.U, nrow=Data$T, byrow=TRUE)[-Data$T,]) -
    matrix(f.u.mu, Data$T, Data$P*(Data$P-1)/2+Data$P, byrow=TRUE)),
    matrix(f.u.sigma, Data$T, Data$P*(Data$P-1)/2+Data$P, byrow=TRUE),
    log=TRUE))
f.u.mu.prior <- sum(dnorm(f.u.mu, 0, 1, log=TRUE))
f.u.phi.prior \leq sum(dbeta((f.u.phi + 1) / 2, 20, 1.5, log=TRUE))
f.u.sigma.prior <- sum(dhalfcauchy(f.u.sigma, 1, log=TRUE))
lambda0.prior <- sum(dnorm(lambda0, 0, 1, log=TRUE))
Lambda.prior <- sum(dnorm(matrix(Lambda, nrow=Data$T, byrow=TRUE),
    matrix(lambda.mu, Data$T, length(lambda.mu), byrow=TRUE) +
    (rbind(lambda0, matrix(Lambda, nrow=Data$T, byrow=TRUE))[-(Data$T+1),]
    matrix(lambda.mu, Data$T, length(lambda.mu), byrow=TRUE)),
    matrix(lambda.sigma, Data$T, length(lambda.sigma), byrow=TRUE),
    log=TRUE))
lambda.d.prior <- sum(dunif(lambda.d, 0, abs(lambda.mu) +
    3*sqrt(lambda.sigma/(1-lambda.phi^2)), log=TRUE))
lambda.mu.prior <- sum(dnorm(lambda.mu, 0, 1, log=TRUE))
lambda.phi.prior <- sum(dbeta((lambda.phi + 1) / 2, 20, 1.5, log=TRUE))
lambda.sigma.prior <- sum(dhalfcauchy(lambda.sigma, 1, log=TRUE))
lsigma0.prior <- sum(dnorm(lsigma0, 0, 1, log=TRUE))
lSigma.prior <- sum(dnorm(lSigma,
    matrix(lsigma.mu, Data$T, Data$J, byrow=TRUE) +
    matrix(lsigma.phi, Data$T, Data$J, byrow=TRUE) *
    (rbind(lsigma0, lSigma[-Data$T,]) -
    matrix(lsigma.mu, Data$T, Data$J, byrow=TRUE)),
    matrix(lsigma.sigma, Data$T, Data$J, byrow=TRUE), log=TRUE))
lsigma.mu.prior <- sum(dnorm(lsigma.mu, 0, 1, log=TRUE))
```
-

```
lsigma.phi.prior <- sum(dbeta((lsigma.phi + 1) / 2, 20, 1.5, log=TRUE))
lsigma.sigma.prior <- sum(dhalfcauchy(lsigma.sigma, 1, log=TRUE))
### Log-Likelihood
LL <-0; Yhat <- Data$Y; F.prior <-0for (t in 1:Data$T) {
    f.U.temp <- matrix(0, Data$P, Data$P)
    f.U.temp[upper.tri(f.U.temp, diag=TRUE)] <- matrix(f.U, nrow=Data$T,
        byrow=TRUE)[t,]
    diag(f.U.temp) <- exp(diag(f.U.temp))
    f.Sigma <- as.symmetric.matrix(t(f.U.temp) %*% f.U.temp)
    F.prior \leq F.prior + dmvn(F[t,], rbind(f0, F)[t,] %*% diag(f.phi),
        f.Sigma, log=TRUE)
    Lambda.temp <- matrix(1, Data$P, Data$J)
    Lambda.temp[lower.tri(Lambda.temp)] <- 0
    Lambda.temp[upper.tri(Lambda.temp)] <- matrix(Lambda,
        nrow=Data$T, byrow=TRUE)[t,]*(abs(matrix(Lambda,
        nrow=Data$T, byrow=TRUE)[t,]) > lambda.d)
    mu \leftarrow Alpha[t,] + F[t,] %*% Lambda.temp
    LL <- LL + sum(dnorm(Data$Y[t,], mu, exp(lSigma[t,]), log=TRUE))
    Yhat[t,] <- rnorm(Data$J, mu, exp(lSigma[t,])) #Fitted
    }
### Log-Posterior
LP <- LL + alpha0.prior + Alpha.prior + alpha.mu.prior +
    alpha.phi.prior + alpha.sigma.prior + f0.prior + F.prior +
    f.phi.prior + f.u0.prior + f.U.prior + f.u.mu.prior +
    f.u.phi.prior + f.u.sigma.prior + lambda0.prior +
    Lambda.prior + lambda.d.prior + lambda.mu.prior +
    lambda.phi.prior + lambda.sigma.prior + lsigma0.prior +
    lSigma.prior + lsigma.mu.prior + lsigma.phi.prior +
    lsigma.sigma.prior
Modelout <- list(LP=LP, Dev=-2*LL, Monitor=LP, yhat=Yhat, parm=parm)
return(Modelout)
}
```

```
Initial.Values \leq c(\text{rnorm}(J), \text{rnorm}(T*J), \text{rnorm}(J), \text{runif}(J), \text{runif}(J),rnorm(P), rnorm(T*P), rbeta(P,1,1)*2-1, rnorm(P*(P-1)/2+P),
    rnorm((P*(P-1)/2+P)*T), rnorm(P*(P-1)/2+P),rbeta(P*(P-1)/2+P,1,1)*2-1, runif(P*(P-1)/2+P),
    rnorm(P*J-P-P*(P-1)/2), rnorm((P*J-P-P*(P-1)/2)*T),
    runif(P*J-P-P*(P-1)/2,0,1e-3), rnorm(P*J-P-P*(P-1)/2),
    rbeta(P*J-P-P*(P-1)/2,20,1.5)*2-1, runif(P*J-P-P*(P-1)/2),
    rnorm(J), rnorm(T*J), rnorm(J), rbeta(J,20,1.5)*2-1, runif(J))
```
# 34. Exponential Smoothing

## 34.1. Form

$$
\mathbf{y} \sim \mathcal{N}(\mu, \sigma^2)
$$

$$
\mu_t = \alpha \mathbf{y}_{t-1} + (1 - \alpha)\mu_{t-1}, \quad t = 2, \dots, T
$$

$$
\alpha \sim \mathcal{U}(0, 1)
$$

$$
\sigma \sim \mathcal{HC}
$$

```
data(demonfx)
y <- as.vector(diff(log(as.matrix(demonfx[1:261,1]))))
mon.names <- "LP"
parm.names <- c("alpha","sigma")
PGF <- function(Data) {
    alpha \leftarrow runif(1)
    sigma \leftarrow runif(1)
    return(c(alpha, sigma))
    }
MyData <- list(PGF=PGF, T=T, mon.names=mon.names, parm.names=parm.names,
    y=y)
```

```
34.3. Model
```

```
Model <- function(parm, Data)
    {
    ### Parameters
    parm[1] <- alpha <- interval(parm[1], 0, 1)
    parm[2] <- sigma <- interval(parm[2], 1e-100, Inf)
    ### Log-Prior
    alpha.prior <- dunif(alpha, 0, 1, log=TRUE)
    sigma.prior <- dhalfcauchy(sigma, 25, log=TRUE)
    ### Log-Likelihood
    mu \leftarrow vmu[-1] <- alpha*Data$y[-1]mu[-1] <- mu[-1] + (1 - alpha) * mu[-Data$T]LL <- sum(dnorm(Data$y[-1], mu[-Data$T], sigma, log=TRUE))
    ### Log-Posterior
    LP <- LL + alpha.prior + sigma.prior
    Modelout <- list(LP=LP, Dev=-2*LL, Monitor=LP,
         yhat=rnorm(length(mu), mu, sigma), parm=parm)
    return(Modelout)
```
}

## 34.4. Initial Values

Initial.Values  $\leq c(0.5, 1)$ 

## 35. Factor Analysis, Approximate Dynamic

The Approximate Dynamic Factor Analysis (ADFA) model has many names, including the approximate factor model and approximate dynamic factor model. An ADFA is a Dynamic Factor Analysis (DFA) in which the factor scores of the dynamic factors are approximated with principal components. This is a combination of principal components and common factor analysis, in which the factor loadings of common factors are estimated from the data and factor scores are estimated from principal components. This is a two-stage model: principal components are estimated in the first stage and a decision is made regarding how many principal components to retain, and ADFA is estimated in the second stage. For more information on DFA, see section [33.](#page-60-0)

35.1. Form

$$
\mathbf{Y}_{t,j} \sim \mathcal{N}(\mu_{t,j}, \sigma_j^2), \quad t = 2, \dots, T, \quad j = 1, \dots, J
$$

$$
\mu_{t} = \mathbf{F}_{t-1,} \Lambda
$$

$$
\Lambda_{p,j} \sim \mathcal{N}(0, 1), \quad p = 1, \dots, P, \quad j = 1, \dots, J
$$

$$
\sigma_j \sim \mathcal{HC}(25), \quad j = 1, \dots, J
$$

```
data(demonfx)
Y.orig <- as.matrix(demonfx)
Y <- diff(log(Y.orig[1:100,]))
Y.scales <- sqrt(.colVars(Y))
Y <- Y / matrix(Y.scales, nrow(Y), ncol(Y), byrow=TRUE)
T <- nrow(Y) #Number of time-periods
J <- ncol(Y) #Number of time-series
P <- 7 #Number of approximate factors
PCA <- prcomp(Y, scale=TRUE)
F \leftarrow PCA$x[, 1:P]mon.names <- "LP"
parm.names <- as.parm.names(list(Lambda=matrix(0,P,J), sigma=rep(0,J)))
pos.Lambda <- grep("Lambda", parm.names)
pos.sigma <- grep("sigma", parm.names)
PGF <- function(Data) {
    Lambda <- rnorm(Data$P*Data$J)
```

```
sigma <- runif(Data$J)
    return(c(Lambda, sigma))
    }
MyData <- list(F=F, J=J, P=P, PGF=PGF, T=T, Y=Y, mon.names=mon.names,
    parm.names=parm.names, pos.Lambda=pos.Lambda, pos.sigma=pos.sigma)
```
35.3. Model

```
Model <- function(parm, Data)
    {
    ### Parameters
    Lambda <- matrix(parm[Data$pos.Lambda], Data$P, Data$J)
    sigma <- interval(parm[Data$pos.sigma], 1e-100, Inf)
    parm[Data$pos.sigma] <- sigma
    ### Log-Prior
    Lambda.prior <- sum(dnorm(Lambda, 0, 1, log=TRUE))
    sigma.prior <- sum(dhalfcauchy(sigma, 25, log=TRUE))
    ### Log-Likelihood
    mu <- tcrossprod(rbind(rep(0,Data$P), F[-Data$T,]), t(Lambda))
    Sigma <- matrix(sigma, Data$T, Data$J, byrow=TRUE)
    LL \leq sum(dnorm(Data$Y[-1,], mu[-1,], Sigma[-1,], log=TRUE))
    ### Log-Posterior
    LP <- LL + Lambda.prior + sigma.prior
    Modelout <- list(LP=LP, Dev=-2*LL, Monitor=LP,
         yhat=rnorm(prod(dim(mu)), mu, Sigma), parm=parm)
    return(Modelout)
    }
```
### 35.4. Initial Values

Initial.Values  $\leftarrow c(rep(0,P*J), rep(1,J))$ 

## 36. Factor Analysis, Confirmatory

Factor scores are in matrix **F**, factor loadings for each variable are in vector  $\lambda$ , and **f** is a vector that indicates which variable loads on which factor.

### 36.1. Form

$$
\mathbf{Y}_{i,m} \sim \mathcal{N}(\mu_{i,m}, \sigma_m^2), \quad i = 1, \dots, N, \quad m = 1, \dots, M
$$

$$
\mu = \mathbf{F}_{1:N,\mathbf{f}} \lambda^T
$$

$$
\mathbf{F}_{i,1:P} \sim \mathcal{N}_P(0, \Omega^{-1}), \quad i = 1, \dots, N
$$

$$
\lambda_m \sim \mathcal{N}(0, 1), \quad m = 1, \dots, M
$$

```
\sigma_m \sim \mathcal{HC}(25), \quad m = 1, \ldots, M\Omega \sim \mathcal{W}_N(\mathbf{S}), \quad \mathbf{S} = \mathbf{I}_P
```

```
36.2. Data
```

```
data(swiss)
Y <- cbind(swiss$Agriculture, swiss$Examination, swiss$Education,
    swiss$Catholic, swiss$Infant.Mortality)
M <- ncol(Y) #Number of variables
N <- nrow(Y) #Number of records
P <- 3 #Number of factors
f \leq c(1,3,2,2,1) #Indicator f for the factor for each variable m
for (m \in 1:M) Y[, m] \leftarrow CenterScale(Y[, m])
S \leftarrow diag(P)mon.names <- "LP"
parm.names \leq as.parm.names(list(F=matrix(0,N,P), lambda=rep(0,M),
    U = diag(P), signa = rep(0, M), uppertri=c(0, 0, 1, 0)pos.F <- grep("F", parm.names)
pos.lambda <- grep("lambda", parm.names)
pos.sigma <- grep("sigma", parm.names)
PGF <- function(Data) {
    U <- rwishartc(Data$N, Data$S)
    F <- as.vector(rmvnpc(Data$N, rep(0,Data$P), U))
    U <- U[upper.tri(U, diag=TRUE)]
    lambda <- rnorm(Data$M)
    sigma <- runif(Data$M)
    return(c(F, lambda, U, sigma))
    }
MyData <- list(M=M, N=N, P=P, PGF=PGF, S=S, Y=Y, f=f, mon.names=mon.names,
    parm.names=parm.names, pos.F=pos.F, pos.lambda=pos.lambda,
    pos.sigma=pos.sigma)
```

```
36.3. Model
```

```
Model <- function(parm, Data)
    {
    ### Parameters
    lambda <- parm[Data$pos.lambda]
    sigma <- interval(parm[Data$pos.sigma], 1e-100, Inf)
    parm[Data$pos.sigma] <- sigma
    F <- matrix(parm[Data$pos.F], Data$N, Data$P)
    U <- as.parm.matrix(U, Data$P, parm, Data, chol=TRUE)
    diag(U) <- exp(diag(U))### Log-Prior
    lambda.prior <- sum(dnorm(lambda, 0, 1, log=TRUE))
```

```
sigma.prior <- sum(dhalfcauchy(sigma, 25, log=TRUE))
U.prior <- dwishartc(U, Data$N, Data$S, log=TRUE)
F.prior <- sum(dmvnpc(F, rep(0,Data$P), U, log=TRUE))
### Log-Likelihood
mu <- F[,Data$f] * matrix(lambda, Data$N, Data$M, byrow=TRUE)
Sigma <- matrix(sigma, Data$N, Data$M, byrow=TRUE)
LL <- sum(dnorm(Data$Y, mu, Sigma, log=TRUE))
### Log-Posterior
LP <- LL + lambda.prior + sigma.prior + F.prior + U.prior
Modelout <- list(LP=LP, Dev=-2*LL, Monitor=LP,
    yhat=rnorm(prod(dim(mu)), mu, Sigma), parm=parm)
return(Modelout)
}
```
## 36.4. Initial Values

```
Initial.Values <- c(rep(0,N*P), rep(0,M), upper.triangle(S, diag=TRUE),
    rep(1,M))
```
# 37. Factor Analysis, Exploratory

Factor scores are in matrix **F** and factor loadings are in matrix  $\Lambda$ .

## 37.1. Form

$$
\mathbf{Y}_{i,m} \sim \mathcal{N}(\mu_{i,m}, \sigma_m^2), \quad i = 1, \dots, N, \quad m = 1, \dots, M
$$

$$
\mu = \mathbf{F}\Lambda
$$

$$
\mathbf{F}_{i,1:P} \sim \mathcal{N}_P(0, \Omega^{-1}), \quad i = 1, \dots, N
$$

$$
\Lambda_{p,m} \sim \mathcal{N}(0,1), \quad p = 1, \dots, P, \quad m = (p+1), \dots, M
$$

$$
\Omega \sim \mathcal{W}_N(\mathbf{S}), \quad \mathbf{S} = \mathbf{I}_P
$$

$$
\sigma_m \sim \mathcal{H}\mathcal{C}(25), \quad m = 1, \dots, M
$$

```
data(USJudgeRatings)
Y <- as.matrix(USJudgeRatings)
for (m \in 1:M) Y[, m] <- CenterScale(Y[, m])
M <- ncol(Y) #Number of variables
N <- nrow(Y) #Number of records
P <- 3 #Number of factors
Lambda <- matrix(NA, P, M)
Lambda[upper.tri(Lambda)] <- 0
```
```
S \leftarrow diag(P)mon.names <- "LP"
parm.names <- as.parm.names(list(F=matrix(0,N,P), Lambda=Lambda, U=S,
    signa=rep(0,M), uppertri=c(0,0,1,0))
pos.F <- grep("F", parm.names)
pos.Lambda <- grep("Lambda", parm.names)
pos.sigma <- grep("sigma", parm.names)
PGF <- function(Data) {
    U <- rwishartc(Data$N, Data$S)
    F <- as.vector(rmvnpc(Data$N, rep(0,Data$P), U))
    Lambda <- rnorm(Data$P*Data$M-Data$P-Data$P*(Data$P-1)/2,0,1)
    sigma <- runif(Data$M)
    return(c(F, Lambda, U[upper.tri(U, diag=TRUE)], sigma))
    }
MyData <- list(M=M, N=N, P=P, PGF=PGF, S=S, Y=Y, mon.names=mon.names,
    parm.names=parm.names, pos.F=pos.F, pos.Lambda=pos.Lambda,
    pos.sigma=pos.sigma)
```

```
37.3. Model
```

```
Model \leq function(parm, Data)
    {
    ### Parameters
    F <- matrix(parm[Data$pos.F], Data$N, Data$P)
    lambda <- parm[Data$pos.Lambda]
    U <- as.parm.matrix(U, Data$P, parm, Data, chol=TRUE)
    diag(U) <- exp(diag(U))sigma <- interval(parm[Data$pos.sigma], 1e-100, Inf)
    parm[Data$pos.sigma] <- sigma
    ### Log-Prior
    F.prior <- sum(dmvnpc(F, rep(0,Data$P), U, log=TRUE))
    Lambda.prior <- sum(dnorm(lambda, 0, 1, log=TRUE))
    U.prior <- dwishartc(U, Data$N, Data$S, log=TRUE)
    sigma.prior <- sum(dhalfcauchy(sigma, 25, log=TRUE))
    ### Log-Likelihood
    Lambda <- matrix(1, Data$P, Data$M)
    Lambda[lower.tri(Lambda)] <- 0
    Lambda[upper.tri(Lambda)] <- lambda
         mu <- tcrossprod(F, t(Lambda))
    Sigma <- matrix(sigma, Data$N, Data$M, byrow=TRUE)
    LL <- sum(dnorm(Data$Y, mu, Sigma, log=TRUE))
    ### Log-Posterior
    LP <- LL + F.prior + Lambda.prior + U.prior + sigma.prior
    Modelout <- list(LP=LP, Dev=-2*LL, Monitor=LP,
    yhat=rnorm(prod(dim(mu)), mu, Sigma), parm=parm)
    return(Modelout)
```
}

### 37.4. Initial Values

```
Initial.Values <- c(rep(0,N*P), rep(0,P*M-P-P*(P-1)/2), rep(0,P*(P-1)/2+P),rep(1,M)
```
# 38. Factor Analysis, Exploratory Ordinal

This exploratory ordinal factor analysis (EOFA) model form is also suitable for collaborative filtering.

# 38.1. Form

$$
\mathbf{Y}_{i,m} \sim \mathcal{CAT}(\mathbf{P}_{i,m,1:K}), \quad i = 1, ..., N, \quad m = 1, ..., M
$$
  
\n
$$
\mathbf{P}_{i,K} = 1 - Q_{i,(K-1)}
$$
  
\n
$$
\mathbf{P}_{i,K} = |Q_{i,K} - Q_{i,(K-1)}|, \quad k = 2, ..., (K-1)
$$
  
\n
$$
\mathbf{P}_{i,1} = Q_{i,1}
$$
  
\n
$$
Q = \phi(\mu)
$$
  
\n
$$
\mu_{i,k} = \alpha_k - \mathbf{F}\Lambda, \quad k = 1, ..., (K-1)
$$
  
\n
$$
\mathbf{F}_{i,1:P} \sim \mathcal{N}_P(0, \Omega^{-1}), \quad i = 1, ..., N
$$
  
\n
$$
\gamma_p = 0, \quad p = 1, ..., P
$$
  
\n
$$
\Lambda_{p,m} \sim \mathcal{N}(0,1), \quad p = 1, ..., P, \quad m = (p+1), ..., M
$$
  
\n
$$
\Omega \sim \mathcal{W}_N(\mathbf{S}), \quad \mathbf{S} = \mathbf{I}_P
$$
  
\n
$$
\alpha_k \sim \mathcal{N}(0,1) \in [(k-1), k] \in [-5,5], \quad k = 2, ..., (K-1)
$$

```
M <- 10 #Number of variables
N <- 20 #Number of records
K <- 3 #Number of discrete values
P <- 3 #Number of factors
alpha <- sort(rnorm(K-1))
Lambda \leq matrix(1, P, M)Lambda[lower.tri(Lambda)] <- 0
Lambda[upper.tri(Lambda)] <- rnorm(P*M-P-P*(P-1)/2)
Omega <- runif(P)
F <- rmvnp(N, rep(0,P), Omega)
mu <- aperm(array(alpha, dim=c(K-1, M, N)), perm=c(3,2,1))
mu <- mu - array(tcrossprod(F, t(Lambda)), dim=c(N, M, K-1))
```

```
Pr \leftarrow Q \leftarrow \text{pnorm}(mu)Pr[,, -1] <- abs(Q[,, -1] - Q[,, -(K-1)])
Pr \leq array(Pr, dim=c(N, M, K))
Pr[,, K] <- 1 - Q[,, (K-1)]
dim(Pr) \leftarrow c(N*M, K)
Y <- matrix(rcat(nrow(Pr), Pr), N, M) #Make sure Y has all values
S \leftarrow diag(P)Lambda \leq matrix(0, P, M)
Lambda[lower.tri(Lambda, diag=TRUE)] <- NA
mon.names <- "LP"
parm.names <- as.parm.names(list(F=matrix(0,N,P), Omega=rep(0,P),
    Lambda=Lambda, alpha=rep(0,K-1)))
pos.F <- grep("F", parm.names)
pos.Omega <- grep("Omega", parm.names)
pos.Lambda <- grep("Lambda", parm.names)
pos.alpha <- grep("alpha", parm.names)
PGF <- function(Data) {
    Omega <- runif(Data$P)
    F <- as.vector(rmvnp(Data$N, rep(0,Data$P), diag(Omega)))
    Lambda <- rnorm(Data$P*Data$M-Data$P-Data$P*(Data$P-1)/2)
    alpha <- sort(rnorm(Data$K-1))
    return(c(F, Omega, Lambda, alpha))
    }
MyData <- list(K=K, M=M, N=N, P=P, PGF=PGF, S=S, Y=Y,
    mon.names=mon.names, parm.names=parm.names, pos.F=pos.F,
    pos.Omega=pos.Omega, pos.Lambda=pos.Lambda, pos.alpha=pos.alpha)
```

```
38.3. Model
```

```
Model <- function(parm, Data)
    {
    ### Parameters
    F <- matrix(parm[Data$pos.F], Data$N, Data$P)
    Omega <- interval(parm[Data$pos.Omega], 1e-100, Inf)
    parm[Data$pos.Omega] <- Omega
    lambda <- parm[Data$pos.Lambda]
    alpha <- sort(interval(parm[Data$pos.alpha], -5, 5))
    parm[Data$pos.alpha] <- alpha
    ### Log-Prior
    F.prior <- sum(dmvnp(F, rep(0,Data$P), diag(Omega), log=TRUE))
    Omega.prior <- dwishart(diag(Omega), Data$N, Data$S, log=TRUE)
    Lambda.prior <- sum(dnorm(lambda, 0, 1, log=TRUE))
    alpha.prior <- sum(dnormv(alpha, 0, 10, log=TRUE))
    ### Log-Likelihood
    Lambda <- matrix(1, Data$P, Data$M)
    Lambda[lower.tri(Lambda)] <- 0
```

```
76 Examples
```

```
Lambda[upper.tri(Lambda)] <- lambda
mu <- aperm(array(alpha, dim=c(Data$K-1, Data$M, Data$N)),
    perm=c(3,2,1))
mu <- mu - array(tcrossprod(F, t(Lambda)),
    dim=c(Data$N, Data$M, Data$K-1))
P \leftarrow Q \leftarrow pnorm(mu)P[ , , -1] <- abs(Q[,, -1] - Q[,, -(Data$K-1)])
P <- array(P, dim=c(Data$N, Data$M, Data$K))
P[ , , ] Data$K] <- 1 - Q[, , (Data$K-1)]
y <- as.vector(Data$Y)
dim(P) <- c(Data$N*Data$M, Data$K)
LL \leq sum(dcat(y, P, log=TRUE))
### Log-Posterior
LP <- LL + F.prior + Omega.prior + Lambda.prior + alpha.prior
Modelout <- list(LP=LP, Dev=-2*LL, Monitor=LP,
    yhat=matrix(rcat(nrow(P), P), Data$N, Data$M), parm=parm)
return(Modelout)
}
```

```
Initial.Values < -c(rep(0,N*P), rep(0,P), rep(0,P*M-P-P*(P-1)/2),seq(from=-1, to=1, len=K-1))
```
# 39. Factor Regression

This example of factor regression is constrained to the case where the number of factors is equal to the number of independent variables (IVs) less the intercept. The purpose of this form of factor regression is to orthogonalize the IVs with respect to  $\mathbf{y}$ , rather than variable reduction. This method is the combination of confirmatory factor analysis in section [36](#page-69-0) and linear regression in section [48.](#page-92-0)

$$
\mathbf{y} \sim \mathcal{N}(\nu, \sigma_{J+1}^2)
$$
  
\n
$$
\nu = \mathbf{F}\beta
$$
  
\n
$$
\mu_{i,1} = 1
$$
  
\n
$$
\mu_{i,j+1} = \mu_{i,j}, \quad j = 1, ..., J
$$
  
\n
$$
\mathbf{X}_{i,j} \sim \mathcal{N}(\mu_{i,j}, \sigma_j^2), \quad i = 1, ..., N, \quad j = 2, ..., J
$$
  
\n
$$
\mu_{i,j} = \lambda_j \mathbf{F}_{i,j}, \quad i = 1, ..., N, \quad j = 2, ..., J
$$
  
\n
$$
\mathbf{F}_{i,1:J} \sim \mathcal{N}_{J-1}(0, \Omega^{-1}), \quad i = 1, ..., N
$$
  
\n
$$
\beta_j \sim \mathcal{N}(0, 1000), \quad j = 1, ..., J
$$

$$
\lambda_j \sim \mathcal{N}(0, 1), \quad j = 1, \dots, (J - 1)
$$

$$
\sigma_j \sim \mathcal{HC}(25), \quad j = 1, \dots, (J + 1)
$$

$$
\Omega \sim \mathcal{W}_N(\mathbf{S}), \quad \mathbf{S} = \mathbf{I}_J
$$

# 39.2. Data

```
data(demonsnacks)
N <- nrow(demonsnacks)
y <- log(demonsnacks$Calories)
X \leftarrow as.matrix(log(demonsnacks[,c(1,4,10)]+1))
J \leftarrow \text{ncol}(X)for (j in 1:J) X[, j] <- CenterScale(X[, j])
S \leftarrow diag(J)mon.names <- "LP"
parm.names <- as.parm.names(list(beta=rep(0,J+1), lambda=rep(0,J),
    signa=rep(0,J+1), F=matrix(0,N,J), Omega=rep(0,J))pos.beta <- grep("beta", parm.names)
pos.lambda <- grep("lambda", parm.names)
pos.sigma <- grep("sigma", parm.names)
pos.F <- grep("F", parm.names)
pos.Omega <- grep("Omega", parm.names)
PGF <- function(Data) {
    beta <- rnorm(Data$J+1)
    lambda <- rnorm(Data$J)
    sigma <- runif(Data$J+1)
    Omega <- runif(Data$J)
    F <- as.vector(rmvnp(Data$N, rep(0,Data$J), diag(Omega)))
    return(c(beta, lambda, sigma, F, Omega))
    }
MyData <- list(J=J, N=N, PGF=PGF, S=S, X=X, mon.names=mon.names,
    parm.names=parm.names, pos.beta=pos.beta, pos.lambda=pos.lambda,
```
pos.sigma=pos.sigma, pos.F=pos.F, pos.Omega=pos.Omega, y=y)

# 39.3. Model

```
Model <- function(parm, Data)
    {
    ### Parameters
    beta <- parm[Data$pos.beta]
    lambda <- parm[Data$pos.lambda]
    sigma <- interval(parm[Data$pos.sigma], 1e-100, Inf)
    parm[Data$pos.sigma] <- sigma
    F <- matrix(Data$pos.F], Data$N, Data$J)
    Omega <- interval(parm[Data$pos.Omega], 1e-100, Inf)
    parm[Data$pos.Omega] <- Omega
```

```
### Log-Prior
beta.prior <- sum(dnormv(beta, 0, 1000, log=TRUE))
lambda.prior <- sum(dnorm(lambda, 0, 1, log=TRUE))
sigma.prior <- sum(dhalfcauchy(sigma, 25, log=TRUE))
F.prior <- sum(dmvnp(F, rep(0,Data$J), diag(Omega), log=TRUE))
Omega.prior <- dwishart(diag(Omega), Data$N, Data$S, log=TRUE)
### Log-Likelihood
mu <- F * matrix(lambda, Data$N, Data$J, byrow=TRUE)
nu <- tcrossprod(cbind(1,F), t(beta))
LL <- sum(dnorm(Data$X, mu, matrix(sigma[1:Data$J], Data$N, Data$J,
    byrow=TRUE), log=TRUE))
LL <- LL + dnorm(Data$y, nu, sigma[Data$J+1], log=TRUE))
### Log-Posterior
LP <- LL + beta.prior + lambda.prior + sigma.prior + F.prior
    Omega.prior
Modelout <- list(LP=LP, Dev=-2*LL, Monitor=LP,
    yhat=rnorm(Data$N, nu, sigma[Data$J+1]), parm=parm)
return(Modelout)
}
```
Initial.Values <-  $c(rep(0,J+1), rep(0,J), rep(0,J+1), rep(0,N*J), rep(1,J))$ 

# 40. Gamma Regression

## 40.1. Form

$$
\mathbf{y} \sim \mathcal{G}(\lambda \tau, \tau)
$$

$$
\lambda = \exp(\mathbf{X}\beta)
$$

$$
\beta_j \sim \mathcal{N}(0, 1000), \quad j = 1, ..., J
$$

$$
\tau \sim \mathcal{HC}(25)
$$

```
N < -20J < -3X \leftarrow \text{matrix}(\text{runit}(N*J, -2, 2), N, J); X[, 1] <- 1
beta \leftarrow runif(J,-2,2)
y \leftarrow \text{round}(\exp(\text{tcrossprod}(X, t(\text{beta})))) + 0.1 #Must be > 0
mon.names <- c("LP","sigma2")
parm.names <- as.parm.names(list(beta=rep(0,J), tau=0))
```

```
pos.beta <- grep("beta", parm.names)
pos.tau <- grep("tau", parm.names)
PGF <- function(Data) {
    beta <- rnorm(Data$J)
    tau \leftarrow runif(1)
    return(c(beta, tau))
    }
MyData <- list(J=J, N=N, PGF=PGF, X=X, mon.names=mon.names,
    parm.names=parm.names, pos.beta=pos.beta, pos.tau=pos.tau, y=y)
```
## 40.3. Model

```
Model <- function(parm, Data)
    {
    ### Parameters
    beta <- parm[Data$pos.beta]
    tau <- interval(parm[Data$pos.tau], 1e-100, Inf)
    parm[Data$pos.tau] <- tau
    sigma2 <- 1/tau### Log-Prior
    beta.prior <- sum(dnormv(beta, 0, 1000, log=TRUE))
    tau.prior <- dhalfcauchy(tau, 25, log=TRUE)
    ### Log-Likelihood
    lambda <- exp(tcrossprod(Data$X, t(beta)))
    LL <- sum(dgamma(Data$y, tau*lambda, tau, log=TRUE))
    ### Log-Posterior
    LP <- LL + beta.prior + tau.prior
    Modelout <- list(LP=LP, Dev = - 2*LL, Monitor = c(LP, sigma2),
         yhat=rgamma(nrow(lambda), tau*lambda, tau), parm=parm)
    return(Modelout)
    }
```
#### 40.4. Initial Values

Initial.Values  $\leftarrow c(rep(0,J), 1)$ 

# 41. Geographically Weighted Regression

$$
\mathbf{y}_{i,k} \sim \mathcal{N}(\mu_{i,k}, \tau_{i,k}^{-1}), \quad i = 1, \dots, N, \quad k = 1, \dots, N
$$

$$
\mu_{i,1:N} = \mathbf{X}\beta_{i,1:J}
$$

$$
\tau = \frac{1}{\sigma^2} \mathbf{w} \nu
$$

$$
\mathbf{w} = \frac{\exp(-0.5\mathbf{Z}^2)}{\mathbf{h}}
$$

$$
\alpha \sim \mathcal{U}(1.5, 100)
$$

$$
\beta_{i,j} \sim \mathcal{N}(0, 1000), \quad i = 1, ..., N, \quad j = 1, ..., J
$$

$$
\mathbf{h} \sim \mathcal{N}(0.1, 1000) \in [0.1, \infty]
$$

$$
\nu_{i,k} \sim \mathcal{G}(\alpha, 2), \quad i = 1, ..., N, \quad k = 1, ..., N
$$

$$
\sigma_i \sim \mathcal{H}\mathcal{C}(25), \quad i = 1, ..., N
$$

- crime <- c(18.802, 32.388, 38.426, 0.178, 15.726, 30.627, 50.732, 26.067, 48.585, 34.001, 36.869, 20.049, 19.146, 18.905, 27.823, 16.241, 0.224, 30.516, 33.705, 40.970, 52.794, 41.968, 39.175, 53.711, 25.962, 22.541, 26.645, 29.028, 36.664, 42.445, 56.920, 61.299, 60.750, 68.892, 38.298, 54.839, 56.706, 62.275, 46.716, 57.066, 54.522, 43.962, 40.074, 23.974, 17.677, 14.306, 19.101, 16.531, 16.492) income <- c(21.232, 4.477, 11.337, 8.438, 19.531, 15.956, 11.252,
- 16.029, 9.873, 13.598, 9.798, 21.155, 18.942, 22.207, 18.950, 29.833, 31.070, 17.586, 11.709, 8.085, 10.822, 9.918, 12.814, 11.107, 16.961, 18.796, 11.813, 14.135, 13.380, 17.017, 7.856, 8.461, 8.681, 13.906, 14.236, 7.625, 10.048, 7.467, 9.549, 9.963, 11.618, 13.185, 10.655, 14.948, 16.940, 18.739, 18.477, 18.324, 25.873)
- housing <- c(44.567, 33.200, 37.125, 75.000, 80.467, 26.350, 23.225, 28.750, 18.000, 96.400, 41.750, 47.733, 40.300, 42.100, 42.500, 61.950, 81.267, 52.600, 30.450, 20.300, 34.100, 23.600, 27.000, 22.700, 33.500, 35.800, 26.800, 27.733, 25.700, 43.300, 22.850, 17.900, 32.500, 22.500, 53.200, 18.800, 19.900, 19.700, 41.700, 42.900, 30.600, 60.000, 19.975, 28.450, 31.800, 36.300, 39.600, 76.100, 44.333)
- easting <- c(35.62, 36.50, 36.71, 33.36, 38.80, 39.82, 40.01, 43.75, 39.61, 47.61, 48.58, 49.61, 50.11, 51.24, 50.89, 48.44, 46.73, 43.44, 43.37, 41.13, 43.95, 44.10, 43.70, 41.04, 43.23, 42.67, 41.21, 39.32, 41.09, 38.3, 41.31, 39.36, 39.72, 38.29, 36.60, 37.60, 37.13, 37.85, 35.95, 35.72, 35.76, 36.15, 34.08, 30.32, 27.94, 27.27, 24.25, 25.47, 29.02)
- northing <- c(42.38, 40.52, 38.71, 38.41, 44.07, 41.18, 38.00, 39.28, 34.91, 36.42, 34.46, 32.65, 29.91, 27.80, 25.24, 27.93, 31.91, 35.92, 33.46, 33.14, 31.61, 30.40, 29.18, 28.78, 27.31, 24.96, 25.90, 25.85, 27.49, 28.82, 30.90, 32.88, 30.64, 30.35, 32.09, 34.08, 36.12, 36.30, 36.40, 35.60, 34.66, 33.92, 30.42, 28.26,

```
29.85, 28.21, 26.69, 25.71, 26.58)
N <- length(crime)
J <- 3 #Number of predictors, including the intercept
X \leftarrow matrix(c(rep(1,N), income, housing), N,J)D <- as.matrix(dist(cbind(northing,easting), diag=TRUE, upper=TRUE))
Z \leftarrow D / sd(as.vector(D))y \leftarrow \text{matrix}(0, N, N); for (i in 1:N) {for (k in 1:N) {y[i, k] \leftarrow crime[k]}}
mon.names <- "LP"
parm.names <- as.parm.names(list(alpha=0, beta=matrix(0,N,J), H=0,
    nu=matrix(0,N,N), sigma=rep(0,N)))
pos.alpha <- grep("alpha", parm.names)
pos.beta <- grep("beta", parm.names)
pos.H <- grep("H", parm.names)
pos.nu <- grep("nu", parm.names)
pos.sigma <- grep("sigma", parm.names)
PGF <- function(Data) {
    alpha \leftarrow runif(1,1.5,100)
    beta <- rnorm(Data$N*Data$J)
    H \leftarrow runif(1,0.1,1000)nu <- rgamma(Data$N*Data$N,alpha,2)
    sigma <- runif(Data$N)
    return(c(alpha, beta, H, nu, sigma))
    }
MyData <- list(J=J, N=N, PGF=PGF, X=X, Z=Z, latitude=northing,
    longitude=easting, mon.names=mon.names, parm.names=parm.names,
    pos.alpha=pos.alpha, pos.beta=pos.beta, pos.H=pos.H, pos.nu=pos.nu,
    pos.sigma=pos.sigma, y=y)
41.3. Model
Model <- function(parm, Data)
    {
    ### Parameters
    alpha <- interval(parm[Data$pos.alpha], 1.5, 100)
    parm[Data$pos.alpha] <- alpha
    beta <- matrix(parm[Data$pos.beta], Data$N, Data$J)
    parm[Data$pos.H] <- H <- interval(parm[Data$pos.H], 0.1, Inf)
    parm[Data$pos.nu] <- nu <- interval(parm[Data$pos.nu], 1e-100, Inf)
    nu <- matrix(nu, Data$N, Data$N) sigma <- interval(parm[Data$pos.sigma],
1e-100, Inf)
    parm[Data$pos.sigma] <- sigma
    ### Log-Prior
    alpha.prior <- dunif(alpha, 1.5, 100, log=TRUE)
    beta.prior <- sum(dnormv(beta, 0, 1000, log=TRUE))
    h.prior <- dhalfnorm(H-0.1, 1000, log=TRUE)
```

```
nu.prior <- sum(dgamma(nu, alpha, 2, log=TRUE))
```

```
82 Examples
```

```
sigma.prior <- sum(dhalfcauchy(sigma, 25, log=TRUE))
### Log-Likelihood
w <- exp(-0.5 * Data$Z^2) / H
tau \leftarrow (1/sigma<sup>2</sup>) * w * nu
mu <- tcrossprod(Data$X, beta)
LL <- sum(dnormp(Data$y, mu, tau, log=TRUE))
#WSE <- w * nu * (Data$y - mu)^2; w.y <- w * nu * Data$y
#WMSE <- rowMeans(WSE); y.w <- rowSums(w.y) / rowSums(w)
#LAR2 <- 1 - WMSE / sd(y.w)^2### Log-Posterior
LP <- LL + alpha.prior + beta.prior + h.prior + nu.prior + sigma.prior
Modelout <- list(LP=LP, Dev=-2*LL, Monitor=LP,
    yhat=rnormp(prod(dim(mu)), mu, tau), parm=parm)
return(Modelout)
}
```
Initial.Values <-  $c$ (runif(1,1.5,100), rep(0,N\*J), 1, rep(1,N\*N), rep(1,N))

# 42. Hidden Markov Model

# 42.1. Form

This introductory hidden Markov model (HMM) includes N discrete states.

$$
\mathbf{y}_t \sim \mathcal{N}(\mu_\theta, \sigma_\theta^2), \quad t = 1, \dots, T
$$

$$
\mu \sim \mathcal{N}(\mu_0, \sigma^2)
$$

$$
\sigma^2 \sim \mathcal{HC}(25)
$$

$$
\theta_t \sim \mathcal{CAT}(\phi_{\theta_{t-1}, 1:N}), \quad t = 1, \dots, T
$$

$$
\phi_{i, 1:N} \sim \mathcal{D}(\alpha_{1:N}), \quad i = 1, \dots, N
$$

$$
\mu_0 \sim \mathcal{N}(0, 1000)
$$

$$
\sigma_0^2 \sim \mathcal{HC}(25)
$$

```
data(demonfx)
y \leftarrow as.vector(log(as.matrix(demonfx[1:50,1]))T <- length(y) #Number of time-periods
N <- 2 #Number of discrete (hidden) states
alpha <- matrix(1,N,N) #Concentration hyperparameter
mon.names <- "LP"
```

```
parm.names \leq as.parm.names(list(mu0=rep(0,N), mu1=rep(0,N),
    phi = matrix(0,N,N), signa2 = rep(0,N), theta = rep(0,T))pos.mu0 <- grep("mu0", parm.names)
pos.mu1 <- grep("mu1", parm.names)
pos.phi <- grep("phi", parm.names)
pos.sigma2 <- grep("sigma2", parm.names)
pos.theta <- grep("theta", parm.names)
PGF <- function(Data) {
    mu0 <- sort(runif(Data$N, min(Data$y), max(Data$y)))
    mu1 <- sort(runif(Data$N, min(Data$y), max(Data$y)))
    phi <- matrix(runif(Data$N*Data$N), Data$N, Data$N)
    phi <- as.vector(phi / rowSums(phi))
    sigma2 <- runif(Data$N)
    theta <- rcat(Data$T, rep(1/Data$N,Data$N))
    return(c(mu0, mu1, phi, sigma2, theta))
    }
MyData <- list(N=N, PGF=PGF, T=T, alpha=alpha, mon.names=mon.names,
    parm.names=parm.names, pos.mu0=pos.mu0, pos.mu1=pos.mu1,
    pos.phi=pos.phi, pos.sigma2=pos.sigma2, pos.theta=pos.theta, y=y)
```
#### 42.3. Model

```
Model <- function(parm, Data)
    {
    ### Parameters
    mu0 <- interval(parm[Data$pos.mu0], min(Data$y), max(Data$y))
    parm[Data$pos.mu0] <- mu0
    mu <- interval(parm[Data$pos.mu1], min(Data$y), max(Data$y))
    parm[Data$pos.mu1] <- mu <- sort(mu)
    phi <- matrix(abs(parm[Data$pos.phi]), Data$N, Data$N)
    parm[Data$pos.phi] <- phi <- phi / rowSums(phi)
    sigma2 <- interval(parm[Data$pos.sigma2], 1e-100, Inf)
    parm[Data$pos.sigma2] <- sigma2
    theta <- parm[Data$pos.theta]
    ### Log-Hyperprior
    mu0.prior <- sum(dnormv(mu0, 0, 1000, log=TRUE))
    ### Log-Prior
    mu.prior <- sum(dnormv(mu, mu0, sigma2, log=TRUE))
    phi.prior <- 0
    for (i in 1:Data$N)
         phi.prior <- phi.prior + sum(ddirichlet(phi[i,], Data$alpha[i,],
             log=TRUE))
    sigma2.prior <- sum(dhalfcauchy(sigma2, 25, log=TRUE))
    theta.prior <- sum(dcat(theta, rbind(rep(1/Data$N,Data$N),
        phi[theta[-Data$T],]), log=TRUE))
    ### Log-Likelihood
```

```
LL <- sum(dnormv(Data$y, mu[theta], sigma2[theta], log=TRUE))
### Log-Posterior
LP <- LL + mu0.prior + mu.prior + phi.prior + sigma2.prior + theta.prior
Modelout <- list(LP=LP, Dev=-2*LL, Monitor=LP,
    yhat=rnormv(length(theta), mu[theta], sigma2[theta]), parm=parm)
return(Modelout)
}
```
## 42.4. Initial Values

```
Initial.Values \leftarrow c(sort(runif(N, min(y), max(y))),
    sort(runif(N, min(y), max(y))), runif(N*N), runif(N),
    rcat(T, rep(1/N,N)))
```
# 43. Inverse Gaussian Regression

43.1. Form

$$
\mathbf{y} \sim \mathcal{N}^{-1}(\mu, \lambda)
$$

$$
\mu = \exp(\mathbf{X}\beta) + C
$$

$$
\beta_j \sim \mathcal{N}(0, 1000), \quad j = 1, ..., J
$$

$$
\lambda \sim \mathcal{HC}(25)
$$

where  $C$  is a small constant, such as 1.0E-10.

```
N < - 100J <- 3 #Number of predictors, including the intercept
X \leftarrow matrix(1,N,J)for (j in 2:J) \{X[, j] \leftarrow \text{rnorm}(N, \text{runif}(1, -3, 3), \text{runif}(1, 0.1, 1))\}beta.orig \leftarrow runif(J,-3,3)
e \leftarrow \text{rnorm}(N, 0, 0.1)y \leftarrow \exp(t\ncrossprod(X, t(beta.org)) + e)mon.names <- "LP"
parm.names <- as.parm.names(list(beta=rep(0,J), lambda=0))
pos.beta <- grep("beta", parm.names)
pos.lambda <- grep("lambda", parm.names)
PGF <- function(Data) {
     beta <- rnorm(Data$J)
     lambda \leftarrow runif(1)
     return(c(beta, lambda))
     }
```

```
MyData <- list(J=J, PGF=PGF, X=X, mon.names=mon.names,
    parm.names=parm.names, pos.beta=pos.beta, pos.lambda=pos.lambda, y=y)
```
### 43.3. Model

```
Model <- function(parm, Data)
    {
    ### Parameters
    beta <- parm[Data$pos.beta]
    lambda <- interval(parm[Data$pos.lambda], 1e-100, Inf)
    parm[Data$pos.lambda] <- lambda
    ### Log-Prior
    beta.prior <- sum(dnormv(beta, 0, 1000, log=TRUE))
    lambda.prior <- dhalfcauchy(lambda, 25, log=TRUE)
    ### Log-Likelihood
    mu <- exp(tcrossprod(Data$X, t(beta))) + 1.0E-10
    LL <- sum(dinvgaussian(Data$y, mu, lambda, log=TRUE))
    ### Log-Posterior
    LP <- LL + beta.prior + lambda.prior
    Modelout <- list(LP=LP, Dev=-2*LL, Monitor=LP,
         yhat=rinvgaussian(length(mu), mu, lambda), parm=parm)
    return(Modelout)
    }
```
#### 43.4. Initial Values

Initial.Values  $\leftarrow c(rep(0,J), 1)$ 

# 44. Kriging

<span id="page-84-0"></span>This is an example of universal kriging of y given  $X$ , regression effects  $\beta$ , and spatial effects ζ. Euclidean distance between spatial coordinates (longitude and latitude) is used for each of  $i = 1, \ldots, N$  records of y. An additional record is created from the same data-generating process to compare the accuracy of interpolation. For the spatial component,  $\phi$  is the rate of spatial decay and  $\kappa$  is the scale.  $\kappa$  is often difficult to identify, so it is set to 1 (Gaussian), but may be allowed to vary up to 2 (Exponential). In practice,  $\phi$  is also often difficult to identify. While  $\Sigma$  is spatial covariance, spatial correlation is  $\rho = \exp(-\phi \mathbf{D})$ . To extend this to a large data set, consider the predictive process kriging example in section [45.](#page-86-0)

$$
\mathbf{y} \sim \mathcal{N}(\mu, \sigma_1^2)
$$

$$
\mu = \mathbf{X}\beta + \zeta
$$

$$
\mathbf{y}^{new} = \mathbf{X}\beta + \sum_{i=1}^{N} \left(\frac{\rho_i}{\sum \rho} \zeta_i\right)
$$

$$
\rho = \exp(-\phi \mathbf{D}^{new})^{\kappa}
$$

$$
\zeta \sim \mathcal{N}_N(\zeta_\mu, \Sigma)
$$

$$
\Sigma = \sigma_2^2 \exp(-\phi \mathbf{D})^{\kappa}
$$

$$
\beta_j \sim \mathcal{N}(0, 1000), \quad j = 1, ..., 2
$$

$$
\sigma_j \sim \mathcal{H} \mathcal{C}(25) \in [0.1, 10], \quad j = 1, ..., 2
$$

$$
\phi \sim \mathcal{U}(1, 5)
$$

$$
\zeta_\mu = 0
$$

$$
\kappa = 1
$$

```
44.2. Data
```

```
N < -20longitude <- runif(N+1,0,100)
latitude \leq runif(N+1,0,100)
D <- as.matrix(dist(cbind(longitude,latitude), diag=TRUE, upper=TRUE))
Sigma \leftarrow 10000 * exp(-1.5 * D)
zeta <- colMeans(rmvn(1000, rep(0,N+1), Sigma))
beta \leftarrow c(50,2)
X \leftarrow \text{matrix}(\text{runit}((N+1)*2,-2,2),(N+1),2); X[,1] <- 1
mu <- as.vector(tcrossprod(X, t(beta)))
y <- mu + zeta
longitude.new <- longitude[N+1]; latitude.new <- latitude[N+1]
Xnew \leq X[N+1,]; ynew \leq y[N+1]
longitude <- longitude[1:N]; latitude <- latitude[1:N]
X \leftarrow X[1:N,]; y \leftarrow y[1:N]D <- as.matrix(dist(cbind(longitude,latitude), diag=TRUE, upper=TRUE))
D.new <- sqrt((longitude - longitude.new)^2 + (latitude - latitude.new)^2)
mon.names <- c("LP","ynew")
parm.names <- as.parm.names(list(zeta=rep(0,N), beta=rep(0,2),
    sigma=rep(0,2), phi=0))
pos.zeta <- grep("zeta", parm.names)
pos.beta <- grep("beta", parm.names)
pos.sigma <- grep("sigma", parm.names)
pos.phi <- grep("phi", parm.names)
PGF <- function(Data) {
    beta \leq rnorm(2)sigma \leftarrow runif(2,0.1,10)
    phi \le runif(1,1,5)
    kappa <- 1
    zeta <- rmvn(1, rep(0,Data$N),
```

```
sigma[2]*sigma[2]*exp(-phi*Data$D)^kappa)
    return(c(zeta, beta, sigma, phi))
    }
MyData <- list(D=D, D.new=D.new, latitude=latitude, longitude=longitude,
    N=N, PGF=PGF, X=X, Xnew=Xnew, mon.names=mon.names,
    parm.names=parm.names, pos.zeta=pos.zeta, pos.beta=pos.beta,
    pos.sigma=pos.sigma, pos.phi=pos.phi, y=y)
```

```
44.3. Model
```

```
Model <- function(parm, Data)
    {
    ### Parameters
    beta <- parm[Data$pos.beta]
    zeta <- parm[Data$pos.zeta]
    kappa <- 1
    sigma <- interval(parm[Data$pos.sigma], 0.1, 10)
    parm[Data$pos.sigma] <- sigma
    parm[Data$pos.phi] <- phi <- interval(parm[Data$pos.phi], 1, 5)
    Sigma <- sigma[2]*sigma[2] * exp(-phi * Data$D)^kappa
    ### Log-Prior
    beta.prior <- sum(dnormv(beta, 0, 1000, log=TRUE))
    zeta.prior <- dmvn(zeta, rep(0, Data$N), Sigma, log=TRUE)
    sigma.prior <- sum(dhalfcauchy(sigma - 1, 25, log=TRUE))
    phi.prior <- dunif(phi, 1, 5, log=TRUE)
    ### Interpolation
    rho <- exp(-phi * Data$D.new)^kappa
    ynew \leq rnorm(1, sum(beta * Data$Xnew) + sum(rho / sum(rho) * zeta),
        sigma[1])
    ### Log-Likelihood
    mu <- tcrossprod(Data$X, t(beta)) + zeta
    LL <- sum(dnorm(Data$y, mu, sigma[1], log=TRUE))
    ### Log-Posterior
    LP <- LL + beta.prior + zeta.prior + sigma.prior + phi.prior
    Modelout <- list(LP=LP, Dev=-2*LL, Monitor=c(LP, ynew),
         yhat=rnorm(length(mu), mu, sigma[1]), parm=parm)
    return(Modelout)
    }
```
<span id="page-86-0"></span>Initial.Values  $\leq c$  (rep(0,N), rep(0,2), rep(1,2), 1)

# 45. Kriging, Predictive Process

The first  $K$  of  $N$  records in  $y$  are used as knots for the parent process, and the predictive process involves records  $(K + 1), \ldots, N$ . For more information on kriging, see section [44.](#page-84-0)

#### 45.1. Form

$$
\mathbf{y} \sim \mathcal{N}(\mu, \sigma_1^2)
$$
  
\n
$$
\mu_{1:K} = \mathbf{X}_{1:K,1:J}\beta + \zeta
$$
  
\n
$$
\mu_{(K+1):N} = \mathbf{X}_{(K+1):N,1:J}\beta + \sum_{p=1}^{N-K} \frac{\lambda_{p,1:K}}{\sum_{q=1}^{N-K} \lambda_{q,1:K}} \zeta^T
$$
  
\n
$$
\lambda = \exp(-\phi \mathbf{D}P)^{\kappa}
$$
  
\n
$$
\mathbf{y}^{new} = \mathbf{X}\beta + \sum_{k=1}^{K} (\frac{\rho_k}{\sum \rho} \zeta_k)
$$
  
\n
$$
\rho = \exp(-\phi \mathbf{D}^{new})^{\kappa}
$$
  
\n
$$
\zeta \sim \mathcal{N}_K(0, \Sigma)
$$
  
\n
$$
\Sigma = \sigma_2^2 \exp(-\phi \mathbf{D})^{\kappa}
$$
  
\n
$$
\beta_j \sim \mathcal{N}(0, 1000), \quad j = 1, ..., 2
$$
  
\n
$$
\sigma_j \sim \mathcal{H}C(25), \quad j = 1, ..., 2
$$
  
\n
$$
\phi \sim \mathcal{N}(0, 1000) \in [1, 5]
$$
  
\n
$$
\kappa = 1
$$

```
N < - 100K <- 30 #Number of knots
longitude <- runif(N+1,0,100)
latitude \leftarrow runif(N+1,0,100)
D <- as.matrix(dist(cbind(longitude,latitude), diag=TRUE, upper=TRUE))
Sigma <- 10000 * exp(-1.5 * D)zeta <- colMeans(rmvn(1000, rep(0,N+1), Sigma))
beta \leftarrow c(50, 2)X \leftarrow \text{matrix}(\text{runit}((N+1)*2,-2,2),(N+1),2); X[,1] <- 1
mu <- as.vector(tcrossprod(X, t(beta)))
y \leftarrow mu + zetalongitude.new <- longitude[N+1]; latitude.new <- latitude[N+1]
Xnew \leftarrow X[N+1,]; ynew \leftarrow y[N+1]
longitude <- longitude[1:N]; latitude <- latitude[1:N]
X \leftarrow X[1:N,]; y \leftarrow y[1:N]D <- as.matrix(dist(cbind(longitude[1:K],latitude[1:K]), diag=TRUE,
    upper=TRUE))
D.P \leftarrow matrix(0, N-K, K)
```

```
for (i in (K+1):N) {
    D.P[K+1-i, ] \leftarrow sqrt((longitude[1:K] - longitude[i])^2 +(lattice[1:K] - latitude[i])^2)D.new \leq sqrt((longitude[1:K] - longitude.new)^2 +
    (lattice[1:K] - latitude.next)mon.names <- c("LP","ynew")
parm.names <- as.parm.names(list(zeta=rep(0,K), beta=rep(0,2),
    signa=rep(0,2), phi=0)pos.zeta <- grep("zeta", parm.names)
pos.beta <- grep("beta", parm.names)
pos.sigma <- grep("sigma", parm.names)
pos.phi <- grep("phi", parm.names)
PGF <- function(Data) {
    beta \leq rnorm(2)sigma \leftarrow runif(2,0.1,10)
    phi \le runif(1,1,5)
    kappa <- 1
    zeta <- rmvn(1, rep(0,Data$K),
         sigma[2]*sigma[2]*exp(-phi*Data$D)^kappa)
    return(c(zeta, beta, sigma, phi))
    }
MyData <- list(D=D, D.new=D.new, D.P=D.P, K=K, N=N, PGF=PGF, X=X,
    Xnew=Xnew, latitude=latitude, longitude=longitude,
    mon.names=mon.names, parm.names=parm.names, pos.zeta=pos.zeta,
    pos.beta=pos.beta, pos.sigma=pos.sigma, pos.phi=pos.phi, y=y)
45.3. Model
Model \leq function(parm, Data)
    {
    ### Parameters
    beta <- parm[Data$pos.beta]
    zeta <- parm[Data$pos.zeta]
    kappa <- 1
    sigma <- interval(parm[Data$pos.sigma], 1, Inf)
    parm[Data$pos.sigma] <- sigma
    parm[Data$pos.phi] <- phi <- interval(parm[Data$pos.phi], 1, 5)
    Sigma <- sigma[2]*sigma[2] * exp(-phi * Data$D)^kappa
```

```
### Log-Prior
beta.prior <- sum(dnormv(beta, 0, 1000, log=TRUE))
zeta.prior <- dmvn(zeta, rep(0, Data$K), Sigma, log=TRUE)
sigma.prior <- sum(dhalfcauchy(sigma - 1, 25, log=TRUE))
phi.prior <- dunif(phi, 1, 5, log=TRUE)
### Interpolation
rho <- exp(-phi * Data$D.new)^kappa
ynew <- rnorm(1, sum(beta * Data$Xnew) + sum(rho / sum(rho) * zeta),
```

```
sigma)
### Log-Likelihood
mu <- tcrossprod(Data$X, t(beta))
mu[1:Data$K] <- mu[1:Data$K] + zeta
lambda <- exp(-phi * Data$D.P)^kappa
mu[(Data$K+1):Data$N] <- mu[(Data$K+1):Data$N] +
    rowSums(lambda / rowSums(lambda) *
    matrix(zeta, Data$N - Data$K, Data$K, byrow=TRUE))
LL <- sum(dnorm(Data$y, mu, sigma[1], log=TRUE))
### Log-Posterior
LP <- LL + beta.prior + zeta.prior + sigma.prior + phi.prior
Modelout <- list(LP=LP, Dev=-2*LL, Monitor=c(LP, ynew),
    yhat=rnorm(length(mu), mu, sigma[1]), parm=parm)
return(Modelout)
}
```
### 45.4. Initial Values

Initial.Values  $\leq c$  (rep(0,K), c(mean(y), 0), rep(1,2), 3)

# 46. Laplace Regression

This linear regression specifies that y is Laplace-distributed, where it is usually Gaussian or normally-distributed. It has been claimed that it should be surprising that the normal distribution became the standard, when the Laplace distribution usually fits better and has wider tails [\(Kotz, Kozubowski, and Podgorski](#page-204-0) [2001\)](#page-204-0). Another popular alternative is to use the t-distribution (see Robust Regression in section [84\)](#page-155-0), though it is more computationally expensive to estimate, because it has three parameters. The Laplace distribution has only two parameters, location and scale like the normal distribution, and is computationally easier to fit. This example could be taken one step further, and the parameter vector  $\beta$  could be Laplace-distributed. Laplace's Demon recommends that users experiment with replacing the normal distribution with the Laplace distribution.

46.1. Form

$$
\mathbf{y} \sim \mathcal{L}(\mu, \sigma^2)
$$

$$
\mu = \mathbf{X}\beta
$$

$$
\beta_j \sim \mathcal{N}(0, 1000), \quad j = 1, \dots, J
$$

$$
\sigma \sim \mathcal{HC}(25)
$$

46.2. Data

 $N < - 10000$  $J \leftarrow 5$ 

```
X \leftarrow \text{matrix}(1,N,J)for (j in 2:J) \{X[, j\] \leq r \text{norm}(N, runif(1, -3, 3), runif(1, 0.1, 1))\}beta \leftarrow runif(J,-3,3)
e \leftarrow rlaplace(N, 0, 0.1)
y \leftarrow tcrossprod(X, t(beta)) + emon.names <- "LP"
parm.names <- as.parm.names(list(beta=rep(0,J), sigma=0))
pos.beta <- grep("beta", parm.names)
pos.sigma <- grep("sigma", parm.names)
PGF <- function(Data) {
     beta <- rnorm(Data$J)
     sigma \leftarrow runif(1)
    return(c(beta, sigma))
     }
MyData <- list(J=J, PGF=PGF, X=X, mon.names=mon.names,
     parm.names=parm.names, pos.beta=pos.beta, pos.sigma=pos.sigma, y=y)
```
# 46.3. Model

```
Model <- function(parm, Data)
    {
    ### Parameters
    beta <- parm[Data$pos.beta]
    sigma <- interval(parm[Data$pos.sigma], 1e-100, Inf)
    parm[Data$pos.sigma] <- sigma
    ### Log-Prior
    beta.prior <- sum(dnormv(beta, 0, 1000, log=TRUE))
    sigma.prior <- dhalfcauchy(sigma, 25, log=TRUE)
    ### Log-Likelihood
    mu <- tcrossprod(Data$X, t(beta))
    LL <- sum(dlaplace(Data$y, mu, sigma, log=TRUE))
    ### Log-Posterior
    LP <- LL + beta.prior + sigma.prior
    Modelout <- list(LP=LP, Dev=-2*LL, Monitor=LP,
         yhat=rlaplace(length(mu), mu, sigma), parm=parm)
    return(Modelout)
    }
```

```
46.4. Initial Values
```

```
Initial.Values \leftarrow c(rep(0,J), 1)
```
# 47. Latent Dirichlet Allocation

# 47.1. Form

$$
\mathbf{Y}_{m,n} \sim \mathcal{CAT}(\phi[\mathbf{Z}_{m,n},]), \quad m = 1, ..., M, \quad n = 1, ..., N
$$

$$
\mathbf{Z}_{m,n} \sim \mathcal{CAT}(\theta_{m,1:K})
$$

$$
\phi_{k,v} \sim \mathcal{D}(\beta)
$$

$$
\theta_{m,k} \sim \mathcal{D}(\alpha)
$$

$$
\alpha_k = 1, \quad k = 1, ..., K
$$

$$
\beta_v = 1, \quad v = 1, ..., V
$$

```
K <- 2 #Number of (latent) topics
M <- 4 #Number of documents in corpus
N <- 15 #Maximum number of (used) words per document
V <- 5 #Maximum number of occurrences of any word (Vocabulary size)
Y \leftarrow \text{matrix}(\text{rcat}(\text{M*N}, \text{rep}(1/V, V)), M, N)rownames(Y) <- paste("doc", 1:nrow(Y), sep="")
\text{columns}(Y) \leftarrow \text{paste}("word", 1:ncol(Y), \text{sep}="")#Note: Y is usually represented as w, a matrix of word counts.
if(min(Y) == 0) Y <- Y + 1 #A zero cannot occur, Y must be 1, 2, ..., V.
V <- max(Y) #Maximum number of occurrences of any word (Vocabulary size)
alpha \leftarrow \text{rep}(1,K) # hyperparameters (constant)
beta \leftarrow \text{rep}(1, V)mon.names <- "LP"
parm.names <- as.parm.names(list(phi=matrix(0,K,V), theta=matrix(0,M,K),
    Z = matrix(O, M, N))pos.phi <- grep("phi", parm.names)
pos.theta <- grep("theta", parm.names)
pos.Z <- grep("Z", parm.names)
PGF <- function(Data) {
    phi <- matrix(runif(Data$J*Data$V), Data$K, Data$V)
    phi <- phi / rowSums(phi)
    theta <- matrix(runif(Data$M*Data$K), Data$M, Data$K)
    theta <- theta / rowSums(theta)
    z <- rcat(Data$M*Data$N, rep(1/Data$K,Data$K))
    return(c(as.vector(phi), as.vector(theta), z))}
MyData <- list(K=K, M=M, N=N, PGF=PGF, V=V, Y=Y, alpha=alpha, beta=beta,
    mon.names=mon.names, parm.names=parm.names, pos.phi=pos.phi,
    pos.theta=pos.theta, pos.Z=pos.Z)
```

```
47.3. Model
```

```
Model <- function(parm, Data)
    {
```

```
### Parameters
phi <- matrix(interval(parm[Data$pos.phi], 0, 1), Data$K, Data$V)
phi <- phi / rowSums(phi)
parm[Data$pos.phi] <- as.vector(phi)
theta <- matrix(interval(parm[Data$pos.theta], 0, 1), Data$M, Data$K)
theta <- theta / rowSums(theta)
parm[Data$pos.theta] <- as.vector(theta)
Z <- matrix(parm[Data$pos.Z], Data$M, Data$N)
### Log-Prior
phi.prior <- sum(ddirichlet(phi, beta, log=TRUE))
theta.prior <- sum(ddirichlet(theta, alpha, log=TRUE))
### Log-Likelihood
LL <- Z.prior <- 0
Yhat <- Data$Y
for (m in 1:Data$M) {for (n in 1:Data$N) {
    Z.prior + Z.prior + dcat(Z[m,n], theta[m,], log=TRUE)
    LL <- LL + dcat(Data$Y[m,n], as.vector(phi[Z[m,n],]), log=TRUE)
    Yhat[m,n] \leftarrow \text{rcat}(1, as.vector(\text{phi}[Z[m,n],]))\}### Log-Posterior
LP <- LL + phi.prior + theta.prior + Z.prior
Modelout <- list(LP=LP, Dev=-2*LL, Monitor=LP, yhat=Yhat, parm=parm)
return(Modelout)
}
```
<span id="page-92-0"></span>Initial.Values  $\leftarrow c(\text{rep}(1/V,K*V), \text{rep}(1/K,M*K), \text{rcat}(M*N, \text{rep}(1/K,K)))$ 

# 48. Linear Regression

48.1. Form

$$
\mathbf{y} \sim \mathcal{N}(\mu, \sigma^2)
$$

$$
\mu = \mathbf{X}\beta
$$

$$
\beta_j \sim \mathcal{N}(0, 1000), \quad j = 1, ..., J
$$

$$
\sigma \sim \mathcal{HC}(25)
$$

```
N < - 10000J \le -5X \leftarrow \text{matrix}(1,N,J)for (j in 2:J) \{X[, j] \leftarrow \text{rnorm}(N, \text{runif}(1, -3, 3), \text{runif}(1, 0.1, 1))\}
```

```
94 Examples
```

```
beta \leftarrow runif(J,-3,3)
e \leq -rnorm(N,0,0.1)y <- tcrossprod(X, t(beta)) + e
mon.names <- "LP"
parm.names <- as.parm.names(list(beta=rep(0,J), sigma=0))
pos.beta <- grep("beta", parm.names)
pos.sigma <- grep("sigma", parm.names)
PGF <- function(Data) {
    beta <- rnorm(Data$J)
    sigma \leq runif(1)
    return(c(beta, sigma))
    }
MyData <- list(J=J, PGF=PGF, X=X, mon.names=mon.names,
    parm.names=parm.names, pos.beta=pos.beta, pos.sigma=pos.sigma, y=y)
```

```
48.3. Model
```

```
Model <- function(parm, Data)
    {
    ### Parameters
    beta <- parm[Data$pos.beta]
    sigma <- interval(parm[Data$pos.sigma], 1e-100, Inf)
    parm[Data$pos.sigma] <- sigma
    ### Log-Prior
    beta.prior <- sum(dnormv(beta, 0, 1000, log=TRUE))
    sigma.prior <- dgamma(sigma, 25, log=TRUE)
    ### Log-Likelihood
    mu <- tcrossprod(Data$X, t(beta))
    LL <- sum(dnorm(Data$y, mu, sigma, log=TRUE))
    ### Log-Posterior
    LP <- LL + beta.prior + sigma.prior
    Modelout <- list(LP=LP, Dev=-2*LL, Monitor=LP,
         yhat=rnorm(length(mu), mu, sigma), parm=parm)
    return(Modelout)
    }
```
Initial.Values  $\leftarrow c(rep(0,J), 1)$ 

# 49. Linear Regression, Frequentist

By eliminating prior probabilities, a frequentist linear regression example is presented. Although frequentism is not endorsed here, the purpose of this example is to illustrate how the LaplacesDemon package can be used for Bayesian or frequentist inference.

$$
\mathbf{y} \sim \mathcal{N}(\mu, \sigma^2)
$$

$$
\mu = \mathbf{X}\beta
$$

```
49.2. Data
```

```
N < - 10000J \leftarrow 5X \leftarrow \text{matrix}(1,N,J)for (j in 2:J) \{X[, j\} <- rnorm(N, runif(1,-3,3), runif(1,0.1,1))}
beta \leftarrow runif(J,-3,3)
e <- rnorm(N,0,0.1)
y \leftarrow tcrossprod(X, t(beta)) + emon.names <- "LL"
parm.names <- as.parm.names(list(beta=rep(0,J), sigma=0))
pos.beta <- grep("beta", parm.names)
pos.sigma <- grep("sigma", parm.names)
PGF <- function(Data) {
    beta <- rnorm(Data$J)
    sigma \leftarrow runif(1)
    return(c(beta, sigma))
    }
MyData <- list(J=J, PGF=PGF, X=X, mon.names=mon.names,
    parm.names=parm.names, pos.beta=pos.beta, pos.sigma=pos.sigma, y=y)
49.3. Model
Model <- function(parm, Data)
     {
    ### Parameters
```

```
beta <- parm[Data$pos.beta]
sigma <- interval(parm[Data$pos.sigma, 1e-100, Inf)
parm[Data$pos.sigma] <- sigma
### Log-Likelihood
mu <- tcrossprod(Data$X, t(beta))
LL <- sum(dnorm(Data$y, mu, sigma, log=TRUE))
Modelout <- list(LP=LL, Dev=-2*LL, Monitor=LL,
    yhat=rnorm(length(mu), mu, sigma), parm=parm)
return(Modelout)
}
```
Initial.Values  $\leftarrow c(rep(0,J), 1)$ 

# 50. Linear Regression, Hierarchical Bayesian

50.1. Form

$$
\mathbf{y} \sim \mathcal{N}(\mu, \sigma^2)
$$

$$
\mu = \mathbf{X}\beta
$$

$$
\beta_j \sim \mathcal{N}(\gamma, \delta), \quad j = 1, \dots, J
$$

$$
\gamma \sim \mathcal{N}(0, 1000)
$$

$$
\delta \sim \mathcal{HC}(25)
$$

$$
\sigma \sim \mathcal{HC}(\tau)
$$

$$
\tau \sim \mathcal{HC}(25)
$$

```
data(demonsnacks)
y <- log(demonsnacks$Calories)
X \leftarrow \text{cbind}(1, \text{as.matrix}(\text{log}(demonsnacks[, c(1,4,10)]+1)))J \leftarrow \text{ncol}(X)for (j in 2:J) X[,j] <- CenterScale(X[,j])
mon.names <- "LP"
parm.names <- as.parm.names(list(beta=rep(0,J), gamma=0, delta=0, sigma=0,
    tau=0))
pos.beta <- grep("beta", parm.names)
pos.gamma <- grep("gamma", parm.names)
pos.delta <- grep("delta", parm.names)
pos.sigma <- grep("sigma", parm.names)
pos.tau <- grep("tau", parm.names)
PGF <- function(Data) {
    beta <- rnorm(Data$J)
    gamma <- rnorm(1)
    delta \leftarrow runif(1)
    sigma \leftarrow runif(1)
    tau \leftarrow runif(1)
    return(c(beta, gamma, delta, sigma, tau))
    }
MyData <- list(J=J, PGF=PGF, X=X, mon.names=mon.names,
    parm.names=parm.names, pos.beta=pos.beta, pos.gamma=pos.gamma,
```
pos.delta=pos.delta, pos.sigma=pos.sigma, pos.tau=pos.tau, y)

#### 50.3. Model

```
Model <- function(parm, Data)
    {
    ### Hyperparameters
    gamma <- parm[Data$pos.gamma]
    delta <- interval(parm[Data$pos.delta], 1e-100, Inf)
    parm[Data$pos.delta] <- delta
    parm[Data$pos.tau] <- tau <- interval(parm[Data$pos.tau], 1e-100, Inf)
    ### Parameters
    beta <- parm[Data$pos.beta]
    sigma <- interval(parm[Data$pos.sigma], 1e-100, Inf)
    parm[Data$pos.sigma] <- sigma
    ### Log-Hyperprior
    gamma.prior <- dnormv(gamma, 0, 1000, log=TRUE)
    delta.prior <- dhalfcauchy(delta, 25, log=TRUE)
    tau.prior <- dhalfcauchy(tau, 25, log=TRUE)
    ### Log-Prior
    beta.prior <- sum(dnormv(beta, gamma, delta, log=TRUE))
    sigma.prior <- dhalfcauchy(sigma, tau, log=TRUE)
    ### Log-Likelihood
    mu <- tcrossprod(Data$X, t(beta))
    LL <- sum(dnorm(Data$y, mu, sigma, log=TRUE))
    ### Log-Posterior
    LP <- LL + beta.prior + gamma.prior + delta.prior + sigma.prior +
         tau.prior
    Modelout <- list(LP=LP, Dev=-2*LL, Monitor=LP,
         yhat=rnorm(length(mu), mu, sigma), parm=parm)
    return(Modelout)
    }
```
## 50.4. Initial Values

Initial.Values  $\leftarrow c(rep(0,J), 0, rep(1,3))$ 

# 51. Linear Regression, Multilevel

$$
\mathbf{y} \sim \mathcal{N}(\mu, \sigma^2)
$$

$$
\mu_i = \mathbf{X} \beta_{\mathbf{m}[i], 1:J}
$$

$$
\beta_{g,1:J} \sim \mathcal{N}_J(\gamma, \Omega^{-1}), \quad g = 1, \dots, G
$$

$$
\Omega \sim \mathcal{W}_{J+1}(\mathbf{S}), \quad \mathbf{S} = \mathbf{I}_J
$$

$$
\gamma_j \sim \mathcal{N}(0, 1000), \quad j = 1, \dots, J
$$

$$
\sigma \sim \mathcal{H}\mathcal{C}(25)
$$

where **m** is a vector of length N, and each element indicates the multilevel group ( $g = 1, \ldots, G$ ) for the associated record.

## 51.2. Data

```
N < -30J <- 2 ### Number of predictors (including intercept)
G <- 2 ### Number of Multilevel Groups
X \leftarrow \text{cbind}(1, \text{matrix}(rnorm(N*(J-1), 0, 1), N, J-1))Sigma \leq matrix(runif(J*J,-1,1),J,J)
diag(Sigma) \leftarrow runif(J,1,5)
Sigma <- as.positive.definite(Sigma)
gamma \leq runif(J,-1,1)
beta <- matrix(NA,G,J)
for (g \in i: G) {beta[g,] <- rmvn(1, gamma, Sigma)}
m <- rcat(N, rep(1/G,G)) ### Multilevel group indicator
y \leftarrow \text{rowSums}(\text{beta}[m,] * X) + \text{rnorm}(N,0,0.1)S \leftarrow diag(J)mon.names <- "LP"
parm.names \leq as.parm.names(list(beta=matrix(0,G,J), gamma=rep(0,J),
     sigma=0, U = S), uppertri=c(0, 0, 0, 1))
pos.beta <- grep("beta", parm.names)
pos.gamma <- grep("gamma", parm.names)
pos.sigma <- grep("sigma", parm.names)
PGF <- function(Data) {
    U <- rwishartc(Data$J+1, Data$S)
    gamma <- rnorm(Data$J)
    beta <- as.vector(rmvnpc(Data$G, gamma, U))
    sigma \leftarrow runif(1)
    return(c(beta, gamma, sigma, U[upper.tri(U, diag=TRUE)]))
    }
MyData <- list(G=G, J=J, N=N, PGF=PGF, S=S, X=X, m=m, mon.names=mon.names,
    parm.names=parm.names, pos.beta=pos.beta, pos.gamma=pos.gamma,
    pos.sigma=pos.sigma, y=y)
```
# 51.3. Model

```
Model <- function(parm, Data)
    {
    ### Parameters
```

```
beta <- matrix(parm[Data$pos.beta], Data$G, Data$J)
gamma <- parm[Data$pos.gamma]
sigma <- interval(parm[Data$pos.sigma], 1e-100, Inf)
parm[Data$pos.sigma] <- sigma
U <- as.parm.matrix(U, Data$J, parm, Data, chol=TRUE)
diag(U) <- exp(diag(U))### Log-Prior
U.prior <- dwishartc(U, Data$J+1, Data$S, log=TRUE)
beta.prior <- sum(dmvnpc(beta, gamma, U, log=TRUE))
gamma.prior <- sum(dnormv(gamma, 0, 100, log=TRUE))
sigma.prior <- dhalfcauchy(sigma, 25, log=TRUE)
### Log-Likelihood
mu <- rowSums(beta[Data$m,] * Data$X)
LL <- sum(dnorm(Data$y, mu, sigma, log=TRUE))
### Log-Posterior
LP <- LL + U.prior + beta.prior + gamma.prior + sigma.prior
Modelout <- list(LP=LP, Dev=-2*LL, Monitor=LP,
    yhat=rnorm(length(mu), mu, sigma), parm=parm)
return(Modelout)
}
```

```
Initial.Values \leq c (rep(0,G*J), rep(0,J), 1,
    upper.triangle(S, diag=TRUE))
```
# 52. Linear Regression with Full Missingness

With 'full missingness', there are missing values for both the dependent variable (DV) and at least one independent variable (IV). The 'full likelihood' approach to full missingness is excellent as long as the model is identifiable. When it is not identifiable, imputation may be done in a previous stage, such as with the MISS function. In this example, matrix  $\alpha$  is for regression effects for IVs, vector  $\beta$  is for regression effects for the DV, vector  $\gamma$  is for missing values for IVs, and  $\delta$  is for missing values for the DV.

$$
\mathbf{y}^{imp} \sim \mathcal{N}(\nu, \sigma_J^2)
$$

$$
\mathbf{X}^{imp} \sim \mathcal{N}(\mu, \sigma_{-J}^2)
$$

$$
\nu = \mathbf{X}^{imp}\beta
$$

$$
\mu = \mathbf{X}^{imp}\alpha
$$

$$
\mathbf{y}^{imp} = \begin{cases} \delta & \text{if } \mathbf{y}^{mis} \\ \mathbf{y}^{obs} & \text{if } \mathbf{y}^{mis} \end{cases}
$$

$$
\mathbf{X}^{imp} = \begin{cases} \gamma & \text{if } \mathbf{X}^{mis} \\ \mathbf{X}^{obs} \end{cases}
$$

$$
\alpha_{j,l} \sim \mathcal{N}(0, 1000), \quad j = 1, \dots, (J - 1), \quad l = 1, \dots, (J - 1)
$$

$$
\beta_j \sim \mathcal{N}(0, 1000), \quad j = 1, \dots, J
$$
  

$$
\gamma_m \sim \mathcal{N}(0, 1000), \quad m = 1, \dots, M
$$
  

$$
\delta_p \sim \mathcal{N}(0, 1000), \quad p = 1, \dots, P
$$
  

$$
\sigma_j \sim \mathcal{HC}(25), \quad j = 1, \dots, J
$$

```
52.2. Data
```

```
N < - 100J \leftarrow 5X \leftarrow \text{matrix}(\text{runif}(N*J, -2, 2), N, J); X[, 1] \leftarrow 1 #Design matrix X
M \leftarrow matrix(round(runif(N*J)-0.45),N,J); M[,1] <- 0 #Missing indicators
X \leftarrow ifelse(M == 1, NA, X) #Simulated X gets missings according to M
beta.orig \leftarrow runif(J,-2,2)
y \leftarrow as.vector(tcrossprod(X, t(beta.orig)) + rnorm(N,0,0.1))y[sample(1:N, round(N*.05))] <- NA
m <- ifelse(is.na(y), 1, 0) #Missing indicator for vector y
mon.names <- "LP"
parm.names <- as.parm.names(list(alpha=matrix(0,J-1,J-1),
    beta=rep(0,J),gamma=rep(0,sum(is.na(X))),
    delta=rep(0,sum(is.na(y))),
    signa=rep(0,J))pos.alpha <- grep("alpha", parm.names)
pos.beta <- grep("beta", parm.names)
pos.gamma <- grep("gamma", parm.names)
pos.delta <- grep("delta", parm.names)
pos.sigma <- grep("sigma", parm.names)
PGF <- function(Data) {
    alpha <- rnorm((Data$J-1)*(Data$J-1))
    beta <- rnorm(Data$J)
    gamma <- rnorm(sum(is.na(Data$X)))
    delta <- rnorm(sum(is.na(Data$y)), mean(Data$y, na.rm=TRUE), 1)
    sigma <- runif(Data$J)
    return(c(alpha, beta, gamma, delta, sigma))
    }
MyData <- list(J=J, N=N, PGF=PGF, X=X, mon.names=mon.names,
    parm.names=parm.names, pos.alpha=pos.alpha, pos.beta=pos.beta,
    pos.gamma=pos.gamma, pos.delta=pos.delta, pos.sigma=pos.sigma, y=y)
```

```
52.3. Model
```

```
Model <- function(parm, Data)
    {
    ### Parameters
    alpha <- matrix(parm[Data$pos.alpha], Data$J-1, Data$J-1)
    beta <- parm[Data$pos.beta]
    gamma <- parm[Data$pos.gamma]
    delta <- parm[Data$pos.delta]
    sigma <- interval(parm[Data$pos.sigma], 1e-100, Inf)
    parm[Data$pos.sigma] <- sigma
    ### Log-Prior
    alpha.prior <- sum(dnormv(alpha, 0, 1000, log=TRUE))
    beta.prior <- sum(dnormv(beta, 0, 1000, log=TRUE))
    gamma.prior <- sum(dnormv(gamma, 0, 1000, log=TRUE))
    delta.prior <- sum(dnormv(delta, 0, 1000, log=TRUE))
    sigma.prior <- sum(dhalfcauchy(sigma, 25, log=TRUE))
    ### Log-Likelihood
    mu <- X.imputed <- Data$X
    X.imputed[which(is.na(X.imputed))] <- gamma
    y.imputed <- Data$y
    y.imputed[which(is.na(y.imputed))] <- delta
    for (j in 2:Data$J) {mu[,j] <- tcrossprod(X.imputed[,-j],
         t(alpha[,(i-1)]))nu <- tcrossprod(X.imputed, t(beta))
    LL \leq sum(dnorm(X.imputed[,-1], mu[,-1],
         matrix(sigma[1:(Data$J-1)], Data$N, Data$J-1), log=TRUE),
         dnorm(y.imputed, nu, sigma[Data$J], log=TRUE))
    ### Log-Posterior
    LP <- LL + alpha.prior + beta.prior + gamma.prior + delta.prior +
         sigma.prior
    Modelout <- list(LP=LP, Dev=-2*LL, Monitor=LP,
         yhat=rnorm(length(nu), nu, sigma[Data$J]), parm=parm)
    return(Modelout)
    }
```

```
Initial.Values \leftarrow c(rep(0, (J-1)^2), rep(0,J), rep(0, sum(is.na(X))),rep(0, sum(is.na(y))), rep(1, J))
```
# 53. Linear Regression with Missing Response

This is an introductory example to missing values using data augmentation with auxiliary variables. The dependent variable, or response, has both observed values,  $y^{obs}$ , and missing values,  $y^{mis}$ . The  $\alpha$  vector is for missing value imputation, and enables the use of the fulllikelihood by augmenting te state with these auxiliary variables. In the model form, M is used to denote the number of missing values, though it is used as an indicator in the data.

### 53.1. Form

$$
\mathbf{y}^{imp} \sim \mathcal{N}(\mu, \sigma^2)
$$

$$
\mathbf{y}^{imp} = \begin{cases} \alpha & \text{if } \mathbf{y}^{mis} \\ \mathbf{y}^{obs} & \mu = \mathbf{X}\beta \end{cases}
$$

$$
\alpha_m \sim \mathcal{N}(0, 1000), \quad m = 1, ..., M
$$

$$
\beta_j \sim \mathcal{N}(0, 1000), \quad j = 1, ..., J
$$

$$
\sigma \sim \mathcal{H}\mathcal{C}(25)
$$

#### 53.2. Data

```
data(demonsnacks)
N <- nrow(demonsnacks)
J <- ncol(demonsnacks)
y <- log(demonsnacks$Calories)
y[sample(1:N, round(N*0.05))] <- NA
M \leftarrow ifelse(is.na(y), 1, 0)
X \leftarrow \text{cbind}(1, \text{as.matrix}(demonsnacks[, c(1,3:10)]))for (j in 2:J) X[, j] <- CenterScale(X[, j])
mon.names <- "LP"
parm.names <- as.parm.names(list(alpha=rep(0,sum(M)), beta=rep(0,J),
    sigma=0))
pos.alpha <- grep("alpha", parm.names)
pos.beta <- grep("beta", parm.names)
pos.sigma <- grep("sigma", parm.names)
PGF <- function(Data) {
    alpha <- rnorm(sum(Data$M), mean(y, na.rm=TRUE), 1)
    beta <- rnorm(Data$J)
    sigma \leftarrow runif(1)
    return(c(alpha, beta, sigma))
    }
MyData <- list(J=J, M=M, PGF=PGF, X=X, mon.names=mon.names,
    parm.names=parm.names, pos.alpha=pos.alpha, pos.beta=pos.beta,
    pos.sigma=pos.sigma, y=y)
```
# 53.3. Model

```
Model <- function(parm, Data)
    {
    ### Parameters
```

```
alpha <- parm[Data$pos.alpha]
beta <- parm[Data$pos.beta]
sigma <- interval(parm[Data$pos.sigma], 1e-100, Inf)
parm[Data$pos.sigma] <- sigma
### Log-Prior
alpha.prior <- sum(dnormv(alpha, 0, 1000, log=TRUE)
beta.prior <- sum(dnormv(beta, 0, 1000, log=TRUE))
sigma.prior <- dgamma(sigma, 25, log=TRUE)
### Log-Likelihood
mu <- tcrossprod(Data$X, t(beta))
y.imputed <- Data$y
y.imputed[which(is.na(Data$y))] <- alpha
LL <- sum(dnorm(y.imputed, mu, sigma, log=TRUE))
### Log-Posterior
LP <- LL + alpha.prior + beta.prior + sigma.prior
Modelout <- list(LP=LP, Dev=-2*LL, Monitor=LP,
    yhat=rnorm(length(mu), mu, sigma), parm=parm)
return(Modelout)
}
```
Initial.Values  $\leq c$  (rep(0, sum(M)), rep(0, J), 1)

# 54. Linear Regression with Missing Response via ABB

The Approximate Bayesian Bootstrap (ABB), using the ABB function, is used to impute missing values in the dependent variable (DV), or response, given a propensity score. In this example, vector  $\alpha$  is used to estimate propensity score  $\eta$ , while vector  $\beta$  is for regression effects, and vector  $\gamma$  has the monitored missing values. For more information on ABB, see the ABB function.

$$
\mathbf{y}^{imp} \sim \mathcal{N}(\mu, \sigma^2)
$$

$$
\mathbf{y}^{imp} = \begin{cases} \gamma & \text{if } \mathbf{y}^{mis} \\ \mathbf{y}^{obs} & \end{cases}
$$

$$
\mu = \mathbf{X}\beta
$$

$$
\gamma \sim p(\mathbf{y}^{obs}|\mathbf{y}^{obs}, \mathbf{y}^{mis}, \eta)
$$

$$
\eta = \frac{1}{1 + \exp(-\nu)}
$$

$$
\nu = \mathbf{X}\alpha
$$

$$
\alpha_j \sim \mathcal{N}(0, 1000), \quad j = 1, \dots, J
$$

$$
\beta_j \sim \mathcal{N}(0, 1000), \quad j = 1, \dots, J
$$

$$
\sigma \sim \mathcal{HC}(25)
$$

# 54.2. Data

```
data(demonsnacks)
N <- nrow(demonsnacks)
J <- ncol(demonsnacks)
y <- log(demonsnacks$Calories)
y[sample(1:N, round(N*0.05))] <- NA
M \leftarrow ifelse(is.na(y), 1, 0)
X \leftarrow \text{cbind}(1, \text{as.matrix}(demonsnacks[, c(1,3:10)]))for (j in 2:J) X[, j] <- CenterScale(X[, j])
mon.names <- c("LP",paste("gamma[",1:sum(is.na(y)),"]",sep=""))
parm.names <- as.parm.names(list(alpha=rep(0,J), beta=rep(0,J), sigma=0))
pos.alpha <- grep("alpha", parm.names)
pos.beta <- grep("beta", parm.names)
pos.sigma <- grep("sigma", parm.names)
PGF <- function(Data) {
    alpha <- rnorm(Data$J)
    beta <- rnorm(Data$J)
    sigma \leftarrow runif(1)
    return(c(alpha, beta, sigma))
    }
MyData <- list(J=J, M=M, PGF=PGF, X=X, mon.names=mon.names,
    parm.names=parm.names, pos.alpha=pos.alpha, pos.beta=pos.beta,
    pos.sigma=pos.sigma, y=y)
```
#### 54.3. Model

```
Model <- function(parm, Data)
    {
    ### Parameters
    alpha <- parm[Data$pos.alpha]
    beta <- parm[Data$pos.beta]
    sigma <- interval(parm[Data$pos.sigma], 1e-100, Inf)
    parm[Data$pos.sigma] <- sigma
    ### Log-Prior
    alpha.prior <- sum(dnormv(alpha, 0, 1000, log=TRUE))
    beta.prior <- sum(dnormv(beta, 0, 1000, log=TRUE))
    sigma.prior <- dgamma(sigma, 25, log=TRUE)
    ### Log-Likelihood
    y.imputed <- Data$y
    mu <- tcrossprod(Data$X, t(beta))
```

```
nu <- as.vector(tcrossprod(Data$X, t(alpha)))
eta <- invlogit(nu)
breaks \leq as.vector(quantile(eta, probs=c(0, 0.2, 0.4, 0.6, 0.8, 1)))
B <- matrix(breaks[-length(breaks)], length(Data$y), 5, byrow=TRUE)
z \leftarrow \text{rowSums}(\text{eta} \geq B)for (i in 1:5) {
    if(any(is.na(Data\sqrt{y}[which(z == i)]))) {imp <- unlist(ABB(Data$y[which(z == i)]))
         y.imputed[which(\{z == i\} & is.na(Data$y))] <- imp}}
gamma <- y.imputed[which(is.na(Data$y))]
LL <- sum(dbern(Data$M, eta, log=TRUE),
    dnorm(y.imputed, mu, sigma, log=TRUE))
### Log-Posterior
LP <- LL + alpha.prior + beta.prior + sigma.prior
Modelout <- list(LP=LP, Dev = - 2*LL, Monitor = c(LP, gamma),
    yhat=rnorm(length(mu), mu, sigma), parm=parm)
return(Modelout)
}
```

```
Initial.Values \leftarrow c(rep(0,J), rep(0,J), 1)
```
# 55. Linear Regression with Power Priors

Power priors [\(Ibrahim and Chen](#page-204-1) [2000\)](#page-204-1) are a class of informative priors when relevant historical data is available. Power priors may be used when it is desirable to take historical data into account while analyzing similar, current data. Both the current data,  $\mathbf y$  and  $\mathbf X$ , and historical data,  $\mathbf{y}_h$  and  $\mathbf{X}_h$ , are included in the power prior analysis, where h indicates historical data. Each data set receives its own likelihood function, though the likelihood of the historical data is raised to an exponential power,  $\alpha \in [0, 1]$ . In this example,  $\alpha$  is a constant.

$$
\mathbf{y} \sim \mathcal{N}(\mu, \sigma^2)
$$

$$
\mathbf{y}_h \sim \mathcal{N}(\mu_h, \sigma^2)^{\alpha}
$$

$$
\mu = \mathbf{X}\beta
$$

$$
\mu_h = \mathbf{X}_h\beta
$$

$$
\alpha = 0.5
$$

$$
\beta_j \sim \mathcal{N}(0, 1000), \quad j = 1, \dots, J
$$

$$
\sigma \sim \mathcal{H}\mathcal{C}(25)
$$

### 55.2. Data

```
N < - 100J <- 5 #Number of predictors, including the intercept
X \leftarrow Xh \leftarrow matrix(1,N,J)for (j in 2:J) {
    X[, j] <- rnorm(N,runif(1,-3,3),runif(1,0.1,1))
    Xh[, j] <- rnorm(N, runif(1, -3, 3), runif(1, 0.1, 1))beta.orig \leftarrow runif(J,-3,3)
e \leftarrow \text{rnorm}(N, 0, 0.1)yh <- as.vector(tcrossprod(beta.orig, Xh) + e)
y \leftarrow as.vector(tcrossprod(beta.orig, X) + e)mon.names <- "LP"
parm.names <- as.parm.names(list(beta=rep(0,J), sigma=0))
pos.beta <- grep("beta", parm.names)
pos.sigma <- grep("sigma", parm.names)
PGF <- function(Data) {
    beta <- rnorm(Data$J)
    sigma \leftarrow runif(1)
    return(c(beta, sigma))
    }
MyData <- list(alpha=0.5, J=J, PGF=PGF, X=X, Xh=Xh, mon.names=mon.names,
    parm.names=parm.names, pos.beta=pos.beta, pos.sigma=pos.sigma, y=y,
    yh=yh)
```
#### 55.3. Model

```
Model <- function(parm, Data)
    {
    ### Parameters
    beta <- parm[Data$pos.beta]
    sigma <- interval(parm[Data$pos.sigma], 1e-100, Inf)
    parm[Data$pos.sigma] <- sigma
    ### Log-Prior
    beta.prior <- sum(dnormv(beta, 0, 1000, log=TRUE))
    sigma.prior <- dhalfcauchy(sigma, 25, log=TRUE)
    ### Log-Likelihood
    muh <- tcrossprod(Data$Xh, t(beta))
    mu <- tcrossprod(Data$X, t(beta))
    LL <- sum(Data$alpha*dnorm(Data$yh, muh, sigma, log=TRUE) +
         dnorm(Data$y, mu, sigma, log=TRUE))
    ### Log-Posterior
    LP <- LL + beta.prior + sigma.prior
    Modelout <- list(LP=LP, Dev=-2*LL, Monitor=LP,
         yhat=rnorm(length(mu), mu, sigma), parm=parm)
```

```
return(Modelout)
}
```
Initial.Values  $\leftarrow c(rep(0,J), 1)$ 

# 56. Linear Regression with Zellner's g-Prior

For more information on Zellner's g-prior, see the documentation for the dzellner function.

## 56.1. Form

$$
\mathbf{y} \sim \mathcal{N}(\mu, \sigma^2)
$$

$$
\mu = \mathbf{X}\beta
$$

$$
\beta \sim \mathcal{N}_J(0, g\sigma^2(\mathbf{X}^T\mathbf{X})^{-1})
$$

$$
g \sim \mathcal{H}\mathcal{G}(\alpha), \quad \alpha = 3
$$

$$
\sigma \sim \mathcal{H}\mathcal{C}(25)
$$

```
data(demonsnacks)
y <- log(demonsnacks$Calories)
X \leftarrow \text{cbind}(1, \text{as}. \text{matrix}(demonsnacks[, c(1,3:10)]))J \leftarrow \text{ncol}(X)for (j in 2:J) X[, j] <- CenterScale(X[, j])
mon.names <- "LP"
parm.names <- as.parm.names(list(beta=rep(0,J), g0=0, sigma=0))
pos.beta <- grep("beta", parm.names)
pos.g <- grep("g0", parm.names)
pos.sigma <- grep("sigma", parm.names)
PGF <- function(Data) {
    beta <- rnorm(Data$J)
    g0 \leftarrow runif(1)sigma \leftarrow runif(1)
    return(c(beta, g0, sigma))
    }
MyData <- list(J=J, PGF=PGF, X=X, mon.names=mon.names,
    parm.names=parm.names, pos.beta=pos.beta, pos.g=pos.g, pos.sigma=pos.sigma,
y=y)
```
### 56.3. Model

```
Model <- function(parm, Data)
    {
    ### Parameters
    beta <- parm[Data$pos.beta]
    parm[Data$pos.g] <- g <- interval(parm[Data$pos.g], 1e-100, Inf)
    sigma <- interval(parm[Data$pos.sigma], 1e-100, Inf)
    parm[Data$pos.sigma] <- sigma
    ### Log-Hyperprior
    g.prior <- dhyperg(g, alpha=3, log=TRUE)
    ### Log-Prior
    beta.prior <- dzellner(beta, g, sigma, Data$X, log=TRUE)
    sigma.prior <- dhalfcauchy(sigma, 25, log=TRUE)
    ### Log-Likelihood
    mu <- tcrossprod(Data$X, t(beta))
    LL <- sum(dnorm(Data$y, mu, sigma, log=TRUE))
    ### Log-Posterior
    LP <- LL + beta.prior + g.prior + sigma.prior
    Modelout <- list(LP=LP, Dev=-2*LL, Monitor=LP,
         yhat=rnorm(length(mu), mu, sigma), parm=parm)
    return(Modelout)
    }
```
## 56.4. Initial Values

Initial.Values  $\leftarrow c(rep(1,J), rep(1,2))$ 

# 57. LSTAR

This is a Logistic Smooth-Threshold Autoregression (LSTAR), and is specified with a transition function that includes  $\gamma$  as the shape parameter, y as the transition variable,  $\theta$  as the location parameter, and d as the delay parameter.

$$
\mathbf{y}_t \sim \mathcal{N}(\mu_t, \sigma^2), \quad t = 1, \dots, T
$$

$$
\mu_t = \pi_t(\alpha_1 + \phi_1 \mathbf{y}_{t-1}) + (1 - \pi_t)(\alpha_2 + \phi_2 \mathbf{y}_{t-1}), \quad t = 2, \dots, T
$$

$$
\pi_t = \frac{1}{1 + \exp(-(\gamma(\mathbf{y}_{t-d} - \theta)))}
$$

$$
\alpha_j \sim \mathcal{N}(0, 1000) \in [\mathbf{y}_{min}, \mathbf{y}_{max}], \quad j = 1, \dots, 2
$$

$$
\frac{\phi_j + 1}{2} \sim \mathcal{BETA}(1, 1), \quad j = 1, \dots, 2
$$

$$
\gamma \sim \mathcal{HC}(25)
$$
```
\theta \sim \mathcal{U}(\mathbf{y}_{min}, \mathbf{y}_{max})\pi_1 \sim \mathcal{U}(0.001, 0.999)\sigma \sim \mathcal{HC}(25)
```
## 57.2. Data

```
data(demonfx)
y \leftarrow as.vector((log(as.matrix(demonfx[,1])))))T \leftarrow length(v)mon.names <- "LP"
parm.names <- as.parm.names(list(alpha=rep(0,2), phi=rep(0,2), gamma=0,
    theta=0, pi=0, sigma=0))
pos.alpha <- grep("alpha", parm.names)
pos.phi <- grep("phi", parm.names)
pos.gamma <- grep("gamma", parm.names)
pos.theta <- grep("theta", parm.names)
pos.pi <- grep("pi", parm.names)
pos.sigma <- grep("sigma", parm.names)
PGF <- function(Data) {
    alpha <- runif(2,min(Data$y),max(Data$y))
    phi <- runif(2, -1, 1)
    gamma \leq runif(1)
    theta \leftarrow runif(1,min(Data$y), max(Data$y))
    pi <- runif(1, 0.001, 0.999)
    sigma \leftarrow runif(1)
    return(c(alpha, phi, gamma, theta, pi, sigma))
    }
MyData <- list(PGF=PGF, T=T, mon.names=mon.names, parm.names=parm.names,
    pos.alpha=pos.alpha, pos.phi=pos.phi, pos.gamma=pos.gamma,
    pos.theta=pos.theta, pos.pi=pos.pi, pos.sigma=pos.sigma, y=y)
```

```
Model <- function(parm, Data)
    \mathcal{L}### Parameters
    alpha <- interval(parm[Data$pos.alpha], min(Data$y), max(Data$y))
    parm[Data$pos.alpha] <- alpha
    parm[Data$pos.phi] <- phi <- interval(parm[Data$pos.phi], -1, 1)
    gamma <- interval(parm[Data$pos.gamma], 1e-100, Inf)
    parm[Data$pos.gamma] <- gamma
    theta <- interval(parm[Data$pos.theta], min(Data$y), max(Data$y))
    parm[Data$pos.theta] <- theta
    parm[Data$pos.pi] <- pi <- interval(parm[Data$pos.pi], 0.001, 0.999)
    sigma <- interval(parm[Data$pos.sigma], 1e-100, Inf)
```
110 Examples

```
parm[Data$pos.sigma] <- sigma
### Log-Prior
alpha.prior <- sum(dnormv(alpha, 0, 1000, log=TRUE))
phi.prior <- sum(dbeta((phi+1)/2, 1, 1, log=TRUE))
gamma.prior <- dhalfcauchy(gamma, 25, log=TRUE)
theta.prior <- dunif(theta, min(Data$y), max(Data$y), log=TRUE)
pi.prior <- dunif(pi, 0.001, 0.999, log=TRUE)
sigma.prior <- dhalfcauchy(sigma, 25, log=TRUE)
### Log-Likelihood
pi \leftarrow c(pi, 1 / (1 + exp(-(gamma*(Data$y[-Data$T]-theta)))))
mu <- pi * c(alpha[1], alpha[1] + phi[1]*Data$y[-Data$T]) +
    (1-pi) * c(alpha[2], alpha[2] + phi[2]*Data$y[-Data$T])LL <- sum(dnorm(Data$y[-1], mu[-1], sigma, log=TRUE))
### Log-Posterior
LP <- LL + alpha.prior + phi.prior + gamma.prior + theta.prior +
    pi.prior + sigma.prior
Modelout <- list(LP=LP, Dev=-2*LL, Monitor=LP,
    yhat=rnorm(length(mu), mu, sigma), parm=parm)
return(Modelout)
}
```
#### 57.4. Initial Values

Initial.Values  $\leftarrow c$ (rep(mean(y),2), rep(0.5,2), 1, mean(y), 0.5, 1)

## 58. MANCOVA

Since this is a multivariate extension of ANCOVA, please see the ANCOVA example in section [2](#page-8-0) for a univariate introduction.

$$
\mathbf{Y}_{i,1:J} \sim \mathcal{N}_K(\mu_{i,1:J}, \Sigma), \quad i = 1, ..., N
$$
  
\n
$$
\mu_{i,k} = \alpha_k + \beta_{k,\mathbf{X}[i,1]} + \gamma_{k,\mathbf{X}[i,1]} + \mathbf{X}_{1:N,3:(C+J)} \delta_{k,1:C}
$$
  
\n
$$
\epsilon_{i,k} = \mathbf{Y}_{i,k} - \mu_{i,k}
$$
  
\n
$$
\alpha_k \sim \mathcal{N}(0, 1000), \quad k = 1, ..., K
$$
  
\n
$$
\beta_{k,l} \sim \mathcal{N}(0, \sigma_1^2), \quad l = 1, ..., (L-1)
$$
  
\n
$$
\beta_{1:K,L} = -\sum_{l=1}^{L-1} \beta_{1:K,l}
$$
  
\n
$$
\gamma_{k,m} \sim \mathcal{N}(0, \sigma_2^2), \quad m = 1, ..., (M-1)
$$

$$
\gamma_{1:K,M} = -\sum_{m=1}^{M-1} \beta_{1:K,m}
$$

$$
\delta_{k,c} \sim \mathcal{N}(0, 1000)
$$

$$
\Omega \sim \mathcal{W}_{K+1}(\mathbf{S}), \quad \mathbf{S} = \mathbf{I}_K
$$

$$
\Sigma = \Omega^{-1}
$$

$$
\sigma_{1:J} \sim \mathcal{H}\mathcal{C}(25)
$$

```
C <- 2 #Number of covariates
J <- 2 #Number of factors (treatments)
K <- 3 #Number of endogenous (dependent) variables
L <- 4 #Number of levels in factor (treatment) 1
M <- 5 #Number of levels in factor (treatment) 2
N < - 100X \leftarrow \text{matrix}(c(\text{rcat}(N, \text{rep}(1/L, L)), \text{rcat}(N, \text{rep}(1/M, M))),runif(N*C, 0, 1)), N, J + C)alpha \leftarrow runif(K,-1,1)
beta \leq matrix(runif(K*L,-2,2), K, L)
beta[, L] <- -rowsums(beta[, -L])gamma <- matrix(runif(K*M,-2,2), K, M)
gamma[,M] <- -rowSums(gamma[,-M])
delta <- matrix(runif(K*C), K, C)
Y \leftarrow matrix(NA,N,K)for (k in 1:K) {
    Y[, k] \leq \text{alpha}[k] + \text{beta}[k, X[, 1]] + \text{gamma}[k, X[, 2]] +tcrossprod(detta[k,], X[, -c(1,2)]) + rnorm(1,0,0.1)S \leftarrow diag(K)mon.names <- c("LP", "s.o.beta", "s.o.gamma", "s.o.epsilon",
     as.parm.names(list(s.beta=rep(0,K), s.gamma=rep(0,K),
     s.epsilon=rep(0,K))))
parm.names <- as.parm.names(list(alpha=rep(0,K), beta=matrix(0,K,(L-1)),
     gamma = maxrix(0,K,(M-1)), delta = matrix(0,K,C), U = diag(K),
     sigma=rep(0,2)), uppertri=c(0,0,0,0,1,0))
pos.alpha <- grep("alpha", parm.names)
pos.beta <- grep("beta", parm.names)
pos.gamma <- grep("gamma", parm.names)
pos.delta <- grep("delta", parm.names)
pos.sigma <- grep("sigma", parm.names)
PGF <- function(Data) {
    alpha <- rnorm(Data$K)
    sigma \leftarrow runif(2)
    beta <- rnorm(Data$K*(Data$L-1), 0, sigma[1])
    gamma <- rnorm(Data$K*(Data$M-1), 0, sigma[2])
```

```
112 Examples
```

```
delta <- rnorm(Data$K*Data$C)
    U <- rwishartc(Data$K+1, Data$S)
    return(c(alpha, beta, gamma, delta, U[upper.tri(U, diag=TRUE)],
         sigma))
    }
MyData <- list(C=C, J=J, K=K, L=L, M=M, N=N, PGF=PGF, S=S, X=X, Y=Y,
    mon.names=mon.names, parm.names=parm.names, pos.alpha=pos.alpha,
    pos.beta=pos.beta, pos.gamma=pos.gamma, pos.delta=pos.delta,
```

```
58.3. Model
```
pos.sigma=pos.sigma)

```
Model <- function(parm, Data)
    {
    ### Parameters
    alpha <- parm[Data$pos.alpha]
    beta <- matrix(c(parm[Data$pos.beta], rep(0,Data$K)), Data$K, Data$L)
    beta[,Data$L] <- -rowSums(beta[,-Data$L])
    gamma <- matrix(c(parm[Data$[pos.gamma],
         rep(0,Data$K)), Data$K, Data$M)
    gamma[,Data$M] <- -rowSums(gamma[,-Data$M])
    delta <- matrix(parm[Data$pos.delta], Data$K, Data$C)
    U <- as.parm.matrix(U, Data$K, parm, Data, chol=TRUE)
    diag(U) \leftarrow exp(diag(U))
    sigma <- interval(parm[Data$pos.sigma], 1e-100, Inf)
    parm[Data$pos.sigma] <- sigma
    ### Log-Prior
    alpha.prior <- sum(dnormv(alpha, 0, 1000, log=TRUE))
    beta.prior <- sum(dnorm(beta, 0, sigma[1], log=TRUE))
    gamma.prior <- sum(dnorm(gamma, 0, sigma[2], log=TRUE))
    delta.prior <- sum(dnormv(delta, 0, 1000, log=TRUE))
    U.prior <- dwishartc(U, Data$K+1, Data$S, log=TRUE)
    sigma.prior <- sum(dhalfcauchy(sigma, 25, log=TRUE))
    ### Log-Likelihood
    mu <- matrix(0,Data$N,Data$K)
    for (k in 1:Data$K) {
         mu[, k] <- alpha[k] + beta[k, Data$X[, 1]] + gamma[k, Data$X[, 2]] +
         tcrossprod(Data$X[, -c(1,2)], t(delta[k,]))LL <- sum(dmvnpc(Data$Y, mu, U, log=TRUE))
    ### Variance Components, Omnibus
    s.o.beta <- sd(as.vector(beta))
    s.o.gamma <- sd(as.vector(gamma))
    s.o.epsilon <- sd(as.vector(Data$Y - mu))
    ### Variance Components, Univariate
    s.beta <- sqrt(.rowVars(beta))
    s.gamma <- sqrt(.rowVars(gamma))
```

```
s.epsilon <- sqrt(.colVars(Data$Y - mu))
### Log-Posterior
LP <- LL + alpha.prior + beta.prior + gamma.prior + delta.prior +
    U.prior + sigma.prior
Modelout <- list(LP=LP, Dev = - 2*LL, Monitor = c(LP, s.o.beta, s.o.gamma,
    s.o.epsilon, s.beta, s.gamma, s.epsilon),
    yhat=rmvnpc(nrow(mu), mu, U), parm=parm)
return(Modelout)
}
```

```
Initial.Values <- c(rep(0,K), rep(0,K*(L-1)), rep(0,K*(M-1)),rep(0,C*K), upper.triangle(S, diag=TRUE), rep(1,2))
```
# 59. MANOVA

Since this is a multivariate extension of ANOVA, please see the two-way ANOVA example in section [4](#page-11-0) for a univariate introduction.

### 59.1. Form

$$
\mathbf{Y}_{i,1:J} \sim \mathcal{N}_K(\mu_{i,1:J}, \Omega^{-1}), \quad i = 1, \dots, N
$$
  
\n
$$
\mu_{i,k} = \alpha_k + \beta_{k,\mathbf{X}[i,1]} + \gamma_{k,\mathbf{X}[i,1]}
$$
  
\n
$$
\epsilon_{i,k} = \mathbf{Y}_{i,k} - \mu_{i,k}
$$
  
\n
$$
\alpha_k \sim \mathcal{N}(0, 1000), \quad k = 1, \dots, K
$$
  
\n
$$
\beta_{k,l} \sim \mathcal{N}(0, \sigma_1^2), \quad l = 1, \dots, (L - 1)
$$
  
\n
$$
\beta_{1:K,L} = -\sum_{l=1}^{L-1} \beta_{1:K,l}
$$
  
\n
$$
\gamma_{k,m} \sim \mathcal{N}(0, \sigma_2^2), \quad m = 1, \dots, (M - 1)
$$
  
\n
$$
\gamma_{1:K,M} = -\sum_{m=1}^{M-1} \beta_{1:K,m}
$$
  
\n
$$
\Omega \sim \mathcal{W}_{K+1}(\mathbf{S}), \quad \mathbf{S} = \mathbf{I}_K
$$
  
\n
$$
\sigma_{1:J} \sim \mathcal{HC}(25)
$$

59.2. Data

J <- 2 #Number of factors (treatments) K <- 3 #Number of endogenous (dependent) variables

```
114 Examples
```

```
L <- 4 #Number of levels in factor (treatment) 1
M <- 5 #Number of levels in factor (treatment) 2
N < - 100X \leftarrow \text{cbind}(\text{rcat}(N, \text{rep}(1/L, L)), \text{rcat}(N, \text{rep}(1/M, M)))alpha \leq runif(K,-1,1)
beta <- matrix(runif(K*L,-2,2), K, L)
beta[, L] <- -rowsums(beta[, -L])gamma <- matrix(runif(K*M,-2,2), K, M)
gamma[,M] <- -rowSums(gamma[,-M])
Y \leftarrow matrix(NA,N,K)for (k in 1:K) {
    Y[, k] \leq \text{alpha}[k] + \text{beta}[k, X[, 1]] + \text{gamma}[k, X[, 2]] + \text{rnorm}(1, 0, 0.1)S \leftarrow diag(K)mon.names <- c("LP", "s.o.beta", "s.o.gamma", "s.o.epsilon",
    as.parm.names(list(s.beta=rep(0,K), s.gamma=rep(0,K),
    s.epsilon=rep(0,K))))
parm.names <- as.parm.names(list(alpha=rep(0,K), beta=matrix(0,K,(L-1)),
     gamma = maxrix(0,K,(M-1)), U=diag(K), signa=rep(0,2)),uppertri=c(0,0,0,1,0))pos.alpha <- grep("alpha", parm.names)
pos.beta <- grep("beta", parm.names)
pos.gamma <- grep("gamma", parm.names)
pos.sigma <- grep("sigma", parm.names)
PGF <- function(Data) {
    alpha <- rnorm(Data$K)
    sigma <- runif(2)
    beta <- rnorm(Data$K*(Data$L-1), 0, sigma[1])
    gamma <- rnorm(Data$K*(Data$M-1), 0, sigma[2])
    U <- rwishartc(Data$K+1, Data$S)
    return(c(alpha, beta, gamma, U[upper.tri(U, diag=TRUE)], sigma))
    }
MyData <- list(J=J, K=K, L=L, M=M, N=N, PGF=PGF, S=S, X=X, Y=Y,
    mon.names=mon.names, parm.names=parm.names, pos.alpha=pos.alpha,
```
pos.beta=pos.beta, pos.gamma=pos.gamma, pos.sigma=pos.sigma)

```
59.3. Model
```

```
Model <- function(parm, Data)
    {
    ### Parameters
    alpha <- parm[Data$pos.alpha]
    beta <- matrix(c(parm[Data$pos.beta], rep(0,Data$K)),
    beta[,Data$L] <- -rowSums(beta[,-Data$L])
    gamma <- matrix(c(parm[Data$pos.gamma],
         rep(0,Data$K)), Data$K, Data$M)
    gamma[,Data$M] <- -rowSums(gamma[,-Data$M])
```

```
U <- as.parm.matrix(U, Data$K, parm, Data, chol=TRUE)
diag(U) <- exp(diag(U))sigma <- interval(parm[Data$pos.sigma], 1e-100, Inf)
parm[Data$pos.sigma] <- sigma
### Log-Prior
alpha.prior <- sum(dnormv(alpha, 0, 1000, log=TRUE))
beta.prior <- sum(dnorm(beta, 0, sigma[1], log=TRUE))
gamma.prior <- sum(dnorm(gamma, 0, sigma[2], log=TRUE))
U.prior <- dwishartc(U, Data$K+1, Data$S, log=TRUE)
sigma.prior <- sum(dhalfcauchy(sigma, 25, log=TRUE))
### Log-Likelihood
mu <- matrix(0,Data$N,Data$K)
for (k in 1:Data$K) {
    mu[, k] \leftarrow alpha[k] + beta[k, Data$X[, 1]] + gamma[k, Data$X[, 2]]LL <- sum(dmvnpc(Data$Y, mu, U, log=TRUE))
### Variance Components, Omnibus
s.o.beta <- sd(as.vector(beta))
s.o.gamma <- sd(as.vector(gamma))
s.o.epsilon <- sd(as.vector(Data$Y - mu))
### Variance Components, Univariate
s.beta <- sqrt(.rowVars(beta))
s.gamma <- sqrt(.rowVars(gamma))
s.epsilon <- sqrt(.colVars(Data$Y - mu))
### Log-Posterior
LP <- LL + alpha.prior + beta.prior + gamma.prior + U.prior +
    sigma.prior
Modelout <- list(LP=LP, Dev=-2*LL, Monitor=c(LP, s.o.beta, s.o.gamma,
    s.o.epsilon, s.beta, s.gamma, s.epsilon),
    yhat=rmvnpc(nrow(mu), mu, U), parm=parm)
return(Modelout)
}
```
Initial.Values <- c(rep(0,K), rep(0,K\*(L-1)), rep(0,K\*(M-1)), upper.triangle(S, diag=TRUE), rep(1,2))

## 60. Mixed Logit

$$
\mathbf{y}_i \sim \mathcal{CAT}(\mathbf{p}_{i,1:J}), \quad i = 1, \dots, N
$$

116 Examples

$$
\mathbf{p}_{i,j} = \frac{\phi_{i,j}}{\sum_{j=1}^{J} \phi_{i,j}} \n\phi = \exp(\mu) \n\mu_{i,j} = \beta_{j,1:K,i} \mathbf{X}_{i,1:K} \in [-700, 700], \quad i = 1, ..., N, \quad j = 1, ..., (J - 1) \n\mu_{i,J} = 0 \n\beta_{j,k,i} \sim \mathcal{N}(\zeta_{j,k}^{\mu}, \zeta^{\sigma} 2_{j,k}), \quad i = 1, ..., N, \quad j = 1, ..., (J - 1), \quad k = 1, ..., K \n\zeta_{j,k}^{\mu} \sim \mathcal{N}(0, 1000), \quad j = 1, ..., (J - 1), \quad k = 1, ..., K \n\zeta_{j,k}^{\sigma} \sim \mathcal{H} \mathcal{C} 25), \quad j = 1, ..., (J - 1), \quad k = 1, ..., K
$$

#### 60.2. Data

```
data(demonchoice)
y <- as.numeric(demonchoice[,1])
X \leftarrow \text{cbind}(1, \text{as.matrix}(\text{demonchoice}[, 2:3]))for (j in 2:ncol(X)) X[, j] <- CenterScale(X[, j])
N \leftarrow \text{length}(y)J <- length(unique(y)) #Number of categories in y
K <- ncol(X) #Number of predictors (including the intercept)
S \leftarrow diag(J-1)mon.names <- "LP"
parm.names <- as.parm.names(list(beta=array(0, dim=c(J-1,K,N)),
    zeta.mu=matrix(0,J-1,K), zeta.sigma=matrix(0,J-1,K)))
pos.beta <- grep("beta", parm.names)
pos.zeta.mu <- grep("zeta.mu", parm.names)
pos.zeta.sigma <- grep("zeta.sigma", parm.names)
PGF <- function(Data) {
    zeta.mu <- matrix(rnorm((Data$J-1)*Data$K), Data$J-1, Data$K)
    zeta.sigma <- matrix(runif((Data$J-1)*Data$K), Data$J-1, Data$K)
    beta <- array(rnorm((Data$J-1)*Data$K*Data$N),
         dim=c( Data$J-1, Data$K, Data$N))
    return(c(beta, as.vector(zeta.mu), as.vector(zeta.sigma)))
    }
MyData <- list(J=J, K=K, N=N, PGF=PGF, S=S, X=X, mon.names=mon.names,
    parm.names=parm.names, pos.beta=pos.beta, pos.zeta.mu=pos.zeta.mu,
```

```
pos.zeta.sigma=pos.zeta.sigma, y=y)
```

```
Model <- function(parm, Data)
    {
    ### Parameters
    beta <- array(parm[Data$pos.beta], dim=c(Data$J-1, Data$K, Data$N))
    zeta.mu <- matrix(parm[Data$pos.zeta.mu], Data$J-1, Data$K)
```

```
zeta.sigma <- matrix(interval(parm[Data$pos.zeta.sigma], 1e-100, Inf),
    Data$J-1, Data$K)
parm[Data$pos.zeta.sigma] <- as.vector(zeta.sigma)
### Log-Hyperprior
zeta.mu.prior <- sum(dnormv(zeta.mu, 0, 1000, log=TRUE))
zeta.sigma.prior <- sum(dhalfcauchy(zeta.sigma, 25, log=TRUE))
### Log-Prior
beta.prior <- sum(dnorm(beta, zeta.mu, zeta.sigma, log=TRUE))
### Log-Likelihood
mu <- matrix(0, Data$N, Data$J)
for (j in 1: (Data$J-1)) mu[,j] <- rowSums(Data$X * t(beta[j, , ]))
mu <- interval(mu, -700, 700, reflect=FALSE)
phi <- exp(mu)
p <- phi / rowSums(phi)
LL <- sum(dcat(Data$y, p, log=TRUE))
### Log-Posterior
LP <- LL + beta.prior + zeta.mu.prior + zeta.sigma.prior
Modelout <- list(LP=LP, Dev=-2*LL, Monitor=LP, yhat=rcat(nrow(p), p),
    parm=parm)
return(Modelout)
}
```
Initial.Values <- c(rep(0,(J-1)\*K\*N), rep(0,(J-1)\*K), rep(1,(J-1)\*K))

## 61. Mixture Model, Finite

This finite mixture model (FMM) imposes a multilevel structure on each of the J regression effects in  $\beta$ , so that mixture components share a common residual standard deviation,  $\nu_m$ . Identifiability is gained at the expense of some shrinkage. The record-level mixture membership parameter vector,  $\theta$ , is a vector of discrete parameters. Discrete parameters are not supported in all algorithms. The example below is updated with the Slice sampler.

$$
\mathbf{y} \sim \mathcal{N}(\mu, \sigma^2)
$$

$$
\mu_i = \mathbf{X}_{i,1:J} \beta_{\theta[i],1:J}, \quad i = 1, \dots, N
$$

$$
\theta_i \sim \mathcal{CAT}(\pi_{1:M}), \quad i = 1, \dots, N
$$

$$
\beta_{m,j} \sim \mathcal{N}(0, \nu_m^2), \quad j = 1, \dots, J, \quad m = 2, \dots, M
$$

$$
\beta_{1,j} \sim \mathcal{N}(0, 1000), \quad j = 1, \dots, J
$$

$$
\nu_m \sim \mathcal{HC}(25), \quad m = 1, \dots, M
$$

```
118 Examples
```

```
\sigma \sim \mathcal{HC}(25)\pi_{1:M} \sim \mathcal{D}(\alpha_{1:M})\alpha_m = 1
```

```
data(demonsnacks)
y <- log(demonsnacks$Calories)
X \leftarrow \text{cbind}(1, \text{as.matrix}(\text{log}(demonsnacks[, c(1,4,10)]+1)))M <- 2 #Number of mixtures
N <- length(y) #Number of records
J <- ncol(X) #Number of predictors, including the intercept
for (j in 2:J) X[, j] <- CenterScale(X[, j])
alpha <- rep(1,M) #Prior probability of mixing probabilities
mon.names <- "LP"
parm.names \leq as.parm.names(list(theta=rep(0,N), beta=matrix(0,M,J),
    nu=rep(0,M), sigma=0))
pos.theta <- grep("theta", parm.names)
pos.beta <- grep("beta", parm.names)
pos.nu <- grep("nu", parm.names)
pos.sigma <- grep("sigma", parm.names)
PGF <- function(Data) {
    theta <- rcat(Data$N, rep(1/Data$M, Data$M))
    nu <- runif(Data$M)
    beta <- rnormv(Data$M*Data$J, 0,
         cbind(1000, matrix(nu, Data$M, Data$J-1)))
    sigma <- runif(1)
    return(c(theta, beta, nu, sigma))
    }
MyData <- list(J=J, M=M, N=N, PGF=PGF, X=X, alpha=alpha,
    mon.names=mon.names, parm.names=parm.names, pos.theta=pos.theta,
    pos.beta=pos.beta, pos.nu=pos.nu, pos.sigma=pos.sigma, y=y)
```

```
61.3. Model
```

```
Model <- function(parm, Data)
    {
    ### Parameters
    beta <- matrix(parm[Data$pos.beta], Data$M, Data$J)
    theta <- parm[Data$pos.theta]
    parm[Data$pos.nu] <- nu <- interval(parm[Data$pos.nu], 1e-100, Inf)
    pi <- rep(0, Data$M)
    tab <- table(theta)
    pi[as.numeric(names(tab))] <- as.vector(tab)
    pi <- pi / sum(pi)
```

```
sigma <- interval(parm[Data$pos.sigma], 1e-100, Inf)
parm[Data$pos.sigma] <- sigma
### Log-Prior
beta.prior <- sum(dnormv(beta, 0,
    cbind(1000, matrix(nu, Data$M, Data$J-1)), log=TRUE))
theta.prior <- sum(dcat(theta, p=pi, log=TRUE))
pi.prior <- ddirichlet(pi, Data$alpha, log=TRUE)
nu.prior <- sum(dhalfcauchy(nu, 25, log=TRUE))
sigma.prior <- dhalfcauchy(sigma, 25, log=TRUE)
### Log-Likelihood
mu <- rowSums(beta[theta,] * Data$X)
LL <- sum(dnorm(Data$y, mu, sigma, log=TRUE))
### Log-Posterior
LP <- LL + beta.prior + theta.prior + pi.prior + nu.prior +
    sigma.prior
Modelout <- list(LP=LP, Dev=-2*LL, Monitor=LP,
    yhat=rnorm(length(mu), mu, sigma), parm=parm)
return(Modelout)
}
```
Initial.Values  $\leq c$  (rcat(N,rep(1/M,M)), rep(0,M\*J), rep(1,M), 1)

# 62. Mixture Model, Infinite

This infinite mixture model (IMM) uses a Dirichlet process via truncated stick-breaking. The record-level mixture membership parameter vector,  $\theta$ , is a vector of discrete parameters. Discrete parameters are not supported in all algorithms. The example below is updated with the Slice sampler.

$$
\mathbf{y} \sim \mathcal{N}(\mu, \sigma^2)
$$
  
\n
$$
\mu_i = \mathbf{X}_{i,1:J} \beta_{\theta[i],1:J}, \quad i = 1, ..., N
$$
  
\n
$$
\theta_i \sim \mathcal{CAT}(\pi_{1:M}), \quad i = 1, ..., N
$$
  
\n
$$
\beta_{m,j} \sim \mathcal{N}(0, \nu_m^2), \quad j = 1, ..., J, \quad m = 2, ..., M
$$
  
\n
$$
\beta_{1,j} \sim \mathcal{N}(0, 1000), \quad j = 1, ..., J
$$
  
\n
$$
\nu_m \sim \mathcal{HC}(25), \quad m = 1, ..., M
$$
  
\n
$$
\sigma \sim \mathcal{HC}(25)
$$
  
\n
$$
\pi = \text{Stick}(\delta)
$$

120 Examples

$$
\delta_m \sim \mathcal{BETA}(1, \gamma), m = 1, ..., (M - 1)
$$

$$
\gamma \sim \mathcal{G}(\alpha, \iota)
$$

$$
\alpha \sim \mathcal{HC}(25)
$$

$$
\iota \sim \mathcal{HC}(25)
$$

## 62.2. Data

```
data(demonsnacks)
y <- log(demonsnacks$Calories)
X \leftarrow \text{cbind}(1, \text{as.matrix}(\text{log}(demonsnacks[, c(1,4,10)]+1)))M <- 3 #Maximum number of mixtures to explore
N <- length(y) #Number of records
J <- ncol(X) #Number of predictors, including the intercept
for (j in 2:J) X[, j] <- CenterScale(X[, j])
mon.names <- c("LP", as.parm.names(list(pi=rep(0,M))))
parm.names <- as.parm.names(list(theta=rep(0,N), delta=rep(0,M-1),
    beta=matrix(0, M, J), nu=rep(0, M), sigma=0, alpha=0, iota=0, gamma=0))
pos.theta <- grep("theta", parm.names)
pos.delta <- grep("delta", parm.names)
pos.beta <- grep("beta", parm.names)
pos.nu <- grep("nu", parm.names)
pos.sigma <- grep("sigma", parm.names)
pos.alpha <- grep("alpha", parm.names)
pos.iota <- grep("iota", parm.names)
pos.gamma <- grep("gamma", parm.names)
PGF <- function(Data) {
    nu <- runif(Data$M)
    beta <- rnormv(Data$M*Data$J, 0,
         cbind(1000, matrix(nu, Data$M, Data$J-1)))
    sigma \leftarrow runif(1)
    alpha \leftarrow runif(1)
    iota \leftarrow runif(1)
    gamma <- rgamma(1, alpha, iota)
    delta <- rev(sort(rbeta(Data$M-1, 1, gamma)))
    theta <- rcat(Data$N, Stick(delta))
    return(c(theta, delta, beta, nu, sigma, alpha, iota, gamma))
    }
MyData <- list(J=J, M=M, N=N, PGF=PGF, X=X, mon.names=mon.names,
    parm.names=parm.names, pos.theta=pos.theta, pos.delta=pos.delta,
    pos.beta=pos.beta, pos.nu=pos.nu, pos.sigma=pos.sigma,
    pos.alpha=pos.alpha, pos.iota=pos.iota, pos.gamma=pos.gamma, y=y)
```
#### 62.3. Model

Model <- function(parm, Data)

```
{
### Hyperhyperparameters
alpha <- interval(parm[Data$pos.alpha], 1e-100, Inf)
parm[Data$pos.alpha] <- alpha
iota <- interval(parm[Data$pos.iota], 1e-100, Inf)
parm[Data$pos.iota] <- iota
### Hyperparameters
delta <- interval(parm[Data$pos.delta], 1e-10, 1-1e-10)
parm[Data$pos.delta] <- delta
gamma <- interval(parm[Data$pos.gamma], 1e-100, Inf)
parm[Data$pos.gamma] <- gamma
parm[Data$pos.nu] <- nu <- interval(parm[Data$pos.nu], 1e-100, Inf)
### Parameters
beta <- matrix(parm[Data$pos.beta], Data$M, Data$J)
theta <- parm[Data$pos.theta]
pi <- Stick(delta)
sigma <- interval(parm[Data$pos.sigma], 1e-100, Inf)
parm[Data$pos.sigma] <- sigma
### Log-Hyperhyperprior
alpha.prior <- dhalfcauchy(alpha, 25, log=TRUE)
iota.prior <- dhalfcauchy(iota, 25, log=TRUE)
### Log-Hyperprior
delta.prior <- dStick(delta, gamma, log=TRUE)
gamma.prior <- dgamma(gamma, alpha, iota, log=TRUE)
nu.prior <- sum(dhalfcauchy(nu, 25, log=TRUE))
### Log-Prior
beta.prior <- sum(dnormv(beta, 0,
    cbind(1000, matrix(nu, Data$M, Data$J-1)), log=TRUE))
theta.prior <- sum(dcat(theta, pi, log=TRUE))
sigma.prior <- dhalfcauchy(sigma, 25, log=TRUE)
### Log-Likelihood
mu <- rowSums(beta[theta,]*Data$X)
LL <- sum(dnorm(Data$y, mu, sigma, log=TRUE))
### Log-Posterior
LP <- LL + beta.prior + delta.prior + theta.prior + nu.prior +
    sigma.prior + alpha.prior + iota.prior + gamma.prior
Modelout <- list(LP=LP, Dev=-2*LL, Monitor=c(LP,pi),
    yhat=rnorm(length(mu), mu, sigma), parm=parm)
return(Modelout)
}
```

```
Initial.Values \leq c (rcat(N, rev(sort(rStick(M-1,1)))), rep(0.5,M-1),
    rep(0, M*J), rep(1, M), rep(1, 4))
```
# 63. Multinomial Logit

### 63.1. Form

$$
\mathbf{y}_{i} \sim \mathcal{CAT}(\mathbf{p}_{i,1:J}), \quad i = 1, ..., N
$$

$$
\mathbf{p}_{i,j} = \frac{\phi_{i,j}}{\sum_{j=1}^{J} \phi_{i,j}}, \quad \sum_{j=1}^{J} \mathbf{p}_{i,j} = 1
$$

$$
\phi = \exp(\mu)
$$

$$
\mu_{i,J} = 0, \quad i = 1, ..., N
$$

$$
\mu_{i,j} = \mathbf{X}_{i,1:K}\beta_{j,1:K} \in [-700, 700], \quad j = 1, ..., (J - 1)
$$

$$
\beta_{j,k} \sim \mathcal{N}(0, 1000), \quad j = 1, ..., (J - 1), \quad k = 1, ..., K
$$

## 63.2. Data

```
data(demonchoice)
y <- as.numeric(demonchoice[,1])
X \leftarrow \text{cbind}(1, \text{as.matrix}(\text{demonchoice}[, 2:3]))for (j in 2:ncol(X)) X[,j] <- CenterScale(X[,j])
N <- length(y)
J \leftarrow length(unique(y)) #Number of categories in y
K <- ncol(X) #Number of predictors (including the intercept)
mon.names <- "LP"
parm.names <- as.parm.names(list(beta=matrix(0,J-1,K)))
PGF <- function(Data) {
    beta <- rnorm((Data$J-1)*Data$K)
    return(beta)
    }
MyData <- list(J=J, K=K, N=N, PGF=PGF, X=X, mon.names=mon.names,
    parm.names=parm.names, y=y)
```

```
Model <- function(parm, Data)
    {
    ### Parameters
    beta <- matrix(parm, Data$J-1, Data$K)
    ### Log-Prior
    beta.prior <- sum(dnormv(beta, 0, 1000, log=TRUE))
    ### Log-Likelihood
    mu <- matrix(0, Data$N, Data$J)
    mu[,-Data$J] <- tcrossprod(Data$X, beta)
```

```
mu <- interval(mu, -700, 700, reflect=FALSE)
phi <- exp(mu)
p <- phi / rowSums(phi)
LL <- sum(dcat(Data$y, p, log=TRUE))
### Log-Posterior
LP <- LL + beta.prior
Modelout <- list(LP=LP, Dev = - 2*LL, Monitor=LP, yhat=rcat(nrow(p), p),
    parm=parm)
return(Modelout)
}
```
Initial.Values  $\leftarrow c(rep(0,(J-1)*K))$ 

# 64. Multinomial Logit, Nested

64.1. Form

$$
\mathbf{y}_{i} \sim \mathcal{CAT}(\mathbf{P}_{i,1:J}), \quad i = 1, ..., N
$$
\n
$$
\mathbf{P}_{1:N,1} = \frac{\mathbf{R}}{\mathbf{R} + \exp(\alpha \mathbf{I})}
$$
\n
$$
\mathbf{P}_{1:N,2} = \frac{(1 - \mathbf{P}_{1:N,1})\mathbf{S}_{1:N,1}}{\mathbf{V}}
$$
\n
$$
\mathbf{P}_{1:N,3} = \frac{(1 - \mathbf{P}_{1:N,1})\mathbf{S}_{1:N,2}}{\mathbf{V}}
$$
\n
$$
\mathbf{R}_{1:N} = \exp(\mu_{1:N,1})
$$
\n
$$
\mathbf{S}_{1:N,1:2} = \exp(\mu_{1:N,2:3})
$$
\n
$$
\mathbf{I} = \log(\mathbf{V})
$$
\n
$$
\mathbf{V}_{i} = \sum_{k=1}^{K} \mathbf{S}_{i,k}, \quad i = 1, ..., N
$$
\n
$$
\mu_{1:N,1} = \mathbf{X}_{L} \in [-700, 700]
$$
\n
$$
\mu_{1:N,2} = \mathbf{X}\beta_{2,1:K} \in [-700, 700]
$$
\n
$$
\iota = \alpha\beta_{1,1:K}
$$
\n
$$
\alpha \sim \mathcal{EXP}(1) \in [0, 2]
$$
\n
$$
\beta_{j,k} \sim \mathcal{N}(0, 1000), \quad j = 1, ..., (J - 1) \quad k = 1, ..., K
$$

where there are  $J = 3$  categories of y,  $K = 3$  predictors, **R** is the non-nested alternative, **S** is the nested alternative,  $V$  is the observed utility in the nest,  $\alpha$  is effectively 1 - correlation and 124 Examples

has a truncated exponential distribution, and  $\iota$  is a vector of regression effects for the isolated alternative after  $\alpha$  is taken into account. The third alternative is the reference category.

```
data(demonchoice)
y <- as.numeric(demonchoice[,1])
X \leftarrow \text{cbind}(1, \text{as.matrix}(\text{demonchoice}[, 2:3]))for (j in 2:ncol(X)) X[,j] <- CenterScale(X[,j])
N \leftarrow length(v)J <- length(unique(y)) #Number of categories in y
K <- ncol(X) #Number of predictors (including the intercept)
mon.names <- c("LP", as.parm.names(list(iota=rep(0,K))))
parm.names <- as.parm.names(list(alpha=0, beta=matrix(0,J-1,K)))
pos.alpha <- grep("alpha", parm.names)
pos.beta <- grep("beta", parm.names)
PGF <- function(Data) {
    alpha \leftarrow rtrunc(1, "exp", a=0, b=2, rate=1)beta <- rnorm((Data$J-1)*Data$K)
    return(c(alpha, beta))
    }
MyData <- list(J=J, K=K, N=N, PGF=PGF, X=X, mon.names=mon.names,
    parm.names=parm.names, pos.alpha=pos.alpha, pos.beta=pos.beta, y=y)
```

```
64.3. Model
```

```
Model <- function(parm, Data)
    {
    ### Hyperparameters
    alpha.rate <- 1
    ### Parameters
    parm[Data$pos.alpha] <- alpha <- interval(parm[Data$pos.alpha],0,2)
    beta <- matrix(parm[Data$pos.beta], Data$J-1, Data$K)
    ### Log-Prior
    alpha.prior <- dtrunc(alpha, "exp", a=0, b=2, rate=alpha.rate,
         log=TRUE)
    beta.prior <- sum(dnormv(beta, 0, 1000, log=TRUE))
    ### Log-Likelihood
    mu <- P <- matrix(0, Data$N, Data$J)
    iota \leq alpha * beta[1,]
    mu[,1] <- tcrossprod(Data$X, t(iota))
    mu[,2] <- tcrossprod(Data$X, t(beta[2,]))
    mu <- interval(mu, -700, 700, reflect=FALSE)
    R \leftarrow \exp(\mu \mathfrak{m}[\,1])S \leq -exp(mu[,-1])V <- rowSums(S)
    I \leftarrow \log(V)
```

```
P[, 1] \leftarrow R / (R + exp(alpha * I))P[, 2] <- (1 - P[, 1]) * S[, 1] / V
P[, 3] <- (1 - P[, 1]) * S[, 2] / V
LL <- sum(dcat(Data$y, P, log=TRUE))
### Log-Posterior
LP <- LL + alpha.prior + beta.prior
Modelout <- list(LP=LP, Dev=-2*LL, Monitor=c(LP,iota),
    yhat=rcat(nrow(P), P), parm=parm)
return(Modelout)
}
```
Initial.Values  $\leftarrow c(0.5, rep(0.1,(J-1)*K))$ 

## 65. Multinomial Probit

65.1. Form

$$
\mathbf{W}_{i,1:(J-1)} \sim \mathcal{N}_{J-1}(\mu_{i,1:(J-1)}, \Sigma), \quad i = 1, ..., N
$$

$$
\mathbf{W}_{i,j} \in \begin{cases} [0,10] & \text{if } \mathbf{y}_i = j \\ [-10,0] & \\ \mu_{1:N,j} = \mathbf{X}\beta_{j,1:K} \end{cases}
$$

$$
\Sigma = \mathbf{U}^T \mathbf{U}
$$

$$
\beta_{j,k} \sim \mathcal{N}(0,10), \quad j = 1, ..., (J-1), \quad k = 1, ..., K
$$

$$
\mathbf{U}_{j,k} \sim \mathcal{N}(0,1), \quad j = 1, ..., (J-1), \quad k = 1, ..., (J-1), \quad j \ge k, \quad j \neq k = 1
$$

```
data(demonchoice)
y <- as.numeric(demonchoice[,1])
X \leftarrow \text{cbind}(1, \text{as.matrix}(\text{demonchoice}[, 2:3]))for (j in 2:ncol(X)) X[,j] <- CenterScale(X[,j])
N <- length(y)
J \leftarrow length(unique(y)) #Number of categories in y
K <- ncol(X) #Number of predictors (including the intercept)
S \leftarrow diag(J-1)U \leftarrow \text{matrix}(NA, J-1, J-1)U[upper.tri(U, diag=TRUE)] <- 0
mon.names <- "LP"
parm.names <- as.parm.names(list(beta=matrix(0,(J-1),K),
```
126 Examples

```
U=U, W=matrix(0,N,J-1))parm.names <- parm.names[-which(parm.names == "U[1,1]")]
pos.beta <- grep("beta", parm.names)
pos.U <- grep("U", parm.names)
pos.W <- grep("W", parm.names)
PGF <- function(Data) {
    beta <- rnorm((Data$J-1)*Data$K)
    U <- rnorm((Data$J-2) + (factorial(Data$J-1) /
         (factorial(Data$J-1-2)*factorial(2))))
    W <- matrix(runif(Data$N*(Data$J-1),-10,0), Data$N, Data$J-1)
    Y <- as.indicator.matrix(Data$y)
    W \leftarrow ifelse(Y[,-Data$J] == 1, abs(W), W)
    return(c(beta, U, as.vector(W)))}
MyData <- list(J=J, K=K, N=N, PGF=PGF, S=S, X=X, mon.names=mon.names,
    parm.names=parm.names, pos.beta=pos.beta, pos.U=pos.U, pos.W=pos.W,
    y=y)
```

```
Model <- function(parm, Data)
    {
    ### Parameters
    beta <- matrix(parm[Data$pos.beta], Data$J-1, Data$K)
    u <- c(0, parm[Data$pos.U])
    U <- diag(Data$J-1)
    U[upper.tri(U, diag=TRUE)] <- u
    diag(U) <- exp(diag(U))Sigma \leftarrow t(U) %*% U
    Sigma[1,] <- Sigma[,1] <- U[1,]W <- matrix(parm[Data$pos.W], Data$N, Data$J-1)
    Y <- as.indicator.matrix(Data$y)
    temp \leftarrow which(Y[, -c(Data$J)] == 1)W[temp] <- interval(W[temp], 0, 10)
    temp \leftarrow which(Y[,-c(Data$J)] == 0)
    W[temp] \leftarrow interval(W[temp], -10, 0)parm[Data$pos.W] <- as.vector(W)
    ### Log-Prior
    beta.prior <- sum(dnormv(beta, 0, 10, log=TRUE))
    U.prior \leq sum(dnorm(u[-1], 0, 1, log=TRUE))### Log-Likelihood
    mu <- tcrossprod(Data$X, beta)
    #eta <- exp(cbind(mu,0))
    #p <- eta / rowSums(eta)
    LL <- sum(dmvn(W, mu, Sigma, log=TRUE))
    ### Log-Posterior
    LP <- LL + beta.prior + U.prior
```

```
Modelout <- list(LP=LP, Dev=-2*LL, Monitor=LP,
    yhat=max.col(cbind(rmvn(nrow(mu), mu, Sigma),0)), parm=parm)
return(Modelout)
}
```
Initial.Values <- GIV(Model, MyData, PGF=TRUE)

# 66. Multiple Discrete-Continuous Choice

This form of a multivariate discrete-continuous choice model was introduced in [Kim, Allenby,](#page-204-0) [and Rossi](#page-204-0) [\(2002\)](#page-204-0) and referred to as a variety model. The original version is presented with log-normally distributed errors, but a gamma regression form is used here instead, which has always mixed better in testing. Note that the  $\gamma$  parameters are fixed here, as recommended for identifiability in future articles by these authors.

#### 66.1. Form

$$
\mathbf{Y} \sim \mathcal{G}(\lambda \tau, \tau)
$$
  
\n
$$
\lambda_{i,j} = \exp(\mathbf{Z}_{i,j} \log(\psi \mathbf{1}_{m[i],j}) + \mathbf{X} \mathbf{1}_{i,1:K} \log(\beta) + \mathbf{X} \mathbf{2}_{i,1:L} \log(\delta)) (\mathbf{Y}_{i,j} + \gamma_j)_j^{\alpha}), \quad i = 1, \dots, N, j = 1, \dots, J
$$
  
\n
$$
\alpha_j \sim \mathcal{U}(0, 1), \quad j = 1, \dots, J
$$
  
\n
$$
\log(\beta_k) \sim \mathcal{N}(0, 1000), \quad k = 1, \dots, K
$$
  
\n
$$
\gamma_j = 1, \quad j = 1, \dots, J
$$
  
\n
$$
\log(\delta_{j,l}) \sim \mathcal{N}(0, 1000), \quad j = 1, \dots, (J - 1), \quad l = 1, \dots, L
$$
  
\n
$$
\log(\psi 0_j) \sim \mathcal{N}(0, 1000), \quad j = 1, \dots, J
$$
  
\n
$$
\log(\psi 1_{g,j}) \sim \mathcal{N}_J(\log(\psi 0), \Omega^{-1}), \quad g = 1, \dots, G, \quad j = 1, \dots, J
$$
  
\n
$$
\Omega \sim \mathcal{W}_{J+1}(\mathbf{S}), \quad \mathbf{S} = \mathbf{I}_J
$$
  
\n
$$
\tau_j \sim \mathcal{H} \mathcal{C}(25), \quad j = 1, \dots, J
$$

#### 66.2. Data

G <- 6 #Number of Multilevel Groups (decision-makers, households, etc.) J <- 3 #Number of products K <- 4 #Number of product attributes L <- 5 #Number of decision-maker attributes N <- 30 #Number of records X1 <- matrix(rnorm(N\*K), N, K) #Product attributes X2 <- matrix(rnorm(N\*L), N, L) #Decision-maker attributes Sigma  $\leftarrow$  matrix(runif((J-1)\*(J-1),-1,1),J-1,J-1)

```
128 Examples
```

```
diag(Sigma) \leftarrow runif(J-1,1,5)
Sigma <- as.positive.definite(Sigma) / 100
alpha \leftarrow runif(J)
log.beta < -rnorm(K,0,0.1)log.delta \leftarrow matrix(rnorm((J-1)*L,0,0.1), J-1, L)log.psi0 \leftarrow rnorm(J)log.psi1 <- rmvn(G, log.psi0, Sigma)
m \le -r \text{cat}(N, rep(1/G,G)) # Multilevel group indicator
Z \leftarrow as.indicator.matrix(m)Y \leftarrow matrix(0, N, J)Y <- round(exp(tcrossprod(Z, t(cbind(log.psi1,0))) +
    matrix(tcrossprod(X1, t(log.beta)), N, J) +
    tcrossprod(X2, rbind(log.delta, colSums(log.delta)*-1))) *
     (Y + 1)^{\text{matrix}}(a1pha,N,J,byrow=TRUE) +
    matrix(rnorm(N*J,0,0.1),N,J))
S \leftarrow diag(J)mon.names <- "LP"
parm.names <- as.parm.names(list(alpha=rep(0,J), log.beta=rep(0,K),
    log.delta=matrix(0,J-1,L), log.psi0=rep(0,J),
    log.psi1=matrix(0,G,J), tau=rep(0,J), U=S),
    uppertri=c(0,0,0,0,0,0,1))
pos.alpha <- grep("alpha", parm.names)
pos.log.beta <- grep("log.beta", parm.names)
pos.log.delta <- grep("delta", parm.names)
pos.log.psi0 <- grep("log.psi0", parm.names)
pos.log.psi1 <- grep("log.psi1", parm.names)
pos.tau <- grep("tau", parm.names)
PGF <- function(Data) {
    alpha <- runif(Data$J,0.9,1)
    log.beta <- rnorm(Data$K,0,0.1)
    log.delta <- rnorm((Data$J-1)*Data$L,0,0.1)
    log.psi0 <- rnorm(Data$J)
    U <- rwishartc(Data$J+1, Data$S)
    log.psi1 <- as.vector(rmvnpc(Data$G, log.psi0, U))
    tau <- runif(Data$J)
    return(c(alpha, log.beta, log.delta, log.psi0, log.psi1, tau,
         U[upper.tri(U, diag=TRUE)]))
    }
MyData \le list(G=G, J=J, K=K, L=L, N=N, PGF=PGF, S=S, X1=X1, X2=X2, Y=Y,
    Z=Z, m=m, mon.names=mon.names, parm.names=parm.names,
    pos.alpha=pos.alpha, pos.log.beta=pos.log.beta,
    pos.log.delta=pos.log.delta, pos.log.psi0=pos.log.psi0,
    pos.log.psi1=pos.log.psi1, pos.tau=pos.tau)
```

```
66.3. Model
```

```
Model <- function(parm, Data)
    \sqrt{2}### Parameters
    parm[Data$pos.alpha] <- alpha <- interval(parm[Data$pos.alpha], 0, 1)
    log.beta <- parm[Data$pos.log.beta]
    log.delta <- matrix(parm[Data$pos.log.delta], Data$J-1, Data$L)
    log.psi0 <- parm[Data$pos.log.psi0]
    log.psi1 <- matrix(parm[Data$pos.log.psi1], Data$G, Data$J)
    parm[Data$pos.tau] <- tau <- interval(parm[Data$pos.tau], 1e-100, Inf)
    U <- as.parm.matrix(U, Data$J, parm, Data, chol=TRUE)
    diag(U) <- exp(diag(U))lambda <- tcrossprod(Data$Z, t(log.psi1)) +
        matrix(tcrossprod(Data$X1, t(log.beta)), Data$N, Data$J) +
         tcrossprod(Data$X2, rbind(log.delta, colSums(log.delta)*-1))
    ### Log-Prior
    U.prior <- dwishartc(U, Data$J+1, Data$S, log=TRUE)
    alpha.prior <- sum(dunif(alpha, 0, 1, log=TRUE))
    log.beta.prior <- sum(dnormv(log.beta, 0, 1000, log=TRUE))
    log.delta.prior <- sum(dnormv(log.delta, 0, 1000, log=TRUE))
    log.psi0.prior <- sum(dnormv(log.psi0, 0, 1000, log=TRUE))
    log.psi1.prior <- sum(dmvnpc(lambda,
         matrix(log.psi0, Data$N, Data$J, byrow=TRUE), U, log=TRUE))
    tau.prior <- sum(dhalfcauchy(tau, 25, log=TRUE))
    ### Log-Likelihood
    alpha <- matrix(alpha, Data$N, Data$J, byrow=TRUE)
    lambda <- exp(lambda)*(Data$Y + 1)^alpha
    tau <- matrix(tau, Data$N, Data$J, byrow=TRUE)
    LL <- sum(dgamma(Data$Y+1, lambda*tau, tau, log=TRUE))
    ### Log-Posterior
    LP <- LL + U.prior + alpha.prior + log.beta.prior + log.delta.prior +
         log.psi0.prior + log.psi1.prior + tau.prior
    Modelout <- list(LP=LP, Dev=-2*LL, Monitor=LP,
         yhat=rgamma(prod(dim(lambda)), lambda*tau, tau)-1,
         parm=parm)
    return(Modelout)
    }
```

```
Initial.Values \leftarrow c(runif(J,0.9,1), rnorm(K,0,0.1),
    rnorm((J-1)*L, 0, 0.1), rnorm(J, 0, 0.1),rmvnpc(G, rnorm(J,0,0.1), rwishartc(J+1,S)), runif(J),
    upper.triangle(rwishartc(J+1,S), diag=TRUE))
```
# 67. Multivariate Binary Probit

## 67.1. Form

$$
\mathbf{W}_{i,1:J} \sim \mathcal{N}_J(\mu_{i,1:J}, \Omega^{-1}), \quad i = 1, ..., N
$$

$$
\mathbf{W}_{i,j} \in \begin{cases} [0,10] & \text{if } \mathbf{y}_i = j \\ [-10,0] & \\ \mu_{1:N,j} = \mathbf{X}\beta_{j,1:K} \\ \Omega = \rho^{-1} \\ \beta_{j,k} \sim \mathcal{N}(0, 1000), \quad j = 1, ..., (J-1), \quad k = 1, ..., K \end{cases}
$$

$$
\beta_{J,k} = -\sum_{j=1}^{J-1} \beta_{j,k}
$$

$$
\rho \sim \mathcal{U}(-1, 1)
$$

```
N < -30J <- 2 #Number of binary dependent variables
K <- 3 #Number of columns to be in design matrix X
X \leftarrow \text{cbind}(1, \text{ matrix}(\text{rnorm}(N*(K-1), 0, 1), N, K-1))beta <- matrix(rnorm(J*K), J, K)
mu <- tcrossprod(X, beta)
u \leftarrow runif(length(which(upper.tri(diag(J))) == TRUE)), -1, 1)rho \leftarrow diag(J)
rho[upper.tri(rho)] <- u
rho[lower.tri(rho)] <- t(rho)[lower.tri(rho)]
rho <- as.positive.semidefinite(rho)
Omega <- as.inverse(rho)
U <- chol(Omega)
W \leftarrow \text{interval}(r m v n p c(N, m u, U) + \text{matrix}(r n o r m(N * J, 0, 0.1), N, J),-10, 10)Y \leftarrow 1 * (W \ge 0)apply(Y, 2, table)
mon.names <- "LP"
rho <- matrix(NA, J, J)
rho[upper.tri(rho)] <- 0
parm.names <- as.parm.names(list(beta=matrix(0,J,K), rho=rho,
    W = matrix(0,N,J))pos.beta <- grep("beta", parm.names)
pos.rho <- grep("rho", parm.names)
pos.W <- grep("W", parm.names)
PGF <- function(Data) {
```

```
beta <- rnorm(Data$J*Data$K)
    rho <- rep(0, length(which(upper.tri(diag(Data$J)))))
    W <- matrix(runif(Data$N*Data$J,-10,0), Data$N, Data$J)
    W \leftarrow ifelse(Y == 1, abs(W), W)
    return(c(beta, rho, as.vector(W)))MyData <- list(J=J, K=K, N=N, PGF=PGF, X=X, Y=Y,
    mon.names=mon.names, parm.names=parm.names, pos.beta=pos.beta,
    pos.rho=pos.rho, pos.W=pos.W)
```
### 67.3. Model

```
Model <- function(parm, Data)
    {
    ### Parameters
    beta <- matrix(parm[Data$pos.beta], Data$J, Data$K)
    u <- interval(parm[Data$pos.rho], -1, 1)
    rho <- diag(MyData$J)
    rho[upper.tri(rho)] <- u
    rho[lower.tri(rho)] \leftarrow t(rho)[lower.tri(rho)]if(is.positive.semidefinite(rho) == FALSE)
         rho <- as.positive.semidefinite(rho)
    parm[Data$pos.rho] <- upper.triangle(rho)
    Omega <- as.inverse(rho)
    U <- chol(Omega)
    W <- matrix(parm[Data$pos.W], Data$N, Data$J)
    W[Data$Y == 0] < - interval(W[Data$Y == 0], -10, 0)W[Data$Y == 1] < - interval(W[Data$Y == 1], 0, 10)parm[Data$pos.W] <- as.vector(W)
    ### Log-Prior
    beta.prior <- sum(dnormv(beta, 0, 1000, log=TRUE))
    rho.prior \leq sum(dunif(u, -1, 1, log=TRUE))
    ### Log-Likelihood
    mu <- tcrossprod(Data$X, beta)
    LL <- sum(dmvnpc(W, mu, U, log=TRUE))
    ### Log-Posterior
    LP <- LL + beta.prior + rho.prior
    Modelout <- list(LP=LP, Dev=-2*LL, Monitor=LP,
         yhat=1*(rmvnpc(nrow(mu), mu, U) >= 0), parm=parm)
    return(Modelout)
    }
```
### 67.4. Initial Values

Initial.Values <- GIV(Model, MyData, PGF=TRUE)

## 68. Multivariate Laplace Regression

68.1. Form

$$
\mathbf{Y}_{i,k} \sim \mathcal{L}_K(\mu_{i,k}, \Sigma), \quad i = 1, \dots, N; \quad k = 1, \dots, K
$$

$$
\mu_{i,k} = \mathbf{X}_{1:N,k} \beta_{k,1:J}
$$

$$
\Sigma = \Omega^{-1}
$$

$$
\Omega \sim \mathcal{W}_{K+1}(\mathbf{S}), \quad \mathbf{S} = \mathbf{I}_K
$$

$$
\beta_{k,j} \sim \mathcal{N}(0, 1000), \quad j = 1, \dots, J
$$

### 68.2. Data

```
data(mtcars)
Y \leftarrow \text{as.matrix}(mtcars[, c(1,7)])X \leftarrow \text{cbind}(1, \text{as.matrix}(\text{mtcars}[, c(3,4,6)]))N <- nrow(Y) #Number of records
J <- ncol(X) #Number of columns in design matrix
K <- ncol(Y) #Number of DVs
S \leftarrow diag(K)mon.names <- "LP"
parm.names <- as.parm.names(list(beta=matrix(0,K,J), U=diag(K)),
    uppertri=c(0,1))pos.beta <- grep("beta", parm.names)
PGF <- function(Data) {
    beta <- rnorm(Data$K*Data$J)
    U <- rwishartc(Data$K+1, Data$S)
    return(c(beta, U[upper.tri(U, diag=TRUE)]))
    }
MyData <- list(J=J, K=K, N=N, PGF=PGF, S=S, X=X, Y=Y, mon.names=mon.names,
```
parm.names=parm.names, pos.beta=pos.beta)

```
Model <- function(parm, Data)
    {
    ### Parameters
    beta <- matrix(parm[Data$pos.beta], Data$K, Data$J)
    U <- as.parm.matrix(U, Data$K, parm, Data, chol=TRUE)
    diag(U) <- exp(diag(U))### Log-Prior
    beta.prior <- sum(dnormv(beta, 0, 1000, log=TRUE))
    U.prior <- dwishart(U, Data$K+1, Data$S, log=TRUE)
    ### Log-Likelihood
```

```
mu <- tcrossprod(Data$X, beta)
LL <- sum(dmvlc(Data$Y, mu, U, log=TRUE))
### Log-Posterior
LP <- LL + beta.prior + U.prior
Modelout <- list(LP=LP, Dev=-2*LL, Monitor=LP,
    yhat=rmvlc(nrow(mu), mu, U), parm=parm)
return(Modelout)
}
```

```
Initial.Values <- c(rep(0,J*K), upper.triangle(S, diag=TRUE))
```
## 69. Multivariate Poisson Regression

69.1. Form

$$
\mathbf{Y}_{i,k} \sim \mathcal{P}(\lambda_{i,k}), \quad i = 1, \dots, N \quad k = 1, \dots, K
$$

$$
\lambda_{i,k} = \exp(\mathbf{X}_{i,k}\beta_{k,1:J} + \gamma_{i,k}), \quad i = 1, \dots, N, \quad k = 1, \dots, K
$$

$$
\beta_{k,j} \sim \mathcal{N}(0, 1000), \quad j = 1, \dots, J, \quad k = 1, \dots, K
$$

$$
\gamma_{i,1:K} \sim \mathcal{N}_K(0, \Omega^{-1}), \quad i = 1, \dots, N
$$

$$
\Omega \sim \mathcal{W}_{K+1}(\mathbf{S}), \quad \mathbf{S} = \mathbf{I}_K
$$

```
N <- 20 #Number of records
J <- 4 #Number of columns in design matrix
K <- 3 #Number of DVs
X \leftarrow \text{matrix}(\text{runif}(N*J), N, J); X[, 1] \leftarrow 1beta <- matrix(rnorm(K*J),K,J)
Omega <- matrix(runif(K*K),K,K); diag(Omega) <- runif(K,1,K)
Omega <- as.symmetric.matrix(Omega)
gamma <- rmvnp(N, 0, Omega)
Y <- round(exp(tcrossprod(X, beta) + gamma))
S \leftarrow diag(K)mon.names <- "LP"
parm.names <- as.parm.names(list(beta=matrix(0,K,J), gamma=matrix(0,N,K),
    U=S, uppertri=c(0,0,1))
pos.beta <- grep("beta", parm.names)
pos.gamma <- grep("gamma", parm.names)
PGF <- function(Data) {
    beta <- rnorm(Data$K*Data$J)
```
134 Examples

```
gamma <- rnorm(Data$N*Data$K)
    U <- rwishartc(Data$K+1, Data$S)
    return(c(beta, gamma, U[upper.tri(U, diag=TRUE)]))
    }
MyData <- list(J=J, K=K, N=N, PGF=PGF, S=S, X=X, Y=Y, mon.names=mon.names,
```
parm.names=parm.names, pos.beta=pos.beta, pos.gamma=pos.gamma)

```
69.3. Model
```

```
Model <- function(parm, Data)
    {
    ### Parameters
    beta <- matrix(parm[Data$pos.beta], Data$K, Data$J)
    gamma <- matrix(parm[Data$pos.gamma], Data$N, Data$K)
    U <- as.parm.matrix(U, Data$K, parm, Data, chol=TRUE)
    diag(U) <- exp(diag(U))### Log-Prior
    beta.prior <- sum(dnormv(beta, 0, 1000, log=TRUE))
    gamma.prior <- sum(dmvnpc(gamma, 0, U, log=TRUE))
    U.prior <- dwishartc(U, Data$K+1, Data$S, log=TRUE)
    ### Log-Likelihood
    lambda <- exp(tcrossprod(Data$X, beta) + gamma)
    LL <- sum(dpois(Data$Y, lambda, log=TRUE))
    ### Log-Posterior
    LP <- LL + beta.prior + gamma.prior + U.prior
    Modelout <- list(LP=LP, Dev=-2*LL, Monitor=LP,
         yhat=rpois(prod(dim(lambda)), lambda), parm=parm)
    return(Modelout)
    }
```
### 69.4. Initial Values

Initial.Values <- c(rep(0,K\*J), rep(0,N\*K), rep(0,K\*(K+1)/2))

# 70. Multivariate Regression

$$
\mathbf{Y}_{i,k} \sim \mathcal{N}_K(\mu_{i,k}, \Sigma), \quad i = 1, \dots, N; \quad k = 1, \dots, K
$$

$$
\mu_{i,k} = \mathbf{X}_{1:N,k} \beta_{k,1:J}
$$

$$
\Sigma \sim \mathcal{HW}_2(\gamma, 1e6)
$$

$$
\beta_{k,j} \sim \mathcal{N}(0, 1000), \quad j = 1, \dots, J, \quad k = 1, \dots, K
$$

```
70.2. Data
```

```
data(mtcars)
Y \leftarrow \text{as.matrix}(mtcars[, c(1,7)])X \leftarrow \text{cbind}(1, \text{ as matrix}(\text{mtcars}[, c(3,4,6)]))N <- nrow(Y) #Number of records
J <- ncol(X) #Number of columns in design matrix
K <- ncol(Y) #Number of DVs
mon.names <- "LP"
parm.names \leq as.parm.names(list(beta=matrix(0,K,J), gamma=rep(0,K),
    U=diag(K), uppertri=c(0,0,1))
pos.beta <- grep("beta", parm.names)
pos.gamma <- grep("gamma", parm.names)
PGF <- function(Data) {
    beta <- rnorm(Data$K*Data$J)
    gamma <- runif(Data$K)
    U <- rhuangwandc(2, gamma, rep(1,Data$K))
    return(c(beta, gamma, U[upper.tri(U, diag=TRUE)]))
    }
MyData <- list(J=J, K=K, N=N, PGF=PGF, X=X, Y=Y, mon.names=mon.names,
    parm.names=parm.names, pos.beta=pos.beta, pos.gamma=pos.gamma)
```

```
Model <- function(parm, Data)
    {
    ### Parameters
    beta <- matrix(parm[Data$pos.beta], Data$K, Data$J)
    gamma <- interval(parm[Data$pos.gamma], 1e-100, Inf)
    parm[Data$pos.gamma] <- gamma
    U <- as.parm.matrix(U, Data$K, parm, Data, chol=TRUE)
    diag(U) <- exp(diag(U))
    ### Log-Prior
    beta.prior <- sum(dnormv(beta, 0, 1000, log=TRUE))
    HW.prior <- dhuangwandc(U, 2, gamma, rep(1e6,Data$K), log=TRUE)
    ### Log-Likelihood
    mu <- tcrossprod(Data$X, beta)
    LL <- sum(dmvnc(Data$Y, mu, U, log=TRUE))
    ### Log-Posterior
    LP <- LL + beta.prior + U.prior
    Modelout <- list(LP=LP, Dev=-2*LL, Monitor=LP,
         yhat=rmvnc(nrow(mu), mu, U), parm=parm)
    return(Modelout)
    }
```
Initial.Values <-  $c(rep(0,J*K), rep(1,K), rep(0,K*(K+1)/2))$ 

## 71. Negative Binomial Regression

This example was contributed by Jim Robison-Cox.

### 71.1. Form

$$
\mathbf{y} \sim \mathcal{NB}(\mu, \kappa)
$$

$$
p = \frac{\kappa}{\kappa + \mu}
$$

$$
\mu = \exp(\mathbf{X}\beta)
$$

$$
\beta_j \sim \mathcal{N}(0, 1000), \quad j = 1, \dots, J
$$

$$
\kappa \sim \mathcal{HC}(25) \in (0, \infty]
$$

71.2. Data

```
N < - 100J <- 5 #Number of predictors, including the intercept
kappa.orig <- 2
beta.orig \leftarrow runif(J,-2,2)
X \leftarrow \text{matrix}(\text{runif}(J*N,-2, 2), N, J); X[,1] \leftarrow 1mu <- exp(tcrossprod(X, t(beta.orig)) + rnorm(N))
p <- kappa.orig / (kappa.orig + mu)
y <- rnbinom(N, size=kappa.orig, mu=mu)
mon.names <- "LP"
parm.names <- as.parm.names(list(beta=rep(0,J), kappa=0))
pos.beta <- grep("beta", parm.names)
pos.kappa <- grep("kappa", parm.names)
PGF <- function(Data) {
    beta <- rnorm(Data$J)
    kappa <- runif(1)
    return(c(beta, kappa))
    }
MyData <- list(J=J, PGF=PGF, X=X, mon.names=mon.names,
    parm.names=parm.names, pos.beta=pos.beta, pos.kappa=pos.kappa, y=y)
```
### 71.3. Model

Model <- function(parm, Data) { ### Parameters

```
beta <- parm[Data$pos.beta]
parm[Data$J + 1] <- kappa <- interval(parm[Data$pos.kappa],
     .Machine$double.xmin, Inf)
### Log-Prior
beta.prior <- sum(dnormv(beta, 0, 1000, log=TRUE))
kappa.prior <- dhalfcauchy(kappa, 25, log=TRUE)
### Log-Likelihood
mu <- as.vector(exp(tcrossprod(Data$X, t(beta))))
#p <- kappa / (kappa + mu)
LL <- sum(dnbinom(Data$y, size=kappa, mu=mu, log=TRUE))
### Log-Posterior
LP <- LL + beta.prior + kappa.prior
Modelout <- list(LP=LP, Dev=-2*LL, Monitor=LP,
    yhat=rnbinom(length(mu), size=kappa, mu=mu), parm=parm)
return(Modelout)
}
```

```
Initial.Values \leftarrow c(rep(0,J), 1)
```
## 72. Normal, Multilevel

This is Gelman's school example [\(Gelman, Carlin, Stern, and Rubin](#page-204-1) [2004\)](#page-204-1). Note that LaplacesDemon is slower to converge than WinBUGS through the R2WinBUGS package [\(Gel](#page-204-2)[man](#page-204-2) [2013\)](#page-204-2), an R package on CRAN. This example is very sensitive to the prior distributions. The recommended, default, half-Cauchy priors with scale 25 on scale parameters overwhelms the likelihood, so uniform priors are used.

## 72.1. Form

$$
\mathbf{y}_{j} \sim \mathcal{N}(\theta_{j}, \sigma_{j}^{2}), \quad j = 1, ..., J
$$

$$
\theta_{j} \sim \mathcal{N}(\theta_{\mu}, \theta_{\sigma}^{2})
$$

$$
\theta_{\mu} \sim \mathcal{N}(0, 1000000)
$$

$$
\theta_{\sigma[j]} \sim \mathcal{N}(0, 1000)
$$

$$
\sigma \sim \mathcal{U}(0, 1000)
$$

```
J \leftarrow 8y <- c(28.4, 7.9, -2.8, 6.8, -0.6, 0.6, 18.0, 12.2)
sd <- c(14.9, 10.2, 16.3, 11.0, 9.4, 11.4, 10.4, 17.6)
```

```
138 Examples
```

```
mon.names <- "LP"
parm.names <- as.parm.names(list(theta=rep(0,J), theta.mu=0,
    theta.sigma=0))
pos.theta <- 1:J
pos.theta.mu <- J+1
pos.theta.sigma <- J+2
PGF <- function(Data) {
    theta.mu <- rnorm(1)
    theta.sigma \leftarrow runif(1)
    theta <- rnorm(Data$J, theta.mu, theta.sigma)
    return(c(theta, theta.mu, theta.sigma))
    }
MyData <- list(J=J, PGF=PGF, mon.names=mon.names, parm.names=parm.names,
    pos.theta=pos.theta, pos.theta.mu=pos.theta.mu,
    pos.theta.sigma=pos.theta.sigma, sd=sd, y=y)
72.3. Model
Model <- function(parm, Data)
    {
    ### Hyperparameters
    theta.mu <- parm[Data$pos.theta.mu]
    theta.sigma <- interval(parm[Data$pos.theta.sigma], 1e-100, Inf)
    parm[Data$pos.theta.sigma] <- theta.sigma
    ### Parameters
    theta <- parm[Data$pos.theta]
    ### Log-Hyperprior
    theta.mu.prior <- dnormp(theta.mu, 0, 1.0E-6, log=TRUE)
    theta.sigma.prior <- dunif(theta.sigma, 0, 1000, log=TRUE)
    ### Log-Prior
    theta.prior <- sum(dnorm(theta, theta.mu, theta.sigma, log=TRUE))
    sigma.prior <- sum(dunif(Data$sd, 0, 1000, log=TRUE))
    ### Log-Likelihood
    LL <- sum(dnorm(Data$y, theta, Data$sd, log=TRUE))
    ### Log-Posterior
    LP <- LL + theta.prior + theta.mu.prior + theta.sigma.prior +
         sigma.prior
    Modelout <- list(LP=LP, Dev=-2*LL, Monitor=LP,
         yhat=rnorm(length(theta), theta, Data$sd), parm=parm)
    return(Modelout)
    }
```

```
Initial.Values \leftarrow c(rep(mean(y),J), mean(y), 1)
```
# 73. Ordinal Logit

73.1. Form

$$
\mathbf{y}_{i} \sim \mathcal{CAT}(P_{i,1:J})
$$
  
\n
$$
P_{,J} = 1 - Q_{,(J-1)}
$$
  
\n
$$
P_{,j} = |Q_{,j} - Q_{,(j-1)}|, \quad j = 2, ..., (J-1)
$$
  
\n
$$
P_{,1} = Q_{,1}
$$
  
\n
$$
Q = \frac{1}{1 + \exp(\mu)}
$$
  
\n
$$
\mu_{,j} = \delta_{j} - \mathbf{X}\beta, \quad \in [-5, 5]
$$
  
\n
$$
\beta_{k} \sim \mathcal{N}(0, 1000), \quad k = 1, ..., K
$$
  
\n
$$
\delta_{j} \sim \mathcal{N}(0, 1) \in [(j-1), j] \in [-5, 5], \quad j = 1, ..., (J-1)
$$

## 73.2. Data

```
data(demonsnacks)
N <- nrow(demonsnacks)
J <- 3 #Number of categories in y
X \leftarrow \text{as matrix}(demonsnacks[, c(1,3:10)])K <- ncol(demonsnacks) #Number of columns in design matrix X
y <- log(demonsnacks$Calories)
y <- ifelse(y < 4.5669, 1, ifelse(y > 5.5268, 3, 2)) #Discretize
for (k \in \{1:K\} \times [k] <- CenterScale(X[, k])mon.names <- "LP"
parm.names <- as.parm.names(list(beta=rep(0,K), delta=rep(0,J-1)))
pos.beta <- grep("beta", parm.names)
pos.delta <- grep("delta", parm.names)
PGF <- function(Data) {
    beta <- rnorm(Data$K)
    delta <- sort(rnorm(Data$J-1))
    return(c(beta, delta))
    }
MyData <- list(J=J, K=K, N=N, PGF=PGF, X=X, mon.names=mon.names,
    parm.names=parm.names, pos.beta=pos.beta, pos.delta=pos.delta, y=y)
```

```
Model <- function(parm, Data)
    {
    ### Parameters
```

```
140 Examples
```

```
beta <- parm[Data$pos.beta]
delta <- interval(parm[Data$pos.delta], -5, 5)
delta <- sort(delta)
parm[Data$pos.delta] <- delta
### Log-Prior
beta.prior <- sum(dnormv(beta, 0, 1000, log=TRUE))
delta.prior <- sum(dtrunc(delta, "norm", a=-5, b=5, log=TRUE,
    mean=0, sd=1)
### Log-Likelihood
mu <- matrix(delta, Data$N, Data$J-1, byrow=TRUE) -
    matrix(tcrossprod(Data$X, t(beta)), Data$N, Data$J-1)
P <- Q <- invlogit(mu)
P[, -1] <- abs(Q[, -1] - Q[, - (Data $J-1)])
P \leftarrow \text{cbind}(P, 1 - Q[, (\text{Data$J-1)}])LL <- sum(dcat(Data$y, P, log=TRUE))
### Log-Posterior
LP <- LL + beta.prior + delta.prior
Modelout <- list(LP=LP, Dev=-2*LL, Monitor=LP, yhat=rcat(nrow(P), P)
    parm=parm)
return(Modelout)
}
```
Initial.Values  $\leftarrow c(rep(0,K), seq(from=-1, to=1, len=(J-1)))$ 

# 74. Ordinal Probit

$$
\mathbf{y}_{i} \sim \mathcal{CAT}(P_{i,1:J})
$$
  
\n
$$
P_{,J} = 1 - Q_{,(J-1)}
$$
  
\n
$$
P_{,j} = |Q_{,j} - Q_{,(j-1)}|, \quad j = 2, ..., (J-1)
$$
  
\n
$$
P_{,1} = Q_{,1}
$$
  
\n
$$
Q = \phi(\mu)
$$
  
\n
$$
\mu_{,j} = \delta_{j} - \mathbf{X}\beta, \quad \in [-5, 5]
$$
  
\n
$$
\beta_{k} \sim \mathcal{N}(0, 1000), \quad k = 1, ..., K
$$
  
\n
$$
\delta_{j} \sim \mathcal{N}(0, 1) \in [(j-1), j] \in [-5, 5], \quad j = 1, ..., (J-1)
$$

## 74.2. Data

```
data(demonsnacks)
N <- nrow(demonsnacks)
J <- 3 #Number of categories in y
X \leftarrow \text{as_matrix}(demonsnacks[, c(1,3:10)])K <- ncol(demonsnacks) #Number of columns in design matrix X
y <- log(demonsnacks$Calories)
y <- ifelse(y < 4.5669, 1, ifelse(y > 5.5268, 3, 2)) #Discretize
for (k \in 1:K) X[,k] \leftarrow CenterScale(X[,k])mon.names <- "LP"
parm.names <- as.parm.names(list(beta=rep(0,K), delta=rep(0,J-1)))
pos.beta <- grep("beta", parm.names)
pos.delta <- grep("delta", parm.names)
PGF <- function(Data) {
    beta <- rnorm(Data$K)
    delta <- sort(rnorm(Data$J-1))
    return(c(beta, delta))
    }
MyData <- list(J=J, K=K, N=N, PGF=PGF, X=X, mon.names=mon.names,
    parm.names=parm.names, pos.beta=pos.beta, pos.delta=pos.delta, y=y)
```

```
Model <- function(parm, Data)
    {
    ### Parameters
    beta <- parm[Data$pos.beta]
    delta <- interval(parm[Data$pos.delta], -5, 5)
    delta <- sort(delta)
    parm[Data$pos.delta] <- delta
    ### Log-Prior
    beta.prior <- sum(dnormv(beta, 0, 1000, log=TRUE))
    delta.prior <- sum(dtrunc(delta, "norm", a=-5, b=5, log=TRUE,
         mean=0, sd=1)
    ### Log-Likelihood
    mu <- matrix(delta, Data$N, Data$J-1, byrow=TRUE) -
         matrix(tcrossprod(Data$X, t(beta)), Data$N, Data$J-1)
    P \leftarrow Q \leftarrow pnorm(mu)P[, -1] <- abs(Q[, -1] - Q[, - (Data $J-1)])
    P \leftarrow \text{cbind}(P, 1 - Q[, (\text{Data$J-1)}])LL <- sum(dcat(Data$y, P, log=TRUE))
    ### Log-Posterior
    LP <- LL + beta.prior + delta.prior
    Modelout <- list(LP=LP, Dev=-2*LL, Monitor=LP, yhat=rcat(nrow(P), P)
         parm=parm)
```

```
return(Modelout)
}
```
Initial.Values  $\leftarrow c(rep(0,K), seq(from=-1, to=1, len=(J-1)))$ 

# 75. Panel, Autoregressive Poisson

75.1. Form

$$
\mathbf{Y} \sim \mathcal{P}(\Lambda)
$$

$$
\Lambda_{1:N,1} = \exp(\alpha + \beta \mathbf{x})
$$

$$
\Lambda_{1:N,t} = \exp(\alpha + \beta \mathbf{x} + \rho \log(\mathbf{Y}_{1:N,t-1})), \quad t = 2, ..., T
$$

$$
\alpha_i \sim \mathcal{N}(\alpha_\mu, \alpha_\sigma^2), \quad i = 1, ..., N
$$

$$
\alpha_\mu \sim \mathcal{N}(0, 1000)
$$

$$
\alpha_\sigma \sim \mathcal{H}\mathcal{C}(25)
$$

$$
\beta \sim \mathcal{N}(0, 1000)
$$

$$
\rho \sim \mathcal{N}(0, 1000)
$$

```
N < - 10T < - 10alpha \leq rnorm(N, 2, 0.5)rho <- 0.5
beta <-0.5x \leftarrow \text{runif}(N,0,1)Y \leftarrow \text{matrix}(\text{NA}, \text{N}, T)Y[, 1] <- exp(alpha + beta*x)
for (t in 2:T) {Y[,t]} \leftarrow \exp(\text{alpha} + \text{beta} * x + \text{rho} * \log(Y[,t-1]))Y \leftarrow \text{round}(Y)mon.names <- "LP"
parm.names <- as.parm.names(list(alpha=rep(0,N), alpha.mu=0,
     alpha.sigma=0, beta=0, rho=0))
pos.alpha <- 1:N
pos.alpha.mu <- grep("alpha.mu", parm.names)
pos.alpha.sigma <- grep("alpha.sigma", parm.names)
pos.beta <- grep("beta", parm.names)
pos.rho <- grep("rho", parm.names)
```

```
PGF <- function(Data) {
    alpha.mu <- rnorm(1)
    alpha.sigma <- runif(1)
    alpha <- rnorm(Data$N, alpha.mu, alpha.sigma)
    beta \leq rnorm(1)rho \leftarrow rnorm(1)return(c(alpha, alpha.mu, alpha.sigma, beta, rho))
    }
MyData <- list(N=N, PGF=PGF, T=T, Y=Y, mon.names=mon.names,
    parm.names=parm.names, pos.alpha=pos.alpha, pos.alpha.mu=pos.alpha.mu,
    pos.alpha.sigma=pos.alpha.sigma, pos.beta=pos.beta, pos.rho=pos.rho,
    x=x)
```

```
Model <- function(parm, Data)
    {
    ### Hyperparameters
    alpha.mu <- parm[Data$pos.alpha.mu]
    alpha.sigma <- interval(parm[Data$pos.alpha.sigma], 1e-100, Inf)
    parm[Data$pos.alpha.sigma] <- alpha.sigma
    ### Parameters
    alpha <- parm[Data$pos.alpha]
    beta <- parm[Data$pos.beta]
    rho <- parm[Data$pos.rho]
    ### Log-Hyperprior
    alpha.mu.prior <- dnormv(alpha.mu, 0, 1000, log=TRUE)
    alpha.sigma.prior <- dhalfcauchy(alpha.sigma, 25, log=TRUE)
    ### Log-Prior
    alpha.prior <- sum(dnorm(alpha, alpha.mu, alpha.sigma, log=TRUE))
    beta.prior <- dnormv(beta, 0, 1000, log=TRUE)
    rho.prior <- dnormv(rho, 0, 1000, log=TRUE)
    ### Log-Likelihood
    Lambda <- Data$Y
    Lambda[,1] <- exp(alpha + beta*x)Lambda[,2:Data$T] <- exp(alpha + beta*Data$x +
         rho*log(Data$Y[,1:(Data$T-1)]))
    LL <- sum(dpois(Data$Y, Lambda, log=TRUE))
    ### Log-Posterior
    LP <- LL + alpha.prior + alpha.mu.prior + alpha.sigma.prior +
         beta.prior + rho.prior
    Modelout <- list(LP=LP, Dev=-2*LL, Monitor=LP,
         yhat=rpois(prod(dim(Lambda)), parm=parm)
    return(Modelout)
    }
```
Initial.Values  $\leq c$  (rep(0,N), 0, 1, 0, 0)

# 76. Penalized Spline Regression

This example applies penalized splines to one predictor in a linear regression. The user selects the degree of the polynomial, D, and the number of knots, K.

$$
\mathbf{y} \sim \mathcal{N}(\mu, \sigma_1^2)
$$

$$
\mu = \mathbf{X}\beta + \mathbf{S}
$$

$$
\mathbf{S} = \mathbf{Z}\gamma
$$

$$
\mathbf{Z}_{i,k} = \begin{cases} (\mathbf{x}_i - k)^D & \text{if } \mathbf{Z}_{i,k} > 0\\ 0 & \text{if } \mathbf{Z}_{i,k} > 0 \end{cases}
$$

$$
\beta_d \sim \mathcal{N}(0, 1000), \quad d = 1, \dots, (D+1)
$$

$$
\gamma_k \sim \mathcal{N}(0, \sigma_2^2), \quad k = 1, \dots, K
$$

$$
\sigma_j \sim \mathcal{H}\mathcal{C}(25), \quad j = 1, \dots, 2
$$

```
76.2. Data
```

```
N < - 100x \leftarrow 1:Ny \leftarrow \sin(2 * pi * x / N) + runif(N, -1, 1)K <- 10 #Number of knots
D <- 2 #Degree of polynomial
x <- CenterScale(x)
k \leq -a s \cdot vector(quantile(x, probs=(1:K / (K+1))))X \leftarrow \text{cbind}(1, \text{ matrix}(x, N, D))for (d in 1:D) \{X[, d+1] \leftarrow X[, d+1] \hat{\ }Z \leftarrow \text{matrix}(x, N, K) - \text{matrix}(k, N, K, byrow=TRUE)Z <- ifelse(Z > 0, Z, 0); Z <- Z^D
mon.names <- c("LP", paste("S[", 1:nrow(X) ,"]", sep=""))
parm.names <- as.parm.names(list(beta=rep(0,1+D), gamma=rep(0,K),
     log.sigma=rep(0,2)))
pos.beta <- grep("beta", parm.names)
pos.gamma <- grep("gamma", parm.names)
pos.sigma <- grep("sigma", parm.names)
PGF <- function(Data) {
     beta <- rnorm(1+Data$D)
     gamma <- rnorm(Data$K)
     sigma \leftarrow runif(2)
```
```
return(c(beta, gamma, sigma))
    }
MyData <- list(D=D, K=K, N=N, PGF=PGF, Z=Z, X=X, mon.names=mon.names,
    parm.names=parm.names, pos.beta=pos.beta, pos.gamma=pos.gamma,
    pos.sigma=pos.sigma, y=y)
```

```
76.3. Model
```

```
Model <- function(parm, Data)
    {
    ### Parameters
    beta <- parm[Data$pos.beta]
    gamma <- parm[Data$pos.gamma]
    sigma <- interval(parm[Data$pos.sigma], 1e-100, Inf)
    parm[Data$pos.sigma] <- sigma
    ### Log-Prior
    beta.prior <- sum(dnormv(beta, 0, 1000, log=TRUE))
    gamma.prior <- sum(dnorm(gamma, 0, sigma[2], log=TRUE))
    sigma.prior <- sum(dhalfcauchy(sigma, 25, log=TRUE))
    ### Log-Likelihood
    S <- as.vector(tcrossprod(Data$Z, t(gamma)))
    mu <- as.vector(tcrossprod(Data$X, t(beta))) + S
    LL <- sum(dnorm(Data$y, mu, sigma[1], log=TRUE))
    ### Log-Posterior
    LP <- LL + beta.prior + gamma.prior + sigma.prior
    Modelout <- list(LP=LP, Dev=-2*LL, Monitor=c(LP,S),
         yhat=rnorm(length(mu), mu, sigma[1]), parm=parm)
    return(Modelout)
    }
```
Initial.Values  $\leftarrow c(rep(0,1+D), rep(0,K), c(1,1))$ 

# 77. Poisson Regression

$$
\mathbf{y} \sim \mathcal{P}(\lambda)
$$

$$
\lambda = \exp(\mathbf{X}\beta)
$$

$$
\beta_j \sim \mathcal{N}(0, 1000), \quad j = 1, \dots, J
$$

# 77.2. Data

```
N < - 10000J \leftarrow 5X \leftarrow matrix(runif(N*J,-2,2),N,J); X[,1] <- 1
beta \leftarrow runif(J,-2,2)
y <- round(exp(tcrossprod(X, t(beta))))
mon.names <- "LP"
parm.names <- as.parm.names(list(beta=rep(0,J)))
PGF <- function(Data) {
    beta <- rnorm(Data$J)
    return(beta)
    }
MyData <- list(J=J, PGF=PGF, X=X, mon.names=mon.names,
    parm.names=parm.names, y=y)
```
77.3. Model

```
Model <- function(parm, Data)
    {
    ### Parameters
    beta <- parm
    ### Log-Prior
    beta.prior <- sum(dnormv(beta, 0, 1000, log=TRUE))
    ### Log-Likelihood
    lambda <- exp(tcrossprod(Data$X, t(beta)))
    LL <- sum(dpois(Data$y, lambda, log=TRUE))
    ### Log-Posterior
    LP <- LL + beta.prior
    Modelout <- list(LP=LP, Dev=-2*LL, Monitor=LP,
         yhat=rpois(length(lambda), lambda), parm=parm)
    return(Modelout)
    }
```
### 77.4. Initial Values

Initial.Values <- rep(0,J)

# 78. Polynomial Regression

In this univariate example, the degree of the polynomial is specified as  $D$ . For a more robust extension to estimating nonlinear relationships between y and x, see penalized spline regression in section ??.

78.1. Form

$$
\mathbf{y} \sim \mathcal{N}(\mu, \sigma^2)
$$

$$
\mu = \mathbf{X}\beta
$$

$$
\mathbf{X}_{i,d} = \mathbf{x}_i^{d-1}, \quad d = 1, \dots, (D+1)
$$

$$
\mathbf{X}_{i,1} = 1
$$

$$
\beta_d \sim \mathcal{N}(0, 1000), \quad d = 1, \dots, (D+1)
$$

$$
\sigma \sim \mathcal{HC}(25)
$$

```
data(demonsnacks)
N <- nrow(demonsnacks)
D <- 2 #Degree of polynomial
y <- log(demonsnacks$Calories)
x <- log(demonsnacks[,10]+1)
mon.names <- "LP"
parm.names <- as.parm.names(list(beta=rep(0,D+1), sigma=0))
pos.beta <- grep("beta", parm.names)
pos.sigma <- grep("sigma", parm.names)
PGF <- function(Data) {
    beta <- rnorm(1+Data$D)
    sigma <- runif(1)
    return(c(beta, sigma))
    }
MyData <- list(D=D, N=N, PGF=PGF, mon.names=mon.names,
    parm.names=parm.names, pos.beta=pos.beta, pos.sigma=pos.sigma, x=x,
    y=y)
```

```
78.3. Model
```

```
Model <- function(parm, Data)
     \mathcal{L}### Parameters
     beta <- parm[Data$pos.beta]
     sigma <- interval(parm[Data$pos.sigma], 1e-100, Inf)
     parm[Data$pos.sigma] <- sigma
     ### Log-Prior
    beta.prior <- sum(dnormv(beta, 0, 1000, log=TRUE))
     sigma.prior <- dhalfcauchy(sigma, 25, log=TRUE)
     ### Log-Likelihood
     X <- matrix(Data$x, Data$N, Data$D)
     for (d \text{ in } 2:\text{Data$D) $\{X[,d\}~\le~ X[,d]^{\wedge}d\}
```

```
X \leftarrow \text{cbind}(1, X)mu <- tcrossprod(X, t(beta))
LL <- sum(dnorm(Data$y, mu, sigma, log=TRUE))
### Log-Posterior
LP <- LL + beta.prior + sigma.prior
Modelout <- list(LP=LP, Dev=-2*LL, Monitor=LP,
    yhat=rnorm(length(mu), mu, sigma), parm=parm)
return(Modelout)
}
```
### 78.4. Initial Values

Initial.Values  $\leftarrow c(rep(0,D+1), 1)$ 

# 79. Proportional Hazards Regression, Weibull

Although the dependent variable is usually denoted as t in survival analysis, it is denoted here as y so Laplace's Demon recognizes it as a dependent variable for posterior predictive checks. This example does not support censoring, but it will be included soon.

### 79.1. Form

$$
\mathbf{y}_i \sim \mathcal{WELB}(\gamma, \mu_i), \quad i = 1, ..., N
$$

$$
\mu = \exp(\mathbf{X}\beta)
$$

$$
\beta_j \sim \mathcal{N}(0, 1000), \quad j = 1, ..., J
$$

$$
\gamma \sim \mathcal{G}(1, 0.001)
$$

```
N < -50J \leq -5X \leftarrow \text{matrix}(\text{runif}(N*J,-2,2),N,J); X[,1] <- 1
beta <- c(1,runif(J-1,-1,1))
y \leftarrow \text{round}(\exp(\text{tcrossprod}(X, t(beta)))) + 1 # Undefined at zero
mon.names <- "LP"
parm.names <- as.parm.names(list(beta=rep(0,J), gamma=0))
pos.beta <- grep("beta", parm.names)
pos.gamma <- grep("gamma", parm.names)
PGF <- function(Data) {
    beta <- rnorm(Data$J)
     gamma \leq rgamma(1,1e-3)return(c(beta, gamma))
     }
```

```
MyData <- list(J=J, N=N, PGF=PGF, X=X, mon.names=mon.names,
    parm.names=parm.names, pos.beta=pos.beta, pos.gamma=pos.gamma, y=y)
```
#### 79.3. Model

```
Model <- function(parm, Data)
    {
    ### Parameters
    beta <- parm[Data$pos.beta]
    gamma <- interval(parm[Data$pos.gamma], 1e-100, Inf)
    parm[Data$pos.gamma] <- gamma
    ### Log-Prior
    beta.prior <- sum(dnormv(beta, 0, 1000, log=TRUE))
    gamma.prior <- dgamma(gamma, 1, 1.0E-3, log=TRUE)
    ### Log-Likelihood
    mu <- exp(tcrossprod(Data$X, t(beta)))
    LL <- sum(dweibull(Data$y, gamma, mu, log=TRUE))
    ### Log-Posterior
    LP <- LL + beta.prior + gamma.prior
    Modelout <- list(LP=LP, Dev=-2*LL, Monitor=LP,
         yhat=rweibull(length(mu), gamma, mu), parm=parm)
    return(Modelout)
    }
```
### 79.4. Initial Values

Initial.Values  $\leftarrow c(rep(0,J), 1)$ 

# 80. PVAR(p)

This is a Poisson vector autoregression, with autoregressive order  $p$ , for multivariate timeseries of counts. It allows for dynamic processes and accounts for overdispersion.

$$
\mathbf{Y}_{t,j} \sim \mathcal{P}(\lambda_{t,j}), \quad t = 1, \dots, T \quad j = 1, \dots, J
$$

$$
\lambda_{t,j} = \sum_{p=1}^{P} \Phi_{1:J,j,p} \mathbf{Y}_{t-p,j} + \exp(\alpha_j + \gamma_{t,j})
$$

$$
\alpha_j \sim \mathcal{N}(0, 1000)
$$

$$
\Phi_{i,k,p} \sim \mathcal{N}(\Phi_{i,k,p}^{\mu}, \Sigma_{i,k,p}), \quad i = 1, \dots, J, \quad k = 1, \dots, J, \quad p = 1, \dots, P
$$

$$
\gamma_{t,1:J} \sim \mathcal{N}_J(0, \Omega^{-1}), \quad t = 1, \dots, T
$$

 $\Omega \sim \mathcal{W}_{I+1}(\mathbf{S}), \quad \mathbf{S} = \mathbf{I}_I$ 

where  $\Phi^{\mu}$  and  $\Sigma$  are set according to the Minnesota prior.

```
data(demonsessions)
Y.orig <- as.matrix(demonsessions)
Y <- Y.orig[1:24,1:5]
T \leftarrow nrow(Y)J \leftarrow \text{ncol}(Y)L \leftarrow c(1,2,3) #Autoregressive lags
P <- length(L) #Autoregressive order
Phi.mu \leftarrow \text{array}(0, \text{dim}=\text{c}(J,J,P))Phi.mu[, , 1] \leftarrow diag(J)
S \leftarrow diag(J)mon.names <- "LP"
parm.names <- as.parm.names(list(alpha=rep(0,J),
    Phi=array(0, dim=c(J,J,P)), gamma=matrix(0,T-L[P],J), U=S),
    uppertri=c(0,0,0,1))pos.alpha <- grep("alpha", parm.names)
pos.Phi <- grep("Phi", parm.names)
pos.gamma <- grep("gamma", parm.names)
PGF <- function(Data) {
    alpha <- rnorm(Data$J)
    Phi <- runif(Data$J*Data$J*Data$P, -1e-10, 1e-10)
    gamma <- rnorm((Data$T-Data$L[Data$P])*Data$J)
    U <- rwishartc(Data$J+1, diag(Data$J))
    return(c(alpha, Phi, gamma, U[upper.tri(U, diag=TRUE)]))
    }
MyData <- list(J=J, L=L, P=P, PGF=PGF, Phi.mu=Phi.mu, S=S, T=T, Y=Y,
    mon.names=mon.names, parm.names=parm.names, pos.alpha=pos.alpha,
    pos.Phi=pos.Phi, pos.gamma=pos.gamma)
```

```
80.3. Model
```

```
Model <- function(parm, Data)
    {
    ### Parameters
    alpha <- parm[Data$pos.alpha]
    Phi <- array(parm[Data$pos.Phi], dim=c(Data$J, Data$J, Data$P))
    gamma <- matrix(parm[Data$pos.gamma], Data$T-Data$L[Data$P], Data$J)
    U <- as.parm.matrix(U, Data$J, parm, Data, chol=TRUE)
    diag(U) <- exp(diag(U))Omega \leq -t(U) %*% U
    ### Log-Prior
    alpha.prior <- sum(dnormv(alpha, 0, 1000, log=TRUE))
```
#### Statisticat LLC 151

```
Sigma <- MinnesotaPrior(Data$J, lags=Data$L, lambda=1, theta=0.5,
    diag(as.inverse(Omega)))
Phi.prior <- sum(dnormv(Phi, Data$Phi.mu, Sigma, log=TRUE))
gamma.prior <- sum(dmvnp(gamma, 0, Omega, log=TRUE))
U.prior <- dwishart(Omega, Data$J+1, Data$S, log=TRUE)
### Log-Likelihood
lambda <- exp(matrix(alpha, Data$T, Data$J, byrow=TRUE) +
    rbind(matrix(0, Data$L[Data$P], Data$J), gamma))
for (p in 1:Data$P)
    lambda[(1+Data$L[p]):Data$T,] <- lambda[(1+Data$L[p]):Data$T,] +
        Data$Y[1:(Data$T-Data$L[p]),] LL <- sum(dpois(Data$Y[(1+Data$L[Data$P]):I
    lambda[(1+Data$L[Data$P]):Data$T,], log=TRUE))
### Log-Posterior
LP <- LL + alpha.prior + Phi.prior + gamma.prior + U.prior
Modelout <- list(LP=LP, Dev=-2*LL, Monitor=LP,
    yhat=rpois(prod(dim(lambda)), lambda), parm=parm)
return(Modelout)
}
```
### 80.4. Initial Values

Initial.Values  $\leftarrow c(rep(0,J), rep(0,J*J*P), rep(0,(T-L[P])*J),$  $rep(0,J*(J+1)/2))$ 

# 81. Quantile Regression

### 81.1. Form

$$
\mathbf{y} \sim \mathcal{N}(\phi, \sigma^2)
$$

$$
\phi = \frac{(1 - 2P)}{P(1 - P)}\zeta + \mu
$$

$$
\mu = \mathbf{X}\beta
$$

$$
\sigma = \frac{P(1 - P)\tau}{2\zeta}
$$

$$
\beta \sim \mathcal{N}(0, 1000)
$$

$$
\tau \sim \mathcal{HC}(25)
$$

$$
\zeta \sim \mathcal{EXP}(\tau)
$$

where  $P$  is the user-specified quantile in  $(0, 1)$ .

```
data(demonsnacks)
y <- log(demonsnacks$Calories)
```

```
152 Examples
```

```
X \leftarrow \text{cbind}(1, \text{ as matrix}(log(demonsnacks[, c(1,4,10)]+1)))N \leftarrow \text{nrow}(X)J \leftarrow \text{ncol}(X)P \leq 0.5 #Quantile in (0,1)for (j in 2:J) X[, j] <- CenterScale(X[, j])
mon.names <- "LP"
parm.names \leq as.parm.names(list(beta=rep(0,J), tau=0, zeta=rep(0,N)))
pos.beta <- grep("beta", parm.names)
pos.tau <- grep("tau", parm.names)
pos.zeta <- grep("zeta", parm.names)
PGF <- function(Data) {
    beta <- rnorm(Data$J)
    tau \leftarrow runif(1)
     zeta <- rexp(Data$N, tau)
    return(c(beta, tau, zeta))
     }
MyData <- list(J=J, N=N, P=P, PGF=PGF, X=X, mon.names=mon.names,
     parm.names=parm.names, pos.beta=pos.beta, pos.tau=pos.tau,
     pos.zeta=pos.zeta, y=y)
```
# 81.3. Model

```
Model <- function(parm, Data)
    {
    ### Parameters
    beta <- parm[Data$pos.beta]
    parm[Data$pos.tau] <- tau <- interval(parm[Data$pos.tau], 1e-100, Inf)
    zeta <- interval(parm[Data$pos.zeta], 1e-100, Inf)
    parm[Data$pos.zeta] <- zeta
    ### Log-Prior
    beta.prior <- sum(dnormv(beta, 0, 1000, log=TRUE))
    tau.prior <- dhalfcauchy(tau, 25, log=TRUE)
    zeta.prior <- sum(dexp(zeta, tau, log=TRUE))
    ### Log-Likelihood
    mu <- tcrossprod(Data$X, t(beta))
    phi <- (1 - 2*Data$P) / (Data$P*(1 - Data$P))*zeta + mu
    sigma <- (Data$P*(1 - Data$P)*tau) / (2*zeta)
    LL <- sum(dnorm(Data$y, phi, sigma, log=TRUE))
    ### Log-Posterior
    LP <- LL + beta.prior + tau.prior + zeta.prior
    Modelout <- list(LP=LP, Dev=-2*LL, Monitor=LP,
         yhat=rnorm(length(phi), phi, sigma), parm=parm)
    return(Modelout)
    }
```
Initial.Values  $\leftarrow c(rep(0,J), 1, rep(1,N))$ 

### 82. Revision, Normal

This example provides both an analytic solution and numerical approximation of the revision of a normal distribution. Given a normal prior distribution  $(\alpha)$  and data distribution  $(\beta)$ , the posterior  $(\gamma)$  is the revised normal distribution. This is an introductory example of Bayesian inference, and allows the user to experiment with numerical approximation, such as with MCMC in LaplacesDemon. Note that, regardless of the data sample size  $N$  in this example, Laplace Approximation is inappropriate due to asymptotics since the data  $(\beta)$  is perceived by the algorithm as a single datum rather than a collection of data. MCMC, on the other hand, is biased only by the effective number of samples taken of the posterior.

### Analytic Solution prior.mu <- 0 prior.sigma <- 10  $N < - 10$ data.mu <- 1 data.sigma <- 2 posterior.mu <- (prior.sigma^-2 \* prior.mu + N \* data.sigma^-2 \* data.mu) /  $(prior.sigma^2 + N * data.sigma^2 - 2)$ posterior.sigma <- sqrt(1/(prior.sigma^-2 + data.sigma^-2)) posterior.mu posterior.sigma

$$
\alpha \sim \mathcal{N}(0, 10)
$$

$$
\beta \sim \mathcal{N}(1, 2)
$$

$$
\gamma = \frac{\alpha_{\sigma}^{-2}\alpha + N\beta_{\sigma}^{-2}\beta}{\alpha_{\sigma}^{-2} + N\beta_{\sigma}^{-2}}
$$

```
82.2. Data
N < - 10mon.names <- c("LP","gamma")
```

```
parm.names <- c("alpha","beta")
PGF <- function(Data) {
    alpha \leq rnorm(1,0,10)beta \leq rnorm(1,1,2)return(c(alpha, beta))
    }
```
MyData <- list(N=N, PGF=PGF, mon.names=mon.names, parm.names=parm.names)

```
82.3. Model
```

```
Model <- function(parm, Data)
    {
    ### Hyperparameters
    alpha.mu <- 0
    alpha.sigma <- 10
    beta.mu <- 1
    beta.sigma <- 2
    ### Parameters
    alpha \leq parm[1]
    beta \leftarrow parm [2]
    ### Log-Prior
    alpha.prior <- dnorm(alpha, alpha.mu, alpha.sigma, log=TRUE)
    ### Log-Likelihood
    LL <- dnorm(beta, beta.mu, beta.sigma, log=TRUE)
    ### Posterior
    gamma <- (alpha.sigma^-2 * alpha + N * beta.sigma^-2 * beta) /
         (\text{alpha.sigma}^{-2} + N * \text{beta.sigma}^{-2})### Log-Posterior
    LP <- LL + alpha.prior
    Modelout <- list(LP=LP, Dev = - 2*LL, Monitor = c(LP, gamma),
         yhat=rnorm(1, beta.mu, beta.sigma), parm=parm)
    return(Modelout)
    }
```
# 82.4. Initial Values

Initial.Values  $\leftarrow c(0,0)$ 

# 83. Ridge Regression

$$
\mathbf{y} \sim \mathcal{N}(\mu, \sigma_1^2)
$$

$$
\mu = \mathbf{X}\beta
$$

$$
\beta_1 \sim \mathcal{N}(0, 1000)
$$

$$
\beta_j \sim \mathcal{N}(0, \sigma_2^2), \quad j = 2, ..., J
$$

$$
\sigma_k \sim \mathcal{HC}(25), \quad k = 1, ..., 2
$$

# 83.2. Data

```
data(demonsnacks)
y <- log(demonsnacks$Calories)
X <- cbind(1, as.matrix(log(demonsnacks[,-2]+1)))
J \leftarrow \text{ncol}(X)for (j in 2:J) X[, j] <- CenterScale(X[, j])
mon.names <- "LP"
parm.names <- as.parm.names(list(beta=rep(0,J), sigma=rep(0,2)))
pos.beta <- grep("beta", parm.names)
pos.sigma <- grep("sigma", parm.names)
PGF <- function(Data) {
    beta <- rnorm(Data$J)
    sigma \leftarrow runif(2)
    return(c(beta, sigma))
    }
MyData <- list(J=J, PGF=PGF, X=X, mon.names=mon.names,
    parm.names=parm.names, pos.beta=pos.beta, pos.sigma=pos.sigma, y=y)
```
#### 83.3. Model

```
Model <- function(parm, Data)
    {
    ### Parameters
    beta <- parm[Data$pos.beta]
    sigma <- interval(parm[Data$pos.sigma], 1e-100, Inf)
    parm[Data$pos.sigma] <- sigma
    ### Log-Prior
    beta.prior <- sum(dnorm(beta, 0, c(1000, rep(sigma[2], Data$J-1)),
         log=TRUE))
    sigma.prior <- sum(dhalfcauchy(sigma, 25, log=TRUE))
    ### Log-Likelihood
    mu <- tcrossprod(Data$X, t(beta))
    LL <- sum(dnorm(Data$y, mu, sigma[1], log=TRUE))
    ### Log-Posterior
    LP <- LL + beta.prior + sigma.prior
    Modelout <- list(LP=LP, Dev=-2*LL, Monitor=LP,
         yhat=rnorm(length(mu), mu, sigma[1]), parm=parm)
    return(Modelout)
    }
```
### 83.4. Initial Values

```
Initial.Values \leftarrow c(rep(1,J), rep(1,2))
```
# 84. Robust Regression

By replacing the normal distribution with the Student t distribution, linear regression is often called robust regression. As an alternative approach to robust regression, consider Laplace regression (see section [46\)](#page-89-0).

# 84.1. Form

$$
\mathbf{y} \sim t(\mu, \sigma^2, \nu)
$$

$$
\mu = \mathbf{X}\beta
$$

$$
\beta_j \sim \mathcal{N}(0, 1000), \quad j = 1, \dots, J
$$

$$
\sigma \sim \mathcal{HC}(25)
$$

$$
\nu \sim \mathcal{HC}(25)
$$

### 84.2. Data

```
N < - 100J \leftarrow 5X \leftarrow matrix(1,N,J)for (j in 2:J) \{X[, j\} <- rnorm(N, runif(1,-3,3), runif(1,0.1,1))}
beta \leftarrow runif(J,-3,3)
e \leftarrow \text{rst}(N, 0, 1, 5)y \leftarrow tcrossprod(X, t(beta)) + emon.names <- "LP"
parm.names <- as.parm.names(list(beta=rep(0,J), sigma=0, nu=0))
pos.beta <- grep("beta", parm.names)
pos.sigma <- grep("sigma", parm.names)
pos.nu <- grep("nu", parm.names)
PGF <- function(Data) {
    beta <- rnorm(Data$J)
     sigma \leftarrow runif(1)
    nu \leftarrow runif(1)return(c(beta, sigma, nu))
     }
MyData <- list(J=J, PGF=PGF, X=X, mon.names=mon.names,
     parm.names=parm.names, pos.beta=pos.beta, pos.sigma=pos.sigma,
     pos.nu=pos.nu, y=y)
```
# 84.3. Model

```
Model <- function(parm, Data)
    {
    ### Parameters
```

```
beta <- parm[1:Data$J]
sigma <- interval(parm[Data$pos.sigma], 1e-100, Inf)
parm[Data$pos.sigma] <- sigma
parm[Data$pos.nu] <- nu <- interval(parm[Data$pos.nu], 1e-100, Inf)
### Log-Prior
beta.prior <- sum(dnormv(beta, 0, 1000, log=TRUE))
sigma.prior <- dhalfcauchy(sigma, 25, log=TRUE)
nu.prior <- dhalfcauchy(nu, 25, log=TRUE)
### Log-Likelihood
mu <- tcrossprod(Data$X, t(beta))
LL <- sum(dst(Data$y, mu, sigma, nu, log=TRUE))
### Log-Posterior
LP <- LL + beta.prior + sigma.prior + nu.prior
Modelout <- list(LP=LP, Dev=-2*LL, Monitor=LP,
    yhat=rst(length(mu), mu, sigma, nu), parm=parm)
return(Modelout)
}
```

```
Initial.Values \leftarrow c(rep(0,J), 1, 5)
```
# 85. Seemingly Unrelated Regression (SUR)

The following data was used by [Zellner](#page-205-0) [\(1962\)](#page-205-0) when introducing the Seemingly Unrelated Regression methodology. This model uses the Yang-Berger prior distribution for the precision matrix of a multivariate normal distribution.

### 85.1. Form

$$
\mathbf{Y}_{t,k} \sim \mathcal{N}_K(\mu_{t,k}, \Omega^{-1}), \quad t = 1, ..., T, \quad k = 1, ..., K
$$
  
\n
$$
\mu_{1,t} = \alpha_1 + \alpha_2 \mathbf{X}_{t-1,1} + \alpha_3 \mathbf{X}_{t-1,2}, \quad t = 2, ..., T
$$
  
\n
$$
\mu_{2,t} = \beta_1 + \beta_2 \mathbf{X}_{t-1,3} + \beta_3 \mathbf{X}_{t-1,4}, \quad t = 2, ..., T
$$
  
\n
$$
\alpha_j \sim \mathcal{N}(0, 1000), \quad j = 1, ..., J
$$
  
\n
$$
\beta_j \sim \mathcal{N}(0, 1000), \quad j = 1, ..., J
$$

where  $J = 3, K = 2,$  and  $T = 20$ .

# 85.2. Data

```
T <- 20 #Time-periods
year <- c(1935,1936,1937,1938,1939,1940,1941,1942,1943,1944,1945,1946,
    1947,1948,1949,1950,1951,1952,1953,1954)
```
IG <- c(33.1,45.0,77.2,44.6,48.1,74.4,113.0,91.9,61.3,56.8,93.6,159.9,

147.2,146.3,98.3,93.5,135.2,157.3,179.5,189.6)

```
VG <- c(1170.6,2015.8,2803.3,2039.7,2256.2,2132.2,1834.1,1588.0,1749.4,
    1687.2,2007.7,2208.3,1656.7,1604.4,1431.8,1610.5,1819.4,2079.7,
    2371.6,2759.9)
```
- CG <- c(97.8,104.4,118.0,156.2,172.6,186.6,220.9,287.8,319.9,321.3,319.6, 346.0,456.4,543.4,618.3,647.4,671.3,726.1,800.3,888.9)
- IW <- c(12.93,25.90,35.05,22.89,18.84,28.57,48.51,43.34,37.02,37.81, 39.27,53.46,55.56,49.56,32.04,32.24,54.38,71.78,90.08,68.60)
- VW <- c(191.5,516.0,729.0,560.4,519.9,628.5,537.1,561.2,617.2,626.7, 737.2,760.5,581.4,662.3,583.8,635.2,723.8,864.1,1193.5,1188.9)
- CW <- c(1.8,0.8,7.4,18.1,23.5,26.5,36.2,60.8,84.4,91.2,92.4,86.0,111.1, 130.6,141.8,136.7,129.7,145.5,174.8,213.5)
- J <- 2 #Number of dependent variables
- $Y \leftarrow matrix(c(IG,IW), T, J)$
- mon.names <- "LP"

```
parm.names <- as.parm.names(list(alpha=rep(0,3), beta=rep(0,3),
    U=diag(J), uppertri=c(0,0,1))
```

```
pos.alpha <- grep("alpha", parm.names)
```

```
pos.beta <- grep("beta", parm.names)
```

```
PGF <- function(Data) {
```

```
alpha <- rnorm(3)
beta \leq rnorm(3)
```

```
U <- runif(Data$J*(Data$J+1)/2)
```

```
return(c(alpha, beta, U))
}
```

```
MyData <- list(J=J, PGF=PGF, T=T, Y=Y, CG=CG, CW=CW, IG=IG, IW=IW,
    VG=VG, VW=VW, mon.names=mon.names, parm.names=parm.names,
    pos.alpha=pos.alpha, pos.beta=pos.beta)
```
### 85.3. Model

```
Model <- function(parm, Data)
    {
    ### Parameters
    alpha <- parm[Data$pos.alpha]
    beta <- parm[Data$pos.beta]
    U <- as.parm.matrix(U, Data$J, parm, Data, chol=TRUE)
    diag(U) \leftarrow exp(diag(U))
    ### Log-Prior
    alpha.prior <- sum(dnormv(alpha, 0, 1000, log=TRUE))
    beta.prior <- sum(dnormv(beta, 0, 1000, log=TRUE))
    U.prior <- dyangbergerc(U, log=TRUE)
    ### Log-Likelihood
    mu <- Data$Y
    mu[-1,1] <- alpha[1] + alpha[2]*Data$CG[-Data$T] +
         alpha[3]*Data$VG[-Data$T]
```

```
mu[-1,2] <- beta[1] + beta[2]*Data$CW[-Data$T] +
    beta[3]*Data$VW[-Data$T]
LL \leftarrow sum(dmvnpc(Data$Y[-1,], mu[-1,], U, log=TRUE))
### Log-Posterior
LP <- LL + alpha.prior + beta.prior + U.prior
Modelout <- list(LP=LP, Dev=-2*LL, Monitor=LP,
    yhat=rmvnpc(nrow(mu), mu, U), parm=parm)
return(Modelout)
}
```
Initial.Values <- c(rep(0,3), rep(0,3), rep(0,J\*(J+1)/2))

# 86. Simultaneous Equations

This example of simultaneous equations uses Klein's Model I [\(Kleine](#page-204-0) [1950\)](#page-204-0) regarding economic fluctations in the United States in 1920-1941 ( $N=22$ ). Usually, this example is modeled with 3-stage least sqaures (3SLS), excluding the uncertainty from multiple stages. By constraining each element in the instrumental variables matrix  $\nu \in [-10, 10]$ , this example estimates the model without resorting to stages. The dependent variable is matrix Y, in which  $Y_{1,1:N}$  is C or Consumption,  $Y_{2,1:N}$  is I or Investment, and  $Y_{3,1:N}$  is Wp or Private Wages. Here is a data dictionary:

- A = Time Trend measured as years from 1931
- C = Consumption
- G = Government Nonwage Spending
- I = Investment
- K = Capital Stock
- P = Private (Corporate) Profits
- T = Indirect Business Taxes Plus Neg Exports
- Wg = Government Wage Bill
- Wp = Private Wages
- X = Equilibrium Demand (GNP)

See [Kleine](#page-204-0) [\(1950\)](#page-204-0) for more information.

$$
\mathbf{Y} \sim \mathcal{N}_3(\mu, \Omega^{-1})
$$
  
\n
$$
\mu_{1,1} = \alpha_1 + \alpha_2 \nu_{1,1} + \alpha_4 \nu_{2,1}
$$
  
\n
$$
\mu_{1,i} = \alpha_1 + \alpha_2 \nu_{1,i} + \alpha_3 \mathbf{P}_{i-1} + \alpha_4 \nu_{2,i}, \quad i = 2, ..., N
$$
  
\n
$$
\mu_{2,1} = \beta_1 + \beta_2 \nu_{1,1} + \beta_4 \mathbf{K}_1
$$
  
\n
$$
\mu_{2,i} = \beta_1 + \beta_2 \nu_{1,i} + \beta_3 \mathbf{P}_{i-1} + \beta_4 \mathbf{K}_i, \quad i = 2, ..., N
$$
  
\n
$$
\mu_{3,1} = \gamma_1 + \gamma_2 \nu_{3,1} + \gamma_4 \mathbf{A}_1
$$

$$
\mu_{3,i} = \gamma_1 + \gamma_2 \nu_{3,i} + \gamma_3 \mathbf{X}_{i-1} + \gamma_4 \mathbf{A}_i, \quad i = 2, ..., N
$$
  
\n
$$
\mathbf{Z}_{j,i} \sim \mathcal{N}(\nu_{j,i}, \sigma_j^2), \quad j = 1, ..., 3
$$
  
\n
$$
\nu_{j,1} = \pi_{j,1} + \pi_{j,3} \mathbf{K}_1 + \pi_{j,5} \mathbf{A}_1 + \pi_{j,6} \mathbf{T}_1 + \pi_{j,7} \mathbf{G}_1, \quad j = 1, ..., 3
$$
  
\n
$$
\nu_{j,i} = \pi_{j,1} + \pi_{j,2} \mathbf{P}_{i-1} + \pi_{j,3} \mathbf{K}_i + \pi_{j,4} \mathbf{X}_{i-1} + \pi_{j,5} \mathbf{A}_i + \pi_{j,6} \mathbf{T}_i + \pi \mathbf{G}_i, \quad i = 1, ..., N, \quad j = 1, ..., 3
$$
  
\n
$$
\alpha_j \sim \mathcal{N}(0, 1000), \quad j = 1, ..., 4
$$
  
\n
$$
\beta_j \sim \mathcal{N}(0, 1000), \quad j = 1, ..., 4
$$
  
\n
$$
\gamma_j \sim \mathcal{N}(0, 1000), \quad j = 1, ..., 3, \quad i = 1, ..., N
$$
  
\n
$$
\sigma_j \sim \mathcal{N}(0, 1000) \in [-10, 10], \quad j = 1, ..., 3, \quad i = 1, ..., N
$$
  
\n
$$
\sigma_j \sim \mathcal{N}(25), \quad j = 1, ..., 3
$$
  
\n
$$
\Omega \sim \mathcal{W}_4(\mathbf{S}), \quad \mathbf{S} = \mathbf{I}_3
$$

- $N < -22$
- $A \leftarrow c(-11,-10,-9,-8,-7,-6,-5,-4,-3,-2,-1,0,1,2,3,4,5,6,7,8,9,10)$
- $C \leftarrow c(39.8, 41.9, 45, 49.2, 50.6, 52.6, 55.1, 56.2, 57.3, 57.8, 55, 50.9, 45.6, 46.5,$ 48.7,51.3,57.7,58.7,57.5,61.6,65,69.7)
- $G \leftarrow c(2.4, 3.9, 3.2, 2.8, 3.5, 3.3, 3.3, 4, 4.2, 4.1, 5.2, 5.9, 4.9, 3.7, 4.4, 4.2.9, 4.3,$ 5.3,6.6,7.4,13.8)
- $I \leftarrow c(2.7, -0.2, 1.9, 5.2, 3, 5.1, 5.6, 4.2, 3, 5.1, 1, -3.4, -6.2, -5.1, -3, -1.3, 2.1, 2,$ -1.9,1.3,3.3,4.9)
- K <- c(180.1,182.8,182.6,184.5,189.7,192.7,197.8,203.4,207.6,210.6,215.7, 216.7,213.3,207.1,202,199,197.7,199.8,201.8,199.9,201.2,204.5)
- P <- c(12.7,12.4,16.9,18.4,19.4,20.1,19.6,19.8,21.1,21.7,15.6,11.4,7,11.2, 12.3,14,17.6,17.3,15.3,19,21.1,23.5)
- T <- c(3.4,7.7,3.9,4.7,3.8,5.5,7,6.7,4.2,4,7.7,7.5,8.3,5.4,6.8,7.2,8.3,6.7, 7.4,8.9,9.6,11.6)
- $Wg \leftarrow c(2.2, 2.7, 2.9, 2.9, 3.1, 3.2, 3.3, 3.6, 3.7, 4, 4.2, 4.8, 5.3, 5.6, 6, 6.1, 7.4,$ 6.7,7.7,7.8,8,8.5)
- Wp <- c(28.8,25.5,29.3,34.1,33.9,35.4,37.4,37.9,39.2,41.3,37.9,34.5,29,28.5, 30.6,33.2,36.8,41,38.2,41.6,45,53.3)
- $X \leftarrow c(44.9, 45.6, 50.1, 57.2, 57.1, 61, 64.64.4, 64.5, 67, 61.2, 53.4, 44.3, 45.1,$ 49.7,54.4,62.7,65,60.9,69.5,75.7,88.4)
- year <- c(1920,1921,1922,1923,1924,1925,1926,1927,1928,1929,1930,1931,1932, 1933,1934,1935,1936,1937,1938,1939,1940,1941)
- $Y \leftarrow \text{matrix}(c(C, I, Wp), 3, N, \text{byrow=TRUE})$
- Z <- matrix(c(P, Wp+Wg, X), 3, N, byrow=TRUE)
- $S \leftarrow diag(nrow(Y))$
- mon.names <- "LP"

```
parm.names \leq as.parm.names(list(alpha=rep(0,4), beta=rep(0,4),
```

```
gamma = rep(0,4), pi = matrix(0,3,7), sigma = rep(0,3),
```

```
U = diag(3), uppertri=c(0,0,0,0,0,1)
```

```
pos.alpha <- grep("alpha", parm.names)
pos.beta <- grep("beta", parm.names)
pos.gamma <- grep("gamma", parm.names)
pos.pi <- grep("pi", parm.names)
pos.sigma <- grep("sigma", parm.names)
PGF <- function(Data) {
    alpha \leq rnorm(4)beta \leftarrow rnorm(4)gamma \leq rnorm(4)pi <- rnorm(3*7)
    sigma <- runif(3)
    U <- rwishartc(ncol(Data$Y)+1, Data$S)
    return(c(alpha, beta, gamma, pi, sigma, U[upper.tri(U, diag=TRUE)]))
    }
MyData <- list(A=A, C=C, G=G, I=I, K=K, N=N, P=P, PGF=PGF, S=S, T=T, Wg=Wg,
    Wp=Wp, X=X, Y=Y, Z=Z, mon.names=mon.names, parm.names=parm.names,
    pos.alpha=pos.alpha, pos.beta=pos.beta, pos.gamma=pos.gamma,
    pos.pi=pos.pi, pos.sigma=pos.sigma)
```

```
86.3. Model
```

```
Model \leq function(parm, Data)
    {
    ### Parameters
    alpha <- parm[Data$pos.alpha]
    beta <- parm[Data$pos.beta]
    gamma <- parm[Data$pos.gamma]
    parm[Data$pos.pi] <- pi <- interval(parm[Data$pos.pi], -10, 10)
    pi <- matrix(pi, 3, 7) sigma <- interval(parm[Data$pos.sigma], 1e-100,
Inf)parm[Data$pos.sigma] <- sigma U <- as.parm.matrix(U, nrow(Data$S), parm,
Data, chol=TRUE)
    parm[grep("Omega", Data$parm.names)] <- upper.triangle(Omega,
        diag=TRUE)
    diag(U) <- exp(diag(U))### Log-Prior
    alpha.prior <- sum(dnormv(alpha, 0, 1000, log=TRUE))
    beta.prior <- sum(dnormv(beta, 0, 1000, log=TRUE))
    gamma.prior <- sum(dnormv(gamma, 0, 1000, log=TRUE))
    pi.prior <- sum(dnormv(pi, 0, 1000, log=TRUE))
    sigma.prior <- sum(dhalfcauchy(sigma, 25, log=TRUE))
    U.prior <- dwishartc(U, nrow(Data$S)+1, Data$S, log=TRUE)
    ### Log-Likelihood
    mu <- nu <- matrix(0,3,Data$N)
    for (i in 1:3) {
        nu[i,1] <- pi[i,1] + pi[i,3]*Data$K[1] + pi[i,5]*Data$A[1] +
```

```
pi[i,6]*Data$T[1] + pi[i,7]*Data$G[1]
    nu[i,-1] <- pi[i,1] + pi[i,2]*Data$P[-Data$N] +
        pi[i,3]*Data$K[-1] + pi[i,4]*Data$X[-Data$N] +
        pi[i,5]*Data$A[-1] + pi[i,6]*Data$T[-1] +
        pi[i,7]*Data$G[-1]}
LL <- sum(dnorm(Data$Z, nu, matrix(sigma, 3, Data$N), log=TRUE))
mu[1,1] <- alpha[1] + alpha[2]*nu[1,1] + alpha[4]*nu[2,1]mu[1,-1] <- alpha[1] + alpha[2]*nu[1,-1] +
    alpha[3]*Data$P[-Data$N] + alpha[4]*nu[2,-1]mu[2,1] <- beta[1] + beta[2]*nu[1,1] + beta[4]*Data$K[1]
mu[2,-1] <- beta[1] + beta[2]*nu[1,-1] +
    beta[3]*Data$P[-Data$N] + beta[4]*Data$K[-1]
mu[3,1] <- gamma[1] + gamma[2]*nu[3,1] + gamma[4]*Data$A[1]mu[3,-1] <- gamma[1] + gamma[2]*nu[3,-1] +
    gamma[3]*Data$X[-Data$N] + gamma[4]*Data$A[-1]
LL <- LL + sum(dmvnpc(t(Data$Y), t(mu), U, log=TRUE))
### Log-Posterior
LP <- LL + alpha.prior + beta.prior + gamma.prior + pi.prior +
    sigma.prior + U.prior
Modelout <- list(LP=LP, Dev=-2*LL, Monitor=LP,
    yhat=t(rmvnp(ncol(mu), t(mu), U)), parm=parm)
return(Modelout)
}
```
#### 86.4. Initial Values

```
Initial.Values <- c(rep(0,4), rep(0,4), rep(0,4), rep(0,3*7), rep(1,3),upper.triangle(S, diag=TRUE))
```
# 87. Space-Time, Dynamic

This approach to space-time or spatiotemporal modeling applies kriging to a stationary spatial component for points in space  $s = 1, \ldots, S$  first at time  $t = 1$ , where space is continuous and time is discrete. Vector  $\zeta$  contains these spatial effects. Next, SSM (State Space Model) or DLM (Dynamic Linear Model) components are applied to the spatial parameters  $(\phi, \kappa, \text{and})$ λ) and regression effects (β). These parameters are allowed to vary dynamically with time  $t = 2, \ldots, T$ , and the resulting spatial process is estimated for each of these time-periods. When time is discrete, a dynamic space-time process can be applied. The matrix  $\Theta$  contains the dynamically varying stationary spatial effects, or space-time effects. Spatial coordinates are given in longitude and latitude for  $s = 1, \ldots, S$  points in space and measurements are taken across discrete time-periods  $t = 1, \ldots, T$  for  $Y_{s,t}$ . The dependent variable is also a function of design matrix  $\mathbf X$  (which may also be dynamic, but is static in this example) and dynamic regression effects matrix  $\beta_{1:K,1:T}$ . For more information on kriging, see section [44.](#page-84-0) For more information on SSMs or DLMs, see section [92.](#page-173-0) To extend this to a large spatial data set, consider incorporating the predictive process kriging example in section [45.](#page-86-0)

# 87.1. Form

$$
\mathbf{Y}_{s,t} \sim \mathcal{N}(\mu_{s,t}, \sigma_1^2), \quad s = 1, ..., S, \quad t = 1, ..., T
$$
\n
$$
\mu_{s,t} = \mathbf{X}_{s,1:K}\beta_{1:K,t} + \Theta_{s,t}
$$
\n
$$
\Theta_{s,t} = \frac{\sum_{s,s,t}}{\sum_{r=1}^S \sum_{r,s,t}} \Theta_{s,t-1}, \quad s = 1, ..., S, \quad t = 2, ..., T
$$
\n
$$
\Theta_{s,1} = \zeta_s
$$
\n
$$
\zeta \sim \mathcal{N}_S(0, \Sigma_{1:S,1:S,1})
$$
\n
$$
\Sigma_{1:S,1:S,t} = \lambda_t^2 \exp(-\phi_t \mathbf{D})^{\kappa[t]}
$$
\n
$$
\sigma_j \sim \mathcal{H}\mathcal{C}(25), \quad j = 1, ..., 4
$$
\n
$$
\beta_{k,1} \sim \mathcal{N}(0, 1000), \quad k = 1, ..., K
$$
\n
$$
\beta_{k,t} \sim \mathcal{N}(\beta_{k,t-1}, \tau_k^2), \quad k = 1, ..., K, \quad t = 2, ..., T
$$
\n
$$
\phi_1 \sim \mathcal{H}\mathcal{N}(1000)
$$
\n
$$
\phi_t \sim \mathcal{N}(\phi_{t-1}, \sigma_2^2) \in [0, \infty], \quad t = 2, ..., T
$$
\n
$$
\kappa_1 \sim \mathcal{H}\mathcal{N}(1000)
$$
\n
$$
\kappa_t \sim \mathcal{N}(\kappa_{t-1}, \sigma_3^2) \in [0, \infty], \quad t = 2, ..., T
$$
\n
$$
\lambda_1 \sim \mathcal{H}\mathcal{N}(1000)
$$
\n
$$
\lambda_t \sim \mathcal{N}(\lambda_{t-1}, \sigma_4^2) \in [0, \infty], \quad t = 2, ..., T
$$

```
data(demontexas)
Y \leftarrow as.matrix(demontexas[1:20, c(18:30)])
X \leftarrow \text{cbind}(1, \text{as}. \text{matrix}( \text{demontexas}[1:20, c(1,4)] ) ) #Static predictors
latitude <- demontexas[1:20,2]
longitude <- demontexas[1:20,3]
D <- as.matrix(dist(cbind(longitude,latitude), diag=TRUE, upper=TRUE))
S <- nrow(Y) #Number of sites, or points in space
T <- ncol(Y) #Number of time-periods
K <- ncol(X) #Number of columns in design matrix X including the intercept
mon.names <- "LP"
parm.names <- as.parm.names(list(zeta=rep(0,S), beta=matrix(0,K,T),
    phi=rep(0,T), kappa=rep(0,T), lambda=rep(0,T), sigma=rep(0,4),
    tau=rep(0,K))pos.zeta <- grep("zeta", parm.names)
pos.beta <- grep("beta", parm.names)
pos.phi <- grep("phi", parm.names)
pos.kappa <- grep("kappa", parm.names)
pos.lambda <- grep("lambda", parm.names)
pos.sigma <- grep("sigma", parm.names)
```

```
164 Examples
```

```
pos.tau <- grep("tau", parm.names)
PGF <- function(Data) {
    beta <- rnorm(Data$K*Data$T, rbind(mean(Data$Y),
         matrix(0, Data$K-1, Data$T)), 1)
    phi <- rhalfnorm(Data$T, 1)
    kappa <- rhalfnorm(Data$T, 1)
    lambda <- rhalfnorm(Data$T, 1)
    Sigma <- lambda[1]*lambda[1]*exp(-phi[1]*Data$D)^kappa[1]
    zeta <- as.vector(rmvn(1, rep(0,Data$S), Sigma))
    sigma \leq runif(4)
    tau <- runif(Data$K)
    return(c(zeta, beta, phi, kappa, lambda, sigma, tau))
    }
MyData <- list(D=D, K=K, PGF=PGF, S=S, T=T, X=X, Y=Y, latitude=latitude,
    longitude=longitude, mon.names=mon.names, parm.names=parm.names,
    pos.zeta=pos.zeta, pos.beta=pos.beta, pos.phi=pos.phi,
    pos.kappa=pos.kappa, pos.lambda=pos.lambda, pos.sigma=pos.sigma,
    pos.tau=pos.tau)
```

```
87.3. Model
```

```
Model \leq function(parm, Data)
    {
    ### Parameters
    beta <- matrix(parm[Data$pos.beta], Data$K, Data$T)
    zeta <- parm[Data$pos.zeta]
    parm[Data$pos.phi] <- phi <- interval(parm[Data$pos.phi], 1e-100, Inf)
    kappa <- interval(parm[Data$pos.kappa], 1e-100, Inf)
    parm[Data$pos.kappa] <- kappa
    lambda <- interval(parm[Data$pos.lambda], 1e-100, Inf)
    parm[Data$pos.lambda] <- lambda
    sigma <- interval(parm[Data$pos.sigma], 1e-100, Inf)
    parm[Data$pos.sigma] <- sigma
    parm[Data$pos.tau] <- tau <- interval(parm[Data$pos.tau], 1e-100, Inf)
    Sigma <- array(0, dim=c(Data$S, Data$S, Data$T))
    for (t in 1:Data$T) {
         Sigma[,,t] <- lambda[t]^2 * exp(-phi[t] * Data$D)^kappa[t]}
    ### Log-Prior
    beta.prior <- sum(dnormv(beta[,1], 0, 1000, log=TRUE),
         dnorm(beta[,-1], beta[,-Data$T], matrix(tau, Data$K,
        Data$T-1), log=TRUE))
    zeta.prior <- dmvn(zeta, rep(0,Data$S), Sigma[ , , 1], log=TRUE)
    phi.prior <- sum(dhalfnorm(phi[1], sqrt(1000), log=TRUE),
         dtrunc(phi[-1], "norm", a=0, b=Inf, mean=phi[-Data$T],
         sd=sigma[2], log=TRUE))
    kappa.prior <- sum(dhalfnorm(kappa[1], sqrt(1000), log=TRUE),
```

```
dtrunc(kappa[-1], "norm", a=0, b=Inf, mean=kappa[-Data$T],
    sd=sigma[3], log=TRUE))
lambda.prior <- sum(dhalfnorm(lambda[1], sqrt(1000), log=TRUE),
    dtrunc(lambda[-1], "norm", a=0, b=Inf, mean=lambda[-Data$T],
    sd=sigma[4], log=TRUE))
sigma.prior <- sum(dhalfcauchy(sigma, 25, log=TRUE))
tau.prior <- sum(dhalfcauchy(tau, 25, log=TRUE))
### Log-Likelihood
mu <- tcrossprod(Data$X, t(beta))
Theta <- matrix(zeta, Data$S, Data$T)
for (t in 2:Data$T) {
    for (s in 1:Data$S) {
         Theta[s,t] \leftarrow sum(Sigma[,s,t] / sum(Sigma[,s,t]) * Theta[,t-1])}}
mu <- mu + Theta
LL <- sum(dnorm(Data$Y, mu, sigma[1], log=TRUE))
### Log-Posterior
LP \leftarrow LL + beta.prior + zeta.prior + sum(phi.prior) +
    sum(kappa.prior) + sum(lambda.prior) + sigma.prior + tau.prior
Modelout <- list(LP=LP, Dev=-2*LL, Monitor=LP,
    yhat=rnorm(prod(dim(mu)), mu, sigma[1]), parm=parm)
return(Modelout)
}
```

```
Initial.Values \leq c (rep(0,S), rep(c(mean(Y),rep(0,K-1)),T), rep(1,T),
    rep(1,T), rep(1,T), rep(1,4), rep(1,K))
```
# 88. Space-Time, Nonseparable

This approach to space-time or spatiotemporal modeling applies kriging both to the stationary spatial and temporal components, where space is continuous and time is discrete. Matrix Ξ contains the space-time effects. Spatial coordinates are given in longitude and latitude for  $s = 1, \ldots, S$  points in space and measurements are taken across time-periods  $t = 1, \ldots, T$ for  $Y_{s,t}$ . The dependent variable is also a function of design matrix X and regression effects vector  $β$ . For more information on kriging, see section [44.](#page-84-0) This example uses a nonseparable, stationary covariance function in which space and time are separable only when  $\psi = 0$ . To extend this to a large space-time data set, consider incorporating the predictive process kriging example in section [45.](#page-86-0)

$$
\mathbf{Y}_{s,t} \sim \mathcal{N}(\mu_{s,t}, \sigma_1^2), \quad s = 1, \dots, S, \quad t = 1, \dots, T
$$
  

$$
\mu = \mathbf{X}\beta + \Xi
$$

$$
\Xi \sim \mathcal{N}_{ST}(\Xi_{\mu}, \Sigma)
$$
  

$$
\Sigma = \sigma_2^2 \exp\left(-\frac{\mathbf{D}_S}{\phi_1} - \frac{\mathbf{D}_T}{\phi_2} - \psi \frac{\mathbf{D}_S}{\phi_1} \frac{\mathbf{D}_T}{\phi_2}\right)
$$
  

$$
\beta_k \sim \mathcal{N}(0, 1000), \quad k = 1, ..., K
$$
  

$$
\phi_j \sim \mathcal{U}(1, 5), \quad j = 1, ..., 2
$$
  

$$
\sigma_j \sim \mathcal{H}\mathcal{C}(25), \quad j = 1, ..., 2
$$
  

$$
\psi \sim \mathcal{H}\mathcal{C}(25)
$$
  

$$
\Xi_{\mu} = 0
$$
  

$$
\kappa = 1, \quad \lambda = 1
$$

```
data(demontexas)
Y \leftarrow as.matrix(demontexas[1:10, c(18:30)])
X \leftarrow \text{cbind}(1, \text{as}. \text{matrix}( \text{demontexas}[1:10, c(1,4)] ) ) #Static predictors
latitude <- demontexas[1:10,2]
longitude <- demontexas[1:10,3]
S <- nrow(Y) #Number of sites, or points in space
T <- ncol(Y) #Number of time-periods
K <- ncol(X) #Number of columns in design matrix X including the intercept
D.S <- as.matrix(dist(cbind(rep(longitude,T),rep(latitude,T)), diag=TRUE,
    upper=TRUE))
D.T <- as.matrix(dist(cbind(rep(1:T,each=S),rep(1:T,each=S)), diag=TRUE,
    upper=TRUE))
mon.names <- "LP"
parm.names <- as.parm.names(list(Xi=matrix(0,S,T), beta=rep(0,K),
    phi = rep(0,2), sigma=rep(0,2), psi=0))
pos.Xi <- grep("Xi", parm.names)
pos.beta <- grep("beta", parm.names)
pos.phi <- grep("phi", parm.names)
pos.sigma <- grep("sigma", parm.names)
pos.psi <- grep("psi", parm.names)
PGF <- function(Data) {
    beta <- rnorm(Data$K, c(mean(Data$Y),rep(0,Data$K-1)), 1)
    phi \leftarrow runif(2,1,5)sigma \leftarrow runif(2)
    psi \leftarrow runif(1)kappa <- 1
    lambda <- 1
    Sigma <- sigma[2]*sigma[2] * exp(-(Data$D.S / phi[1])^kappa - (Data$D.T
/ phi[2])^lambda - psi*(Data$D.S / phi[1])^kappa * (Data$D.T / phi[2])^lambda)
    Xi <- as.vector(rmvn(1, rep(0,Data$S*Data$T), Sigma))
    return(c(Xi, beta, phi, sigma, psi))
```

```
}
MyData <- list(D.S=D.S, D.T=D.T, K=K, PGF=PGF, S=S, T=T, X=X, Y=Y,
    latitude=latitude, longitude=longitude, mon.names=mon.names,
```

```
parm.names=parm.names, pos.Xi=pos.Xi, pos.beta=pos.beta,
pos.phi=pos.phi, pos.sigma=pos.sigma, pos.psi=pos.psi)
```
88.3. Model

```
Model <- function(parm, Data)
    {
    ### Hyperparameters
    Xi.mu <- rep(0,Data$S*Data$T)
    ### Parameters
    beta <- parm[Data$pos.beta]
    Xi <- parm[Data$pos.Xi]
    kappa <-1; lambda <-1sigma <- interval(parm[Data$pos.sigma], 1e-100, Inf)
    parm[Data$pos.sigma] <- sigma
    parm[Data$pos.phi] <- phi <- interval(parm[Data$pos.phi], 1, 5)
    parm[Data$pos.psi] <- psi <- interval(parm[Data$pos.psi], 1e-100, Inf)
    Sigma <- sigma[2]*sigma[2] * exp(-(Data$D.S / phi[1])^kappa -
         (Data$D.T / phi[2])^lambda -
        psi*(Data$D.S / phi[1])^kappa * (Data$D.T / phi[2])^lambda)
    ### Log-Prior
    beta.prior <- sum(dnormv(beta, 0, 1000, log=TRUE))
    Xi.prior <- dmvn(Xi, Xi.mu, Sigma, log=TRUE)
    sigma.prior <- sum(dhalfcauchy(sigma, 25, log=TRUE))
    phi.prior <- sum(dunif(phi, 1, 5, log=TRUE))
    psi.prior <- dhalfcauchy(psi, 25, log=TRUE)
    ### Log-Likelihood
    Xi <- matrix(Xi, Data$S, Data$T)
    mu <- as.vector(tcrossprod(Data$X, t(beta))) + Xi
    LL <- sum(dnorm(Data$Y, mu, sigma[1], log=TRUE))
    ### Log-Posterior
    LP <- LL + beta.prior + Xi.prior + sigma.prior + phi.prior + psi.prior
    Modelout <- list(LP=LP, Dev=-2*LL, Monitor=LP,
         yhat=rnorm(prod(dim(mu)), mu, sigma[1]), parm=parm)
    return(Modelout)
    }
```

```
88.4. Initial Values
```
Initial.Values  $\leq c$  (rep(0, S\*T),  $c$ (mean(Y), rep(0, K-1)), rep(1,2), rep(1,2), 1)

# 89. Space-Time, Separable

This introductory approach to space-time or spatiotemporal modeling applies kriging both to the stationary spatial and temporal components, where space is continuous and time is discrete. Vector  $\zeta$  contains the spatial effects and vector  $\theta$  contains the temporal effects. Spatial coordinates are given in longitude and latitude for  $s = 1, \ldots, S$  points in space and measurements are taken across time-periods  $t = 1, ..., T$  for  $Y_{s,t}$ . The dependent variable is also a function of design matrix **X** and regression effects vector  $\beta$ . For more information on kriging, see section [44.](#page-84-0) This example uses separable space-time covariances, which is more convenient but usually less appropriate than a nonseparable covariance function. To extend this to a large space-time data set, consider incorporating the predictive process kriging example in section [45.](#page-86-0)

# 89.1. Form

$$
\mathbf{Y}_{s,t} \sim \mathcal{N}(\mu_{s,t}, \sigma_1^2), \quad s = 1, \dots, S, \quad t = 1, \dots, T
$$
  
\n
$$
\mu_{s,t} = \mathbf{X}_{s,1:J}\beta + \zeta_s + \Theta_{s,t}
$$
  
\n
$$
\Theta_{s,1:T} = \theta
$$
  
\n
$$
\theta \sim \mathcal{N}_N(\theta_\mu, \Sigma_T)
$$
  
\n
$$
\Sigma_T = \sigma_3^2 \exp(-\phi_2 \mathbf{D}_T)^\lambda
$$
  
\n
$$
\zeta \sim \mathcal{N}_N(\zeta_\mu, \Sigma_S)
$$
  
\n
$$
\Sigma_S = \sigma_2^2 \exp(-\phi_1 \mathbf{D}_S)^\kappa
$$
  
\n
$$
\beta_j \sim \mathcal{N}(0, 1000), \quad j = 1, \dots, 2
$$
  
\n
$$
\sigma_k \sim \mathcal{H} \mathcal{C}(25), \quad k = 1, \dots, 3
$$
  
\n
$$
\phi_k \sim \mathcal{U}(1, 5), \quad k = 1, \dots, 2
$$
  
\n
$$
\zeta_\mu = 0
$$
  
\n
$$
\theta_\mu = 0
$$
  
\n
$$
\kappa = 1, \quad \lambda = 1
$$

```
data(demontexas)
Y \leftarrow \text{as.matrix}(demontextrm{exas}[1:20, c(18:30)])X \leftarrow \text{cbind}(1, \text{as}. \text{matrix}(\text{demontexas}[1:20, c(1,4)])) #Static predictors
latitude <- demontexas[1:20,2]
longitude <- demontexas[1:20,3]
S <- nrow(Y) #Number of sites, or points in space
T <- ncol(Y) #Number of time-periods
K <- ncol(X) #Number of columns in design matrix X including the intercept
D.S <- as.matrix(dist(cbind(longitude,latitude), diag=TRUE, upper=TRUE))
D.T \leftarrow as.matrix(dist(cbind(c(1:T),c(1:T)), diag=TRUE, upper=TRUE))
```

```
mon.names <- "LP"
parm.names <- as.parm.names(list(zeta=rep(0,S), theta=rep(0,T),
    beta=rep(0,K), phi=rep(0,2), sigma=rep(0,3))pos.zeta <- grep("zeta", parm.names)
pos.theta <- grep("theta", parm.names)
pos.beta <- grep("beta", parm.names)
pos.phi <- grep("phi", parm.names)
pos.sigma <- grep("sigma", parm.names)
PGF <- function(Data) {
    beta <- rnorm(Data$K, c(mean(Data$Y),rep(0,Data$K-1)), 1)
    phi \le runif(2,1,5)
    sigma \leftarrow runif(3)
    kappa <- 1
    lambda \leq 1
    Sigma.S <- sigma[2]^2 * exp(-phi[1] * Data$D.S)^kappa
    Sigma.T <- sigma[3]^2 * exp(-phi[2] * Data$D.T)^lambda
    zeta <- as.vector(rmvn(1, rep(0,Data$S), Sigma.S))
    theta <- as.vector(rmvn(1, rep(0,Data$T), Sigma.T))
    return(c(zeta, theta, beta, phi, sigma))
    }
MyData \leq list(D.S=D.S, D.T=D.T, K=K, PGF=PGF, S=S, T=T, X=X, Y=Y,
    latitude=latitude, longitude=longitude, mon.names=mon.names,
    parm.names=parm.names, pos.zeta=pos.zeta, pos.theta=pos.theta,
    pos.beta=pos.beta, pos.phi=pos.phi, pos.sigma=pos.sigma)
```
#### 89.3. Model

```
Model <- function(parm, Data)
    {
    ### Hyperparameters
    zeta.mu <- rep(0,Data$S)
    theta.mu <- rep(0,Data$T)
    ### Parameters
    beta <- parm[Data$pos.beta]
    zeta <- parm[Data$pos.zeta]
    theta <- parm[Data$pos.theta]
    kappa <- 1; lambda <- 1
    sigma <- interval(parm[Data$pos.sigma], 1e-100, Inf)
    parm[Data$pos.sigma] <- sigma
    parm[Data$pos.phi] <- phi <- interval(parm[Data$pos.phi], 1, 5)
    Sigma.S <- sigma[2]^2 * exp(-phi[1] * Data$D.S)^kappa
    Sigma.T <- sigma[3]^2 * exp(-phi[2] * Data$D.T)^lambda
    ### Log-Prior
    beta.prior <- sum(dnormv(beta, 0, 1000, log=TRUE))
    zeta.prior <- dmvn(zeta, zeta.mu, Sigma.S, log=TRUE)
    theta.prior <- dmvn(theta, theta.mu, Sigma.T, log=TRUE)
```

```
170 Examples
```

```
sigma.prior <- sum(dhalfcauchy(sigma, 25, log=TRUE))
phi.prior <- sum(dunif(phi, 1, 5, log=TRUE))
### Log-Likelihood
Theta <- matrix(theta, Data$S, Data$T, byrow=TRUE)
mu <- as.vector(tcrossprod(Data$X, t(beta))) + zeta + Theta
LL <- sum(dnorm(Data$Y, mu, sigma[1], log=TRUE))
### Log-Posterior
LP <- LL + beta.prior + zeta.prior + theta.prior + sigma.prior +
    phi.prior
Modelout <- list(LP=LP, Dev=-2*LL, Monitor=LP,
    yhat=rnorm(prod(dim(mu)), mu, sigma[1]), parm=parm)
return(Modelout)
}
```
Initial.Values <-  $c(rep(0,S), rep(0,T), rep(0,2), rep(1,2), rep(1,3))$ 

# 90. Spatial Autoregression (SAR)

The spatial autoregressive (SAR) model in this example uses areal data that consists of firstorder neighbors that were specified and converted from point-based data with longitude and latitude coordinates.

# 90.1. Form

$$
\mathbf{y} \sim \mathcal{N}(\mu, \sigma^2)
$$

$$
\mu = \mathbf{X}\beta + \phi \mathbf{z}
$$

$$
\beta_j \sim \mathcal{N}(0, 1000), \quad j = 1, ..., J
$$

$$
\phi \sim \mathcal{U}(-1, 1)
$$

$$
\sigma \sim \mathcal{H}\mathcal{C}(25)
$$

```
N < - 100latitude \leq runif(N,0,100); longitude \leq runif(N,0,100)
J <- 3 #Number of predictors, including the intercept
X \leftarrow \text{matrix}(\text{runif}(N*J, 0, 3), N, J); X[, 1] <- 1
beta.orig \leftarrow runif(J,0,3); phi \leftarrow runif(1,0,1)
D <- as.matrix(dist(cbind(longitude, latitude), diag=TRUE, upper=TRUE))
W <- exp(-D) #Inverse distance as weights
W \leftarrow ifelse(D == 0, 0, W)
epsilon <- rnorm(N,0,1)
```

```
y \leftarrow tcrossprod(X, t(beta.crig)) + sqrt(latitude) + sqrt(longitude) +epsilon
Z \leftarrow W / matrix(rowSums(W), N, N) * matrix(y, N, N, byrow=TRUE)
z \leftarrow \text{rowSums}(Z)mon.names <- "LP"
parm.names <- as.parm.names(list(beta=rep(0,J), phi=0, sigma=0))
pos.beta <- grep("beta", parm.names)
pos.phi <- grep("phi", parm.names)
pos.sigma <- grep("sigma", parm.names)
PGF <- function(Data) {
    beta <- rnorm(Data$J)
    phi \le runif(1,-1,1)
    sigma \leftarrow runif(1)
    return(c(beta, phi, sigma))
    }
MyData <- list(J=J, PGF=PGF, X=X, latitude=latitude, longitude=longitude,
    mon.names=mon.names, parm.names=parm.names, pos.beta=pos.beta,
    pos.phi=pos.phi, pos.sigma=pos.sigma, y=y, z=z)
90.3. Model
Model <- function(parm, Data)
    {
    ### Parameters
    beta <- parm[Data$pos.beta]
    parm[Data$pos.phi] <- phi <- interval(parm[Data$pos.phi], -1, 1)
    sigma <- interval(parm[Data$pos.sigma], 1e-100, Inf)
    parm[Data$pos.sigma] <- sigma
```

```
### Log-Prior
beta.prior <- sum(dnormv(beta, 0, 1000, log=TRUE))
phi.prior <- dunif(phi, -1, 1, log=TRUE)
sigma.prior <- dhalfcauchy(sigma, 25, log=TRUE)
### Log-Likelihood
mu <- tcrossprod(Data$X, t(beta)) + phi*Data$z
LL <- sum(dnorm(Data$y, mu, sigma, log=TRUE))
### Log-Posterior
LP <- LL + beta.prior + phi.prior + sigma.prior
Modelout <- list(LP=LP, Dev=-2*LL, Monitor=LP,
    yhat=rnorm(length(mu), mu, sigma), parm=parm)
return(Modelout)
}
```
Initial.Values  $\leftarrow c(rep(0,J), 0.5, 1)$ 

# 91.  $STARMA(p,q)$

The data in this example of a space-time autoregressive moving average (STARMA) are coordinate-based, and the adjacency matrix  $\bf{A}$  is created from K nearest neighbors. Otherwise, an adjacency matrix may be specified as usual for areal data. Spatial coordinates are given in longitude and latitude for  $s = 1, \ldots, S$  points in space and measurements are taken across time-periods  $t = 1, ..., T$  for  $Y_{s,t}$ .

#### 91.1. Form

$$
\mathbf{Y} \sim \mathcal{N}(\mu, \sigma^2)
$$
\n
$$
\mu_{s,t} = \sum_{j=1}^{J} \mathbf{X}_{s,t,j} \beta_j + \sum_{l=1}^{L} \sum_{p=1}^{P} \phi_{l,p} \mathbf{W}_{s,t-p,l}^1 + \sum_{m=1}^{M} \sum_{q=1}^{Q} \theta_{m,q} \mathbf{W}_{s,t-q,m}^2, \quad j = 1, ..., J, \quad s = 1, ..., S, \quad t = p, ..., T
$$
\n
$$
\mathbf{W}_{1:S,1:T,l}^1 = \mathbf{V}_{1:S,1:S,l} \mathbf{Y}, \quad l = 1, ..., L
$$
\n
$$
\mathbf{W}_{1:S,1:T,m}^2 = \mathbf{V}_{1:S,1:S,m} \epsilon, \quad m = 1, ..., M
$$
\n
$$
\epsilon = \mathbf{Y} - \mu
$$
\n
$$
\beta_j \sim \mathcal{N}(0, 1000), \quad j = 1, ..., J
$$
\n
$$
\phi_{l,p} \sim \mathcal{U}(-1, 1), \quad l = 1, ..., L, \quad p = 1, ..., P
$$
\n
$$
\sigma \sim \mathcal{H} \mathcal{C}(25)
$$
\n
$$
\theta_{m,q} \sim \mathcal{N}(0, 1000), \quad m = 1, ..., M, \quad q = 1, ..., Q
$$

where V is an adjacency array that is scaled so that each row sums to one,  $\beta$  is a vector of regression effects,  $\phi$  is a matrixr of autoregressive space-time parameters,  $\sigma$  is the residual variance, and  $\theta$  is a matrix of moving average space-time parameters.

```
data(demontexas)
Y <- t(diff(t(as.matrix(demontexas[,c(18:30)])))) #Note this is not stationary
X \leftarrow \text{array}(1, \text{dim} = c(369, 13-1, 3))X[,, 2] \leftarrow CenterScale(demontexas[,1])
X[,, 3] <- demontexas[,4]
latitude <- demontexas[,2]
longitude <- demontexas[,3]
S <- nrow(Y) #Number of sites, or points in space
T <- ncol(Y) #Number of time-periods
J <- dim(X)[3] #Number of columns in design matrix X including the intercept
K <- 5 #Number of nearest neighbors
L <- 2 #Spatial autoregressive order
M <- 2 #Spatial moving average order
P <- 2 #Autoregressive order
Q <- 2 #Moving average order
```

```
D <- as.matrix(dist(cbind(longitude, latitude), diag=TRUE, upper=TRUE))
A \leftarrow V \leftarrow array(0, dim=c(nrow(D),ncol(D),P))W1 \leftarrow \text{array}(0, \text{dim=c}(S,T,\text{max}(L,M)))for (l \text{ in } 1:\max(L,M)) {
    A[, 1] <- exp(-D)A[, , l] <- apply(A[, , l], 1, rank)
    A[, , 1] <- ifelse(A[, , 1] > (1-1)*K & A[, , 1] <= 1*K, 1, 0)
    V[,, 1] <- A[, , 1] / rowsums(A[,, 1])V[,, 1] \leftarrow if else (is.nan(V[,, 1]), 1/ncol(V[,, 1]), V[,, 1])
    W1[,, 1] \leftarrow tcrossprod(V[, , 1], t(Y))}
mon.names <- "LP"
parm.names <- as.parm.names(list(beta=rep(0,J), phi=matrix(0,L,P), sigma=0,
    theta=matrix(0,M,Q))pos.beta <- grep("beta", parm.names)
pos.phi <- grep("phi", parm.names)
pos.sigma <- grep("sigma", parm.names)
pos.theta <- grep("theta", parm.names)
PGF <- function(Data) {
    beta <- rnorm(Data$J)
    phi <- runif(Data$L*Data$P,-1,1)
    sigma \leftarrow runif(1)
    theta <- rnorm(Data$M*Data$Q)
    return(c(beta, phi, sigma, theta))
    }
MyData <- list(J=J, K=K, L=L, M=M, P=P, Q=Q, PGF=PGF, S=S, T=T, V=V, W1=W1,
    X=X, Y=Y, latitude=latitude, longitude=longitude, mon.names=mon.names,
    parm.names=parm.names, pos.beta=pos.beta, pos.phi=pos.phi,
    pos.sigma=pos.sigma, pos.theta=pos.theta)
91.3. Model
```

```
Model <- function(parm, Data)
    {
    ### Parameters
    beta <- parm[Data$pos.beta]
    phi <- matrix(interval(parm[Data$pos.phi], -1, 1), Data$L, Data$P)
    parm[Data$pos.phi] <- as.vector(phi)
    sigma <- interval(parm[Data$pos.sigma], 1e-100, Inf)
    parm[Data$pos.sigma] <- sigma
    theta <- matrix(parm[Data$pos.theta], Data$M, Data$Q)
    ### Log-Prior
    beta.prior <- sum(dnormv(beta, 0, 1000, log=TRUE))
    phi.prior <- sum(dunif(phi, -1, 1, log=TRUE))
    sigma.prior <- dhalfcauchy(sigma, 25, log=TRUE)
    theta.prior <- sum(dnormv(theta, 0, 1000, log=TRUE))
    ### Log-Likelihood
```

```
mu <- beta[1]*Data$X[, , 1]
for (j in 2:Data$J) mu <- mu + beta[j]*Data$X[, , j]
for (l in 1:Data$L) {for (p in 1:Data$P) {
    mu[, -c(1:p)] <- mu[, -c(1:p)] +
        phi[l,p]*Data$W1[, 1:(Data$T - p), l]}}
epsilon <- Data$Y - mu
for (m in 1:Data$M) {
    W2 <- tcrossprod(Data$V[, , m], t(epsilon))
    for (q in 1:Data$Q) {
        mu[,-c(1:q)] \leftarrow mu[,-c(1:q)] +theta[m,q]*W2[,1:(Data$T - q)]}
LL <- sum(dnorm(Data$Y[,-c(1:max(Data$P,Data$Q))],
    mu[,-c(1:max(Data$P,Data$Q))], sigma, log=TRUE))
### Log-Posterior
LP <- LL + beta.prior + phi.prior + sigma.prior + theta.prior
Modelout <- list(LP=LP, Dev=-2*LL, Monitor=LP,
    yhat=rnorm(prod(dim(mu)), mu, sigma), parm=parm)
return(Modelout)
}
```
### 91.4. Initial Values

<span id="page-173-0"></span>Initial.Values <- c(rep(0,J), rep(0,L\*P), 1, rep(0,M\*Q))

# 92. State Space Model (SSM), Linear Regression

# 92.1. Form

$$
\mathbf{y}_t \sim \mathcal{N}(\mu_t, \sigma_{J+1}^2), \quad t = 1, \dots, T
$$

$$
\mu = \mathbf{X}\beta
$$

$$
\beta_{t,j} \sim \mathcal{N}(\mu_j + \phi_j(\beta_{t-1,j} - \mu_j), \sigma_j^2), \quad t = 2, \dots, T, \quad j = 1, \dots, J
$$

$$
\beta_{1,j} \sim \mathcal{N}(\mu_j + \phi_j(b_j^0 - \mu_j), \sigma_j^2), \quad j = 1, \dots, J
$$

$$
b_j^0 \sim \mathcal{N}(0, 1000), \quad j = 1, \dots, J
$$

$$
\mu_j \sim \mathcal{N}(0, 1000), \quad j = 1, \dots, J
$$

$$
\phi_j \sim \mathcal{BETA}(20, 1.5) \quad j = 1, \dots, J
$$

$$
\sigma_j \sim \mathcal{HC}(25), \quad j = 1, \dots, (J + 1)
$$

92.2. Data

data(demonfx)  $y \leftarrow$  demonfx $[1:50,1]$ 

```
X \leftarrow \text{cbind}(1, \text{as.matrix}(\text{demonfx}[1:50,2:3]))T \leftarrow \text{nrow}(X)J \leftarrow \text{ncol}(X)mon.names <- "LP"
parm.names \leq as.parm.names(list(b0=rep(0,J), beta=matrix(0,T,J),
    mu=rep(0,J), phi=rep(0,J), signa=rep(0,J+1)))pos.b0 <- grep("b0", parm.names)
pos.beta <- grep("beta", parm.names)
pos.mu <- grep("mu", parm.names)
pos.phi <- grep("phi", parm.names)
pos.sigma <- grep("sigma", parm.names)
PGF <- function(Data) {
    b0 <- rnorm(Data$J)
    beta <- c(rnorm(Data$T,mean(Data$y),1), rnorm(Data$T*(Data$J-1)))
    mu <- rnorm(Data$J)
    phi <- runif(Data$J, -1, 1)
    sigma <- runif(Data$J+1)
    return(c(beta, mu, phi, sigma))
    }
MyData <- list(J=J, PGF=PGF, T=T, X=X, mon.names=mon.names,
    parm.names=parm.names, pos.b0=pos.b0, pos.beta=pos.beta,
    pos.mu=pos.mu, pos.phi=pos.phi, pos.sigma=pos.sigma, y=y)
```
### 92.3. Model

```
Model <- function(parm, Data)
    {
    ### Parameters
    b0 <- parm[Data$pos.b0]
    beta <- matrix(parm[Data$pos.beta], Data$T, Data$J)
    mu <- parm[Data$pos.mu]
    parm[Data$pos.phi] <- phi <- interval(parm[Data$pos.phi], -1, 1)
    sigma <- interval(parm[Data$pos.sigma], 1e-100, Inf)
    parm[Data$pos.sigma] <- sigma
    ### Log-Prior
    b0.prior <- sum(dnormv(b0, 0, 1000, log=TRUE))
    beta.prior <- sum(dnorm(beta, matrix(mu, Data$T, Data$J, byrow=TRUE) +
         matrix(phi, Data$T, Data$J, byrow=TRUE) *
         (rbind(b0, beta[-Data$T,]) -
        matrix(mu, Data$T, Data$J, byrow=TRUE)),
        matrix(sigma[1:Data$J], Data$T, Data$J, byrow=TRUE), log=TRUE))
    mu.prior <- sum(dnormv(mu, 0, 1000, log=TRUE))
    phi.prior <- sum(dbeta((phi+1)/2, 20, 1.5, log=TRUE))
    sigma.prior <- sum(dhalfcauchy(sigma, 25, log=TRUE))
    ### Log-Likelihood
    mu <- rowSums(beta*Data$X)
```

```
176 Examples
```

```
LL <- sum(dnorm(Data$y, mu, sigma[Data$J+1], log=TRUE))
    yhat <- rnorm(length(mu), mu, sigma[Data$J+1]) #Fitted
    #yhat <- rnorm(length(mu), rowSums(matrix(rnorm(Data$T*Data$J,
        # rbind(b0, beta[-Data$T,]), matrix(sigma[-Data$J], Data$T, Data$J,
        # byrow=TRUE)), Data$T, Data$J) * Data$X), sigma[Data$J+1]) #One-step
ahead
    ### Log-Posterior
    LP <- LL + b0.prior + beta.prior + mu.prior + phi.prior + sigma.prior
    Modelout <- list(LP=LP, Dev=-2*LL, Monitor=LP, yhat=yhat, parm=parm)
    return(Modelout)
    }
```

```
Initial.Values \leq c (rep(0,J), rep(mean(y),T), rep(0,T*(J-1)), rep(0,J),
    rep(0, J), rep(1, J+1))
```
# 93. State Space Model (SSM), Local Level

<span id="page-175-0"></span>The local level model is the simplest, non-trivial example of a state space model (SSM). As such, this version of a local level SSM has static variance parameters.

$$
\mathbf{y}_t \sim \mathcal{N}(\mu_t, \sigma_1^2), \quad t = 1, \dots, T
$$

$$
\mu_t \sim \mathcal{N}(\mu_{t-1}, \sigma_2^2), \quad t = 2, \dots, T
$$

$$
\mu_1 \sim \mathcal{N}(0, 1000)
$$

$$
\sigma_j \sim \mathcal{HC}(25), \quad j = 1, \dots, 2
$$

```
93.2. Data
```

```
T < -20T.m < -14mu.org \leftarrow rep(0,T)for (t in 2:T) {mu.cright} < mu.c{right-1} + r{norm(1,0,1)}y \leftarrow mu.org + rnorm(T, 0, 0.1)y[(T.m+2):T] <- NA
mon.names <- rep(NA, (T-T.m))
for (i \text{ in } 1: (T-T.m)) mon.names[i] <- paste("yhat['', (T.m+i),"]", sep="")
parm.names <- as.parm.names(list(mu=rep(0,T), sigma=rep(0,2)))
pos.mu <- grep("mu", parm.names)
pos.sigma <- grep("sigma", parm.names)
PGF <- function(Data) {
```

```
mu <- rnorm(Data$T)
    sigma \leftarrow runif(2)
    return(c(mu, sigma))
     }
MyData <- list(PGF=PGF, T=T, T.m=T.m, mon.names=mon.names,
    parm.names=parm.names, pos.mu=pos.mu, pos.sigma=pos.sigma, y=y)
Dyn \leq matrix(paste("mu[",1:T,"]",sep=""), T, 1)
```

```
93.3. Model
```

```
Model <- function(parm, Data)
    {
    ### Parameters
    mu <- parm[Data$pos.mu]
    sigma <- interval(parm[Data$pos.sigma], 1e-100, Inf)
    parm[Data$pos.sigma] <- sigma
    ### Log-Prior
    mu.prior <- sum(dnormv(mu[1], 0, 1000, log=TRUE),
         dnorm(mu[-1], mu[-Data$T], sigma[2], log=TRUE))
    sigma.prior <- sum(dhalfcauchy(sigma, 25, log=TRUE))
    ### Log-Likelihood
    LL <- sum(dnorm(Data$y[1:Data$T.m], mu[1:Data$T.m], sigma[1],
         log=TRUE))
    yhat <- rnorm(length(mu), c(mu[1], rnorm(Data$T-1, mu[-Data$T],
         sigma[2])), sigma[1]) #One-step ahead ### Log-Posterior
    LP <- LL + mu.prior + sigma.prior
    Modelout <- list(LP=LP, Dev=-2*LL, Monitor=mu[(Data$T.m+1):Data$T],
         yhat=yhat, parm=parm)
    return(Modelout)
    }
```
Initial.Values  $\leftarrow c(rep(0,T), rep(1,2))$ 

# 94. State Space Model (SSM), Local Linear Trend

The local linear trend model is a state space model (SSM) that extends the local level model to include a dynamic slope parameter. For more information on the local level model, see section [93.](#page-175-0) This example has static variance parameters.

$$
\mathbf{y}_t \sim \mathcal{N}(\mu_t, \sigma_1^2), \quad t = 1, \dots, T
$$

$$
\mu_t \sim \mathcal{N}(\mu_{t-1} + \delta_{t-1}, \sigma_2^2), \quad t = 2, \dots, T
$$

$$
\mu_1 \sim \mathcal{N}(0, 1000)
$$

$$
\delta_t \sim \mathcal{N}(\delta_{t-1}, \sigma_3^2), \quad t = 2, \dots, T
$$

$$
\delta_1 \sim \mathcal{N}(0, 1000)
$$

$$
\sigma_j \sim \mathcal{HC}(25), \quad j = 1, \dots, 3
$$

```
T < -20T.m \leftarrow 14mu.orig <- delta.orig <- rep(0,T)
for (t in 2:T) {
    delta.orig[t] <- delta.orig[t-1] + rnorm(1,0,0.1)
    mu.orig[t] <- mu.orig[t-1] + delta.orig[t-1] + rnorm(1,0,1)}
y \leftarrow mu.c~r~i~g + r~norm(T,0,0.1)y[(T.m+2):T] <- NA
mon.names <- rep(NA, (T-T.m))
for (i \text{ in } 1: (T-T.m)) mon.names[i] <- paste("yhat[",(T.m+i),"]", sep="")
parm.names <- as.parm.names(list(mu=rep(0,T), delta=rep(0,T),
    sigma=rep(0,3)))
pos.mu <- grep("mu", parm.names)
pos.delta <- grep("delta", parm.names)
pos.sigma <- grep("sigma", parm.names)
PGF <- function(Data) {
    mu <- rnorm(Data$T)
    delta <- rnorm(Data$T)
    sigma <- runif(3)
    return(c(mu, delta, sigma))
    }
MyData <- list(PGF=PGF, T=T, T.m=T.m, mon.names=mon.names,
    parm.names=parm.names, pos.mu=pos.mu, pos.delta=pos.delta,
    pos.sigma=pos.sigma, y=y)
```

```
94.3. Model
```

```
Model <- function(parm, Data)
    {
    ### Parameters
    mu <- parm[Data$pos.mu]
    delta <- parm[Data$pos.delta]
    sigma <- interval(parm[Data$pos.sigma], 1e-100, Inf)
    parm[Data$pos.sigma] <- sigma
    ### Log-Prior
    mu.prior <- sum(dnormv(mu[1], 0, 1000, log=TRUE),
```

```
dnorm(mu[-1], mu[-Data$T]+delta[-Data$T], sigma[2],
    log=TRUE))
delta.prior <- sum(dnormv(delta[1], 0, 1000, log=TRUE),
    dnorm(delta[-1], delta[-Data$T], sigma[3], log=TRUE))
sigma.prior <- sum(dhalfcauchy(sigma, 25, log=TRUE))
### Log-Likelihood
LL <- sum(dnorm(Data$y[1:Data$T.m], mu[1:Data$T.m], sigma[1],
    log=TRUE))
yhat <- rnorm(length(mu), c(mu[1], rnorm(Data$T-1, mu[-Data$T],
    sigma[2])), sigma[1]) #One-step ahead
### Log-Posterior
LP <- LL + mu.prior + delta.prior + sigma.prior
Modelout <- list(LP=LP, Dev = - 2*LL, Monitor=mu[(Data$T.m+1):Data$T],
    yhat=yhat, parm=parm)
return(Modelout)
}
```
Initial.Values  $\leftarrow c(rep(0,T), rep(0,T), rep(1,3))$ 

95. State Space Model (SSM), Stochastic Volatility (SV)

95.1. Form

$$
\mathbf{y} \sim \mathcal{N}(0, \sigma^2)
$$

$$
\sigma^2 = \frac{1}{\exp(\theta)}
$$

$$
\beta = \exp(\mu/2)
$$

$$
\theta_1 \sim \mathcal{N}(\mu + \phi(\alpha - \mu), \tau)
$$

$$
\theta_t \sim \mathcal{N}(\mu + \phi(\theta_{t-1} - \mu), \tau), \quad t = 2, ..., T
$$

$$
\alpha \sim \mathcal{N}(\mu, \tau)
$$

$$
\phi \sim \mathcal{U}(-1, 1)
$$

$$
\mu \sim \mathcal{N}(0, 10)
$$

$$
\tau \sim \mathcal{HC}(25)
$$

95.2. Data  $T < -20$  $y \leftarrow rep(10,T); epsilon \leftarrow rnorm(T,0,1)$ 

```
180 Examples
```

```
for (t in 2:T) \{y[t] \leftarrow 0.8*y[t-1] + epsilon[t-1]\}mon.names <- c("LP",paste("sigma2[",1:T,"]",sep=""))
parm.names <- as.parm.names(list(theta=rep(0,T), alpha=0, phi=0, mu=0,
    tau=0))
pos.theta <- grep("theta", parm.names)
pos.alpha <- grep("alpha", parm.names)
pos.phi <- grep("phi", parm.names)
pos.mu <- grep("mu", parm.names)
pos.tau <- grep("tau", parm.names)
PGF <- function(Data) {
    phi \le runif(1,-1,1)
    mu \leftarrow rnorm(1)tau \leftarrow runif(1)alpha <- rnorm(1, mu, tau)
    theta <- rnorm(Data$T, mu + phi*(alpha - mu), tau)
    return(c(theta, alpha, phi, mu, tau))
    }
MyData <- list(PGF=PGF, T=T, mon.names=mon.names, parm.names=parm.names, pos.theta=pos
pos.alpha=pos.alpha, pos.phi=pos.phi,
    pos.mu=pos.mu, pos.tau=pos.tau y=y)
Dyn \leq matrix(paste("theta[",1:T,"]",sep=""), T, 1)
```
# 95.3. Model

```
Model <- function(parm, Data)
    {
    ### Parameters
    theta <- parm[Data$pos.theta]
    alpha <- parm[Data$pos.alpha]
    parm[Data$pos.phi] <- phi <- interval(parm[Data$pos.phi], -1, 1)
    mu <- parm[Data$pos.mu]
    parm[Data$pos.tau] <- tau <- interval(parm[Data$pos.tau], 1e-100, Inf)
    ### Log-Prior
    alpha.prior <- dnormv(alpha, mu, tau, log=TRUE)
    theta.prior \leq sum(dnormv(theta[1], mu + phi*(\text{alpha-mu}), tau,
         log=TRUE), dnormv(theta[-1], mu + phi*(theta[-Data$T]-mu), tau,
         log=TRUE))
    phi.prior <- dunif(phi, -1, 1, log=TRUE)
    mu.prior <- dnormv(mu, 0, 10, log=TRUE)
    tau.prior <- dhalfcauchy(tau, 25, log=TRUE)
    ### Log-Likelihood
    beta \leftarrow exp(mu / 2)
    sigma2 \leftarrow 1 / exp(theta)
    LL <- sum(dnormv(Data$y, 0, sigma2, log=TRUE))
    ### Log-Posterior
    LP <- LL + alpha.prior + theta.prior + phi.prior + mu.prior +
```
```
tau.prior
Modelout <- list(LP=LP, Dev = - 2*LL, Monitor = c(LP, sigma2),
    yhat=rnormv(length(Data$y), 0, sigma2), parm=parm)
return(Modelout)
}
```

```
Initial.Values \leftarrow c(rep(0,T), 0, 0, 0, 1)
```
# 96. Threshold Autoregression (TAR)

96.1. Form

$$
\mathbf{y}_t \sim \mathcal{N}(\nu_t, \sigma^2), \quad t = 1, \dots, T
$$
  

$$
\nu_t = \begin{cases} \alpha_1 + \phi_1 \mathbf{y}_{t-1}, & t = 1, \dots, T \\ \alpha_2 + \phi_2 \mathbf{y}_{t-1}, & t = 1, \dots, T \end{cases} \quad \text{if } t < \theta
$$
  

$$
\alpha_j \sim \mathcal{N}(0, 1000) \in [-1, 1], \quad j = 1, \dots, 2
$$
  

$$
\phi_j \sim \mathcal{N}(0, 1000), \in [-1, 1], \quad j = 1, \dots, 2
$$
  

$$
\theta \sim \mathcal{U}(2, T - 1)
$$
  

$$
\sigma \sim \mathcal{H} \mathcal{C}(25)
$$

```
data(demonfx)
y <- as.vector(diff(log(as.matrix(demonfx[1:261,1]))))
T \leftarrow length(y)mon.names <- "LP"
parm.names <- as.parm.names(list(alpha=rep(0,2), phi=rep(0,2), theta=0,
    sigma=0))
pos.alpha <- grep("alpha", parm.names)
pos.phi <- grep("phi", parm.names)
pos.theta <- grep("theta", parm.names)
pos.sigma <- grep("sigma", parm.names)
PGF <- function(Data) {
    alpha \leftarrow rtrunc(2, "norm", a=-1, b=1, mean=0, sd=1)phi <- rtrunc(2, "norm", a=-1, b=1, mean=0, sd=1)
    theta \leftarrow runif(1,2,Data$T-1)
    sigma \leftarrow runif(1)
    return(c(alpha, phi, theta, sigma))
    }
```

```
MyData <- list(PGF=PGF, T=T, mon.names=mon.names, parm.names=parm.names,
    pos.alpha=pos.alpha, pos.phi=pos.phi, pos.theta=pos.theta,
    pos.sigma=pos.sigma, y=y)
```
#### 96.3. Model

```
Model <- function(parm, Data)
    {
    ### Parameters
    parm[Data$pos.alpha] <- alpha <- interval(parm[Data$pos.alpha], -1, 1)
    parm[Data$pos.phi] <- phi <- interval(parm[Data$pos.phi], -1, 1)
    theta <- interval(parm[Data$pos.theta], 2, Data$T-1)
    parm[Data$pos.theta] <- theta
    sigma <- interval(parm[Data$pos.sigma], 1e-100, Inf)
    parm[Data$pos.sigma] <- sigma
    ### Log-Prior
    alpha.prior <- sum(dtrunc(alpha, "norm", a=-1, b=1, mean=0,
         sd=sqrt(1000), log=TRUE))
    phi.prior <- sum(dtrunc(phi, "norm", a=-1, b=1, mean=0,
         sd=sqrt(1000), log=TRUE))
    alpha.prior <- sum(dnormv(alpha, 0, 1000, log=TRUE))
    phi.prior <- sum(dnormv(phi, 0, 1000, log=TRUE))
    theta.prior <- dunif(theta, 2, Data$T-1, log=TRUE)
    sigma.prior <- dhalfcauchy(sigma, 25, log=TRUE)
    ### Log-Likelihood
    mu <- matrix(0, Data$T, 2)
    mu[, 1] < -c(alpha[1], alpha[1] + phi[1]*Data$y[-Data$T])mu[, 2] \leftarrow c(alpha[pha[2], alpha[2] + phi[2]*Data$y[-Data$T])nu <- mu[,2]; temp <- which(1:Data$T < theta)
    nu[temp] <- mu[temp,1]
    LL <- sum(dnorm(Data$y[-1], nu[-1], sigma, log=TRUE))
    ### Log-Posterior
    LP <- LL + alpha.prior + phi.prior + theta.prior + sigma.prior
    Modelout <- list(LP=LP, Dev=-2*LL, Monitor=LP,
         yhat=rnorm(length(nu), nu, sigma), parm=parm)
    return(Modelout)
    }
```
#### 96.4. Initial Values

```
Initial.Values \leftarrow c(rep(0,4), T/2, 1)
```
# 97. Time Varying AR(1) with Chebyshev Series

This example consists of a first-order autoregressive model, AR(1), with a time-varying param-

eter (TVP)  $\phi$ , that is a Chebyshev series constructed from a linear combination of orthonormal Chebyshev time polynomials (CTPs) and parameter vector  $\beta$ . The user creates basis matrix **P**, specifying polynomial degree  $D$  and time  $T$ . Each column is a CTP of a different degree, and the first column is restricted to 1, the linear basis. CTPs are very flexible for TVPs, and estimate quickly because each is orthogonal, unlike simple polynomials and splines.

#### 97.1. Form

$$
\mathbf{y}_t \sim \mathcal{N}(\mu_t, \sigma^2), \quad t = 1, ..., T
$$

$$
\mu_t = \alpha + \phi_{t-1} \mathbf{y}_{t-1}
$$

$$
\phi_t = \mathbf{P}\beta
$$

$$
\alpha \sim \mathcal{N}(0, 1000)
$$

$$
\beta_d \sim \mathcal{N}(0, 1000), \quad d = 1, ..., (D + 1)
$$

$$
\sigma \sim \mathcal{HC}(25)
$$

```
data(demonfx)
y <- as.vector(diff(log(as.matrix(demonfx[1:261,1]))))
D <- 6 #Maximum degree of Chebyshev time polynomials
T \leftarrow length(y)P \leftarrow matrix(1, T, D+1)for (d in 1:D) {P[,d+1] \leftarrow sqrt(2)*cos(d*pi*(c(1:T)-0.5)/T)}mon.names <- c("LP", "ynew", as.parm.names(list(phi=rep(0,T-1))))
parm.names <- as.parm.names(list(alpha=0, beta=rep(0,D+1), sigma=0))
pos.alpha <- grep("alpha", parm.names)
pos.beta <- grep("beta", parm.names)
pos.sigma <- grep("sigma", parm.names)
PGF <- function(Data) {
    alpha \leq rnorm(1)beta <- rnorm(Data$D+1)
    sigma \leftarrow runif(1)
    return(c(alpha, beta, sigma))
    }
MyData <- list(D=D, P=P, PGF=PGF, T=T, mon.names=mon.names,
    parm.names=parm.names, pos.alpha=pos.alpha, pos.beta=pos.beta,
    pos.sigma=pos.sigma, y=y)
```

```
97.3. Model
Model <- function(parm, Data)
    {
    ### Parameters
```

```
alpha <- parm[Data$pos.alpha]
beta <- parm[Data$pos.beta]
sigma <- interval(parm[Data$pos.sigma], 1e-100, Inf)
parm[Data$pos.sigma] <- sigma
### Log-Prior
alpha.prior <- dnormv(alpha, 0, 1000, log=TRUE)
beta.prior <- sum(dnormv(beta, 0, 1000, log=TRUE))
sigma.prior <- dhalfcauchy(sigma, 25, log=TRUE)
### Log-Likelihood
phi <- tcrossprod(Data$P[-Data$T,], t(beta))
mu <- c(alpha, alpha + phi*Data$y[-Data$T])
ynew <- rnorm(1, alpha + tcrossprod(Data$P[Data$T,], t(beta))*
    Data$y[Data$T], sigma)
LL <- sum(dnorm(Data$y, mu, sigma, log=TRUE))
### Log-Posterior
LP <- LL + alpha.prior + beta.prior + sigma.prior
Modelout <- list(LP=LP, Dev=-2*LL, Monitor=c(LP,ynew,phi),
    yhat=rnorm(length(mu), mu, sigma), parm=parm)
return(Modelout)
}
```
#### 97.4. Initial Values

Initial.Values  $\leftarrow c(rep(0,D+2), 1)$ 

# 98. Variable Selection, BAL

This approach to variable selection is one of several forms of the Bayesian Adaptive Lasso (BAL). The lasso applies shrinkage to exchangeable scale parameters,  $\gamma$ , for the regression effects,  $\beta$ .

98.1. Form

$$
\mathbf{y} \sim \mathcal{N}(\mu, \sigma^2)
$$

$$
\mu = \mathbf{X}\beta
$$

$$
\beta_1 \sim \mathcal{L}(0, 1000)
$$

$$
\beta_j \sim \mathcal{L}(0, \gamma_j), \quad j = 2, ..., J
$$

$$
\gamma_j \sim \mathcal{G}^{-1}(\delta, \tau), \quad \in [0, \infty]
$$

$$
\delta \sim \mathcal{H}\mathcal{C}(25)
$$

$$
\tau \sim \mathcal{H}\mathcal{C}(25)
$$

$$
\sigma \sim \mathcal{H}\mathcal{C}(25)
$$

```
98.2. Data
```

```
data(demonsnacks)
J <- ncol(demonsnacks)
y <- log(demonsnacks$Calories)
X \leftarrow \text{cbind}(1, \text{as matrix}(demonsnacks[, c(1,3:10)]))for (j in 2:J) X[, j] <- CenterScale(X[, j])
mon.names <- "LP"
parm.names <- as.parm.names(list(beta=rep(0,J), gamma=rep(0,J-1), delta=0,
    tau=0, sigma=0))
pos.beta <- grep("beta", parm.names)
pos.gamma <- grep("gamma", parm.names)
pos.delta <- grep("delta", parm.names)
pos.tau <- grep("tau", parm.names)
pos.sigma <- grep("sigma", parm.names)
PGF <- function(Data) {
    delta \leftarrow runif(1)
    tau \leftarrow runif(1)
    sigma \leftarrow runif(1)
    gamma <- rinvgamma(Data$J-1, delta, tau)
    beta <- rlaplace(Data$J, 0, c(1,gamma))
    return(c(beta, gamma, delta, tau, sigma))
    }
MyData <- list(J=J, PGF=PGF, X=X, mon.names=mon.names,
    parm.names=parm.names, pos.beta=pos.beta, pos.gamma=pos.gamma,
    pos.delta=pos.delta, pos.tau=pos.tau, pos.sigma=pos.sigma, y=y)
98.3. Model
Model <- function(parm, Data)
    {
    ### Hyperhyperparameters
    delta <- interval(parm[Data$pos.delta], 1e-100, Inf)
    parm[Data$pos.delta] <- delta
    parm[Data$pos.tau] <- tau <- interval(parm[Data$pos.tau], 1e-100, Inf)
    ### Hyperparameters
    gamma <- interval(parm[Data$pos.gamma], 1e-100, Inf)
    parm[Data$pos.gamma] <- gamma
    ### Parameters
    beta <- parm[Data$pos.beta]
    sigma <- interval(parm[Data$pos.sigma], 1e-100, Inf)
    parm[Data$pos.sigma] <- sigma
    ### Log-Hyperhyperprior
    delta.prior <- dhalfcauchy(delta, 25, log=TRUE)
    tau.prior <- dhalfcauchy(tau, 25, log=TRUE)
    ### Log-Hyperprior
```

```
gamma.prior <- sum(dinvgamma(gamma, delta, tau, log=TRUE))
### Log-Prior
beta.prior <- sum(dlaplace(beta, 0, c(1000, gamma), log=TRUE))
sigma.prior <- dhalfcauchy(sigma, 25, log=TRUE)
### Log-Likelihood
mu <- tcrossprod(Data$X, t(beta))
LL <- sum(dnorm(Data$y, mu, sigma, log=TRUE))
### Log-Posterior
LP <- LL + beta.prior + gamma.prior + delta.prior + tau.prior +
    sigma.prior
Modelout <- list(LP=LP, Dev=-2*LL, Monitor=LP,
    yhat=rnorm(length(mu), mu, sigma), parm=parm)
return(Modelout)
}
```
## 98.4. Initial Values

Initial.Values  $\leftarrow c(rep(0,J), rep(0,J-1), rep(1,3))$ 

# 99. Variable Selection, Horseshoe

99.1. Form

$$
\mathbf{y} \sim \mathcal{N}(\mu, \sigma^2)
$$

$$
\mu = \mathbf{X}\beta
$$

$$
\beta_1 \sim \mathcal{N}(0, 1000)
$$

$$
\beta_j \sim \mathcal{HS}(\lambda_j, \tau), \quad j = 2, ..., J
$$

$$
\lambda_j \sim \mathcal{HC}(1), \quad j = 2, ..., J
$$

$$
\tau \sim \mathcal{HC}(1)
$$

$$
\sigma \sim \mathcal{HC}(25)
$$

```
data(demonsnacks)
J <- ncol(demonsnacks)
y <- log(demonsnacks$Calories)
X \leftarrow \text{cbind}(1, \text{as}. \text{matrix}(demonsnacks[, c(1,3:10)]))for (j in 2:J) X[, j] <- CenterScale(X[, j])
mon.names <- "LP"
parm.names <- as.parm.names(list(beta=rep(0,J), lambda=rep(0,J-1),
    tau=0, sigma=0))
```

```
pos.beta <- grep("beta", parm.names)
pos.lambda <- grep("lambda", parm.names)
pos.tau <- grep("tau", parm.names)
pos.sigma <- grep("sigma", parm.names)
PGF <- function(Data) {
    beta <- rnorm(Data$J)
    lambda <- runif(Data$J-1)
    tau \leftarrow runif(1)
    sigma \leftarrow runif(1)
    return(c(beta, lambda, tau, sigma))
    }
MyData <- list(J=J, PGF=PGF, X=X, mon.names=mon.names,
    parm.names=parm.names, pos.beta=pos.beta, pos.lambda=pos.lambda,
    pos.tau=pos.tau, pos.sigma=pos.sigma, y=y)
```
#### 99.3. Model

```
Model <- function(parm, Data)
    {
    ### Parameters
    beta <- parm[Data$pos.beta]
    lambda <- interval(parm[Data$pos.lambda], 1e-100, Inf)
    parm[Data$pos.lambda] <- lambda
    parm[Data$pos.tau] <- tau <- interval(parm[Data$pos.tau], 1e-100, Inf)
    sigma <- interval(parm[Data$pos.sigma], 1e-100, Inf)
    parm[Data$pos.sigma] <- sigma
    ### Log-Prior
    beta.prior <- sum(dnormv(beta[1], 0, 1000, log=TRUE),
         dhs(beta[-1], lambda, tau, log=TRUE))
    lambda.prior <- sum(dhalfcauchy(lambda, 1, log=TRUE))
    tau.prior <- dhalfcauchy(tau, 1, log=TRUE)
    sigma.prior <- dhalfcauchy(sigma, 25, log=TRUE)
    ### Log-Likelihood
    mu <- tcrossprod(Data$X, t(beta))
    LL <- sum(dnorm(Data$y, mu, sigma, log=TRUE))
    ### Log-Posterior
    LP <- LL + beta.prior + sigma.prior
    Modelout <- list(LP=LP, Dev=-2*LL, Monitor=LP,
         yhat=rnorm(length(mu), mu, sigma), parm=parm)
    return(Modelout)
    }
```
# 99.4. Initial Values

```
Initial.Values \leftarrow c(rep(0, J), rep(1, J-1), rep(1, 2))
```
# 100. Variable Selection, LASSO

#### 100.1. Form

$$
\mathbf{y} \sim \mathcal{N}(\mu, \sigma^2)
$$

$$
\mu = \mathbf{X}\beta
$$

$$
\beta_1 \sim \mathcal{N}(0, 1000)
$$

$$
\beta_j \sim \mathcal{LASSO}(0, \sigma, \tau, \lambda_j), \quad j = 2, ..., J
$$

### 100.2. Data

```
data(demonsnacks)
J <- ncol(demonsnacks)
y <- log(demonsnacks$Calories)
X \leftarrow \text{cbind}(1, \text{as.matrix}(demonsnacks[, c(1,3:10)]))for (j in 2:J) X[, j] <- CenterScale(X[, j])
mon.names <- "LP"
parm.names <- as.parm.names(list(beta=rep(0,J), sigma=0, tau=rep(0,J-1),
    lambda=0))
pos.beta <- grep("beta", parm.names)
pos.sigma <- grep("sigma", parm.names)
pos.tau <- grep("tau", parm.names)
pos.lambda <- grep("lambda", parm.names)
PGF <- function(Data) {
    beta <- rnorm(Data$J)
    sigma \leftarrow runif(1)
    tau <- runif(Data$J-1)
    lambda \leftarrow runif(1)
    return(c(beta, sigma, tau, lambda))
    }
MyData <- list(J=J, PGF=PGF, X=X, mon.names=mon.names,
    parm.names=parm.names, pos.beta=pos.beta, pos.sigma=pos.sigma,
    pos.tau=pos.tau, pos.lambda=pos.lambda, y=y)
```
## 100.3. Model

```
Model <- function(parm, Data)
    {
    ### Parameters
    beta <- parm[Data$pos.beta]
    sigma <- interval(parm[Data$pos.sigma], 1e-100, Inf)
    parm[Data$pos.sigma] <- sigma
    parm[Data$pos.tau] <- tau <- interval(parm[Data$pos.tau], 1e-100, Inf)
```

```
lambda <- interval(parm[Data$pos.lambda], 1e-100, Inf)
parm[Data$pos.lambda] <- lambda
### Log-Prior
beta.prior <- sum(dnormv(beta[1], 0, 1000, log=TRUE),
    dlasso(beta[-1], sigma, tau, lambda, log=TRUE))
### Log-Likelihood
mu <- tcrossprod(Data$X, t(beta))
LL <- sum(dnorm(Data$y, mu, sigma, log=TRUE))
### Log-Posterior
LP <- LL + beta.prior
Modelout <- list(LP=LP, Dev=-2*LL, Monitor=LP,
    yhat=rnorm(length(mu), mu, sigma), parm=parm)
return(Modelout)
}
```
Initial.Values  $\leftarrow c(rep(0, J), 1, rep(1, J-1), 1)$ 

# 101. Variable Selection, RJ

This example uses the RJ (Reversible-Jump) algorithm of the LaplacesDemon function for variable selection and Bayesian Model Averaging (BMA). Other MCMC algorithms will not perform variable selection with this example, as presented. This is an example of variable selection in a linear regression. The only difference between the following example, and the example of linear regression [\(48\)](#page-92-0), is that RJ specifications are also included for the RJ algorithm, and that the RJ algorithm must be used.

#### 101.1. Form

$$
\mathbf{y} \sim \mathcal{N}(\mu, \sigma^2)
$$

$$
\mu = \mathbf{X}\beta
$$

$$
\beta_j \sim \mathcal{N}(0, 1000), \quad j = 1, ..., J
$$

$$
\sigma \sim \mathcal{HC}(25)
$$

```
N < - 1000J <- 100 #Number of predictors, including the intercept
X \leftarrow matrix(1,N,J)for (j in 2:J) \{X[, j\} <- rnorm(N, runif(1,-3,3), runif(1,0.1,1))}
beta.orig \leftarrow runif(J,-3,3)
zero \leq sample(2:J, round(J*0.9)) #Assign most parameters to be zero
```

```
190 Examples
```

```
beta.orig[zero] <- 0
e \leq -rnorm(N,0,0.1)y <- as.vector(tcrossprod(beta.orig, X) + e)
mon.names <- "LP"
parm.names <- as.parm.names(list(beta=rep(0,J), sigma=0))
pos.beta <- grep("beta", parm.names)
pos.sigma <- grep("sigma", parm.names)
PGF <- function(Data) {
    beta <- rnorm(Data$J)
    sigma \leq runif(1)
    return(c(beta, sigma))
    }
MyData <- list(J=J, PGF=PGF, X=X, mon.names=mon.names,
    parm.names=parm.names, pos.beta=pos.beta, pos.sigma=pos.sigma, y=y)
### Reversible-Jump Specifications bin.n <- J-1 #Maximum allowable model size
bin.p <- 0.4 #Most probable size: bin.p x bin.n is binomial mean and median
parm.p \leftarrow \text{rep}(1/J,J+1)selectable=c(0, rep(1,J-1), 0)
```

```
101.3. Model
```

```
Model <- function(parm, Data)
    {
    ### Parameters
    beta <- parm[Data$pos.beta]
    sigma <- interval(parm[Data$pos.sigma], 1e-100, Inf)
    parm[Data$pos.sigma] <- sigma
    ### Log-Prior
    beta.prior <- sum(dnormv(beta, 0, 1000, log=TRUE))
    sigma.prior <- dhalfcauchy(sigma, 25, log=TRUE)
    ### Log-Likelihood
    mu <- tcrossprod(Data$X, t(beta))
    LL <- sum(dnorm(Data$y, mu, sigma, log=TRUE))
    ### Log-Posterior
    LP <- LL + beta.prior + sigma.prior
    Modelout <- list(LP=LP, Dev=-2*LL, Monitor=LP,
         yhat=rnorm(length(mu), mu, sigma), parm=parm)
    return(Modelout)
    }
```
Initial.Values <- GIV(Model, MyData, PGF=TRUE)

#### Statisticat LLC 191

## 102. Variable Selection, SSVS

This example uses a modified form of the random-effects (or global adaptation) Stochastic Search Variable Selection (SSVS) algorithm presented in [O'Hara and Sillanpaa](#page-204-0) [\(2009\)](#page-204-0), which selects variables according to practical significance rather than statistical significance. Here, SSVS is applied to linear regression, though this method is widely applicable. For J variables, each regression effect  $\beta_j$  is conditional on  $\gamma_j$ , a binary inclusion variable. Each  $\beta_j$  is a discrete mixture distribution with respect to  $\gamma_j = 0$  or  $\gamma_j = 1$ , with precision 100 or  $\beta_{\sigma} = 0.1$ , respectively. As with other representations of SSVS, these precisions may require tuning.

The binary inclusion variables are discrete parameters, and discrete parameters are not supported in all algorithms. The example below is updated with the Slice sampler.

When the goal is to select the best model, each  $\mathbf{X}_{1:N,j}$  is retained for a future run when the posterior mean of  $\gamma_i \geq 0.5$ . When the goal is model-averaging, the results of this model may be used directly, which would please L. J. Savage, who said that "models should be as big as an elephant" [\(Draper](#page-204-1) [1995\)](#page-204-1).

102.1. Form

$$
\mathbf{y} \sim \mathcal{N}(\mu, \sigma^2)
$$

$$
\mu = \mathbf{X}\beta
$$

$$
\beta_1 \sim \mathcal{N}(0, 1000)
$$

$$
(\beta_j|\gamma_j) \sim (1 - \gamma_j)\mathcal{N}(0, 0.01) + \gamma_j\mathcal{N}(0, \beta_\sigma^2) \quad j = 2, ..., J
$$

$$
\beta_\sigma \sim \mathcal{HC}(25)
$$

$$
\gamma_j \sim \mathcal{BERN}(1/(J-1)), \quad j = 1, ..., (J-1)
$$

$$
\sigma \sim \mathcal{HC}(25)
$$

```
data(demonsnacks)
J <- ncol(demonsnacks)
y <- log(demonsnacks$Calories)
X \leftarrow \text{cbind}(1, \text{as.matrix}(demonsnacks[, c(1,3:10)]))for (j in 2:J) X[, j] <- CenterScale(X[, j])
mon.names <- c("LP", "min.beta.sigma")
parm.names <- as.parm.names(list(beta=rep(0,J), gamma=rep(0,J-1),
    b.sd=0, sigma=0))
pos.beta <- grep("beta", parm.names)
pos.gamma <- grep("gamma", parm.names)
pos.b.sd <- grep("b.sd", parm.names)
pos.sigma <- grep("sigma", parm.names)
PGF <- function(Data) {
    beta <- rnorm(Data$J)
    gamma <- rep(1,Data$J-1)
```

```
192 Examples
```

```
b.sd \leftarrow rnorm(1)sigma \leftarrow runif(1)
return(c(beta, gamma, b.sd, sigma))
}
```

```
MyData <- list(J=J, PGF=PGF, X=X, mon.names=mon.names,
    parm.names=parm.names, pos.beta=pos.beta, pos.gamma=pos.gamma,
    pos.b.sd=pos.b.sd, pos.sigma=pos.sigma, y=y)
```

```
102.3. Model
```

```
Model <- function(parm, Data)
    {
    ### Hyperparameters
    beta.sigma <- interval(parm[Data$pos.b.sd], 1e-100, Inf)
    parm[Data$pos.b.sd] <- beta.sigma
    ### Parameters
    beta <- parm[Data$pos.beta]
    gamma <- parm[Data$pos.gamma]
    beta.sigma <- rep(beta.sigma, Data$J-1)
    beta.sigma[gamma == 0] <- 0.1sigma <- interval(parm[Data$pos.sigma], 1e-100, Inf)
    ### Log-Hyperprior
    beta.sigma.prior <- sum(dhalfcauchy(beta.sigma, 25, log=TRUE))
    ### Log-Prior
    beta.prior <- sum(dnorm(beta, 0, c(sqrt(1000), beta.sigma, log=TRUE)))
    gamma.prior <- sum(dbern(gamma, 1/(Data$J-1), log=TRUE))
    sigma.prior <- dhalfcauchy(sigma, 25, log=TRUE)
    ### Log-Likelihood
    mu <- tcrossprod(Data$X, t(beta*c(1,gamma)))
    LL <- sum(dnorm(y, mu, sigma, log=TRUE))
    ### Log-Posterior
    LP <- LL + beta.prior + beta.sigma.prior + gamma.prior + sigma.prior
    Modelout <- list(LP=LP, Dev=-2*LL, Monitor=c(LP, min(beta.sigma)),
         yhat=rnorm(length(mu), mu, sigma), parm=parm)
    return(Modelout)
    }
```
Initial.Values  $\leq c$  (rep(0, J), rep(1, J-1), rep(1,2))

# 103. VARMA(p,q) - SSVS

Stochastic search variable selection (SSVS) is applied to VARMA parameters. Note that the constants for the mixture variances are typically multiplied by the posterior standard

deviations from an unrestricted VARMA that was updated previously, and these are not included in this example. Since an unrestricted VARMA model may be difficult to identify, this should be performed only on the AR parameters.

## 103.1. Form

$$
\mathbf{Y}_{t,j} \sim \mathcal{N}(\mu_{t,j}, \sigma_j^2), \quad t = 1, \dots, T, \quad j = 1, \dots, J
$$
\n
$$
\mu_{t,j} = \alpha_j + \sum_{p=1}^P \Gamma_{1:J,j,p}^{\Phi} \Phi_{1:J,j,p} \mathbf{Y}_{t-p,j} + \sum_{q=1}^Q \Gamma_{1:J,j,q}^{\Theta} \Theta_{1:J,j,q} \epsilon_{t-q,j}
$$
\n
$$
\alpha_j \sim \mathcal{N}(0, 1000)
$$
\n
$$
\Gamma_{i,k,p}^{\Phi} \sim \mathcal{BERN}(0.5), \quad i = 1, \dots, J, \quad k = 1, \dots, J, \quad p = 1, \dots, P
$$
\n
$$
(\Phi_{i,k,p} | \Gamma_{i,k,p}^{\Phi}) \sim (1 - \Gamma_{i,k,p}^{\Phi}) \mathcal{N}(0, 0.01) + \Gamma_{i,k,p}^{\Phi} \mathcal{N}(0, 10), \quad i = 1, \dots, J, \quad k = 1, \dots, J, \quad p = 1, \dots, P
$$
\n
$$
\Gamma_{i,k,q}^{\Theta} \sim \mathcal{BERN}(0.5), \quad i = 1, \dots, J, \quad k = 1, \dots, J, \quad q = 1, \dots, Q
$$
\n
$$
(\Theta_{i,k,q} | \Gamma_{i,k,q}^{\Theta}) \sim (1 - \Gamma_{i,k,q}^{\Theta}) \mathcal{N}(0, 0.01) + \Gamma_{i,k,q}^{\Theta} \mathcal{N}(0, 10), \quad i = 1, \dots, J, \quad k = 1, \dots, J, \quad q = 1, \dots, Q
$$
\n
$$
\sigma_j \sim \mathcal{HC}(25)
$$

```
data(demonfx)
Y.orig <- as.matrix(demonfx[,1:3])
Y <- diff(log(Y.orig[1:100,]))
Y.scales <- sqrt(.colVars(Y))
Y <- Y / matrix(Y.scales, nrow(Y), ncol(Y), byrow=TRUE)
T \leftarrow \text{nrow}(Y)J \leftarrow \text{ncol}(Y)L.P \leftarrow c(1,5,20) #Autoregressive lags
L.Q \leftarrow c(1,2) #Moving average lags
P <- length(L.P) #Autoregressive order
Q <- length(L.Q) #Moving average order
mon.names <- "LP"
parm.names <- as.parm.names(list(alpha=rep(0,J),
    Gamma.phi=array(0, dim=c(J,J,P)), Phi=array(0, dim=c(J,J,P)),
    Gamma.theta=array(0, dim=c(J,J,Q)), Theta=array(0, dim=c(J,J,Q)),
    sigma=rep(0,J)))
pos.alpha <- grep("alpha", parm.names)
pos.Gamma.phi <- grep("Gamma.phi", parm.names)
pos.Phi <- grep("Phi", parm.names)
pos.Gamma.theta <- grep("Gamma.theta", parm.names)
pos.Theta <- grep("Theta", parm.names)
pos.sigma <- grep("sigma", parm.names)
PGF <- function(Data) {
```

```
194 Examples
```

```
alpha <- rnorm(Data$J)
    Gamma.phi <- rep(1, Data$J*Data$J*Data$P)
    Phi <- runif(Data$J*Data$J*Data$P, -1, 1)
    Gamma.theta <- rep(1, Data$J*Data$J*Data$Q)
    Theta <- rnorm(Data$J*Data$J*Data$Q)
    sigma <- runif(Data$J)
    return(c(alpha, Gamma.phi, Phi, Gamma.theta, Theta, sigma)) }
MyData <- list(J=J, L.P=L.P, L.Q=L.Q, P=P, Q=Q, PGF=PGF, T=T, Y=Y,
    mon.names=mon.names, parm.names=parm.names, pos.alpha=pos.alpha,
    pos.Gamma.phi=pos.Gamma.phi, pos.Phi=pos.Phi,
    pos.Gamma.theta=pos.Gamma.theta, pos.Theta=pos.Theta,
    pos.sigma=pos.sigma)
```
#### 103.3. Model

```
Model <- function(parm, Data)
    {
    ### Parameters
    alpha <- parm[Data$pos.alpha]
    Gamma.phi <- array(parm[Data$pos.Gamma.phi],
         dim=c(Data$J, Data$J, Data$P))
    Phi.Sigma <- Gamma.phi * 10
    Phi.Sigma[Gamma.phi == 0] <- 0.1
    Phi <- array(parm[Data$pos.Phi], dim=c(Data$J, Data$J, Data$P))
    Gamma.theta <- array(parm[Data$pos.Gamma.theta],
        dim=c(Data$J, Data$J, Data$Q))
    Theta.Sigma <- Gamma.theta * 10
    Theta.Sigma[Gamma.theta == 0] <- 0.1Theta <- array(parm[Data$pos.Theta], dim=c(Data$J, Data$J, Data$Q))
    sigma <- interval(parm[Data$pos.sigma], 1e-100, Inf)
    parm[Data$pos.sigma] <- sigma
    ### Log-Prior
    alpha.prior <- sum(dnormv(alpha, 0, 1000, log=TRUE))
    Gamma.phi.prior <- sum(dbern(Gamma.phi, 0.5, log=TRUE))
    Phi.prior <- sum(dnorm(Phi, 0, Phi.Sigma, log=TRUE))
    Gamma.theta.prior <- sum(dbern(Gamma.theta, 0.5, log=TRUE))
    Theta.prior <- sum(dnorm(Theta, 0, Theta.Sigma, log=TRUE))
    sigma.prior <- sum(dhalfcauchy(sigma, 25, log=TRUE))
    ### Log-Likelihood
    mu <- matrix(alpha, Data$T, Data$J, byrow=TRUE)
    for (p in 1:Data$P)
        mu[(1+Data$L.P[p]):Data$T,] <- mu[(1+Data$L.P[p]):Data$T,] +
             Data$Y[1:(Data$T-Data$L.P[p]),] %*%
             (Gamma.phpi[, , p] * Phi[, , p])epsilon <- Data$Y - mu
    for (q in 1:Data$Q)
```
Statisticat LLC 195

```
mu[(1+Data$L.Q[q]):Data$T,] <- mu[(1+Data$L.Q[q]):Data$T,] +
        epsilon[1:(Data$T-Data$L.Q[q]),] %*%
         (Gamma.theta[, , q] *Theta[, , q]Sigma <- matrix(sigma, Data$T, Data$J, byrow=TRUE)
LL <- sum(dnorm(Data$Y[(1+Data$L.P[Data$P]):Data$T,],
    mu[(1+Data$L.P[Data$P]):Data$T,],
    Sigma[(1+Data$L.P[Data$P]):Data$T,], log=TRUE))
### Log-Posterior
LP <- LL + alpha.prior + Gamma.phi.prior + Phi.prior +
Gamma.theta.prior + Theta.prior + sigma.prior
Modelout <- list(LP=LP, Dev=-2*LL, Monitor=LP,
    yhat=rnorm(prod(dim(mu)), mu, Sigma), parm=parm)
return(Modelout)
}
```
## 103.4. Initial Values

```
Initial.Values <- c(colMeans(Y), rep(1,J*J*P), runif(J*J*P,-1,1),
    rep(1,J*J*Q), rep(0,J*J*Q), rep(1,J))
```
# 104. VAR(p)-GARCH(1,1)-M

The Minnesota prior is applied to the VAR parameters, and the multivariate GARCH component is estimated with asymmetric BEKK. Compared to VAR(p) or VARMA(p,q), this is computationally intensive. However, it also tends to result in a substantial improvement when time for computation is feasible. This model also performs well when SSVS is applied to all parameters except C, though it is even more computationally intensive, and is not shown here.

## 104.1. Form

$$
\mathbf{Y}_{t,1:J} \sim \mathcal{N}_{J}(\mu_{t,1:J}, H_{1:J,1:J,t})
$$
\n
$$
\mu_{t,j} = \alpha_{j} + \sum_{p=1}^{P} \Phi_{1:J,j,p} \mathbf{Y}_{t-p,j} + \sum \mathbf{H}_{1:J,j,t-1} \delta_{1:J,j}
$$
\n
$$
\mathbf{H}_{t,t} = \Omega + \mathbf{A}^{T} \epsilon_{t-1,t} \epsilon_{t-1}^{T} \mathbf{A} + \mathbf{B}^{T} \mathbf{H}_{t,t-1} \mathbf{B} + \mathbf{D}^{T} \zeta_{t-1,t} \zeta_{t-1}^{T} \mathbf{D}, \quad t = 2, \dots, T
$$
\n
$$
\Omega = \mathbf{C} \mathbf{C}^{T}
$$
\n
$$
\alpha_{j} \sim \mathcal{N}(0, 1000)
$$
\n
$$
\delta_{i,k} \sim \mathcal{N}(0, 1000), \quad i = 1, \dots, J, \quad k = 1, \dots, J
$$
\n
$$
\Phi_{i,k,p} \sim \mathcal{N}(\Phi_{i,k,p}^{\mu}, \Sigma_{i,k,p}), \quad i = 1, \dots, J, \quad k = 1, \dots, J, \quad p = 1, \dots, P
$$
\n
$$
\mathbf{C}_{i,j} \sim \mathcal{N}(0, 100)
$$

```
\mathbf{A}_{i,j} \sim \mathcal{N}(0, 100)\mathbf{B}_{i,j} \sim \mathcal{N}(0, 100)\mathbf{D}_{i,j} \sim \mathcal{N}(0, 100)
```
where  $\Phi$  has a Minnesota prior,  $C$  is lower-triangular with positive-only diagonal elements, and  $\mathbf{A}_{1,1}$ ,  $\mathbf{B}_{1,1}$ , and  $\mathbf{D}_{1,1}$  must be positive.

```
data(demonfx)
Y.orig \leq as.matrix(demonfx[,1:3])
Y <- diff(log(Y.orig[1:100,]))
Y.scales <- sqrt(.colVars(Y))
Y <- Y / matrix(Y.scales, nrow(Y), ncol(Y), byrow=TRUE)
T \leftarrow \text{nrow}(Y)J \leftarrow \text{ncol}(Y)L \leftarrow c(1,5,20) #Autoregressive lags
P <- length(L) #Autoregressive order
Phi.mu \leftarrow array(0, dim=c(J,J,P))
Phi.mu[, , 1] \leftarrow diag(J)
C \leftarrow matrix(NA, J, J)
C[lower.tri(C, diag=TRUE)] < -0mon.names <- "LP"
parm.names <- as.parm.names(list(alpha=rep(0,J), delta=matrix(0,J,J),
    Phi=array(0, dim=c(J,J,P)), C=C, A=matrix(0,J,J), B=matrix(0,J,J),
    D = matrix(0,J,J))pos.alpha <- grep("alpha", parm.names)
pos.delta <- grep("delta", parm.names)
pos.Phi <- grep("Phi", parm.names)
pos.C <- grep("C", parm.names)
pos.A <- grep("A", parm.names)
pos.B <- grep("B", parm.names)
pos.D <- grep("D", parm.names)
PGF <- function(Data) {
    alpha <- rnorm(Data$J)
    delta <- rnorm(Data$J*Data$J)
    Phi <- runif(Data$J*Data$J*Data$P, -1, 1)
    C \leftarrow \text{runif}(\text{Data$J*(\text{Data$J+1)}/2})A <- as.vector(diag(Data$J)) + runif(Data$J*Data$J, -0.1, 0.1)
    B \leq as.vector(diag(Data$J)) + runif(Data$J*Data$J, -0.1, 0.1)
    D <- as.vector(diag(Data$J)) + runif(Data$J*Data$J, -0.1, 0.1)
    return(c(alpha, delta, Phi, C, A, B, D))
    }
MyData <- list(J=J, L=L, P=P, PGF=PGF, Phi.mu=Phi.mu, T=T, Y=Y,
    mon.names=mon.names, parm.names=parm.names, pos.alpha=pos.alpha,
    pos.delta=pos.delta, pos.Phi=pos.Phi, pos.C=pos.C, pos.A=pos.A,
```

```
pos.B=pos.B, pos.D=pos.D)
104.3. Model
Model <- function(parm, Data)
    \mathcal{L}### Parameters
    alpha <- parm[Data$pos.alpha]
    delta <- matrix(parm[Data$pos.delta], Data$J, Data$J)
    Phi <- array(parm[Data$pos.Phi], dim=c(Data$J, Data$J, Data$P))
    C <- matrix(0, Data$J, Data$J)
    C[lower.tri(C, diag=TRUE)] <- parm[Data$pos.C]
    diag(C) <- abs(diag(C))parm[Data$pos.C] <- C[lower.tri(C, diag=TRUE)]
    Omega \leq C %*% t(C)A <- matrix(parm[Data$pos.A], Data$J, Data$J)
    A[1,1] <- abs(A[1,1])
    parm[Data$pos.A] <- as.vector(A)
    B <- matrix(parm[Data$pos.B], Data$J, Data$J)
    B[1,1] <- abs(B[1,1])parm[Data$pos.B] <- as.vector(B)
    D <- matrix(parm[Data$pos.D], Data$J, Data$J)
    D[1,1] <- abs(D[1,1])
    parm[Data$pos.D] <- as.vector(D)
    ### Log-Prior
    alpha.prior <- sum(dnormv(alpha, 0, 1000, log=TRUE))
    delta.prior <- sum(dnormv(delta, 0, 1000, log=TRUE))
    Sigma <- MinnesotaPrior(Data$J, lags=Data$L, lambda=1,
         theta=0.5, sqrt(diag(Omega)))
    Phi.prior <- sum(dnormv(Phi, Data$Phi.mu, Sigma, log=TRUE))
    C.prior <- sum(dnormv(C[lower.tri(C, diag=TRUE)], 0, 100, log=TRUE))
    A.prior <- sum(dnormv(A, 0, 100, log=TRUE))
    B.prior <- sum(dnormv(B, 0, 100, log=TRUE))
    D.prior <- sum(dnormv(D, 0, 100, log=TRUE))
    ### Log-Likelihood
    mu <- matrix(alpha, Data$T, Data$J, byrow=TRUE)
    for (p in 1:Data$P)
         mu[(1+Data$L[p]):Data$T,] <- mu[(1+Data$L[p]):Data$T,] +
             Data$Y[1:(Data$T-Data$L[p]),] %*% Phi[, , p]
    LL < -0Yhat <- Data$Y
    H <- array(Omega, dim=c(Data$J, Data$J, Data$T))
    for (t in 2:Data$T) {
         eps <- Data$Y - mu
         zeta <- matrix(interval(eps, -Inf, 0, reflect=FALSE), Data$T,
             Data$J)
```

```
198 Examples
```

```
part1 <- t(A) %*% eps[t-1,] %*% t(eps[t-1,]) %*% A
    part2 <- t(B) %*% H[, , t-1] %*% B
    part3 <- t(D) %*% zeta[t-1,] %*% t(zeta[t-1,]) %*% D
    H0 <- Omega + part1 + part2 + part3
    HO[upper.tri(HO, diag=TRUE)] <- t(HO)[upper.tri(HO, diag=TRUE)]
    H[,, t] <- HOmu[t-1, ] \leftarrow mu[t-1, ] + colMeans(H[, , t-1]*delta)Sigma <- MinnesotaPrior(Data$J, lags=Data$L, lambda=1,
         theta=0.5, sqrt(diag(H[, , t]))Phi.prior <- Phi.prior + sum(dnormv(Phi, Data$Phi.mu, Sigma,
         log=TRUE))
    LL \leftarrow LL + dmvn(Y[t,], mu[t,], H[, , t], log=TRUE)
    Yhat[t, ] \leftarrow r m v n (1, m u[t,], H[, , t])}
Phi.prior <- Phi.prior / Data$T
### Log-Posterior
LP <- LL + alpha.prior + delta.prior + Phi.prior + C.prior +
    A.prior + B.prior + D.prior
Modelout <- list(LP=LP, Dev=-2*LL, Monitor=LP, yhat=Yhat, parm=parm)
return(Modelout)
}
```

```
Initial.Values <- c(colMeans(Y), rnorm(J*J), runif(J*J*P,-1,1),
    runif(J*(J+1)/2), as.vector(diag(J)), as.vector(diag(J)),
    as.vector(diag(J)))
```
# 105. VAR(p) - Minnesota Prior

This is an example of a vector autoregression or VAR with P lags that uses the Minnesota prior to estimate  $\Sigma$ .

105.1. Form

$$
\mathbf{Y}_{t,j} \sim \mathcal{N}(\mu_{t,j}, \sigma_j^2), \quad t = 1, \dots, T, \quad j = 1, \dots, J
$$
\n
$$
\mu_{t,j} = \alpha_j + \sum_{p=1}^P \Phi_{1:J,j,p} \mathbf{Y}_{t-p,j}
$$
\n
$$
\mathbf{y}_j^{new} = \alpha_j + \Phi_{1:J,j} \mathbf{Y}_{T,j}
$$
\n
$$
\alpha_j \sim \mathcal{N}(0, 1000)
$$
\n
$$
\Phi_{i,k,p} \sim \mathcal{N}(\Phi_{i,k,p}^{\mu}, \Sigma_{i,k,p}), \quad i = 1, \dots, J, \quad k = 1, \dots, J, \quad p = 1, \dots, P
$$
\n
$$
\sigma_j \sim \mathcal{HC}(25)
$$

where  $\Phi^{\mu}$  and  $\Sigma$  are set according to the Minnesota prior.

```
data(demonfx)
Y.orig <- as.matrix(demonfx[,1:3])
Y \leftarrow diff(log(Y.\text{orig}[1:100,]))Y.scales <- sqrt(.colVars(Y))
Y <- Y / matrix(Y.scales, nrow(Y), ncol(Y), byrow=TRUE)
T \leftarrow nrow(Y)J \leftarrow \text{ncol}(Y)L <- c(1,5,20) #Autoregressive lags
P <- length(L) #Autoregressive order
Phi.mu \leftarrow \text{array}(0, \text{dim}=\text{c}(J,J,P))Phi.mu[, , 1] \leftarrow diag(J)
mon.names <- "LP"
parm.names <- as.parm.names(list(alpha=rep(0,J),
    Phi=array(0, dim=c(J,J,P)), sigma=rep(0,J)))
pos.alpha <- grep("alpha", parm.names)
pos.Phi <- grep("Phi", parm.names)
pos.sigma <- grep("sigma", parm.names)
PGF <- function(Data) {
    alpha <- rnorm(Data$J)
    Phi <- runif(Data$J*Data$J*Data$P, -1, 1)
    sigma <- runif(Data$J)
    return(c(alpha, Phi, sigma))
    }
MyData <- list(J=J, L=L, P=P, PGF=PGF, Phi.mu=Phi.mu, T=T, Y=Y,
    mon.names=mon.names, parm.names=parm.names, pos.alpha=pos.alpha,
    pos.Phi=pos.Phi, pos.sigma=pos.sigma)
105.3. Model
Model <- function(parm, Data)
    {
    ### Parameters
    alpha <- parm[Data$pos.alpha]
    Phi <- array(parm[Data$pos.Phi], dim=c(Data$J, Data$J, Data$P))
    sigma <- interval(parm[Data$pos.sigma], 1e-100, Inf)
    parm[Data$pos.sigma] <- sigma
    ### Log-Prior
    alpha.prior <- sum(dnormv(alpha, 0, 1000, log=TRUE))
    Sigma <- MinnesotaPrior(Data$J, lags=Data$L, lambda=1, theta=0.5,
         sigma)
    Phi.prior <- sum(dnormv(Phi, Data$Phi.mu, Sigma, log=TRUE))
    sigma.prior <- sum(dhalfcauchy(sigma, 25, log=TRUE))
```

```
### Log-Likelihood
mu <- matrix(alpha, Data$T, Data$J, byrow=TRUE)
for (p in 1:Data$P) {
    mu[(1+Data$L[p]):Data$T,] <- mu[(1+Data$L[p]):Data$T,] +
    Data$Y[1:(Data$T-Data$L[p]),] % * Phi[ , , p]Sigma <- matrix(sigma, Data$T, Data$J, byrow=TRUE)
LL <- sum(dnorm(Data$Y[(1+Data$L[Data$P]):Data$T,],
    mu[(1+Data$L[Data$P]):Data$T,],
    Sigma[(1+Data$L[Data$P]):Data$T,], log=TRUE))
### Log-Posterior
LP <- LL + alpha.prior + Phi.prior + sigma.prior
Modelout <- list(LP=LP, Dev=-2*LL, Monitor=LP,
    yhat=rnorm(prod(dim(mu)), mu, Sigma), parm=parm)
return(Modelout)
}
```
### 105.4. Initial Values

Initial.Values  $\leq$  c(as.vector(colMeans(Y)), rep(0,J\*J\*P), rep(1,J))

# 106. VAR(p) - SSVS

Stochastic search variable selection (SSVS) is applied to VAR autoregressive parameters. Note that the constants for the mixture variances are typically multiplied by the posterior standard deviations from an unrestricted VAR that was updated previously, and these are not included in this example.

## 106.1. Form

$$
\mathbf{Y}_{t,j} \sim \mathcal{N}(\mu_{t,j}, \sigma_j^2), \quad t = 1, \dots, T, \quad j = 1, \dots, J
$$

$$
\mu_{t,j} = \alpha_j + \sum_{p=1}^P \Gamma_{1:J,j,p} \Phi_{1:J,j,p} \mathbf{Y}_{t-p,j}
$$

$$
\alpha_j \sim \mathcal{N}(0, 1000)
$$

$$
\Gamma_{i,k,p} \sim \mathcal{BERN}(0.5), \quad i = 1, \dots, J, \quad k = 1, \dots, J, \quad p = 1, \dots, P
$$

$$
(\Phi_{i,k,p} | \Gamma_{i,k,p}) \sim (1 - \Gamma_{i,k,p}) \mathcal{N}(0, 0.01) + \Gamma_{i,k,p} \mathcal{N}(0, 10), \quad i = 1, \dots, J, \quad k = 1, \dots, J, \quad p = 1, \dots, P
$$

$$
\sigma_j \sim \mathcal{HC}(25)
$$

```
data(demonfx)
Y.orig <- as.matrix(demonfx[,1:3])
```

```
Y <- diff(log(Y.orig[1:100,]))
Y.scales <- sqrt(.colVars(Y))
Y <- Y / matrix(Y.scales, nrow(Y), ncol(Y), byrow=TRUE)
T \leftarrow \text{nrow}(Y)J \leftarrow \text{ncol}(Y)L \leftarrow c(1,5,20) #Autoregressive lags
P <- length(L) #Autoregressive order
mon.names <- "LP"
parm.names <- as.parm.names(list(alpha=rep(0,J),
Gamma=array(0, dim=c(J,J,P)), Phi=array(0, dim=c(J,J,P)),
signa=rep(0,J))pos.alpha <- grep("alpha", parm.names)
pos.Gamma <- grep("Gamma", parm.names)
pos.Phi <- grep("Phi", parm.names)
pos.sigma <- grep("sigma", parm.names)
PGF <- function(Data) {
    alpha <- rnorm(Data$J)
    Gamma <- rep(1, Data$J*Data$J*Data$P)
    Phi <- runif(Data$J*Data$J*Data$P, -1, 1)
    sigma <- runif(Data$J)
    return(c(alpha, Gamma, Phi, sigma))
    } MyData <- list(J=J, L=L, P=P, PGF=PGF, T=T, Y=Y, mon.names=mon.names,
    parm.names=parm.names, pos.alpha=pos.alpha, pos.Gamma=pos.Gamma,
    pos.Phi=pos.Phi, pos.sigma=pos.sigma)
```
### 106.3. Model

```
Model <- function(parm, Data)
    {
    ### Parameters
    alpha <- parm[Data$pos.alpha]
    Gamma <- array(parm[Data$pos.Gamma], dim=c(Data$J, Data$J, Data$P))
    Phi.Sigma <- Gamma * 10
    Phi.Sigma[Gamma == 0] <- 0.1Phi <- array(parm[Data$pos.Phi], dim=c(Data$J, Data$J, Data$P))
    sigma <- interval(parm[Data$pos.sigma], 1e-100, Inf)
    parm[Data$pos.sigma] <- sigma
    ### Log-Prior
    alpha.prior <- sum(dnormv(alpha, 0, 1000, log=TRUE))
    Gamma.prior <- sum(dbern(Gamma, 0.5, log=TRUE))
    Phi.prior <- sum(dnorm(Phi, 0, Phi.Sigma, log=TRUE))
    sigma.prior <- sum(dhalfcauchy(sigma, 25, log=TRUE))
    ### Log-Likelihood
    mu <- matrix(alpha, Data$T, Data$J, byrow=TRUE)
    for (p in 1:Data$P)
         mu[(1+Data$L[p]):Data$T,] <- mu[(1+Data$L[p]):Data$T,] +
```

```
202 Examples
```

```
Data$Y[1:(Data$T-Data$L[p]),] %*% (Gamma[, , p]*Phi[, , p])
Sigma <- matrix(sigma, Data$T, Data$J, byrow=TRUE)
LL <- sum(dnorm(Data$Y[(1+Data$L[Data$P]):Data$T,],
    mu[(1+Data$L[Data$P]):Data$T,],
    Sigma[(1+Data$L[Data$P]):Data$T,], log=TRUE))
### Log-Posterior
LP <- LL + alpha.prior + Gamma.prior + Phi.prior + sigma.prior
Modelout <- list(LP=LP, Dev=-2*LL, Monitor=LP,
    yhat=rnorm(prod(dim(mu)), mu, Sigma), parm=parm)
return(Modelout)
}
```
Initial.Values  $\leq$  c(colMeans(Y), rep(1,J\*J\*P), runif(J\*J\*P,-1,1), rep(1,J))

# 107. Weighted Regression

It is easy enough to apply record-level weights to the likelihood. Here, weights are applied to the linear regression example in section [48.](#page-92-0)

107.1. Form

$$
\mathbf{y} \sim \mathcal{N}(\mu, \sigma^2)
$$

$$
\mu = \mathbf{X}\beta
$$

$$
\beta_j \sim \mathcal{N}(0, 1000), \quad j = 1, ..., J
$$

$$
\sigma \sim \mathcal{HC}(25)
$$

```
data(demonsnacks)
N <- nrow(demonsnacks)
J <- ncol(demonsnacks)
y <- log(demonsnacks$Calories)
X \leftarrow \text{cbind}(1, \text{as.matrix}(demonsnacks[, c(1,3:10)]))for (j in 2:J) X[,j] <- CenterScale(X[,j])
w \leftarrow c(\text{rep}(1,5), 0.2, 1, 0.01, \text{rep}(1,31))w \leftarrow w * (sum(w) / N)mon.names <- "LP"
parm.names <- as.parm.names(list(beta=rep(0,J), sigma=0))
pos.beta <- grep("beta", parm.names)
pos.sigma <- grep("sigma", parm.names)
PGF <- function(Data) {
```

```
beta <- rnorm(Data$J)
    sigma \leftarrow runif(1)
    return(c(beta, sigma))
    }
MyData <- list(J=J, PGF=PGF, X=X, mon.names=mon.names,
    parm.names=parm.names, pos.beta=pos.beta, pos.sigma=pos.sigma, w=w,
    y=y)
```

```
107.3. Model
```

```
Model <- function(parm, Data)
    {
    ### Parameters
    beta <- parm[Data$pos.beta]
    sigma <- interval(parm[Data$pos.sigma], 1e-100, Inf)
    parm[Data$pos.sigma] <- sigma
    ### Log-Prior
    beta.prior <- sum(dnormv(beta, 0, 1000, log=TRUE))
    sigma.prior <- dhalfcauchy(sigma, 25, log=TRUE)
    ### Log-Likelihood
    mu <- tcrossprod(Data$X, t(beta))
    LL <- sum(w * dnorm(Data$y, mu, sigma, log=TRUE))
    ### Log-Posterior
    LP <- LL + beta.prior + sigma.prior
    Modelout <- list(LP=LP, Dev=-2*LL, Monitor=LP,
         yhat=rnorm(length(mu), mu, sigma), parm=parm)
    return(Modelout)
    }
```
Initial.Values  $\leftarrow c(rep(0,J), 1)$ 

# 108. Zero-Inflated Poisson (ZIP)

108.1. Form

$$
\mathbf{y} \sim \mathcal{P}(\Lambda_{1:N,2})
$$

$$
\mathbf{z} \sim \mathcal{B}\mathcal{E}\mathcal{R}\mathcal{N}(\Lambda_{1:N,1})
$$

$$
\mathbf{z}_i = \begin{cases} 1 & \text{if } \mathbf{y}_i = 0 \\ 0 & \text{if } \mathbf{y}_i = 0 \end{cases}
$$

$$
\Lambda_{i,2} = \begin{cases}\n0 & \text{if } \Lambda_{i,1} \geq 0.5 \\
\Lambda_{i,2} & \\
\Lambda_{1:N,1} = \frac{1}{1 + \exp(-\mathbf{X}_1 \alpha)}\n\end{cases}
$$
\n
$$
\Lambda_{1:N,2} = \exp(\mathbf{X}_2 \beta)
$$
\n
$$
\alpha_j \sim \mathcal{N}(0, 1000), \quad j = 1, \dots, J_1
$$
\n
$$
\beta_j \sim \mathcal{N}(0, 1000), \quad j = 1, \dots, J_2
$$

```
N < -1000J1 < -4J2 < -3X1 <- matrix(runif(N*J1,-2,2),N,J1); X1[,1] <- 1
X2 <- matrix(runif(N*J2,-2,2),N,J2); X2[,1] <- 1
alpha \leq runif(J1,-1,1)
beta \leftarrow runif(J2,-1,1)
p <- invlogit(tcrossprod(X1, t(alpha)) + rnorm(N,0,0.1))
mu <- round(exp(tcrossprod(X2, t(beta)) + rnorm(N,0,0.1)))
y \leftarrow ifelse(p > 0.5, 0, mu)
z \leftarrow ifelse(y == 0, 1, 0)
mon.names <- "LP"
parm.names <- as.parm.names(list(alpha=rep(0,J1), beta=rep(0,J2)))
pos.alpha <- grep("alpha", parm.names)
pos.beta <- grep("beta", parm.names)
PGF <- function(Data) {
    alpha <- rnorm(Data$J1)
    beta <- rnorm(Data$J2)
    return(c(alpha, beta))
    }
MyData <- list(J1=J1, J2=J2, N=N, PGF=PGF, X1=X1, X2=X2,
    mon.names=mon.names, parm.names=parm.names, pos.alpha=pos.alpha,
    pos.beta=pos.beta, y=y, z=z)
108.3. Model
Model <- function(parm, Data)
    {
    ### Parameters
```

```
parm[Data$pos.alpha] <- alpha <- interval(parm[Data$pos.alpha], -5, 5)
parm[Data$pos.beta] <- beta <- interval(parm[Data$pos.beta], -5, 5)
### Log-Prior
alpha.prior <- sum(dnormv(alpha, 0, 5, log=TRUE))
beta.prior <- sum(dnormv(beta, 0, 5, log=TRUE))
```
Statisticat LLC 205

```
### Log-Likelihood
Lambda <- matrix(NA, Data$N, 2)
Lambda[,1] <- invlogit(tcrossprod(Data$X1, t(alpha)))
Lambda[, 2] <- exp(tcrossprod(Data$X2, t(beta))) + 1e-100
Lambda[which(Lambda[,1] >= 0.5),2] <- 0
LL <- sum(dbern(Data$z, Lambda[,1], log=TRUE),
    dpois(Data$y, Lambda[,2], log=TRUE))
### Log-Posterior
LP <- LL + alpha.prior + beta.prior
Modelout <- list(LP=LP, Dev=-2*LL, Monitor=LP,
    yhat=rpois(nrow(Lambda), Lambda[,2]), parm=parm)
return(Modelout)
}
```
#### 108.4. Initial Values

Initial.Values <- GIV(Model, MyData, n=10000)

# References

Congdon P (2003). Applied Bayesian Modelling. John Wiley & Sons, West Sussex, England.

- <span id="page-204-1"></span>Draper D (1995). "Assessment and Propagation of Model Uncertainty." Journal of the Royal Statistical Society, **B 57**(1), 45–97.
- Gelman A (2013).  $\mathbf{R} \mathbf{2} \mathbf{WinBUS:}$  Running WinBUGS and OpenBUGS from R / S-PLUS. R package version 2.1-19, URL [http://cran.r-project.org/web/packages/R2WinBUGS/](http://cran.r-project.org/web/packages/R2WinBUGS/index.html) [index.html](http://cran.r-project.org/web/packages/R2WinBUGS/index.html).
- Gelman A, Carlin J, Stern H, Rubin D (2004). Bayesian Data Analysis. 2nd edition. Chapman & Hall, Boca Raton, FL.
- Ibrahim J, Chen M (2000). "Power Prior Distributions for Regression Models." Statistical Science, 15, 46–60.
- Kim J, Allenby G, Rossi P (2002). "Modeling Consumer Demand for Variety." Marketing Science, **21**(3), 229–250.
- Kleine L (1950). *Economic Fluctuations in the United States 1921-1940*. John Wiley & Sons, New York, New York.
- Kotz S, Kozubowski T, Podgorski K (2001). The Laplace Distribution and Generalizations: A Revisit with Applications to Communications, Economics, Engineering, and Finance. Birkauser, Boston.
- <span id="page-204-0"></span>O'Hara R, Sillanpaa M (2009). "A Review of Bayesian Variable Selection Methods: What, How and Which." Journal of Bayesian Analysis, 4(1), 85–118.

- Spiegelhalter D, Thomas A, Best N, Lunn D (2003). WinBUGS User Manual, Version 1.4. MRC Biostatistics Unit, Institute of Public Health and Department of Epidemiology and Public Health, Imperial College School of Medicine, UK.
- Statisticat LLC (2015). *LaplacesDemon: Complete Environment for Bayesian Inference*. R package version 15.03.19, URL <http://www.bayesian-inference.com/software>.
- Zellner A (1962). "An Efficient Method of Estimating Seemingly Unrelated Regression Equations and Tests for Aggregation Bias." Journal of the American Statistical Association, 57, 348–368.

## Affiliation:

Statisticat, LLC Farmington, CT E-mail: defunct URL: [https://web.archive.org/web/20141224051720/http://www.bayesian-inference.](https://web.archive.org/web/20141224051720/http://www.bayesian-inference.com/index) [com/index](https://web.archive.org/web/20141224051720/http://www.bayesian-inference.com/index)